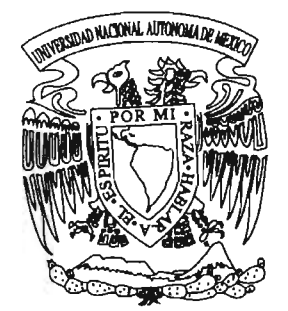

# **UNIVERSIDAD NACIONAL AUTONOMA DE MEXICO**

# CAMPUS ACATlAN

" ANALlSIS, DISEÑO y CONSTRUCCION DE TORRES DE TELEFONIA CELULAR "

# T E S I S QUE PARA OBTENER EL TITULO DE INGENIERO CIVIL P R E S E N T A: BENJAMIN HUGO ELVIRA DEL CARMEN

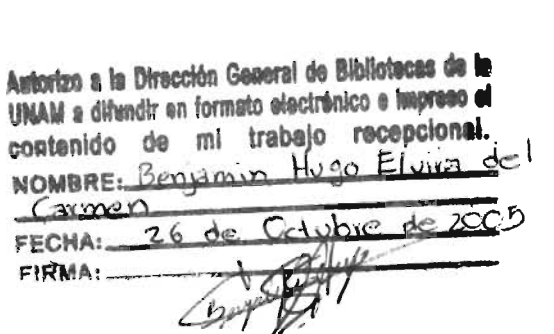

m 349443

ACATlAN, ESTADO DE MEXICO 2005

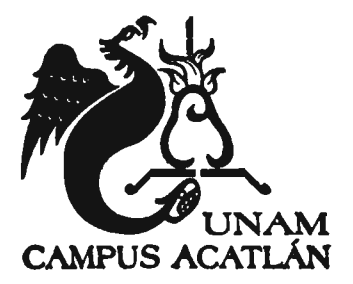

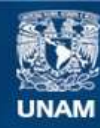

Universidad Nacional Autónoma de México

**UNAM – Dirección General de Bibliotecas Tesis Digitales Restricciones de uso**

### **DERECHOS RESERVADOS © PROHIBIDA SU REPRODUCCIÓN TOTAL O PARCIAL**

Todo el material contenido en esta tesis esta protegido por la Ley Federal del Derecho de Autor (LFDA) de los Estados Unidos Mexicanos (México).

**Biblioteca Central** 

Dirección General de Bibliotecas de la UNAM

El uso de imágenes, fragmentos de videos, y demás material que sea objeto de protección de los derechos de autor, será exclusivamente para fines educativos e informativos y deberá citar la fuente donde la obtuvo mencionando el autor o autores. Cualquier uso distinto como el lucro, reproducción, edición o modificación, será perseguido y sancionado por el respectivo titular de los Derechos de Autor.

Esta tesis está dedicada a:

Mi madre Quien me dio la vida y ha alimentado mis sueños A Francis y Madame Bailleul Por su apoyo en aquellos días de universidad. Mi padre y hermanos Presentes en cada momento de mi vida ¡fl; *Abaela* 

Por sus cuidados y enseñanzas para mantener en el camino.

Francesco y Margarita

Más que amigos, por su gran amistad y constante consejo

A Salomé

*Por su coraje, decisión y actitud ante la vida*  $\text{``Todos tenemos las mismas oportanidades, pero cada gaien deoide si las toma\text{''}$ 

Gladys, Raymundo y Hector

Compañeros de universidad y siempre a amigos.

A *tor/o.r a1adl'o.r 1at-* h,Q/( *colK/OJ<t¡r/o* ! */frt-* ~ *u(.rt-iar/o* u( *tl'abtfo Id* ¡¿á *a* ¡¿á u( fa *()fét'a !I"OF,ól(af*  (Laura, Dante, Javier y Hugo).

¡Gracias a Dios!

#### INDICE

#### Introducción

#### Capítulo 1 Redes de telefonía celular

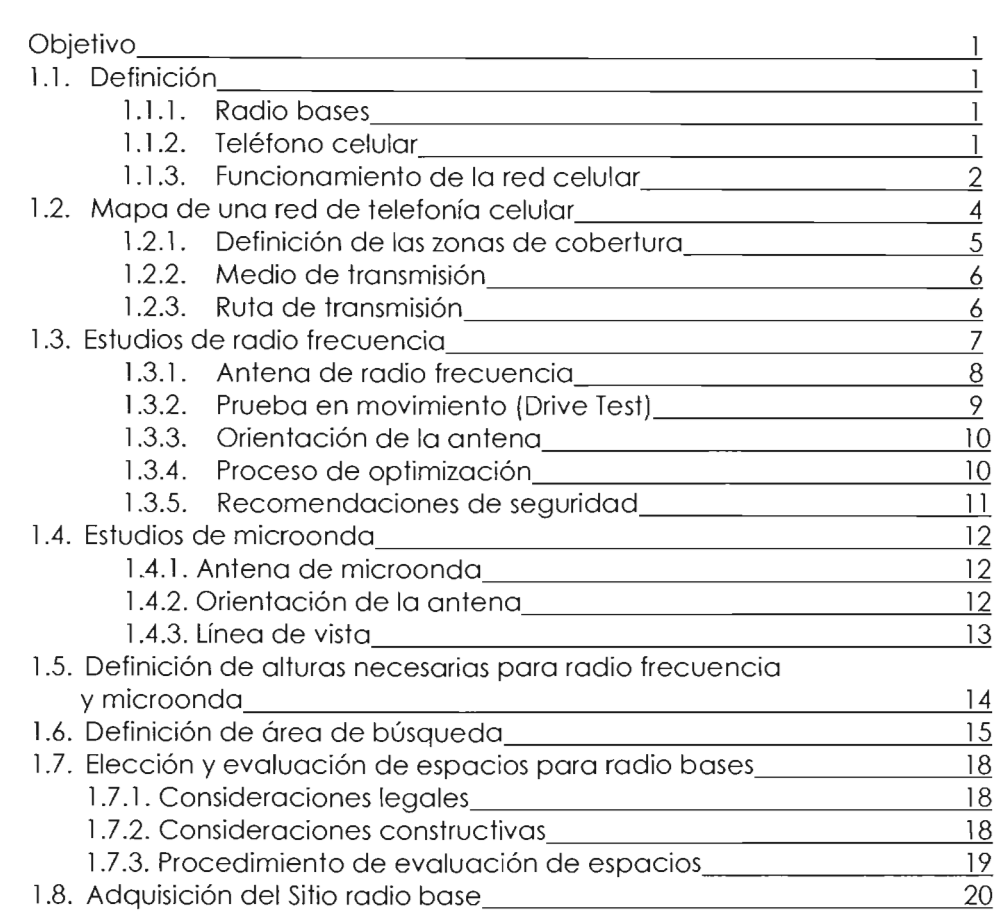

# Capítulo 2 Tipos de escenarios y estructuras más comunes

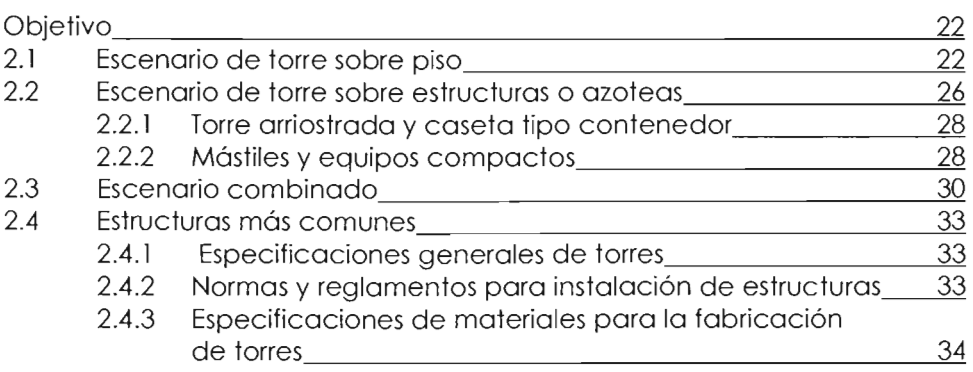

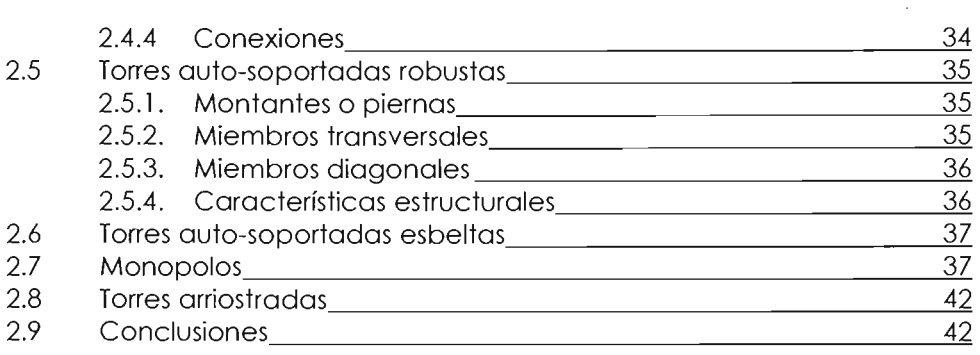

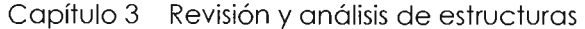

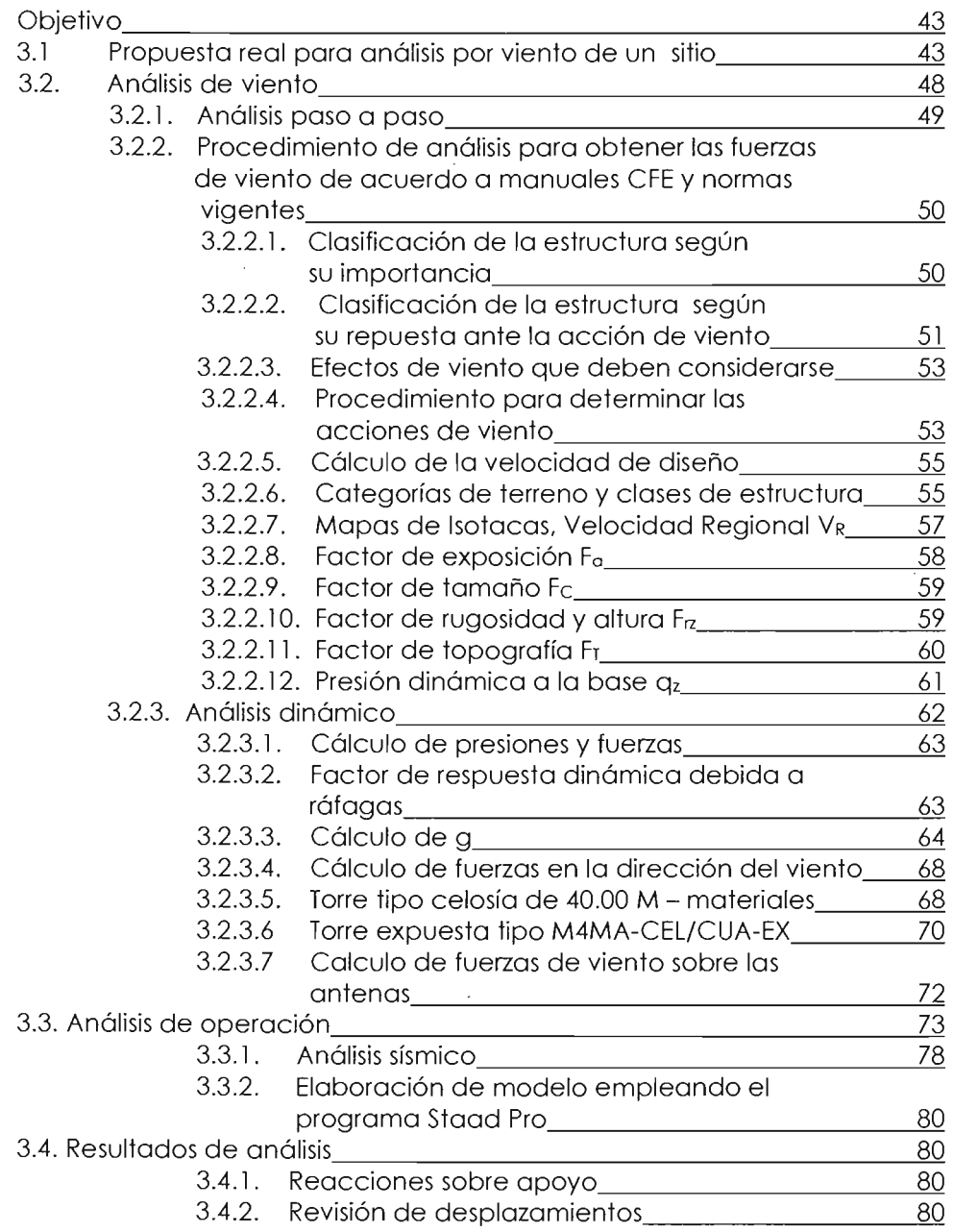

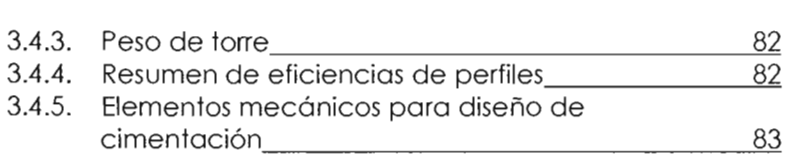

#### Capítulo 4 Diseño de cimentaciones

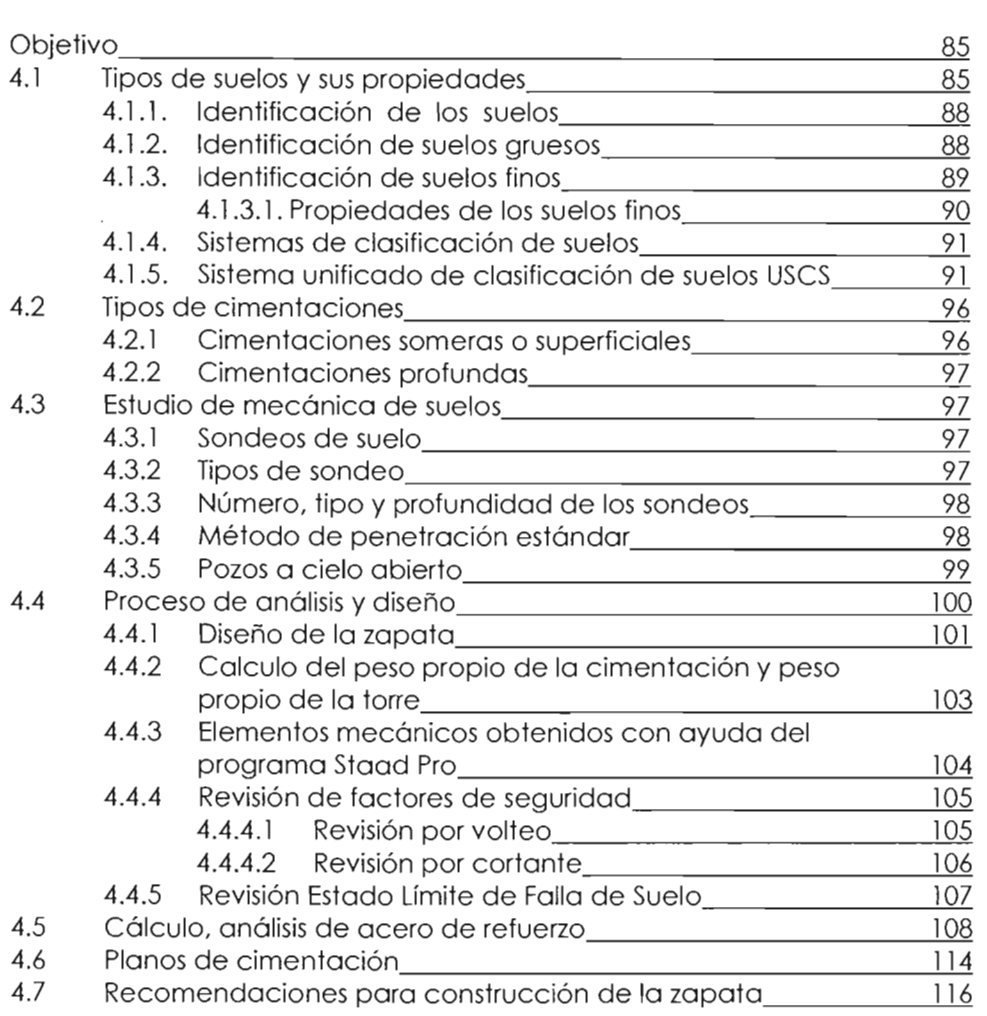

# Capítulo 5 Proceso Constructivo y Análisis de Costo

 $\sim$ 

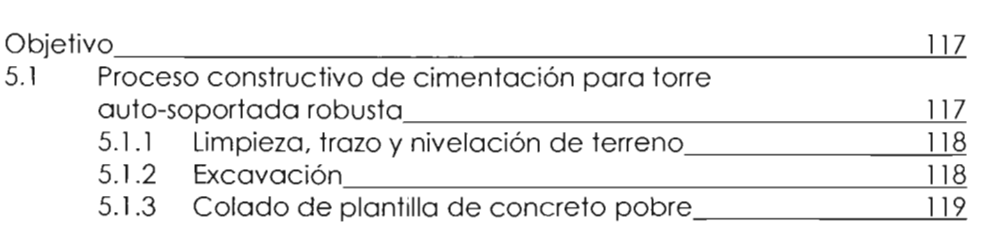

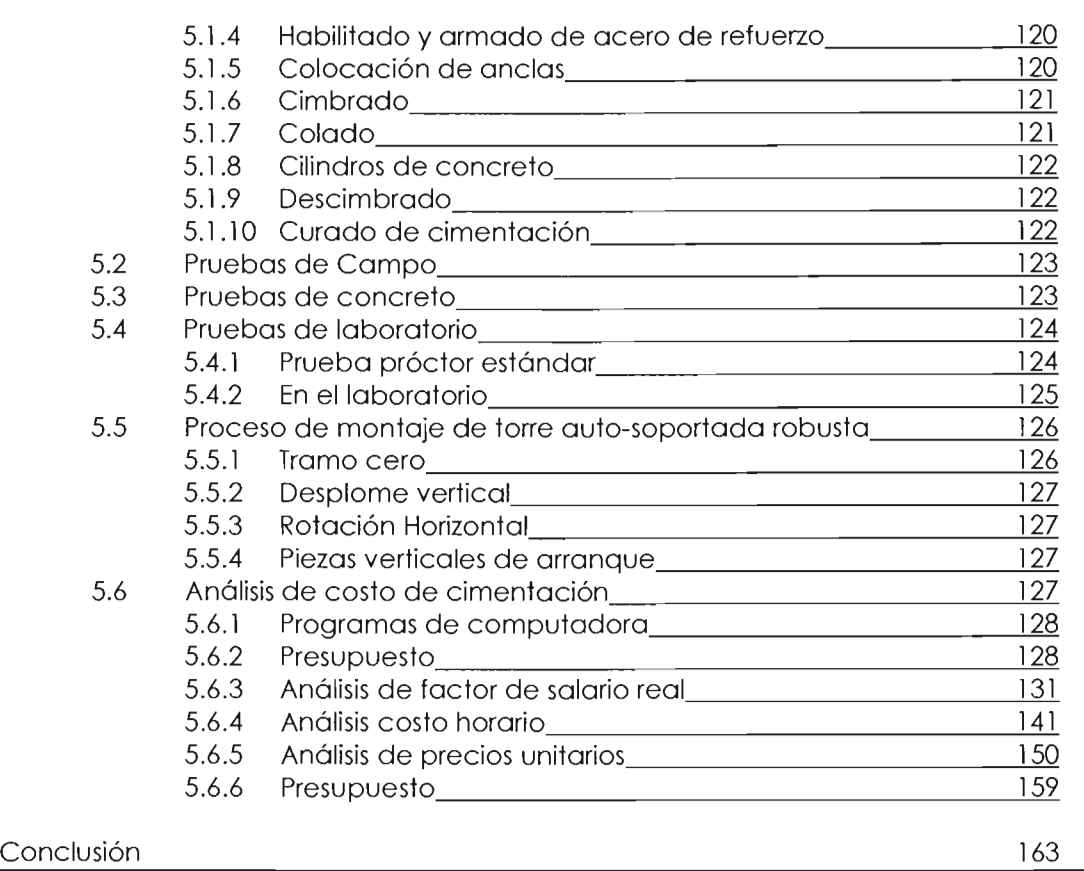

Anexo A Elaboración de Modelo empleado el programa STAAD Pro

Anexo B Mecánica de Suelos

Bibliografía

La industria de las telecomunicaciones en el mundo ha tenido un auge importante desde la década de los 80's. En México, este auge se retrasó una década y no fue hasta los 90's que se desarrolla y despliega significativamente la tecnología de las telecomunicaciones. Esta naciente industria ha creado una cantidad importante de empleos requiriendo a especialistas de diferentes áreas, tanto Administrativas como de Ingeniería, destacando los ingenieros en telecomunicación, electrónica, mecánico eléctrico, civiles, etc.

El presente trabajo se enfoca principalmente a la aplicación de la Ingeniería Civil en la industria de las telecomunicaciones, específicamente al Análisis, Diseño y Construcción de torres de telefonía celular. Para ello es necesario que el ingeniero civil tenga claros los conceptos que integran una Red de telefonía celular o inalámbrica, desde los parámetros de diseño hasta la colocación y operación de una torre de telecomunicación.

Los parámetros que definen dicha red celular permiten al ingeniero tener una idea bien enfocada del proyecto y ser capaz de tomar todas las consideraciones para el óptimo comportamiento de la estructura.

El tipo de infraestructura en la que pueden ser colocadas las diferentes estructuras de telecomunicación van desde el suelo hasta edificios; por lo tanto el ingeniero debe saber que las infraestructuras tienen un comportamiento propio y colocar una estructura de telecomunicación adicional provoca un análisis más complejo e involucra la aplicación de los reglamentos y normas vigentes en el país, así como las recomendaciones de los propios fabricantes y publicaciones especializadas.

También se deben conocer las propiedades de los materiales y sus comportamientos. Si el Ingeniero conoce el origen y comportamiento del suelo y si además se asesora de un especialista en este ramo, realizará diseños que se apeguen a sus características y formulará una serie de observaciones que facilitarán los procesos constructivos.

Otro punto importante es la tecnología, la cual permite utilizar paquetes de cómputo para analizar y simular el comportamiento de las estructuras de telecomunicación de forma aproximada a la realidad, con la ayuda de algoritmos matemáticos que se apegan a los reglamentos. Este es el caso del Análisis y Diseño de Torres, ya que con ayuda de la tecnología pueden obtenerse desplazamientos, rotaciones angulares y esfuerzos máximos y mínimos respecto a los permisibles por los materiales y estructura en conjunto.

Lo anterior también ayuda a definir con mayor precisión los proceso constructivos, como el montaje de torres, que se ha convertido en una especialidad, así como los diferentes procesos que van desde que un equipo o brigada que coloque las estructuras diseñadas hasta la utilización de grúas de gran capacidad y longitud de alcance.

También se define el presupuesto del costo de la cimentación de la torre que es conformado por los costos de materiales. mano de obra y equipo. así como los costos directos. costos indirectos y utilidad; para finalmente integrar un presupuesto. Este se puede realizar actualmente con la ayuda de programas de cómputo que permiten hacer más eficientes todas las actividades y con un mayor número de variables que se acerquen al escenario real del proyecto.

El presente trabajo está basado en un proyecto de radio base real ubicado cerca del aeropuerto de la ciudad de San Luis Potosí. para un operador celular.

#### **CAPITULO 1**

#### **Redes de telefonía celular**

Objetivo: En este capitulo se define el concepto de Red de telefonía celular, así como cada uno de sus componentes *y* funciones; además de los estudios necesarios de las diferentes ingenierías que tiene como objetivo definir el punto geográfico *y* alturas de transmisión de señal *y* radios de cobertura.

#### 1.1. **Definición**

En términos técnicos una red de telefonía celular consiste en una serie de radio bases comunicadas entre sí mediante emisión de frecuencias radio que se trasmiten a través de sistemas de fibra óptica (red de cableado telefónico terrestre) y/o sistemas de microondas (red telefónica inalámbrica). Estas radio bases captan la señal emitida por el teléfono celular o móvil. Se debe entender que la existencia de un teléfono móvil implica la existencia de una vasta red de repetidores de las ondas digitales.

#### **1.1.1. Radio bases**

Las radio bases de telefonía móvil son radios bi-direccionales multicanal de baja potencia que captan la señal emitida por un teléfono celular y la transmiten a través de la red de radio bases hasta la central de telecomunicaciones (Switch) para ser procesada y conectada con la radio base más cercana al teléfono que se está llamando. Al utilizar un teléfono móvil lo que realmente se está haciendo es comunicarse con la estación base más cercana para iniciar un proceso en cadena que envía la señal de nuestra llamada hasta nuestro objetivo para establecer la comunicación.

Estas radio bases pueden captar indiscriminadamente la señal de los teléfonos celulares y enviarla a la radio base requerida sin que haya restricción de ubicación, lo que la convierte en una de red para aparatos en movimiento; por ello el que también se les conozca como red de telefonía móvil. Si el teléfono está en movimiento, cuando se acerca a otra repetidora cambia la banda de transmisión a la nueva repetidora sin que el usuario del teléfono lo note: ese es el acto de malabarismo que ha terminado con los hilos que subyugaban el teléfono  $a$  la tierra.<sup>1</sup>

# **1.1.2. Teléfono celular**

Un teléfono celular es una unidad de radio bi-direccional monocanal de baja potencia que tiene la singular capacidad de cambiar dinámicamente la banda

<sup>&</sup>lt;sup>1</sup> También es la explicación de por qué a veces se corton las llamadas telefónicas celulares.

por lo que transmite y recibe la señal. Estos radios generan radiación en radiofrecuencias "no ionizantes" y sus efectos biológicos son esencialmente diferentes de los de la radiación 'íonizante" producido por las máquinas de rayos x.

Como se explicó para que estos radios transmitan su señal a otros teléfonos, cada compañía de teléfonos celulares debe tener unidades repetidoras (radio bases) situadas estratégicamente en diversos lugares de lo ciudad y codo teléfono celular uso la repetidora más cercana,

#### 1.1 .3. **Funcionamiento de la red celular**

En la siguiente explicación, un teléfono celular o cualquier otro dispositivo que se puede conectar a una red celular de radio serán referidos como una estación móvil. De esta manera se mantiene la nomenclatura de lo literatura sobre el tema,

Las redes celulares están divididas en celdas, coda celda es servida por uno o más radios (transmisor/receptor). Las comunicaciones en una red celular son fuI! duplex, donde la comunicación se logra al enviar y recibir mensajes en dos frecuencias diferentes (fDD por sus siglas en inglés - Frequency Division Duplexing). La razón para lo topología celular de lo red es permitir la re-utilización de las frecuencias. Las celdas, separados a uno cierta distancia pueden re-utilizar las mismas frecuencias, lo cual asegura el uso eficiente de los recursos limitados de radio.

Una red celular consiste tonto de secciones basadas en radio como en tierra. A tal red se la conoce comúnmente como red pÚblica móvil terrestre (PLMN por sus siglas en inglés - Pub/ic Land Mobile Network) , La red está compuesta de los siguientes entidades:

- Estación móvil (MS por sus siglas en inglés Mobile Station): un dispositivo usado para comunicarse en una red celular.
- Estación transportadora base (BST por sus siglas en inglés Base Stotion Transceiver): un transmisor/receptor usado paro transmitir/recibir señales de la sección de radio de la red.
- Centro conmutador móvil (MSC por sus siglas en inglés Mobile Switching Center): El corazón de lo red el cual establece y mantiene los llamadas que se hacen en la red,
- Controlador de estación base (BSC por sus siglas en inglés Base Station Controller: controlo las comunicaciones entre un grupo de BSTs y un único MSC.
- Red de telefonía pública conmutada (PSTN por sus siglas en inglés Public switched te/ephone network): La sección terrestre de la red.

la Figuro 1 ilustra como estos entidades se relacionan unos con otras dentro de 10 red, Las BSTs y su BSC a menudo se refieren colectivamente como el subsistema estación base (BSS por sus siglas en inglés - base station subsystem). Para usar en forma eficiente el espectro de radio se reutilizan las mismas frecuencias en celdas no adyacentes. Una región geográfica se divide en celdas. Cada celda tiene una BST que transmite datos a través de un vínculo de radio a las MSs dentro de la celda. Un grupo de BSTs están conectadas a una BSC. Un grupo de BSCs están a su vez conectadas a un centro conmutador móvil a través de vínculos de microondas o líneas telefónicas. El MSC se conecta a la red de telefonía pública conmutada, la cual deriva las llamadas a otras estaciones móviles o teléfonos terrestres.

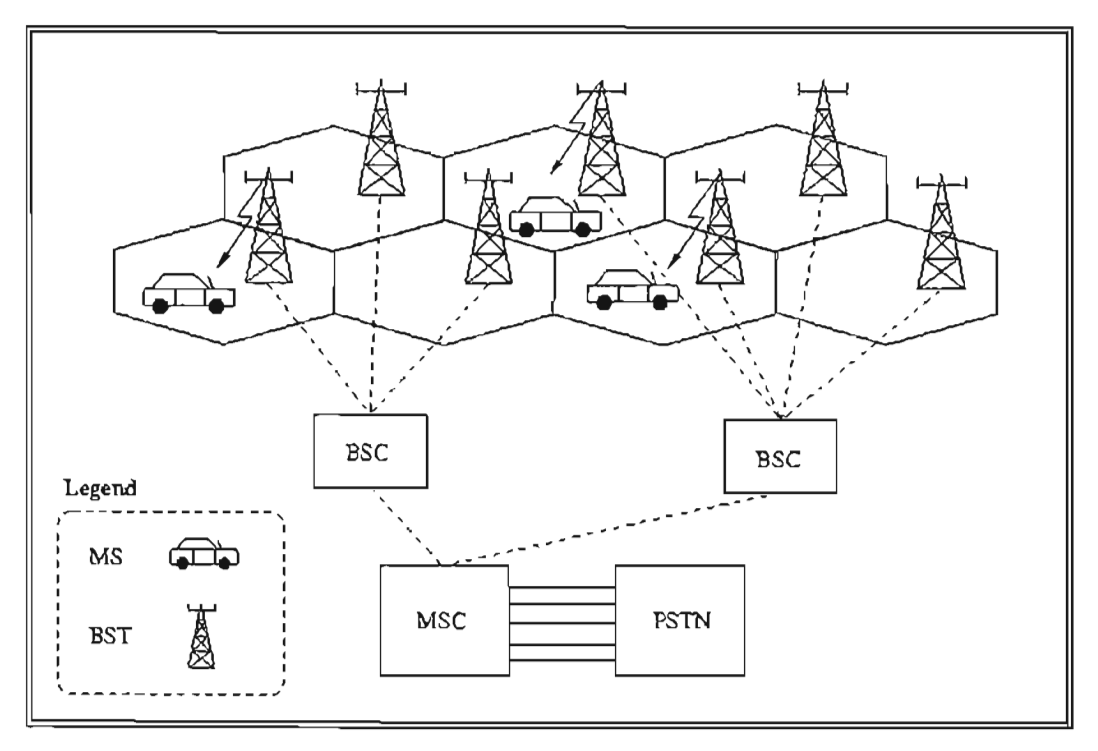

Figura 1. Diagrama General de una Red de Telefonía Celular

La siguiente descripción de una estación móvil haciendo una llamada a otra estación móvil explica mejor la tecnología subyacente en un sistema de red celular:

- a) Una estación móvil inicia una llamada enviando un pedido de inicio de llamada a su estación base más cercana. Este pedido se envía en un canal especial, el canal de control inverso, (RCC por sus siglas en inglés - Reverse Control Channel).
- b) La estación base envía el pedido, que contiene el número de teléfono de la parte llamada, al MSC. El MSC valida el pedido y usa el número para hacer una conexión a la parte siendo llamada a través de la PSTN. Primero se conecta él mismo al MSC de la parte siendo llamada, luego el MSC instruye a las estaciones base y móvil que colocó la llamada para cambiar a los canales de voz.

c) Lo estación móvil que inició lo llamada está entonces conectado con la estación llamado usando canales de voz hacia adelante y hacia atrás sin usar (FVC. BVC por sus siglas en inglés - Forward Voice Channel, Backward Voice Channel).

Los pasos que tienen lugar cuando uno estación móvil recibe una llamado entrante son como siguen:

- 1) Las estaciones móviles analizan continuamente el canal de control hacia adelante (FCC por sus siglas en inglés - Forward Control Channel) por señales de búsqueda desde las estaciones base.
- 2) Cuando un MSC recibe un pedido para una conexión a una estación móvil en su área. envía un mensaje de broodcost messoge a todos los estaciones base bajo su control. Este contiene el número de lo estación móvil que está siendo llamado.
- 3) Las estaciones base luego emiten el mensaje en todos los canales de control hacia adelante (FCC).
- 4) La estación móvil correcta reconoce la búsqueda. identificándose en el canal de control inverso (RCC).
- 5) El MSC recibe el reconocimiento a través de la estación base. e instruye a los estaciones base y móvil a cambiar a un canol de voz sin usar. Se transmite entonces un mensaje de datos sobre el FVC, que le indica al teléfono móvil que suene.

Los pasos explicados arriba suceden lo suficientemente rápido como para que el usuario no experimente ninguno demoro perceptible entre el pedida de inicio de uno llamado y la llamada realmente establecida.

# 1.2. Mapa de una red de telefonía celular

Paro conformar una red de telefonía celular es necesario ubicar de manero general las zonas del mercado objetivo en los cuales se quiere tener lo posibilidad de suministrar servicio (cobertura) e identificar las zonas específicos de cobertura que serán las localidades adecuadas para la instalación de las radio bases que constituirán la columna vertebral de una red de telefonía celular. Por ejemplo dentro de una ciudad como México se indica primero el vecindario *y/o* colonia que se desea cubrir (por ejemplo: Palanca) y después se especifican las calles sobre las cuales se intenta proporcionar servicio. Estas zonas deben irse enlazando entre sí para poder cubrir una llamada en movimiento.

La Figura 2 muestra un mapa iniciol de red expresado en las coordenadas de ubicación para las radio bases:

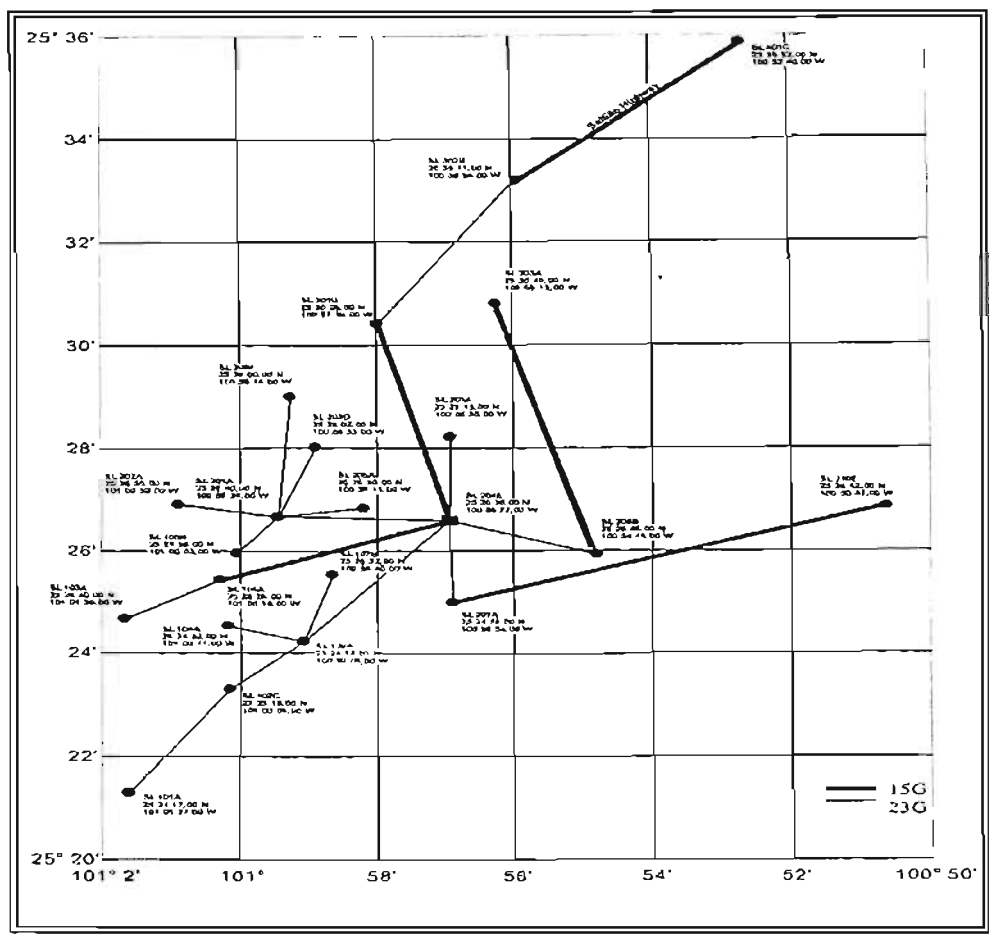

**Figura 2, Mapa de Red Inicial con Coordenadas** 

#### **1.2.1. Definición de las zonas de cobertura**

El primer paso es efectuar un estudio de mercado que indique las zonas de cada ciudad que son las más apropiadas para ofrecer el servicio en función a su nivel económico y necesidades de comunicación, Este estudio ayudará también a determinar la capacidad de transmisión que el mercado objetivo requiere para que la red a desarrollar sea competitiva,

Es importante recalcar que aunque la selección de las zonas de cobertura se hace con base en las necesidades de comunicación del estrato económico que puede costearla, estas zonas deben definirse con base en la densidad de población de las áreas seleccionadas, sin importar su nivel económico, Debe recordarse siempre que los teléfonos celulares están en movimiento y deben proporcionar su servicio, en virtualmente toda la ciudad objetivo,

Las zonas que identificará el área de objetivo de mercadotecnia son exclusivamente geográficas y deben trabajarse en conjunto con las áreas de Ingeniería de Radio Frecuencia y de Diseño de Red Fija para crear el mapa específico de búsqueda, La zona objetivo se debe analizar desde el punto

topográfico y de transmisión de frecuencia para determinar los puntos exactos en donde pueden establecerse las radio bases.

#### **1.2.2. Medio de transmisión**

Las dos formas de transmisión más comunes en las redes de telefonía celular son: las microondas y la fibra óptica. Cada compañía telefónica debe establecer en este punto el medio de transmisión que piensa utilizar ya que cada medio tiene diferentes consideraciones para desarrollar un mapa de la red.

Si la compañía utiliza microondas es de vital importancia que entre las zonas identificadas no exista ninguna clase de obstrucción (cerros, altiplanos, etc.) en virtud de que las microondas para transmitirse de una zona a otra deben "verse" físicamente. Por esta razón, el estudio topográfico de cada ciudad juega un papel primordial para establecer los puntos óptimos de las radio bases. Este estudio es conocido como análisis de Línea de Vista y se detalla en el punto 1.4.2.<sup>2</sup> Una vez que se han identificado las irregularidades del terreno, es posible establecer la altura óptima a la que se deben colocar las antenas para transmitir correctamente, así como la inclinación a la que deben colocarse.

En caso de que la comunicación entre las radio bases sea mediante fibra óptica, la existencia de obstrucciones entre las zonas no representa mayor problema porque este tipo de comunicación es a través de cable de cobre. En este último caso, es importante es que de manera terrestre pueda establecerse contacto a la menor distancia posible con el anillo de fibra óptica más cercano.

#### **1.2.3. Ruta de transmisión**

Una vez que se han identificado las zonas cobertura deberá analizarse cuál es la ruta más sencilla y rápida para la transmisión de información desde la radio base hasta la central telefónica. Esta ruta es conocida como "Backhaul". Para establecer esta ruta es necesario que existan enlaces entre las radio bases. La distancia mínima a existir entre las radio bases será determinada por la capacidad de transmisión de las antenas que se vayan a colocar. En el caso de la transmisión vía microondas, el estándar actual es de 2 Km. de radio entre cada radio base pero éste puede variar dependiendo de la tecnología que cada compañía decida utilizar. Para el caso por transmisión de fibra óptica la ruta será establecida en base a la posición de anillo de fibra óptica al que se tenga derecho de enlazar.

Además de tomar en consideración la capacidad de los equipos que se instalen para la ubicación óptima de cada radio base, también es importante considerar que debe existir un empalme entre la zona de emisión de cada radio base. El radio de cobertura de una radio base debe tener un empalme + -5% con el radio de cobertura de las radio bases circunvecinas, para evitar huecos en la red los

<sup>&</sup>lt;sup>2</sup> Véase punto 1.4.2 Orientación de la Antena en la página 13 de este capítulo.

cuales son los principales causantes de la pérdida de señal al efectuar una llamada en movimiento.

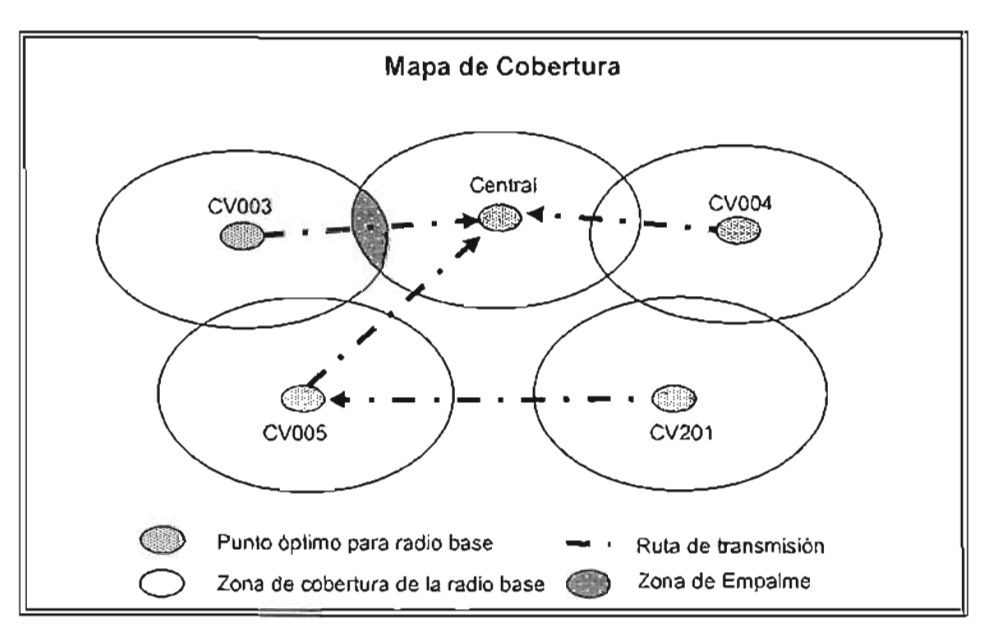

Figura 3. Ejemplo de Mapa de Cobertura

Como se pudo observar en la figura 3 aunque en la mayoría de los casos es posible hacer el empalme entre las zonas de cobertura, habrá ocasiones en las que éste no será posible y deberá recurrirse a antenas de mayor potencia para cubrir la mayor zona posible. Inclusive en los peores casos una vez que la red está terminada siempre existe el recurso de optimización<sup>3</sup> el cual reduce el espacio sin empalme al mínimo posible.

#### 1.3. **Estudios de radio frecuencia**

Uno de los principales elementos de la radio base son las antenas de Radio Frecuencia . Para un óptimo funcionamiento de la red es necesario establecer con qué equipo de radio frecuencia (antena) se va a trabajar. Esto se logra mediante el análisis de la banda en la que se va transmitir para identificar el comportamiento de las ondas de radio que se van a emitir y recibir, médula espinal de la red.

La radio frecuencia son las ondas aéreas electromagnéticas para comunicar información desde un punto a otro; son portadoras de radio porque desempeñan la función de entregar energía al receptor. Los datos que se transmiten son sobrepuestos sobre la portadora de radio para que se pueda extraer de manera precisa por el receptor. Es a lo que se conoce como la modulación de la portadora por la información que se transmite. Después de que los datos son

<sup>3</sup> Véase punto 1.3 Estudios de radiofrecuencia en lo página 7 de este capítulo.

sobrepuestos (modulados) en el transportador de radio, la señal de radio ocupa más de una sola frecuencia, donde la frecuencia de la información modulada se agrega a la portadora. Múltiples portadoras de radio pueden coexistir en el mismo espacio a la vez, sin que haya interferencia, si las ondas de radio se transmiten sobre radiofrecuencias diferentes. Para extraer los datos, un receptor de radio se sintoniza en una radiofrecuencia mientras rechaza otras.

Los teléfonos celulares y sus antenas de estaciones base son radios bidireccionales cuyas radiofrecuencias son no ionizantes-. La frecuencia es la velocidad con la que un campo electromagnético cambia de dirección y se mide en hercios (Hz), siendo 1 Hz un ciclo (onda) por segundo, y 1 megahercio (MHz) un millón de ciclos (ondas) por segundo. La radio AM tiene una frecuencia alrededor de 1 MHz, la radio FM tiene una frecuencia alrededor de 100 MHz, los hornos de microondas tienen una frecuencia de 2.450 MHz, y los rayos X tienen frecuencias por encima de un millón de MHz. Los teléfonos celulares (móviles) operan en una gama de frecuencias entre alrededor de 800 y 2.200 MHz.

#### **1.3.1. Antena de radio frecuencia**

La radio base deberá contar con las antenas de radio frecuencia requeridas dependiendo de la frecuencia en la que la compañía está autorizada a transmitir. Estas antenas normalmente trabajan transmitiendo en los sectores de la frecuencia Alfa, Beta y Gamma y el estándar actual es colocar 2 antenas por sector. La potencia de una estación base de telefonía móvil se describe habitualmente mediante su potencia radiada efectiva (ERP, del inglés Effecfive Radiated Power), que se expresa en watios (W). La potencia se puede expresar también como potencia de transmisión (en watios) y como ganancia de la antena.

La potencia de transmisión es una medida de la potencia total, mientras que ERP es una medida de la potencia en el haz principal. Si una antena es omnidireccional y con una eficiencia del 100%, entonces su potencia de transmisión y su ERP son iguales. Pero las antenas de radio bases de telefonía móvil (como todas las antenas) no son omnidireccionales; existen algunos moderadamente direccionales (antenas de baja ganancia) y otras altamente direccionales (antenas de alta ganancia). La ganancia de la antena es una medida de su direccionalidad y se mide en decibelios (dB) . Por ejemplo, un transmisor de una radio base de 20-50 W con una antena de alta ganancia pOdría producir un ERP entre varios cientos de watios y hasta por encima de 1.000 W.

Posiblemente el concepto de "ganancia" y "ERP" se explique mejor por analogía con las bombillas<sup>4</sup> • Comparando una bombilla normal de 100 W con un foco de 100 W, ambas tienen la misma potencia total, pero la del foco es mucho más brillante cuando te sitúas en su haz y mucho más débil cuando estás fuera del haz de emisión. Una antena base de telefonía móvil (en particular un panel de alta

<sup>4</sup>Entiéndase por bombilla la luz que emite un foco en todas direcciones.

ganancia} es como un foco, y ERP es equivalente a la potencia en el haz. Véase Figura 4.

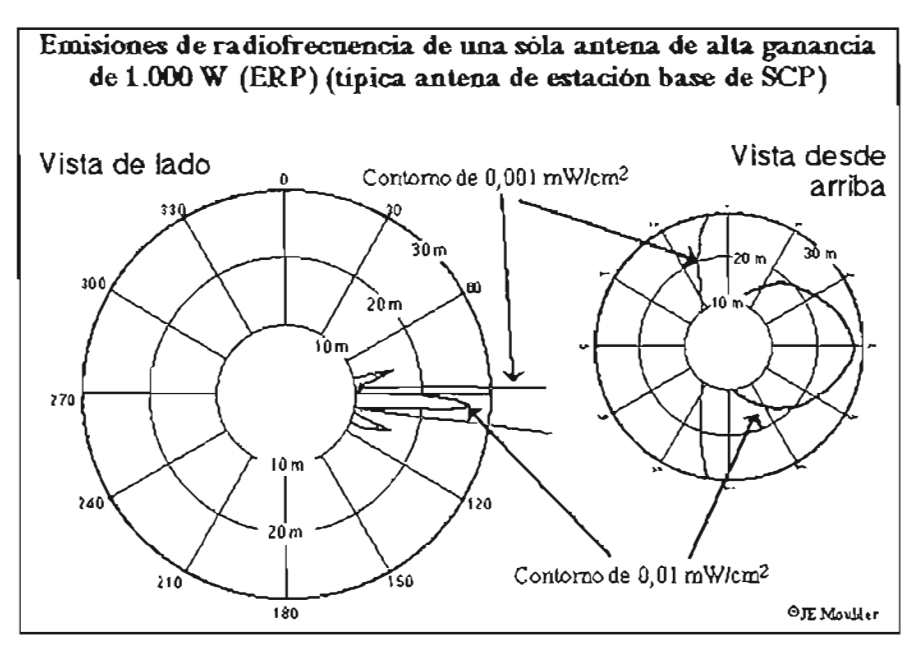

Figura 4. Analogía de bombilla y foco aplicada al concepto de ganancia.

#### 1.3.2. **Prueba en movimiento (Orive Test)**

Para tener una idea más clara del tipo de antenas que se requerirán para la radio base y para asegurar que la zona de cobertura se va a abarcar de la manera adecuada es necesario hacer una prueba en movimiento conocida como "drive test".

Esta prueba consiste en explorar el espectro de la frecuencia que se tiene autorizado utilizar para medir la capacidad de captación de la señal en dicha zona e identificar los lugares donde la señal se vuelve más difícil de recibir por los obstáculos que la zona presenta. La forma de medir el espectro es identificando la pérdida de señal en decibeles (dB) en cada sección cubierta de la ruta.

Esta prueba permite identificar también las zonas de mayor pérdida por obstáculos, medir la altura del obstáculo y ver si éste es salvable con una antena a mayor altura. De esta forma el drive test además es necesario para establecer la altura a la que se colocarán las antenas de radio frecuencia.

La figura 5 muestra en diferentes colores las zonas en donde se presentan obstrucciones en la transmisión de la trayectoria recorrida, desde el verde en el cual casi no hay pérdida, hasta el rojo que ilustra la pérdida total de la señal.

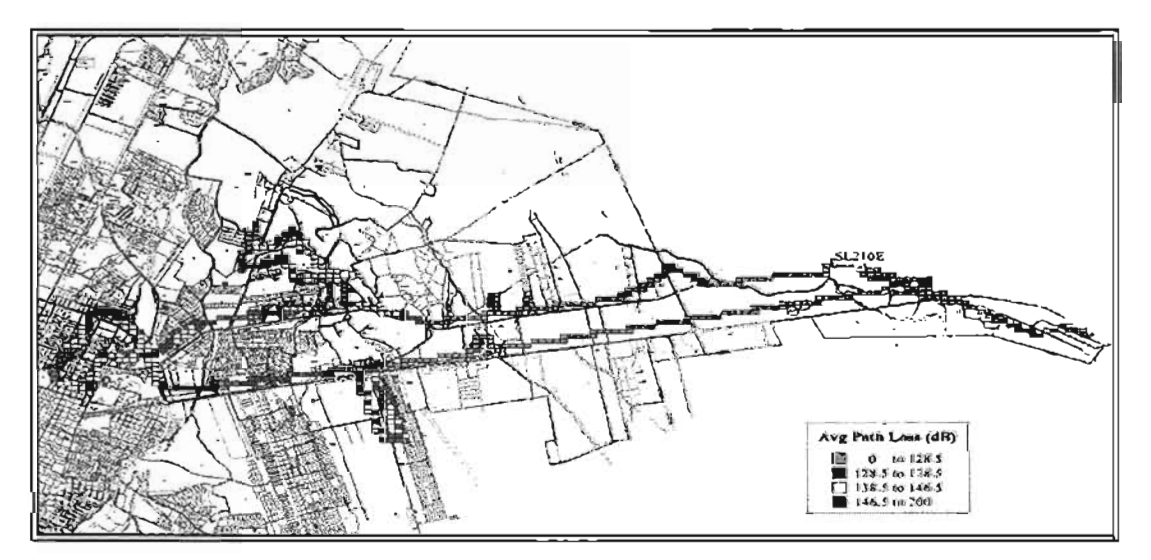

Figura 5. Mapa de resultado de cobertura a través de Orive Test.

# 1.3.3. Orientación de la antena

Mediante el estudio de Radio Frecuencia además de identificar el tipo de antena óptimo para la radio base y la red en sí y de determinar la altura de las antenas es necesario establecer la posición en la que dicha antena deberá ser colocada así como el ángulo de inclinación que deberá tener para que la señal fluya con facilidad y pueda ser enviada correctamente a través de la red.

La orientación de la antena debe hacerse identificando la inclinación "downtilt" y el ángulo de orientación "azimuth" correcto para asegurar la recepción de la señal. La posición o mejor dicho la orientación en la que deberá colocarse la antena es de vital importancia ya que la desviación en más de + - 5° del ángulo establecido ocasiona la disminución en la recepción/emisión de la señal. Si este factor de desviación aumenta se incrementará la disminución de la señal hasta perderla por completo.

# 1.3.4. Proceso de optimización

Una vez que la red se encuentra funcionando o en servicio es necesario hacer una optimización de su desempeño. Debido a que las opciones que se plantearon al inicio del diseño de red seguramente cambiaron durante su desarrollo, - quizá hubo que cambiar alturas de antenas o cambiar la orientación inicialmente planteada - debe realizarse una prueba en movimiento para identificar el desempeño real de la red y mejorar la cobertura en la zona mediante ajustes en la potencia de transmisión de las antenas.

Un ejemplo de esta optimización puede ser que en el diseño inicial de la red quizá algunas zonas de empalme quedaron descubiertas pero con el diseño real en operación pueden hacerse las reorientaciones necesarias para hacer que estas

zonas queden cubiertas incrementando su capacidad y reduciendo significativamente la pérdida de señal y consecuentemente de llamadas.

#### **1.3.5. Recomendaciones de seguridad**

Existen recomendaciones de seguridad nacional e internacional sobre la exposición del público a la radiación en radiofrecuencias producida por las antenas de radio bases de telefonía móvil. Las normas más ampliamente aceptadas son las desarrolladas por el Instituto de Ingenieros Eléctricos y Electrónicos (/nstitute of Electrical and Electronics Engineers), el Instituto Nacional de Estándares de Estados Unidos (American National Standards Institute) (ANSI/IEEE), la Comisión Internacional para la Protección contra la Radiación No lonizante (/nternational Commission on Non-Ionizing Radiation Protection , ICNIRP), y el Consejo Nacional de Protección Radiológica y Medidas de Estados Unidos (National Council on Radiation Protection and Measurements, NCRP) .

Las normas de radiofrecuencias se expresan en "densidad de potencia en onda plana", que se mide en mW/cm/\2 (mili vatios por centímetro cuadrado). Las normas de exposición pública afectan sólo a las densidades de potencia promediadas sobre periodos de tiempo relativamente cortos, 30 minutos en el caso de las normas de ANSI/IEEE, NCRP y FCC (a frecuencias de telefonía móvil) . Si hay múltiples antenas estas normas se aplican a la potencia total producida por todas ellas.

La relación entre los niveles de radio frecuencia necesarios para producir efectos biológicos, los especificados en las recomendaciones de seguridad de FCC y los que se encuentran alrededor de radio bases de telefonía móvil se muestran en la figura 6.

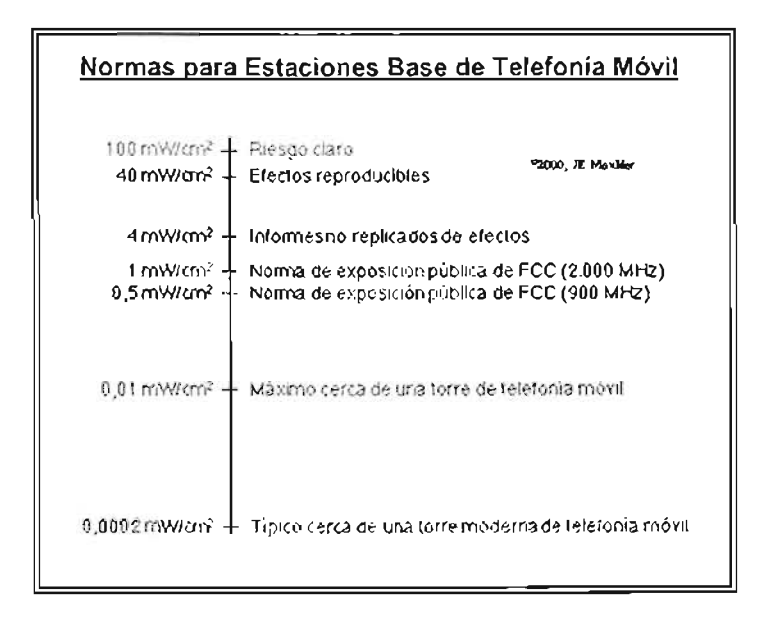

**Figura 6. Mapa de resultado de cobertura a través de Drive** Test.

# 1.4. Estudios de microonda

El otro elemento fundamental de una red de telefonía de celular es el medio de transmisión de las ondas de radio frecuencia emitidas y recibidas. Así como es necesario estudiar el comportamiento de estas ondas de radio, es de vital importancia analizar el medio con el que se transmitirán a la central de procesamiento (Switch). A esta ingeniería se le conoce como Ingeniería de Red Fija (Fixed Network - FN) y debe su nombre al hecho de que esta red no capta la señal "en movimiento" como es el caso de la red de RF sino sólo transporta a través de repetidores "fijos" hasta la central del procesamiento.

Como se mencionó en el punto 1.2.2., los medios de transmisión más utilizados en la actualidad son la fibra óptica y las microondas. El caso que estudiaremos en esta tesis es la transmisión vía microondas. Estas ondas de telefonía móvil son ondas electromagnéticas cuya longitud está comprendida en el intervalo del milímetro al metro y cuya propagación puede realizarse por el espacio y por el interior de tubos metálicos. Se encuentran dentro de la gamo de las frecuencias que oscilan entre los 300 MHZ Y los 300 GHZ.

Cada radio base debe contar con por lo menos una antena de microonda que será la encargada de transportar la señal recibida desde el emisor hasta la central de procesamiento y de ahí hasta el receptor que está buscando. Como la transmisión es aérea debe buscarse una ruta que no tenga obstáculos que interrumpan la transmisión de la señal, lo cual se realiza con los estudios de Línea de Vista y Backhaul que se explican en los puntos 1.4.3. y 1.2.2.

# 1.4.1. Antena de microonda

Las antenas de microonda son discos con una dimensión desde 1 pie de diámetro hasta 12 o 14 pies en los lugores donde las microondas deben recorrer grandes distancias. El diámetro de la antena esta íntimamente ligado con su capacidad de transmisión. Nuevamente el tipo de antena a utilizar será determinado en primera instancia por el tipo de tecnología con la que se va a trabajar pero también debe considerarse la altura de la estructura sobre la que se estima colocar la antena para determinar si sería posible que soporte la carga.

Ademós, es necesario determinar el punto de enlace con el que se conectará y la capacidad de la otra antena para que el flujo sea parejo desde ambos puntos y evite sobre cargar alguno de los dos enloces.

#### 1.4.2. Orientación de la antena

El primer factor a considerar al momento de orientar la antena es su punto de enlace, es decir esto debe apuntar directamente hacia su contra parte. Esto aplica tanto para el ángulo al que estará apuntando como para la inclinación que deberá tener. Estos factores también deben afinarse con la captación de las

ondas ya que como se mencionó anteriormente la variación de la inclinación puede llevar a la pérdida total de la señal.

El plano que muestre la colocación de las antenas debe mostrar el ángulo de orientación (azimuth) y su inclinación (downtilt) con relación al norte geográfico, la altura a la que se colocarán y por último, el punto hacia el cual se conectarán. La figura 7 ejemplifica gráficamente este proceso.

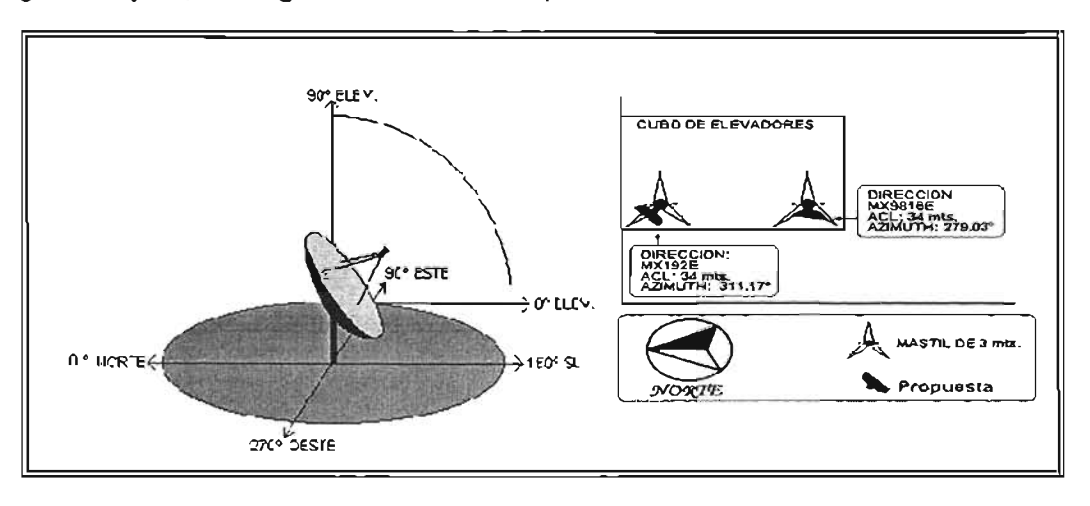

Figura 7. Esquema de orientación e inclinación de antenas.

#### 1.4.3. **línea de vista**

En virtud de que la comunicación entre las radio bases se realiza mediante la transmisión de microondas las cuales deben tener una trayectoria recta y definida, cualquier obstrucción, inclusive una lluvia fuerte, granizo o nieve puede degradar o eliminar completamente la señal. Por esta razón es crucial que las radio bases queden colocadas de manera que puedan apuntar una hacia la otra, es decir frente a cada radio base no debe haber ninguna clase de obstrucción como cerros, edificios, árboles, anuncios espectaculares, etc. entre las zonas identificadas, de ahí que el estudio topográfico de cada ciudad juegue un papel vital en el establecimiento de los puntos óptimos para las radio bases.

Este estudio es conocido como análisis de Línea de Vista y consiste en colocar en el lugar identificado como ideal para establecer una radio base, una grúa que simule la altura de la estructura que se tiene planeado colocar tomando como base la altura proporcionada por Radio Frecuencia y entonces colocar otra grúa con las mismas características en el siguiente punto ideal identificado para la radio base con su altura estimada para establecer el enlace. Estas dos grúas simuladoras deben ser capaces de "verse" directamente sin ninguna clase de obstáculo.

En el caso de que la altura proporcionada por radio frecuencia no sea suficiente para librar los obstáculos entre los sitios a enlazarse, los ingenieros de microondas pueden incrementar la altura hasta que ésta permita una línea de visa libre de obstáculos para transmitir como se muestra en la figura 8:

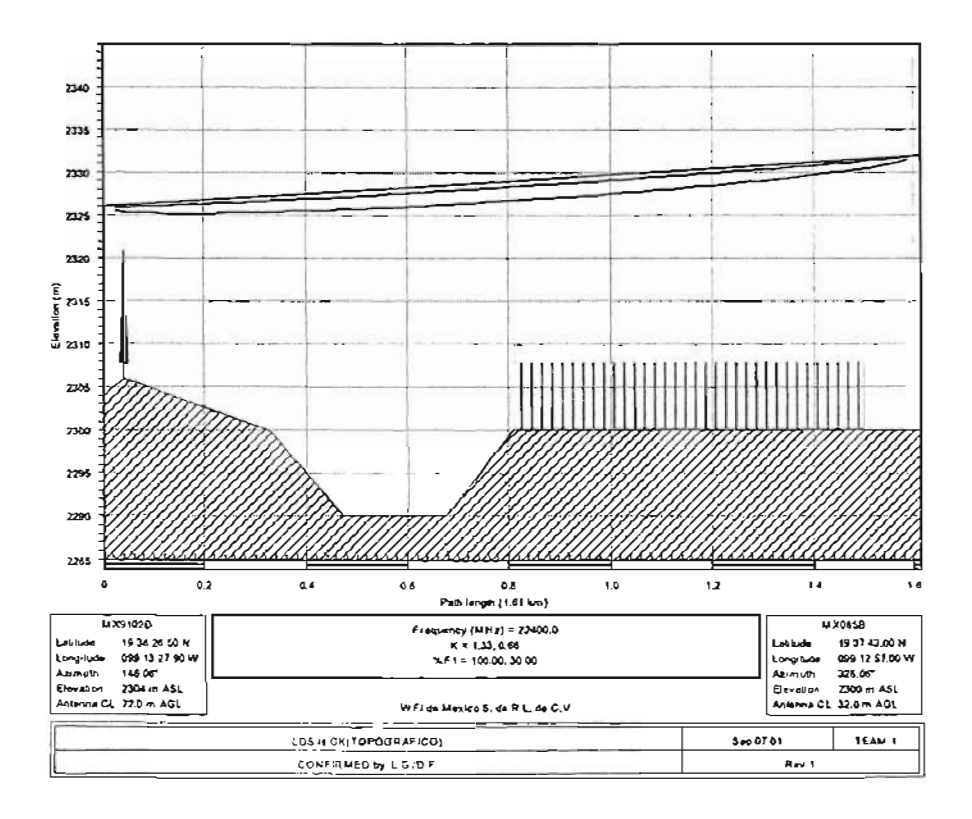

Figura 8. Ejemplo gráfico de estudio de línea de vista.

#### 1.5. Definición de alturas necesarias para radio frecuencia y microonda

Tal como se ha expresado en los puntos anteriores uno de los principales objetivos de los estudios de Radio Frecuencia (RF) y Microonda (FN) es determinar la altura óptima para la transmisión de la señal a través de la red para estar en la frecuencia correcta y para librar los obstáculos que impidan el enlace de las antenas de microonda.

Aunque es el área de Ingeniería de Radio Frecuencia quién establece la "primera" altura requerida para transmitir sus ondas de radio, es en realidad el área de Ingeniería Red Fija (FN) la que define realmente la altura definitiva que la radio base tendrá. Es normalmente FN quién solicitará más altura en virtud de los obstáculos que puede haber entre los enlaces.

Dentro del Mapa de Búsqueda (SAM) se debe definir el "CL" (Center Line) o punto de enlace que establece la altura mínima que requiere FN para su(s) antena(s). RF no tendrá inconveniente en definir una altura mayor a la que especifican en tanto sus antenas se puedan colocar a la altura que ellos solicitan. Es importante notar que aunque a esta temprana etapa se "define" la altura mínima para la estructura a colocarse en la radio base, ésta variará conforme la red se vaya estructurando y la realidad que los predios contratados establezcan será la que finalmente defina tanto las alturas reales para las estructuras así como el flujo de la red misma en virtud de la posibilidad de establecer los enlaces.

Otro factor que tiene un fuerte impacto en la definición de las alturas son Jas condiciones físicas del predio contratado donde se propone establecer la radio base. Puede que se trate de un terreno libre sobre el cual pueda instalarse uno torre auto-soportada o unipolar pero las condiciones mismas del terreno indicarán en base la altura propuesta si es posible hacer la cimentación requerida para ésta o si se trata de un terreno con condiciones especiales que requiera de una cimentación especial para la estructura necesaria en función a la altura que establecida. Esto tiene un considerable impacto tanto en el diseño de la radio base como en el costo final de la misma.

En el caso de tratarse de una estructura a colocarse sobre la azotea de una edificación las implicaciones estructurales son aún mayores. Son las condiciones de la edificación las que definirán si es posible colocar sobre ésta, la estructura (torre) para nuestra radio base.

Por ejemplo, el área contratada indicará si es posible sostener mediante retenidas la estructura a la altura a la que se requiere y un análisis estructural detallado mostrará si es posible que la construcción existente soporte la carga que la estructura para la radio base impone o si es necesario reestructurar la edificación y luego intentar colocar una carga extra sobre ésto, considerando además su impacto en costo.

#### 1.6. **Definición de área de búsqueda**

Una vez que los estudios de radio frecuencia y microonda nos indican las mejores zonas para colocar una radio base Ingeniería de Radio Frecuencia debe emitir un mapa de búsqueda conocido como SAM (Seorch Areo Mop) ylo Mapa de Área de Búsqueda.

Este mapa de área de búsqueda identifica el punto óptimo de transmisión para o partir de éste trazar un área con un radio de 200 m o mayor, dependiendo de lo capacidad de los equipos con los que se ha decidido trabajar. Dentro de estos 200 m a la redonda se ubica la zona completa dentro de la cual puede localizarse un terreno adecuado para la instalación de Jo radio base. El área de Radio Frecuencia -quién anteriormente recorrió la zona buscando candidatos deseables- puede indicar en dicho mapa direcciones precisas ylo edificaciones específicas en las que sería ideal colocar la radio base.

Para identificar cada una de las radio bases a instalar dentro de un perímetro se asigna un código de identificación de la radio base, por ejemplo: CV201 (neumónico de lo ciudad y número de radio base). Además debe especificarse en dicho mapa las coordenadas expresadas en grados, minutos y segundos con lo latitud y longitud del punto óptimo o en su caso de los candidatos previamente identificados. Por ejemplo, dentro de la ciudad de Cuernovaca, la latitud y longitud se expresará en los 21° N (norte) y 86° W (oeste) y la variación entre los minutos y segundos indicará la posición exocta del lugar en los colles de la ciudad.

Además de las coordenadas exactas, el grupo que se encarga de la búsqueda de predios, edificaciones, etc. debe tener conocimiento de la altura posible requerida para la transmisión vía microonda y la línea central que indica la altura necesaria para tener la línea de vista y por último, determinar si el lugar localizado es viable en primera instancia para la instalación de la radio base. En base a la altura predeterminada puede conseguirse un edificio que cubra la altura y tenga posibilidades de colocar una estructura que alcance la especificación. Ninguna construcción por debajo del mínimo requerido será aceptada para la red.

Otro factor que debe indicar el mapa es la orientación (azimufh) que las antenas deben tener. También debe expresar la tolerancia en la desviación del ángulo que puede permitirse sin perder la calidad de recepción. Todo lo anterior ayudará al área de Adquisición de Sitios a saber si las construcciones aledañas representan un problema tanto de altura como de orientación de la antena. Aunque estos factores ayudarán al área de Adquisición de Sitios a definir que predio y/o edificación es ideal para negociar y posteriormente adquirir, es de suma importancia que las áreas de Ingeniería de Proyecto indiquen también las condiciones ideales desde el punto de vista constructivo para que la selección de estos sitios, mismas que se explican a mayor en el punto 1.7 <sup>5</sup>

El mapa de área de búsqueda indica la zona que se pretende cubrir para saber hacia donde desplazarse en caso de que el punto óptimo se ubique en un predio que no pueda adquirirse y muestra dos opciones de respaldo como puntos ideales de colocación. Estas opciones de respaldo son muy importantes especialmente en las zonas de alta densidad de construcciones y son de gran utilidad cuando el predio óptimo que es negociable y adquirible se encuentra obstruido por otras edificaciones que eviten el enlace con otras radio bases.

 $<sup>5</sup>$  Véase 1.7 Elección y evaluación de espacios para radio bases en la página 18 de este copítulo.</sup>

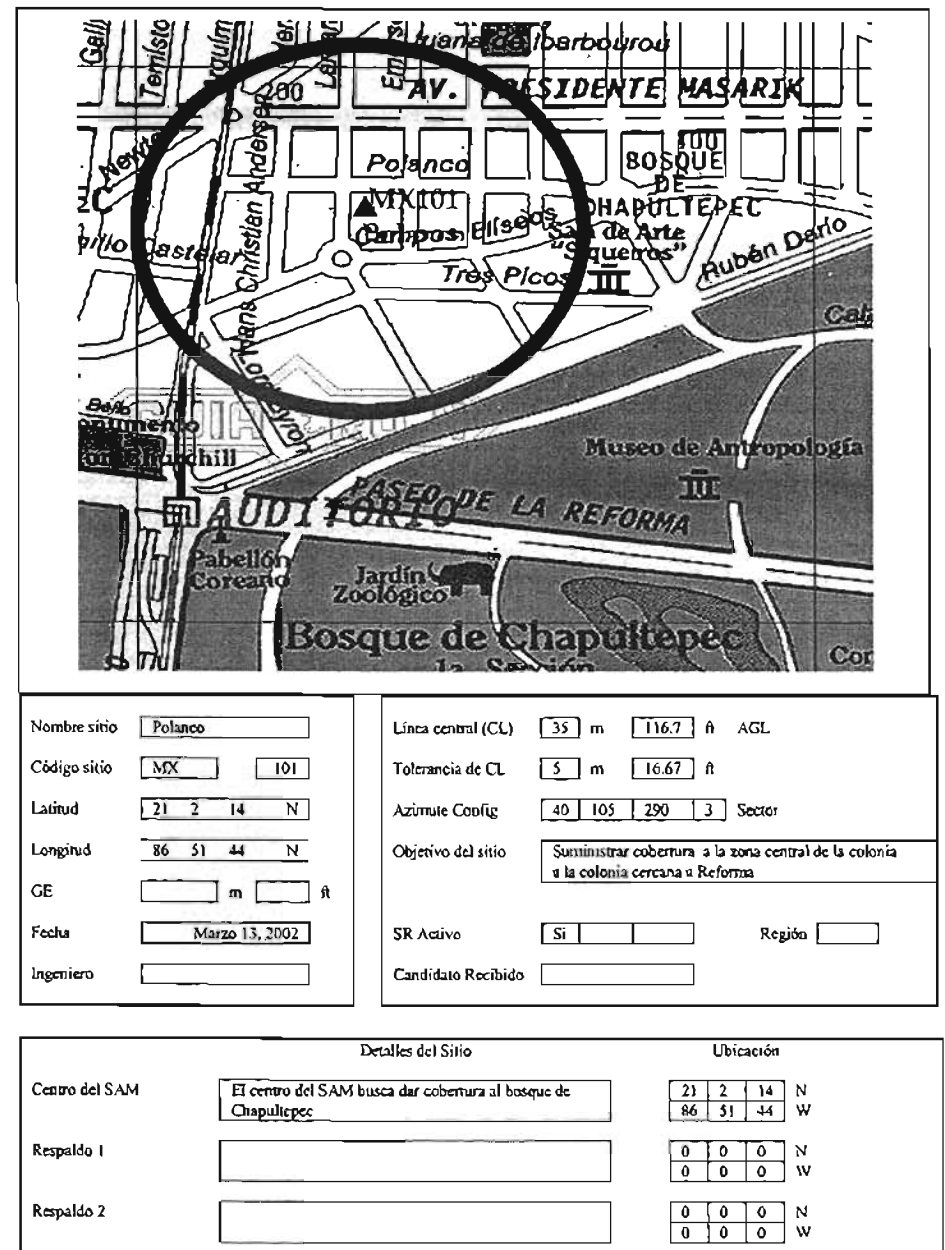

# **Ejemplo gráfico de un mapa de búsqueda**

Finna de **Aprobación** 

**Figura 9. Mapa de búsqueda (SAM).** 

# 1.7. Elección y evaluación de espacios para radio bases

Una vez que se identificó el área de búsqueda (SAM) y se corroboró con el área de Mercadotecnia que coincide con la cobertura planeada, se emite el documento SAM poro que un Localizador de Predios busque los espacios adecuados para instalar los radio bases siguiendo los parámetros previamente establecidos, entre los que se encuentran:

# 1.7.2. Consideraciones legales

El aspecto legal del predio a evaluar es parte medular del proceso de adquisición para instalar una radio base. Los siguientes elementos legales son generales y pueden variar dependiendo de la legislación de la zona en la que se va adquirir. El predio seleccionado debe contar con los siguientes elementos:

- Escrituro de Propiedad Liberado a nombre de la persona con quien se celebrará el contrato.
- Estar libre de hipotecas o gravamen.
- Estar inscrito ante el Registro Público de la Propiedad.
- Contar con la identificación correcta del número oficial.

# 1.7.2. Consideraciones constructivas

El primer paso es establecer los parámetros deseables para la instalación de una radio base. Además de encontrarse dentro del área de búsqueda el predio debe contar un espacio disponible para construcción de 100m2 preferentemente de 10 x 10 m. Bajo el criterio de que este requisito es difícil de cubrir en las grandes ciudades, deben buscarse predios que se acerquen lo más posible a estas dimensiones. En caso de tratarse de azoteas o techos de casas o edificios, debe buscarse un predio que cuente con los planos estructurales de la edificación para facilitar el proceso de ingeniería sin que sea una restricción para considerar al predio como candidato.

Guías de seguridad para la instalación de antenas:

- 1. Paro antenas instaladas en azoteas:
	- elevar las antenas transmisoras por encima de la altura de las personas que posiblemente vivan o transiten en dicha azotea.
	- mantener las antenas transmisoras alejadas de las zonas donde seo más probable que se ubiquen sus habitantes (por ejemplo. puntos de acceso o lo azotea. puntos de servicio telefónico, equipamiento de alto voltaje).
- 2. Poro antenas direccionales instaladas en azoteas, situar las antenas cerca del borde de la azotea y apuntando al exterior del edificio.
- 3. Considerar las ventajas e inconvenientes de antenas de gran apertura lmenor valor máximo de radiofrecuencias) y antenas de pequeña apertura lmenor impacto visual).
- 4. Recordar que los normas poro radiofrecuencias son más estrictas para antenas de baja frecuencia (por ejemplo, 900 MHz) que poro antenas de olla frecuencia (por ejemplo, 1.800 MHz).
- 5. Tener especial precaución para mantener las antenas de más alta potencia alejadas de zonas accesibles.
- 6. Mantener las antenas en sitios lo más alejados que sea posible, aunque esto pueda ir en contra del diseño urbano.
- 7. Tener especial precaución a la hora de diseñar los emplazamientos comunes, donde múltiples antenas propiedad de diferentes compañías están en la misma estructura. Esto se aplica particularmente a los emplazamientos que incluyan antenas emisoras de alta potencia (radio FM y televisión). El diseño urbano o menudo favorece los espacios comunes, pero puede causar múltiples problemas de seguridad con los radiofrecuencias.

#### 1.7.3. **Procedimiento de evaluación de espacios**

Adquisición de Sitios debe localizar por lo menos un predio de las dimensiones mínimas requeridos aunque es preferible que se identifique más de un candidato para tener otras opciones en caso de que el predio localizado no cumpla con los requisitos necesarios como: dimensiones, estructurales, costo, plazo de renta etc.

Posteriormente, el área de Adquisición de Sitios propone al área de Radio Frecuencia a los posibles candidatos que cumplen con las consideraciones, en caso de que esta última esté de acuerdo envía los datos de los propietarios interesados o los áreas involucradas paro evaluar el candidato.

La primero evaluación es realizada por el área de Ingeniería de Radio Frecuencia. Un grupo de Ingenieros realiza pruebas de transmisión en el predio para conocer la calidad que se obtendría en caso de utilizarlo, así como las posibles obstrucciones de transmisión.

En caso de que el candidato no sea apto para instalar se notifica a Adquisición de Sitios para evaluar a algún otro candidato. Si el candidato es apto se le asigna una letra más al SAM, es decir si el SAM es CV201 la nomenclatura del candidato será CV201A para identificarlo como el primer candidato viable para instalar la rodio base. Notifico o Adquisición de Sitios poro que continúen con el proceso de adquisición e informa a las áreas de Ingeniería de Proyecto para que realicen la evaluación constructiva del candidato mediante una auditorio de sitio.

El área de Construcción programa y coordina una visita al predio propuesto, convocando al Comité de Auditoria conformado por al menos un representante de los siguientes departamentos: Adquisición de Radio bases, Control de Proyectos, Construcción, Ingeniería de Proyecto, Ingeniería de Red Fija, Ingeniería de Radio Frecuencia, y en los casos en que aplique el representante de proveedor de servicios externo.

El Comité de Auditorio efectúa una primera evaluación del candidato propuesto, cada uno desde su propia perspectiva para que cumpla con los requisitos estructurales, dimensiones, costo, legales etc. Una vez que todos los integrantes del comité aprueban el predio, llenan y firman la forma de aprobación del predio y se continúa el proceso para contratación del predio para la instalación de la radio base y para el diseño de la ingeniería básica.

En caso de que alguna de las partes encuentre alguna condición por la que el sitio no sea apto, ésta se analiza para ver si se puede corregir o en el peor de los casos desechar la opción. Si sucede lo último, debe procederse a evaluar a otro candidato identificado por Adquisición de Sitios para ser evaluado primero por RF y después por el Comité de Auditorio.

#### **1.8. Adquisición del sitio para radio base**

Una vez que el candidato fue considerado por las áreas involucradas como apto para construcción, el área de Adquisición de Sitios debe analizar la documentación proporcionada por el propietario para cerciorarse que cumpla con todos los requisitos legales de la empresa. Además se debe llevar a cabo la negociación de los términos del contrato ya que aunque existe un esquema de contrato establecido por la empresa en ocasiones si el predio es muy conveniente o se encuentra en una zona donde es difícil encontrar alguna opción, los términos del contrato pueden ser negociados entre el propietario y la empresa. De no ser posible negociar u obtener toda la documentación legal requerida Adquisición de Sitios debe notificar de inmediato a las áreas involucradas para detener el proceso y evaluar a otro candidato.

Una vez corroborada la viabilidad legal y negociadas las condiciones se procede a elaborar un contrato que debe incluir un plano arquitectónico con la superposición de la estructura que se planea colocarse, los equipos a ser instalados y las especificaciones acordadas con el propietario en lo relacionado con el área rentada (sistema de tierras, acometida eléctrica, etc.) las cuales son proporcionadas por el área de de Proyecto, en base a la información obtenida de la evaluación del candidato.

Debido a que en la visita inicial no es posible recopilar toda la información necesaria para aprobar el candidato desde el punto de vista constructivo, el área de Ingeniería de Proyecto debe solicitar de Adquisición de Sitios autorización para realizar las pruebas correspondientes<sup>6</sup> y corroborar la factibilidad de la construcción del sitio o en su defecto para descartarlo antes de proceder a su contratación.

 $^6$  Véase 4.3 mecánica de suelos y 4.4 análisis y diseño estructural en el capítulo 4.

Con la confirmación del área de Ingeniería de Proyecto de la viabilidad constructiva y con la presentación del plano arquitectónico, Adquisición de Sitios procede a firmar el contrato con el propietario y puede proceder con el proceso de diseño de la ingeniería de proyecto y posteriormente a la construcción del la radio base.

# **CAPíTULO 2**

#### **Tipos de escenarios y estructuras más comunes**

Objetivo: Describir los diferentes tipos de escenarios posibles de acuerdo al espacio, necesidades *y* entorno del sitio seleccionado para la ubicación de la radio base.

En el capítulo anterior se definió el concepto de red de telefonía celular, así como los diferentes rubros que intervienen para su conformación, además de los diferentes tipos de escenarios que pueden definirse de acuerdo a las necesidades de las diferentes ingenierías. En este capítulo hablaremos de forma más específica de los diferentes tipos de escenarios *y* de las diferentes estructuras que pueden ser colocadas *y* sus características.

#### **2.1. Escenario de torre sobre piso**

Este tipo de escenario es conocido en el ramo de las telecomunicaciones con el anglicismo de "Rawland", cuya característica principal radica en que la torre o estructura donde serán colocadas las antenas de radio frecuencia y microonda además de los equipos para transformación de la señal se encuentran ubicados a nivel de terreno. Los equipos para transformar la señal son conocidos como BTS's

Un escenario de torre sobre piso debe contar con una superficie mínima de 100 m2 aunque esta superficie puede variar dependiendo de la zona donde el área de búsqueda este localizada. Normalmente la superficie tiende a incrementarse. La experiencia de Ingeniería de Proyecto ha determinado que 100 m2 es el área mínima necesaria para lograr un arreglo óptimo de los equipos, ubicación de estructuras, recorridos de áreas de servicio y mantenimiento, además de un área para resguardo de vehículos.

En las figuras 10 y **11** se observa una planta y el corte de un escenario de torre sobre piso en donde se muestran las especificaciones necesarias.

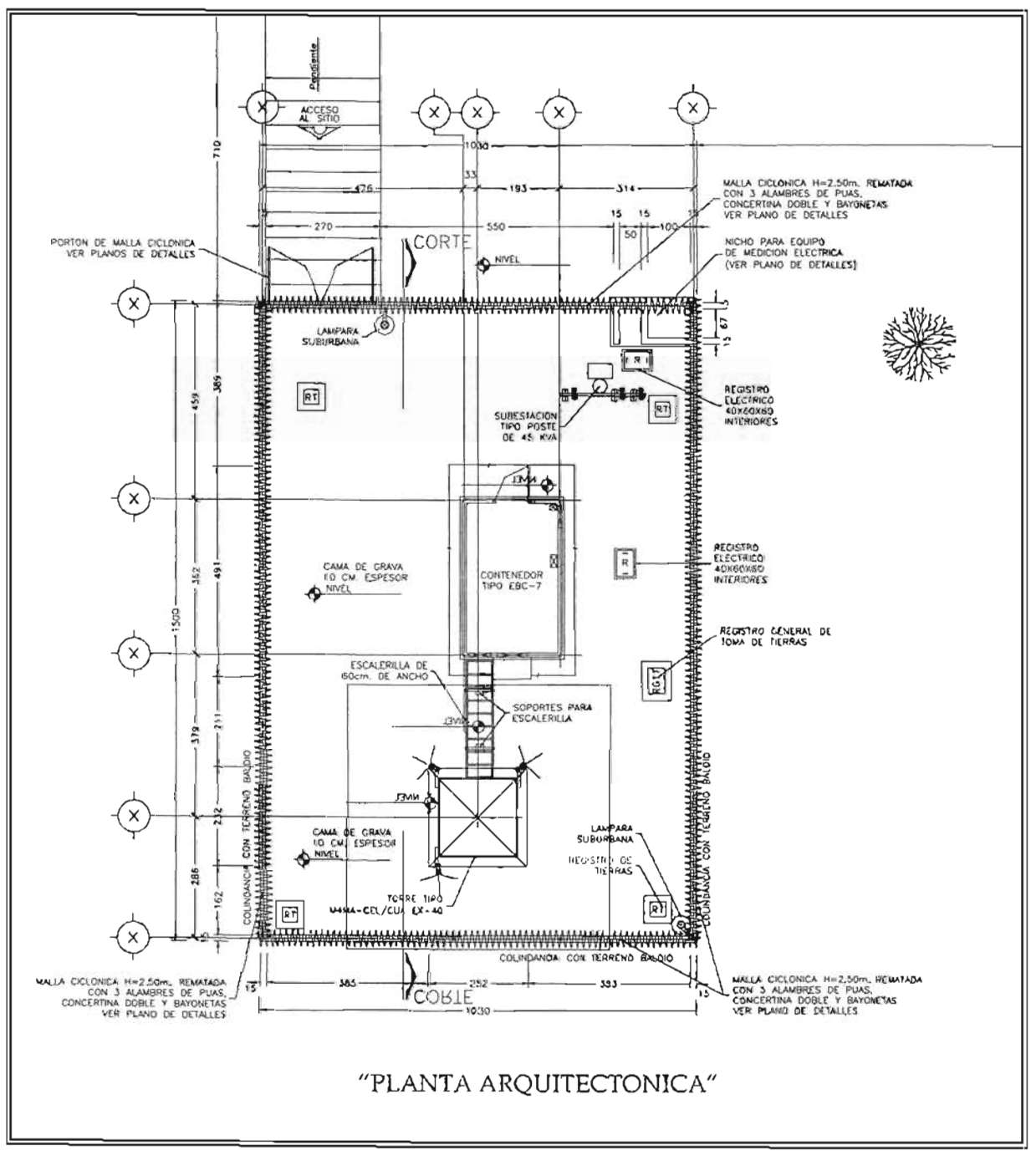

Figura 10. Planta arquitectónica de torre sobre piso.

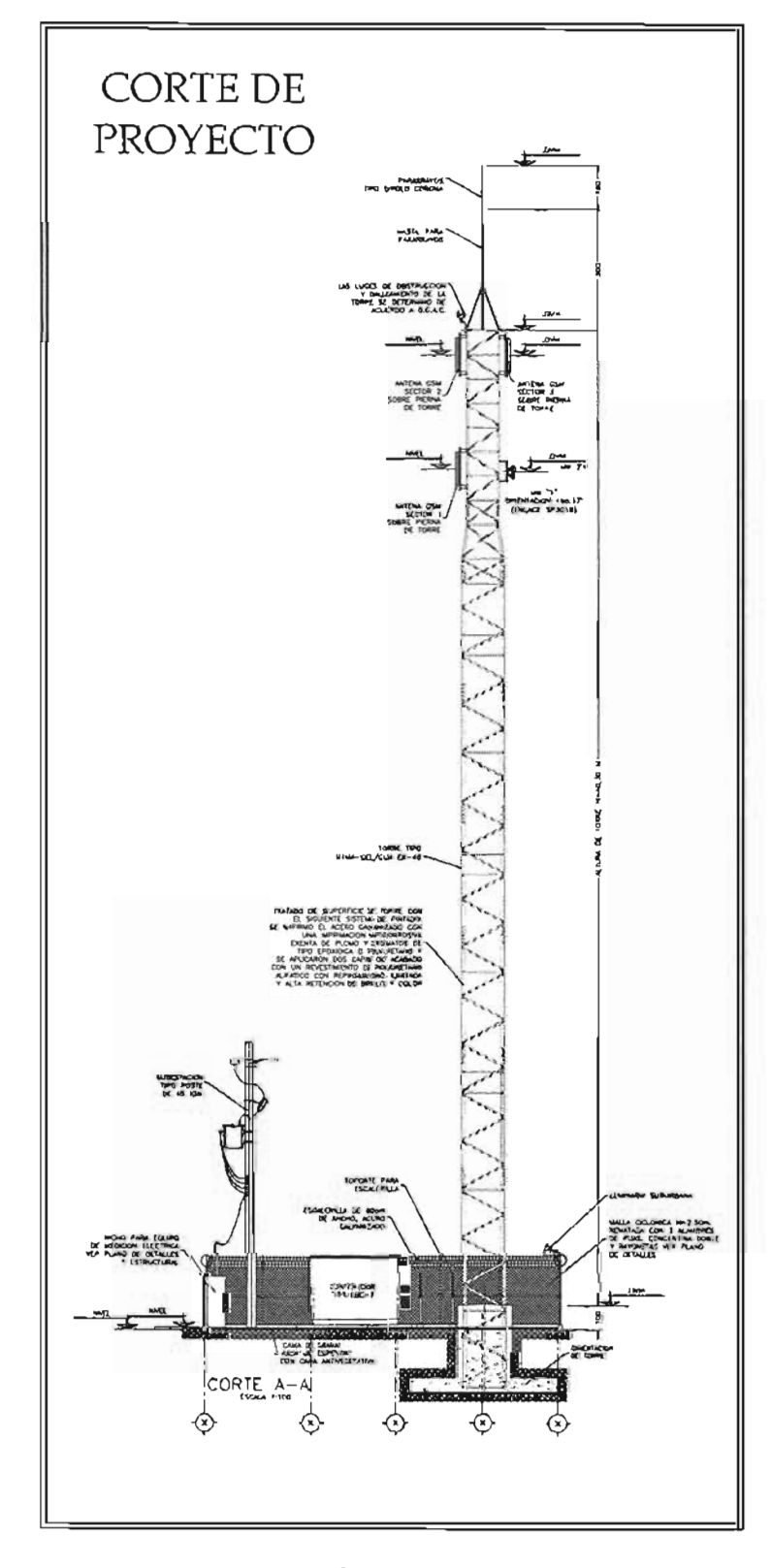

Figura J J. Corie arquitectónico de torre sobre piso.

#### Ventajas constructivas

Este tipo de escenario presento una serie de características que facilitan lo labor del constructor, personal de instalación de sistema de tierras y personal de instalaciones eléctricos como se muestro o continuación:

- aJ Áreas definidas poro el almacenamiento de materiales y equipos de obra civil .
- b) Dos o varios frentes de trabajo que atacan actividades de formo simultáneo, es decir, se puede iniciar realizando trabajos de trazo, excavación de cimentación de la torre, construcción cimentación de muros perimetrales, etc.
- c) Programas de obra muy cortos.

En resumen, la gran ventaja de este tipo de escenario es que debido o la superficie dispuesta pueden combinarse varias actividades, lo cual se traduce en un menor tiempo de construcción de la radio base.

#### 2.2. Escenario de torre sobre estructuras o *azoteas*

Este tipo de escenario es conocido en el ramo de las telecomunicaciones con el anglicismo de "Roo' top" y su principal característica radica en que la torre o estructura donde serán colocadas las antenas de radio frecuencia y microonda así como los equipos de transformación de la señal se encuentran ubicados sobre edificios o casas habitación. Las fotografías de la figuras 12 y 13 muestran ejemplos de este tipo ubicación

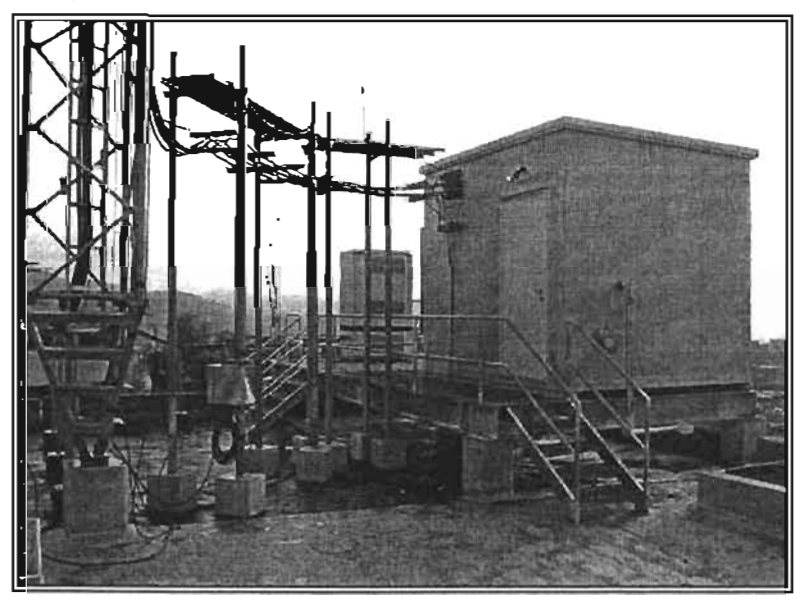

Figura 12. Torre venteada y caseta sobre azotea.

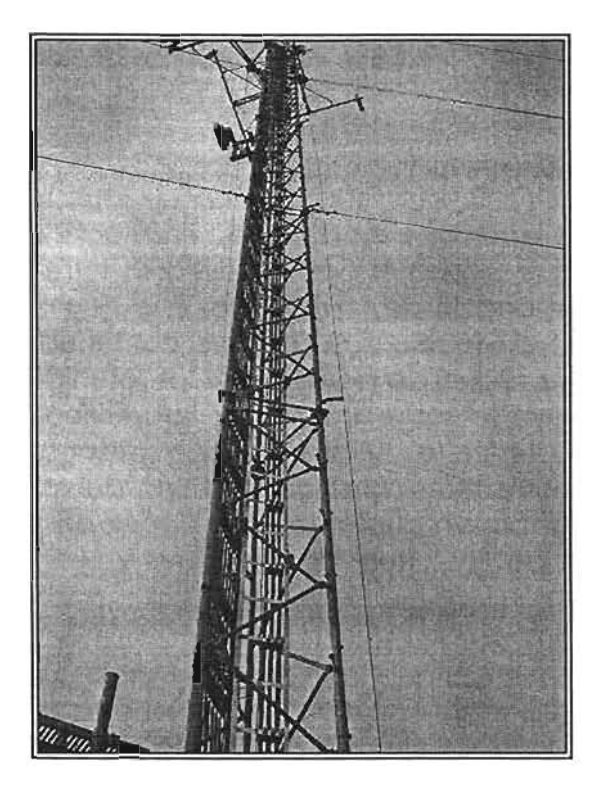

Figura 13. Torre venteada sobre azotea.

En este caso el área requerida paro este tipo de radio base dependerá en gran medida de la altura de la estructura a colocar, así como la importancia dentro de la red de esta radio base, ya que las estructuras a definir podrían ser mástiles o torres arriostradas; aunque también de acuerdo o la capacidad requerida paro lo radio base, los equipos pueden ser compactos o casetas tipo contenedor.

#### Ventajas constructivas

En este caso es difícil definir los ventajas constructivas ya que mucho dependerá de las condiciones estructurales y de la construcción del inmueble en cuestión, a continuación se mencionan algunas:

- aJ Dos o más frentes de trabajo, tanto de obro civil como obra eléctrica.
- bJ Los trabajos necesarios paro soportar las estructuras suelen ser más rápidos y discretos, salvo en las ocasiones cuando es necesario realizar re-es truc tura cion es.

Como puede observarse mediante la fotografía en la Figura 10 aunque los equipos sean grandes, el área de construcción puede ser reducida pero existen demasiados factores que influyen como para poder establecer una regla general de espacio en estos cosos, de tal forma que el área para este tipo de escenario esta sujeta a las condiciones que se presenten en campo.

Para ilustrar mejor el órea requerida se analizarán los dos casos más comunes que puede presentarse.

#### 2.2.1 . **Torre arriostrada y caseta tipo contenedor**

Este es el tipo de radio base que requiere primeramente de mayor área yo que además del espacio que ocupa el contenedor y la torre hay que considerar el área requerido paro el ángulo de la retenida. Este tipo de radio base requiere uno mayor área ya que el espacio que ocupa el contenedor y la torre también se debe considerar el área requerida paro sujetar las retenidas. Debido a que estos deben sujetarse y apoyarse sobre columnas. La verificación de la estabilidad estructural de la edificación es vital antes de desarrollar cualquier tipo de ingeniería. De hecho, los proveedores de este tipo de estructuras recomiendan que 10 torre se apoye sobre un punto que sea capaz de transmitir los elementos mecónicos generados por las diferentes acciones y sean distribuidos de forma adecuada o la edificación.

De igual forma se recomienda que la mínima distancia que exista entre el punto de apoyo y el punto de anclaje o sujeción en el plano horizontal. sea al menos del 50% de la altura de la torre. En algunos casos esta distancia puede ser hasta del 30% de la altura, pero esto limitará por mucho el comportamiento adecuado de la estructura y quedaró sujeto a un análisis más minucioso. Reducir la distancia 01 30% provoco que los elementos mecónicos sean más grandes con riesgo de colapsar lo estructura.

Cabe mencionar que para evaluar lo factibilidad de construcción de este tipo de escenarios, el ingeniero encargado debe ser especialista estructural y conocer a fondo la interacción de este tipo de estructuras con las acciones occidentales.

Lo fotografía de lo figura 12 muestra una torre arriostrado y/o venteada con caseta tipo contenedor.

#### 2.2.2. **Mástiles y equipos compactos**

Este quizás sea uno de los escenarios más sencillos y económicos debido a que ofrece las siguientes ventajas:

- a) El área requerida para este tipo de proyectos puede ser hasta de 26  $m<sup>2</sup>$
- b) Sólo requiere de estructuras tipo mástil sobre los cuales se ubican las antenas de radio frecuencia y microondas
- cl La altura de estos mástiles puede variar de 3 o 6 y hasta am. En coso de requerirse mayor altura sobre el nivel de azotea, yo no es recomendable utilizar un mástil ya que los elementos mecánicos generados se incrementan y las soluciones estructurales se vuelven más complejas.
- d) Los equipos compactos requieren menor espacio y en algunos casos hasta pueden ser apoyados sobre las losas de la edificación, y
deben ser ubicados tan cerca como sea posible de los ejes estructurales.

A pesar de todos estos ventajas debe tomarse en cuenta que para este tipo de proyectos es necesario que las partes involucradas coincidan en el análisis, principalmente en la altura de edificación. En las figuras 14 y 15 se observan ejemplos de un escenario de este tipo.

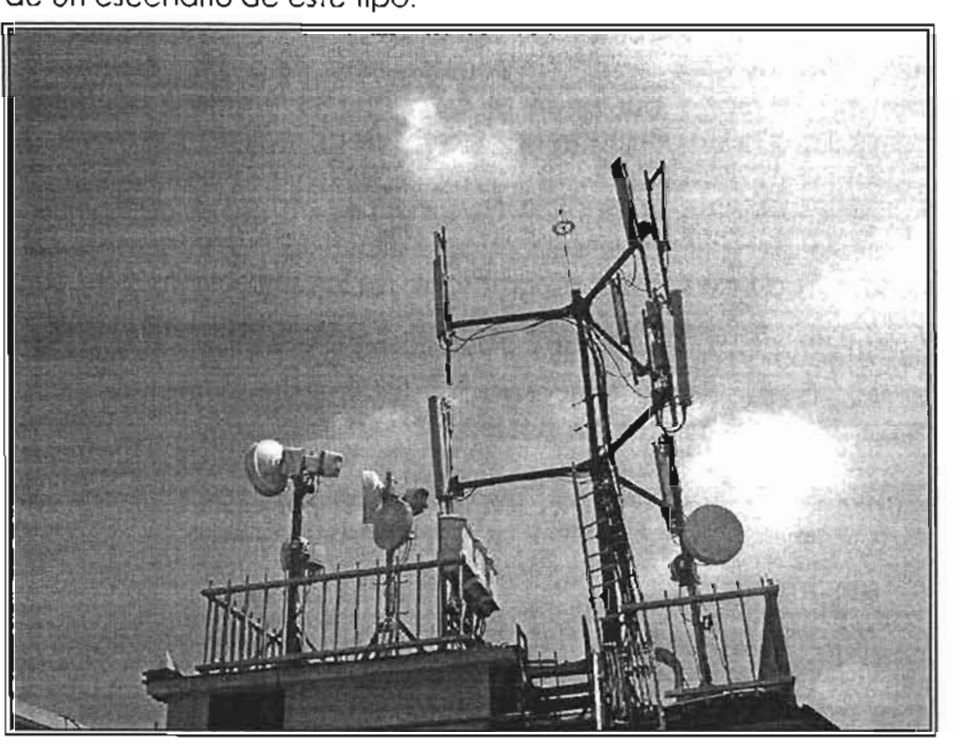

Figura 14. Equipos compactos. antenas de radio y microondas sobre azotea.

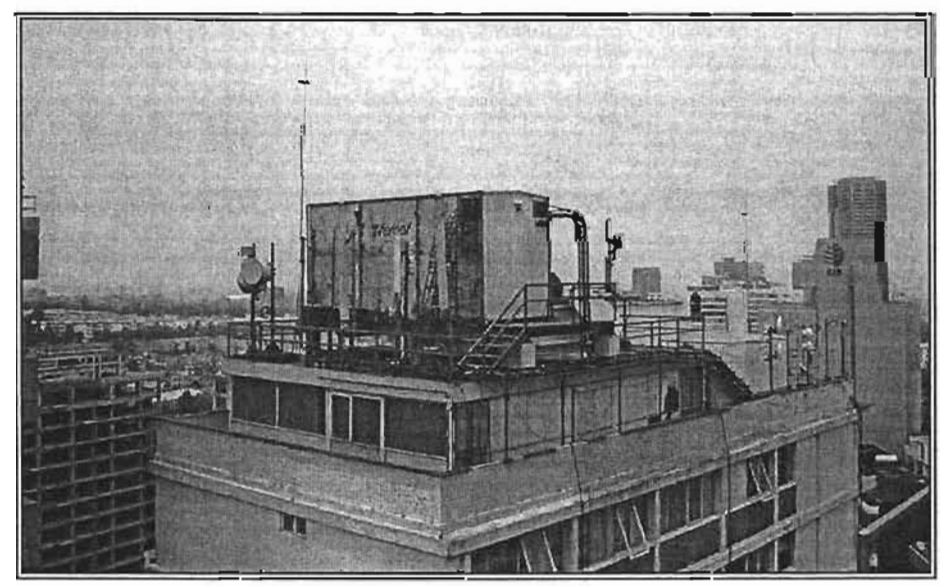

Figuro 15. Caseta. antenas de radia y microonda sobre azoleo.

# 2.3. **Escenario Combinado**

Este tipo de escenario es conocido en el ramo de las telecomunicaciones con el anglicismo de "Block top" y su principal característica radica en que la torre o estructura donde serón colocadas las antenas de radio frecuencia y microonda se encuentran a nivel de piso. mientras que los equipos de transformación de señal se alojan sobre una azotea o viceversa.

A diferencia de los dos tipos anteriores. este tipo de escenario es una combinación de ambos y por ende el órea que se requiere para este tipo de proyecto es similar a la de una torre en piso (es decir más de 100 m2).

En este escenario también se requiere de un ingeniero especialista en estructuras, que se encargue de verificar la seguridad estructural del inmueble. así como la forma mós adecuada de realizar el sembrado de las estructuras a colocar.

El tiempo de ejecución de este tipo de proyectos puede ser relativamente corto tres semanas-, ya que tener dos espacios totalmente diferentes poro colocar estructuras permite más frentes de trabajo.

A continuación se muestran algunos ejemplos de planos.

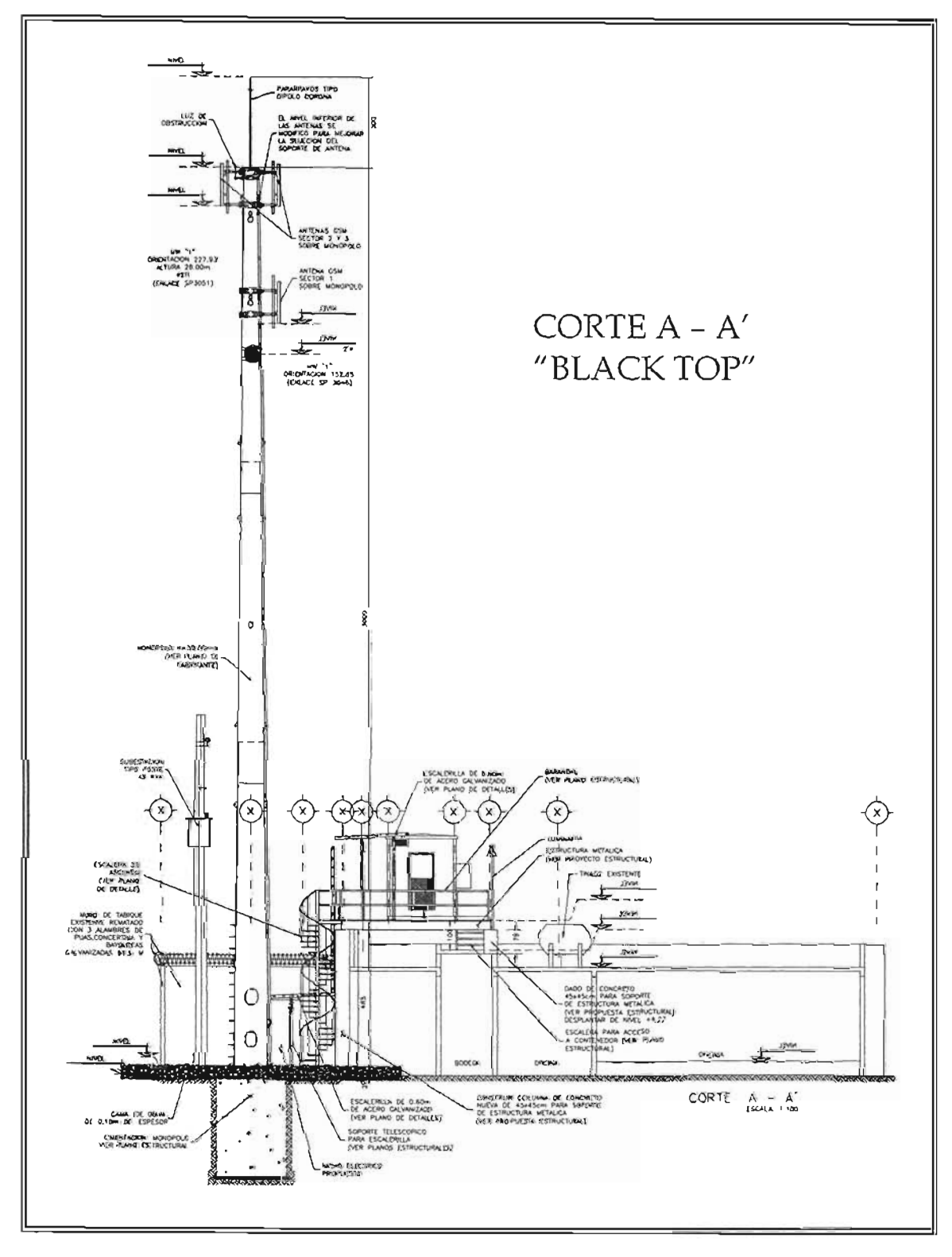

Figura 16. Corte arquitectónico de escenario conocido como Black Top.

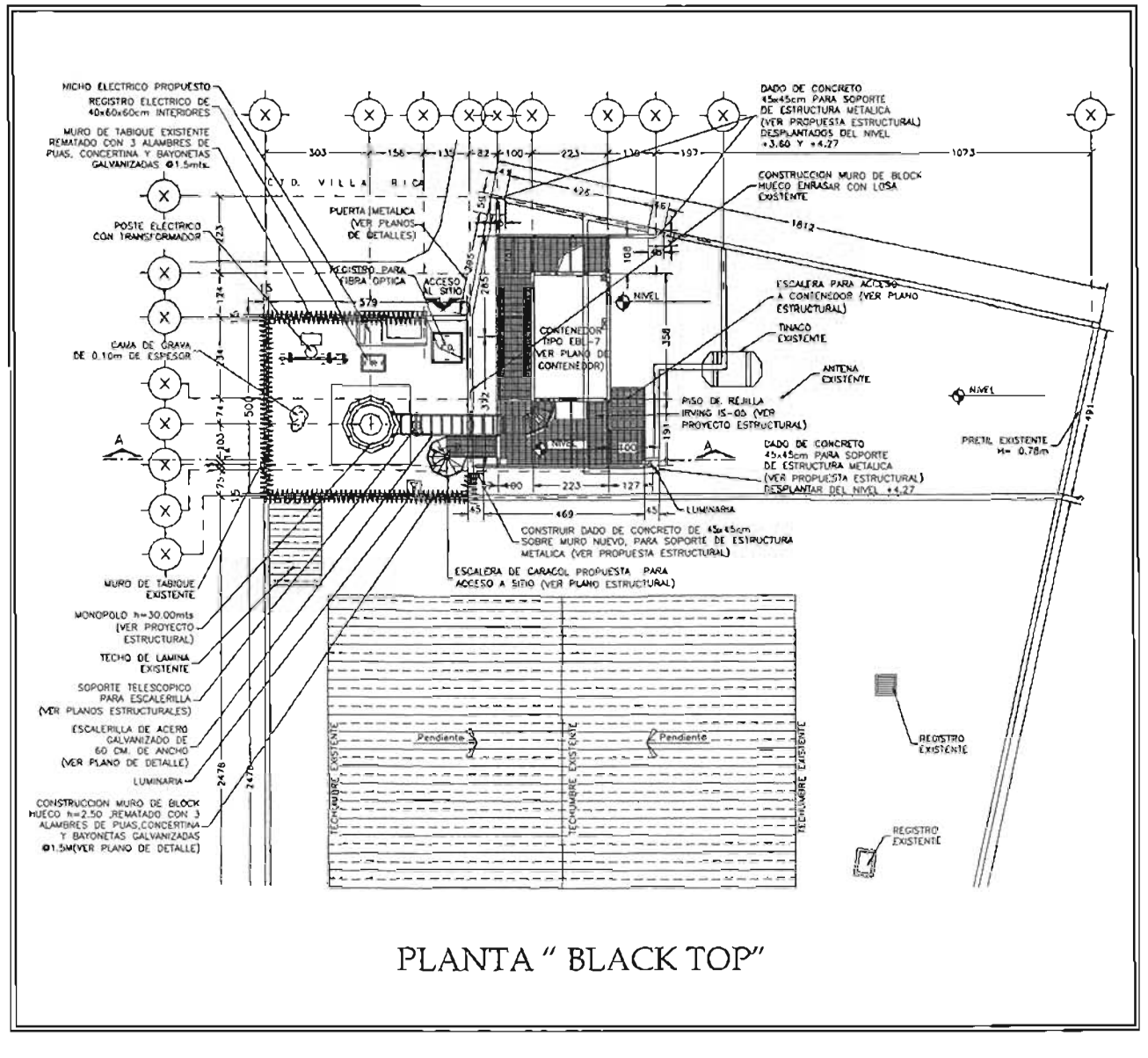

Figura 17. Planta arquitectónica de escenario conocido como Black Top.

La conclusión general en cuanto al tipo de escenarios depende del espacio en metros cuadrados que se tengan para desarrollar una ingeniería de proyecto y posteriormente de las necesidades de las ingenierías de radio frecuencia y microonda.

# 2.4. Estructuras más comunes

# 2.4.1. Especificaciones generales de torres

La estructuro más popular para instalar junto a una radio base es la torre, aunque también es bastante común encontrar radio bases con mástiles en azoteas esencialmente en las grandes ciudades. Las torres en cuestión varían en su diseño, pueden ser de tres o cuatro patas, auto-soportadas, arriostradas, unipolares etc. si La mayoría de las torres se clasifican en función a sus característicos de altura, geometría, perfiles estructurales y la forma en que trabajan.

Antes de definir que tipo de torre se planea utilizar, las áreas involucrados toman en cuenta los siguientes puntos:

- a) Espacio necesario para cimentación
- b) Entorno que rodea a la radio base
- c) Altura de la estructura
- d) Estético de la estructura
- el Facilidad de Montaje.

Estos puntos se explicaron de forma clara y sencilla en la explicación de coda tipo de estructura.

## 2.4.2. Normas y Reglamentos para Instalación de Estructuras

En México en realidad no existen normas y reglamentos vigentes paro instalación de torres de telecomunicaciones, sin embargo se cuenta con literatura relativo a su diseño e instalación, así como de medidas de seguridad y por último algunos manuales de la Comisión Federal de Electricidades (CFE) poro desarrollar el procedimiento adecuado de análisis, diseño y fabricación de torres.

Esta tesis hace mención a la norma de los Estados Unidos EIA 222F como un marco de referencia general. Esta norma contiene parámetros bien definidos sobre los materiales de fabricación, métodos de diseño, tolerancias de ensamble, operación y mantenimiento de torres.

El Objetivo de esta norma es proporcionar un criterio mínimo para la especificación y diseño de las torres de acero y estructuras de soporte para antenas. Esta norma no pretende reemplazar o sustituir los códigos aplicables. La información contenida en ésta, fue obtenida de las fuentes a las que se hoce referencia en este trabajo y representa las prácticos industriales aceptadas paro el diseño de torres de acero y estructuras de soporte para antenas.

Esta norma aplica a torres de acero y estructuras de soporte para antenas en todos los tipos de servicios de telecomunicaciones tales como AM (amplitud modulada), CATV (televisión por cable), FM (frecuencia modulada), Microoonda, Celular, TV (televisión), VHF, etc.

Puede adaptarse para uso internacional, sin embargo es necesario determinar la VELOCIDAD BASICA DEL VIENTO aplicable (la máxima en Km / hr.) y las cargas de hielo de cada región, sobre la base de la información meteorológica de país de que se trate. En México se consulta el Manual de Diseño por viento de la CFE.?

Es importante que el operador ponga especial cuidado en el hecho de que las condiciones de viento y hielo tienen un precedente sobre el mínimo de los estándares, es decir, debe especificar los datos necesarios sobre estadísticas y registros oficiales de cada región.

# 2.4.3. **Especificaciones de materiales para la fabricación de torres**

Las estructuras deben ser de acero, acero fundido, acero forjado y de acuerdo a lo señalado por el Instituto Americano para las Construcciones de Acero (AISC), el cual define dos métodos de diseño en acero conocidos como Diseño por Esfuerzos Permisibles y Diseño Plástico.

El acero utilizado para la fabricación de torres debe estar certificado por el fabricante, de preferencia se debe utilizar acero A-36 y en caso de utilizar algún otro tipo, el proveedor debe proporcionar los certificados de sus propiedades mecánicas y químicas.

## 2.4.4. **Conexiones**

Las conexiones entre los miembros de la estructura deben ser realizadas con tuercas y tornillos capaces de soportar los efectos de tensión y cortante. Los deben ser tornillos de alta resistencia y ajustarse a la tensión mínima según la Norma AISC, sección ASTM A325 ò ASTM 490; estos tornillos soportan 32500 Ib./plg<sup>2</sup> o 49000 Ib./plg2. En caso de demostrar estructuralmente que la rigidez de las partes conectadas sea la suficiente para soportar las fuerzas de palanca, los tornillos se ajustan a la condición más segura. Cabe señalar que ninguna de las superficies en contacto deben estar aceitadas o pintadas, sino conservar el acabado galvanizado.

En caso de realizar conexiones para soportes, pueden utilizarse tornillos de alta resistencia y ajustados con la finalidad de eliminar las tuercas de seguridad.

<sup>7</sup> CFE, Comisión Federal de Electricidad, Instituto de Investigaciones Eléctricas, Edición 1993. "Manual de Diseño de Obras Civiles Diseño por Viento" Tabla III Velocidades regionales de las ciudades más importantes, Póg. 1.4.1.

# 2.5. Torres auto soportadas robustas

Este tipo de estructuras se conoce también como torres de celosía, están formadas por perfiles de tipo "LI", también conocidos como ángulos de lados iguales o por tubos "OC" conocidos como perfiles circulares; en algunos casos son utilizados de forma combinada.

Cuando se menciona el término celosía se habla de armaduras, en donde cada uno de los elementos utilizados para conformar la estructuro recibe un nombre que define la formo en que trabaja o se desempeña:

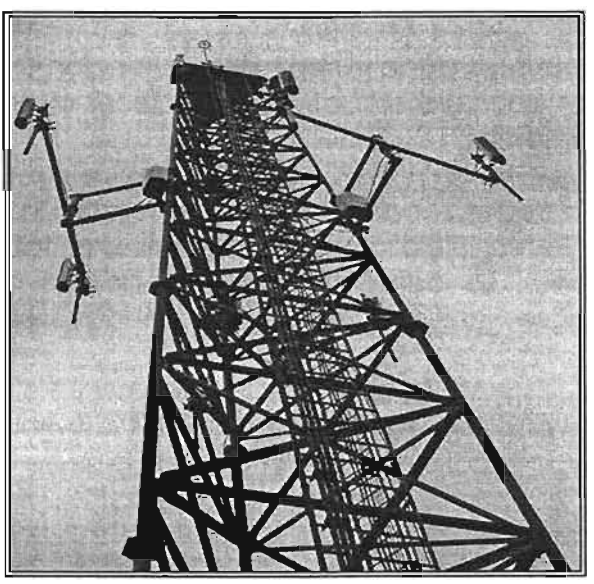

figura 18. Torre de 3 palas aula soportado robusto construido con perfiles "OC" *y* transverso/es *y*  horizontales con ángulos "L/", oHuro de *46.00* m.

# 2.5.1 . Montantes o piernas

Estos elementos son los que se definen como el esqueleto principal de la torre y presentan las mayores dimensiones y espesores. Desde el punto de vista estructural, éstos deben cumplir con una relación de esbeltez KI/r igual a 200 actuando a compresión. La unión entre estos elementos generalmente se realiza con bridas o lo que seria la unión de dos placas conectadas entre si por pernos.

## 2.5.2. Miembros transversales

Son aquellos que se encuentran colocados de forma horizontal y se encargan de unir las piernas o montantes; la unión se realiza colocando una placa soldado a la pierna y posteriormente se conecto el elemento por medio de pernos. La relación de esbeltez de estos elementos debe ser KI/r menor igual a 250

## 2.5.3. Miembros diagonales

los miembros diagonales se colocan para unir los montantes y los transversales. La unión entre estos elementos se realiza de forma similar a los transversales con la variante que coda elemento que llego o los transversales se conecta directamente o este miembro.

La función estructural de estos elementos es disminuir la longitud efectiva del elemento 10 que hará que la relación de esbeltez del elemento se reduzca.

## 2.5.4. Características estructurales

Cada uno de estos elementos debe cumplir con su función de forma adecuada, por lo que al diseñar el ingeniero estructural debe tener claro cual es la función de cada uno de los elementos.

Los piernas de una torre deben ser diseñadas de acuerdo a las acciones a las que será sometida (sismo, viento, hielo o combinaciones simultáneos) para soportar compresiones y tensiones. lo comprensión de lo acción debe recibir mayor atención. ya que el acero presenta mayores cualidades estructurales cuando trabaja a tensión .

En el caso de los transversales éstas deben evitar los movimientos de torsión en general. también conocidos como movimientos angulares de la estructura.

Los diagonales se encargan de reducir la relación de esbeltez de los elementos antes mencionados, lo que ayuda a reducir de forma considerable las deflexiones tanto horizontales como verticales.

En el caso de torres auto-soportadas robustos, un parámetro importante para la estabilidad de las torres es combinar cada uno de estos elementos más la abertura entre piernas. Lo cual permite alcanzar mayores alturas debido a que el cuerpo general de la torre presenta momentos compuestos de inercia mayores, otorgando mayor rigidez dado que esta es inversamente proporcional 01 área y la fibra más alejado del eje neutro.

Sin embargo, al momento de realizar el diseño de cimentación, el área por la apertura entre piernas es considerable. Por ejemplo, si la apertura entre potas de la torre es de 5.00 m, la dimensión mínima requerida puede ser de 6.00 m o más, sin mencionar que el factor principal que interviene en el diseño son los características del suelo y lo capacidad de carga.

# 2.6. **Torres auto-soportadas esbeltas**

En este tipo de torres la distancia entre montantes o piernas es reducido y de acuerdo a la relación del ancho de piernas-oltura se define un cuerpo esbelto. Al igual que las torres robustas estos también son conformados tipo celosía y utilizando perfiles tipo "OC" y ángulos "U" de forma combinada.

Los condiciones estructurales en cuanto o la relación de esbeltez que deben cumplir son exactamente las mismas al igual que la función de coda una de sus componentes.

Lo diferencia más notable es que debido a lo estético de este tipo de estructuras, coda uno de los miembros será de un calibre mayor. lo anterior se puede observar realizando una comparación a simple vista y considerando que dichas torres están sometidas a las mismos solicitaciones accidentales. A continuación se muestran dos tipos de estructuras de lo misma altura, en donde se aprecia lo descrito en los últimos párrafos.

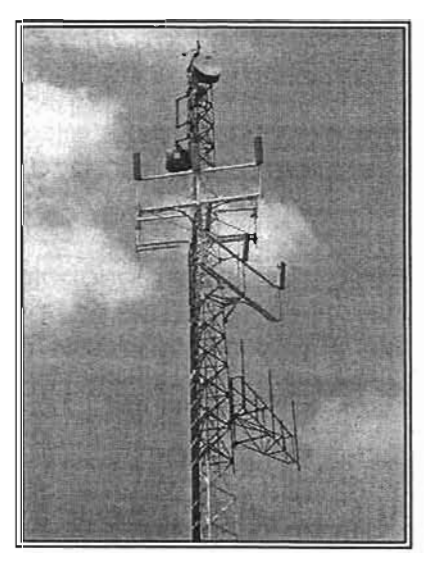

Figura 19. Segmento superior de Torre esbeHo.

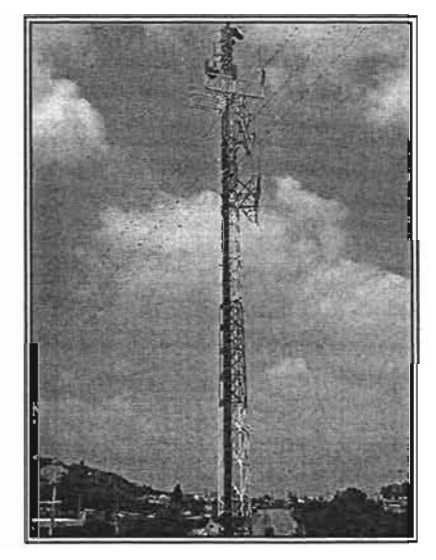

Figura 20. Torre esbelta completa.

Por otro lado y sin olvidar que los características del suelo son importontes. la apertura entre montantes genera una cimentación de dimensiones más reducidos.

## 2.7. **Monopolos**

Este tipo de estructura es el más estético. ya que geométricamente es un polígono cónico. Estructuralmente está conformado por segmentos prismáticos cónicos que se unen entre sí simplemente acoplados o por bridas, como se puede observar en las fotografías.

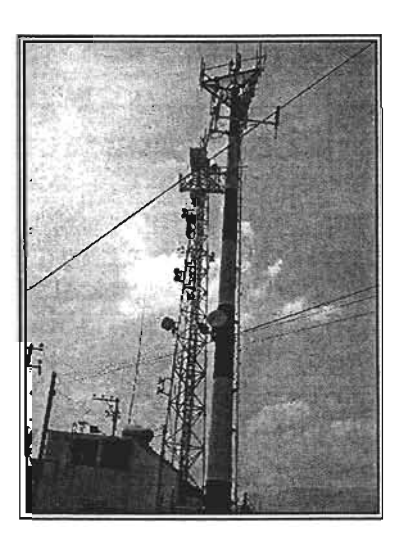

Figura 21. Torre de telecomunicación conocido como" Monopolo".

Cada uno de estos segmentos está diseñado tanto estructuralmente como geométricamente para ser acoplado y soportar los elementos mecánicos generados entre ellos.

Este tipo de estructuras puede alcanzar hasta más 42 m de altura. A diferencia de las forres, el proceso y maquinaria que se requiere para izar este tipo de estructuras es más complejo.

A continuación se describe el proceso de ensamble e izado de monopolos.

- l. Se colocan las piezas a ensamblar sobre el piso debidamente calzadas, de fal forma que estas permitan ser acopladas.
- 2. Utilizando una grúa una de ellas es acoplada a la otra
- 3. En dos caras totalmente opuestas se colocan gatos hidráulicos también conocidas como "gatas", las cuales al momento de ser activadas provocan que ambas piezas sean acopladas de forma uniforme sin llegar a la máxima cota de acoplamiento señalada por el fabricante.
- 4. Una vez medianamente acopladas las piezas, una de estas es sujeta con cables de acero por el extremo superior, para posteriormente ser izada.
- 5. La grúa coloca las dos piezas acopladas en la base, en la cual están ubicadas una serie de anclas embebidas en el concreto de la cimentación, formando entre la sección inferior y la base de concreto una brida.
- 6. Una vez izados las dos piezas se activan nuevamente los gatos hidráulicos hasta alcanzar la cota de acoplamiento señalada por el fabricante.
- 7. Las tercera, cuarta o quinta pieza se sujetan por la parte superior y son llevada con los gatos sujetos al extremo inferior hasta el extremo superior ya izado y comienza nuevamente el proceso de acoplamiento.
- 8. Por último, se comienzan a colocar toda la serie de accesorios que permitirán la operación y mantenimiento sobre la misma.

Para un mejor entendimiento de lo anterior se puede observar en la siguiente serie de fotografías.

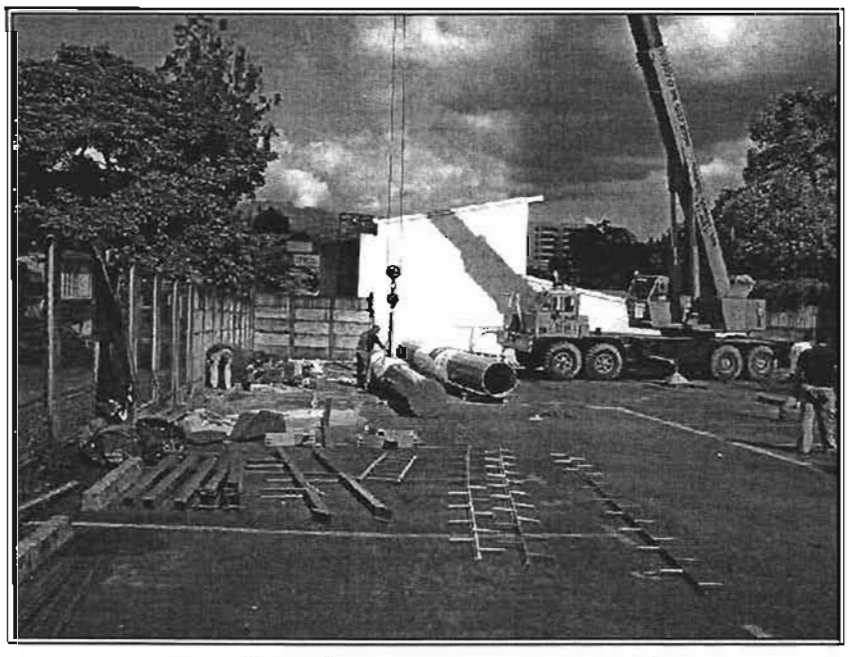

Figuro 22. Maniobra de desembarque de maleria/es

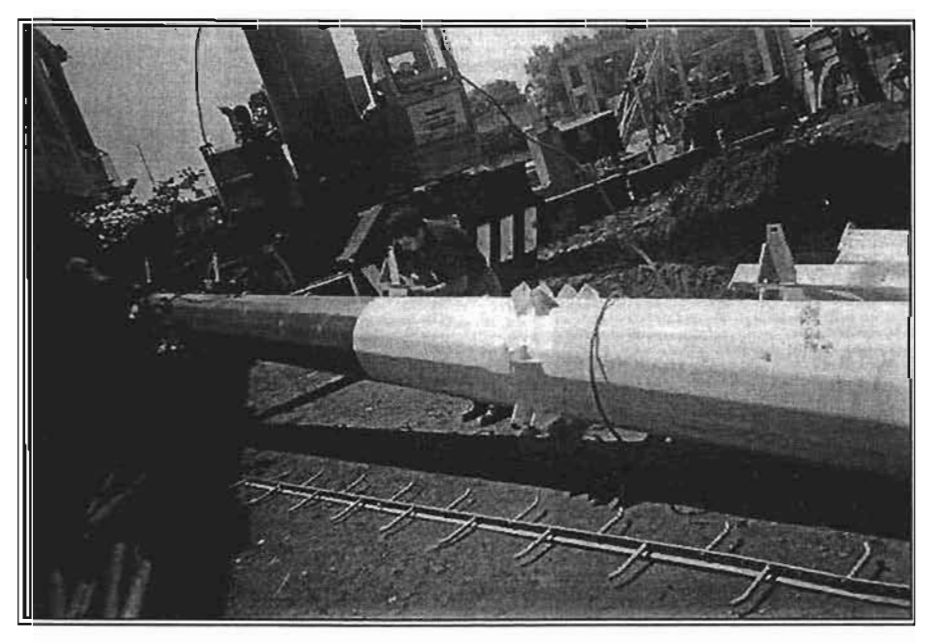

Figura 23. Preparando /0 primera sección.

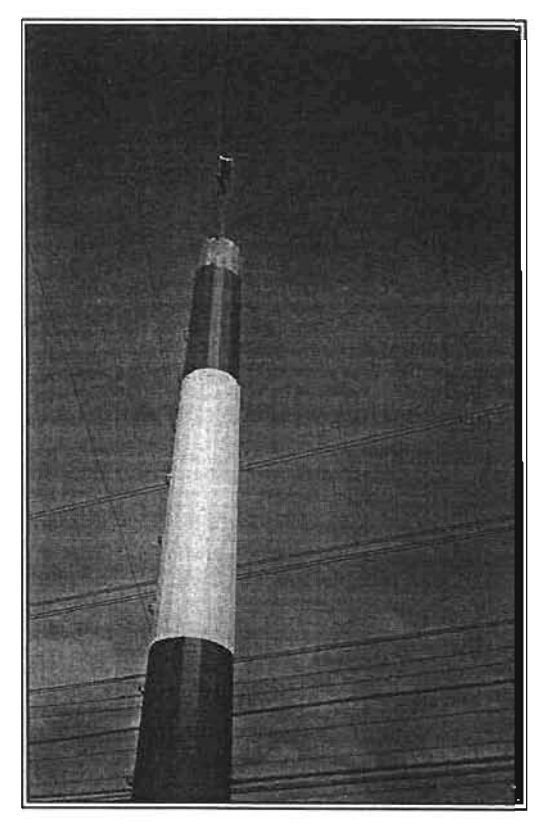

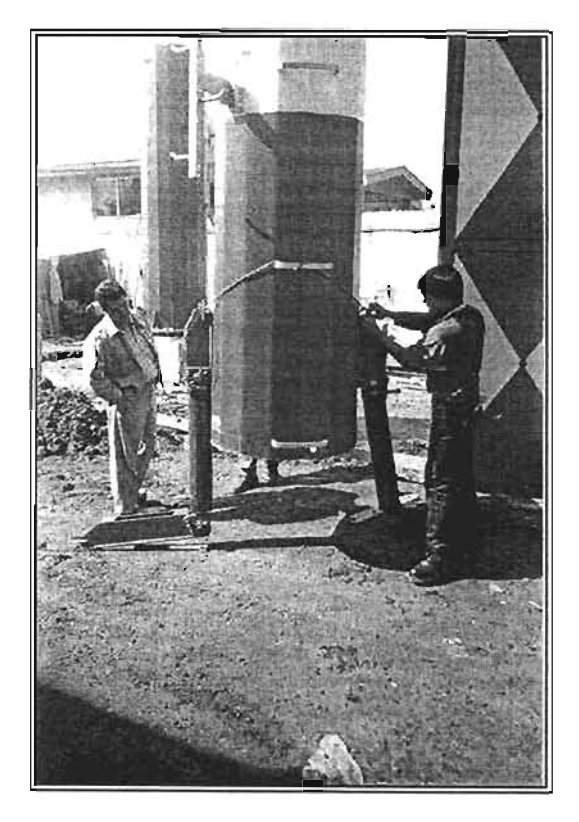

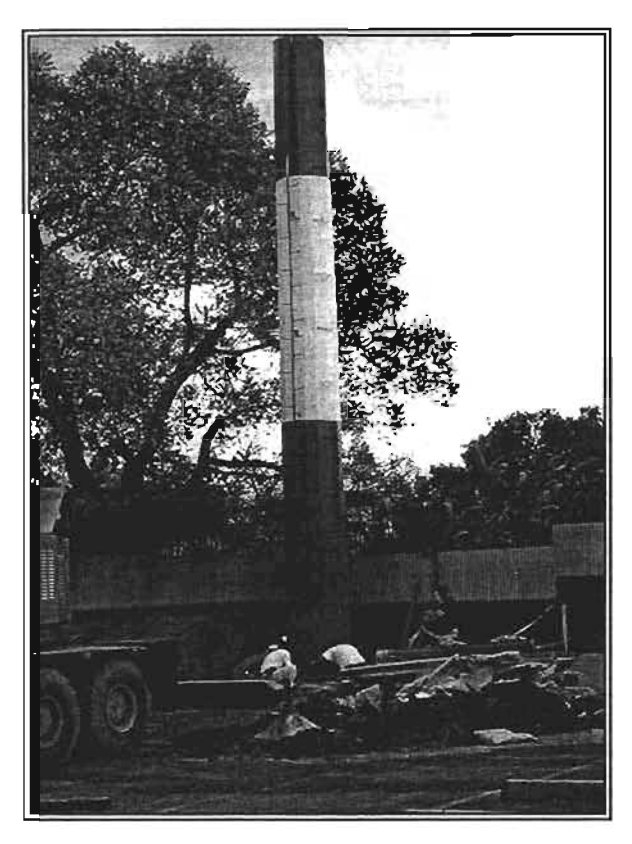

figuro 24. Montaje de primer segmento figura 25. Maniobra de torque de primer segmento

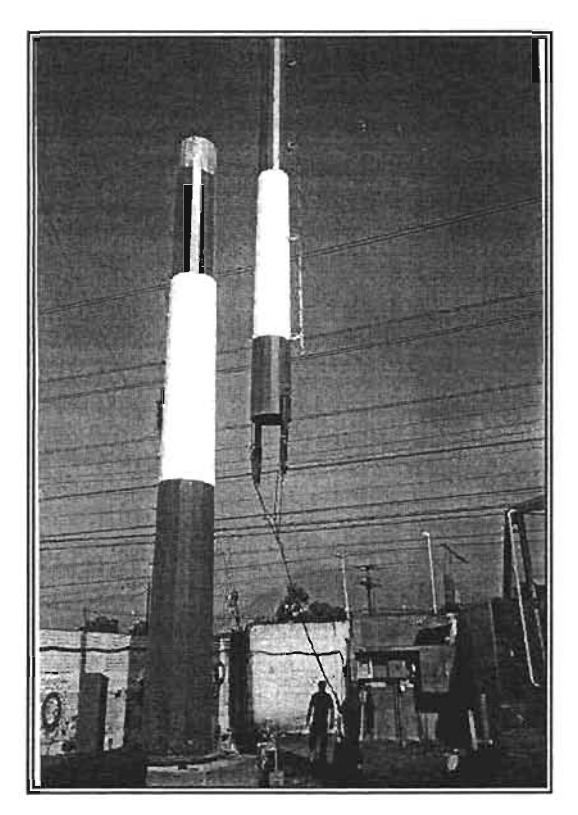

figuro 26. Colocación de gatos hidróulicos figura 27. Maniobra de montaje de 200 segmento

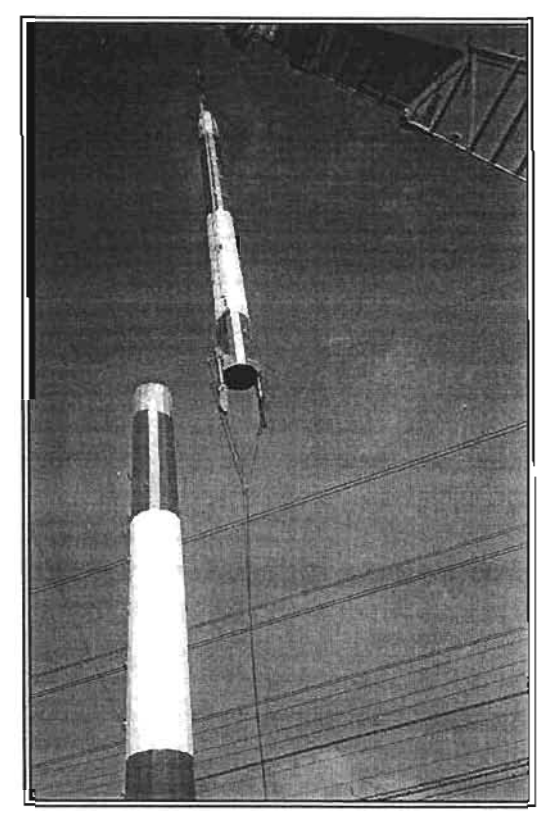

Figura 28. Acoplando 2do segmento

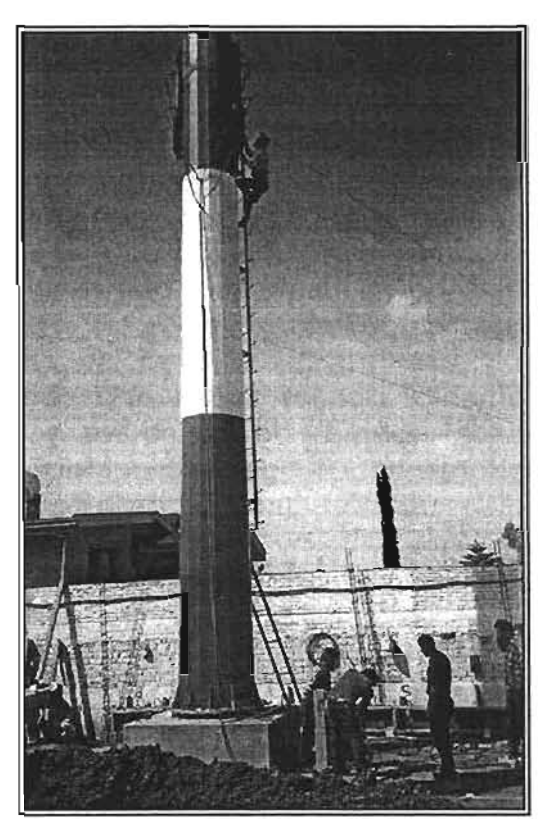

Fígura 29. Manlobra de retiro de gatos hidráulicos

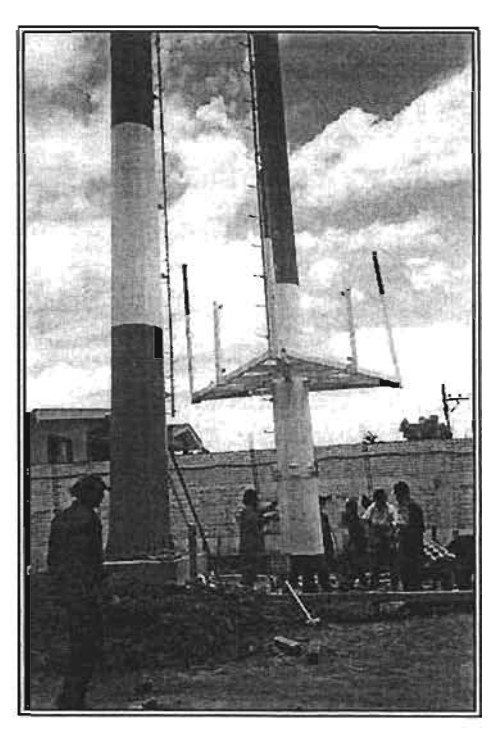

Figura 30. Montaje de 3er segmento

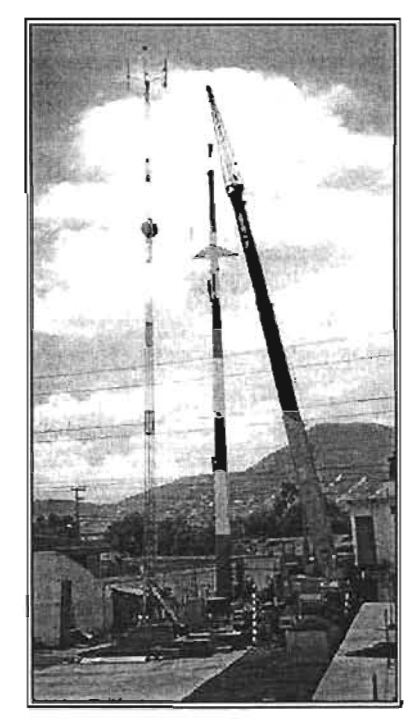

Figura 31. Acoplando 3er segmento

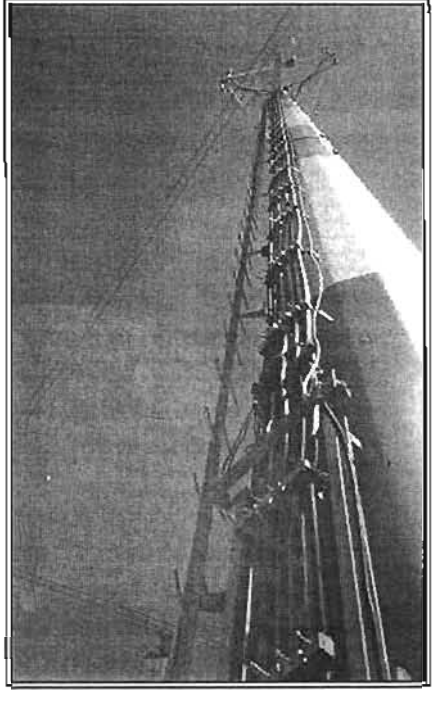

Figura 32. Monopolo monfado

## 2.8. **Torres arriostradas o venteadas**

Quizó este sea el tipo de torre más complejo en cuanto a su diseño estructural. construcción. operación y mantenimiento. Su descripción más simple es la de una armadura esbelta apoyada en un sólo punto y sujeta con cables de acero, también conocidas como riostras. A diferencia de las otras estructuras, ésto no es soportada por si misma sino que requiere ser sujeto en varios puntos para su estabilidad o equilibrio.

Los elementos por los cuales esta conformada son: montantes, diagonales y travesaños. ademós de las riostras y de los cuales depende en mucho su comportamiento. Lo ingeniería del fabricante siempre recomienda los siguientes parámetros paro asegurar un grado de seguridad óptimo.

- La distancio que debe existir entre el punto de apoyo de la torre y punto de sujeción de esto. debe ser por lo menos el 50% de la altura de lo torre (L  $= 0.50 \times H$ .
- La apertura entre riostras vistas en plano horizontal debe formar ángulos mínimos de 120° con una tolerancia de mas menos 10°
- De realizar la sujeción en cuatro puntos. estos deberán formar ángulos de 90° con uno tolerancia de más menos 5°.
- Los niveles de riostras en el plano vertical son señalados por el fabricante de la torre ya que esto depende de la ubicación y cara de antenas a las que será sometida la torre. Por lo regular el operador proporcionará la carga de antenas. altura a los que serán colocadas y orientación para realizar el anólisis detallado y verificar su comportamiento.

## 2.9. **Conclusiones**

Una vez definidos las alturas y orientaciones de las antenas de Radio Frecuencia y Transmisión (microondas). adquirida la superficie ya sea a nivel de terreno o sobre azoteas. puede definirse cualquiera de los escenarios. El elemento decisivo es el área de la cual se dispone.

Por otro lado. la variedad de torres disponibles en el mercado es bastante amplia lo que permite flexibilidad para definir con mayor facilidad el tipo de proyecto.

Las torres permiten realizar proyectos mós estéticos según su geometría y características estructurales e incluso en algunos cosos facilitar los actividades de montaje.

# **CAPíTULO 3**

## **Revisión y análisis de estructuras**

Objetivo: Definir el proceso para el análisis *y* revisión estructural de torres de telecomunicaciones de acuerdo a los reglamentos *y* normas vigentes8, tales como el uso de la norma EIA/222F, la cual se especializa en la fabricación, análisis, diseño, operación *y* mantenimiento de torres de telecomunicaciones.

Este capítulo define el procedimiento de análisis y revisión estructural de una torre cuando su posición ya ha sido definida en algún punto de la Republica Mexicana y se ha realizado el análisis y diseño de cimentación aplicando los parámetros reales del suelo donde será cimentada.

El análisis se hará aplicando las normas y reglamentos vigentes de CFE; además de tomar algunos parámetros importantes definidos en la Norma EIA/222F la cual es un punto básico de referencia para los fabricantes de torres.

En este ejercicio, se utiliza el programa Stadd Pro para elaborar el modelo matemático con el cual se aplican las fuerzas de viento obtenidas y se simula el comportamiento de la torre y por último se obtienen los elementos mecánicos generados por dichas acciones.

Una vez terminados los procesos señalados se concluirá con la elaboración del plano estructural requerido para realizar el proyecto. También se anexan corridas completas o archivos de salida por separado de cada uno de los diseños antes mencionados.

#### 3.1. **Propuesta real para análisis por viento de un sitio**

#### **A) Ubicación**

El sitio pertenece a un punto de la RED de TEMM (Telefónica Móviles México) de la ciudad de San Luis Potosí.

Se detalla los documentos generados por el operador de telefonía celular, de los cuales se obtendrán los datos esenciales, así como las características de técnicas del sitio, todo bajo los procedimientos de TEMM. Dicha documentación consta de las siguientes hojas:

<sup>8</sup> Telecommunications Industry Association (1996), "TIA/EIA 222F, Structural Standards for Sfeel Antenna Towers and Anfenna Supporting Sfrucfures", USA

# B) Croquis de ubicación

En el Capítulo 1 de éste documento quedó definido como mapa de área de búsqueda, pero en este caso se presentan 3 candidatos dentro del círculo o área de búsquedo:

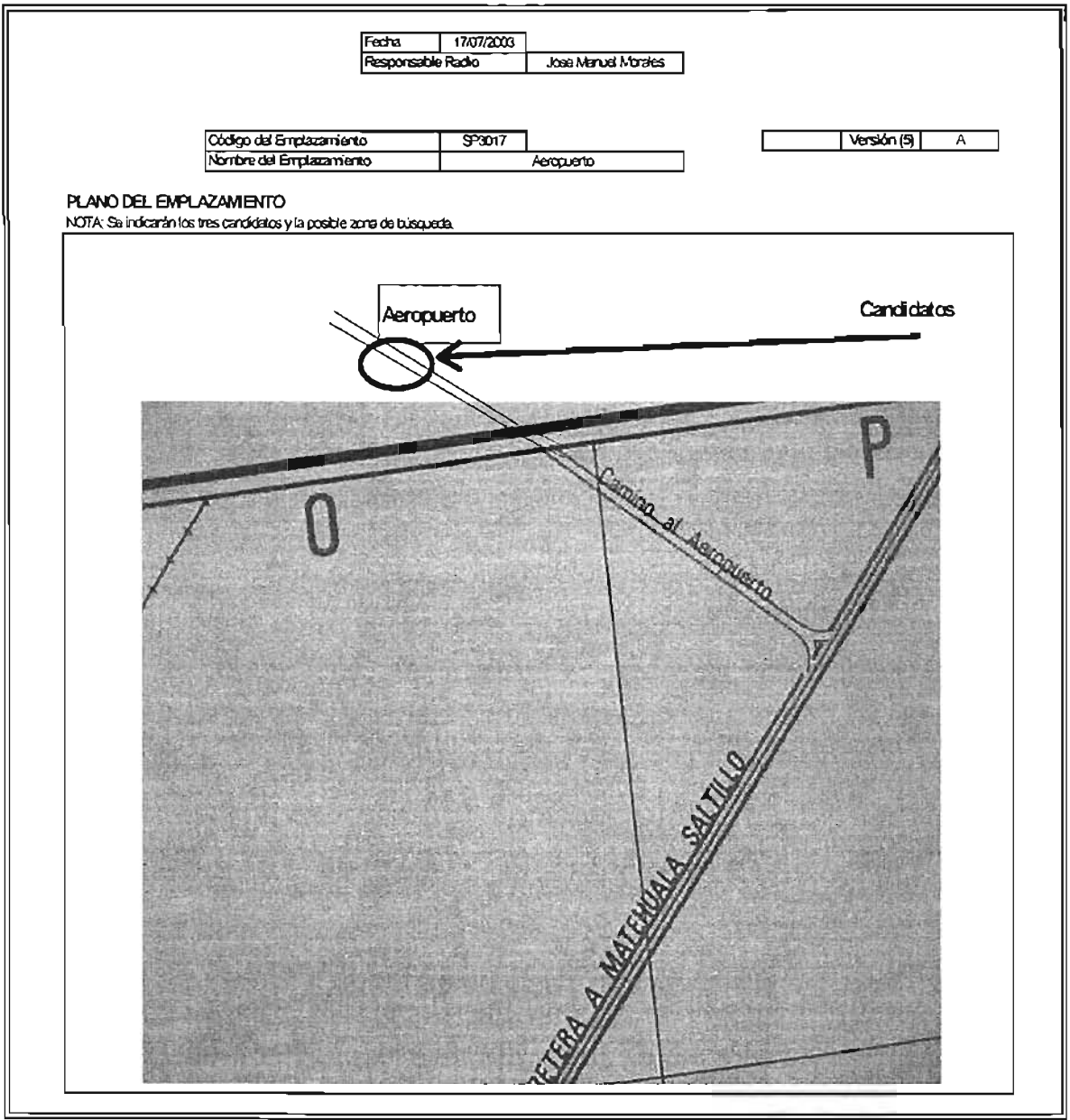

Figura 33. Mapa de búsqueda (SAM)

#### e) Hoja de planificación

En esta hoja se incluyen los siguientes datos:

- clave de identificación de sitio (SP3049),
- nombre del sitio (La Salud)
- reglon a la que pertenece de acuerdo a la división de mercados regionales TEMM (R7),
- coordenadas geográficas (latitud y longitud),
- tipo de escenario (torre en piso),
- altura de torre requerida,
- dirección del predio,
- datos de radio (altura a colocar antenas, tipo de antena, orientación, inclinación mecánica y objetivo de cobertura).

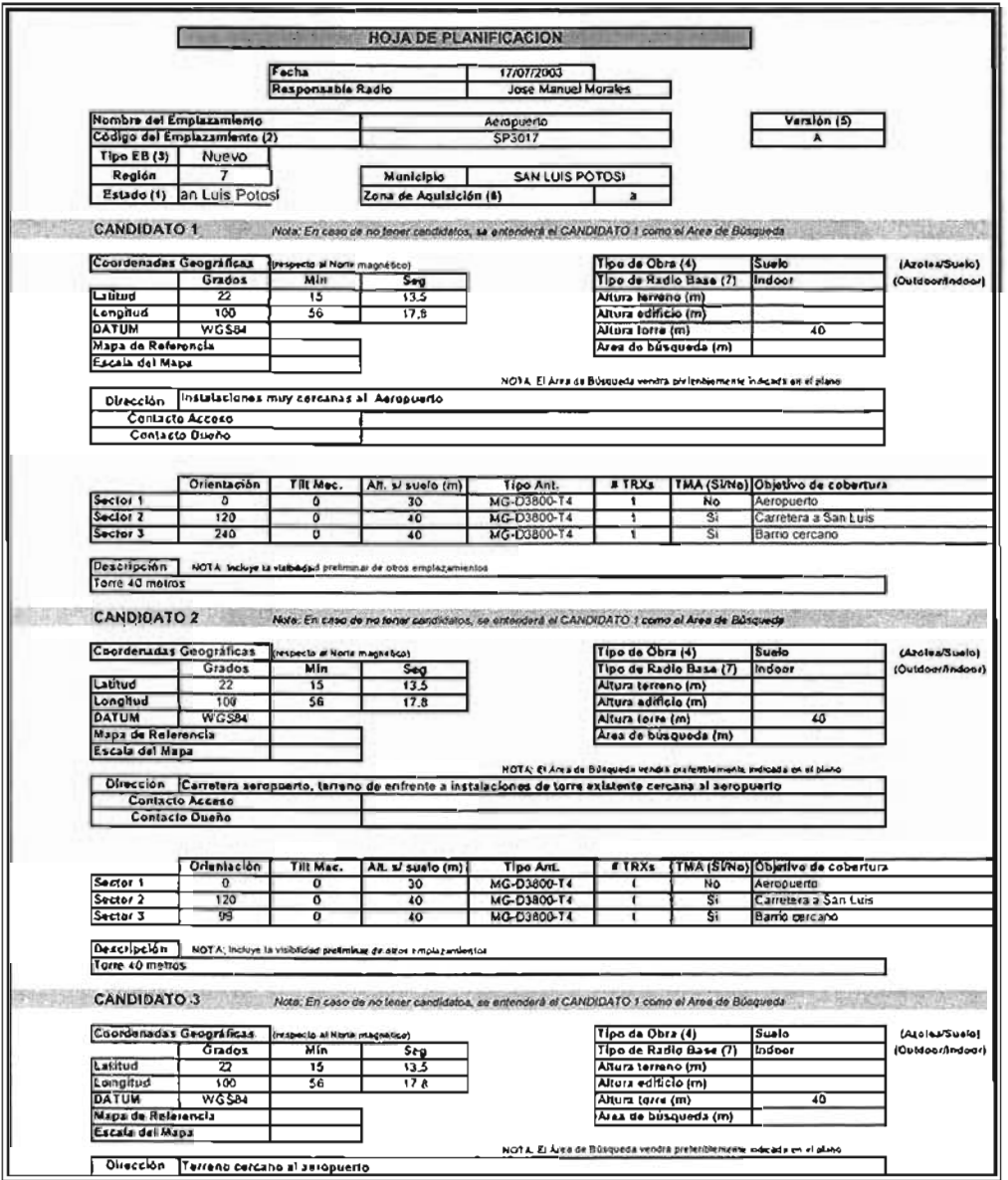

Figura 34. Hoja de planificación

# **D) Hoja de fotos de candidatos**

Esta hoja complementa la Hoja de planificación, ya que esta incluye una fotografía de la fachada del predio o candidato.

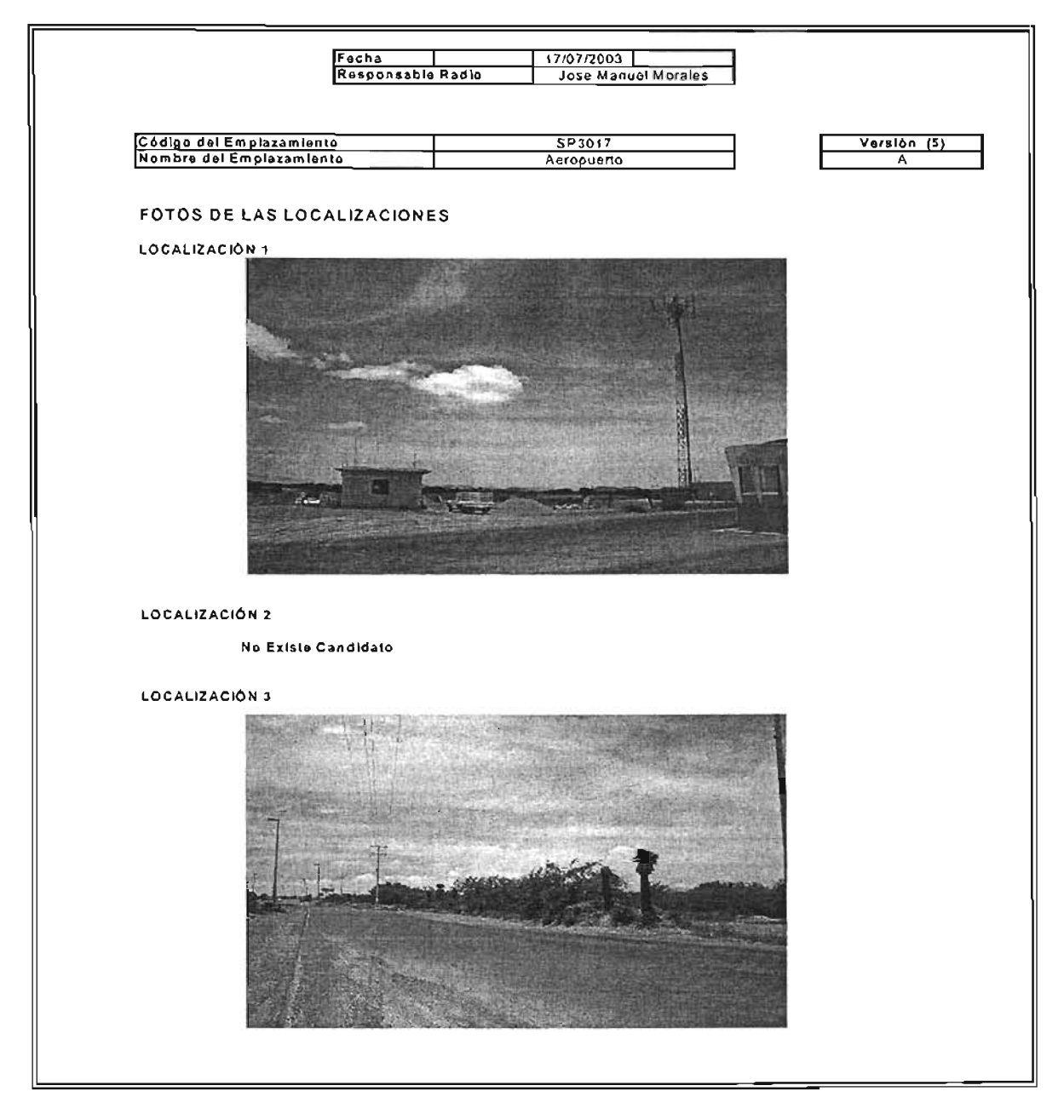

Figura 35. Hoja de fotos de candidatos.

## E) Datos de hoja de transmisión

Esta refleja los puntos a los cuales debe enlazarse la radio base con franca línea de vista, altura y azimut.

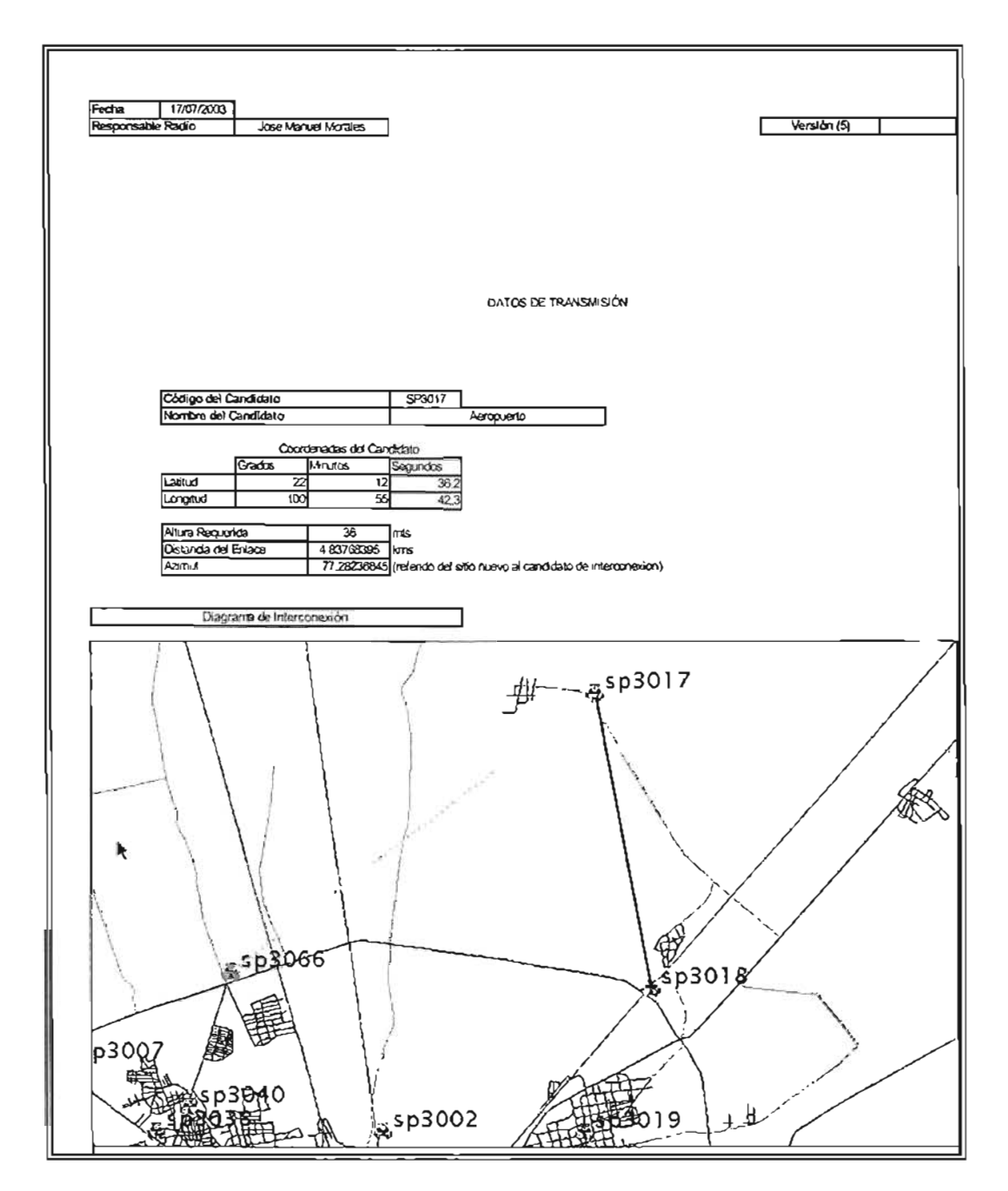

Figura 36. Hoja de datos de transmisión.

## F) Hoja de sistema de identificadores

En ella se ven reflejadas varias ciudades, la región a la que pertenecen y la codificación del estado según TEMM, así como la descripción del procedimiento TEMM para identificar el código del sitio.

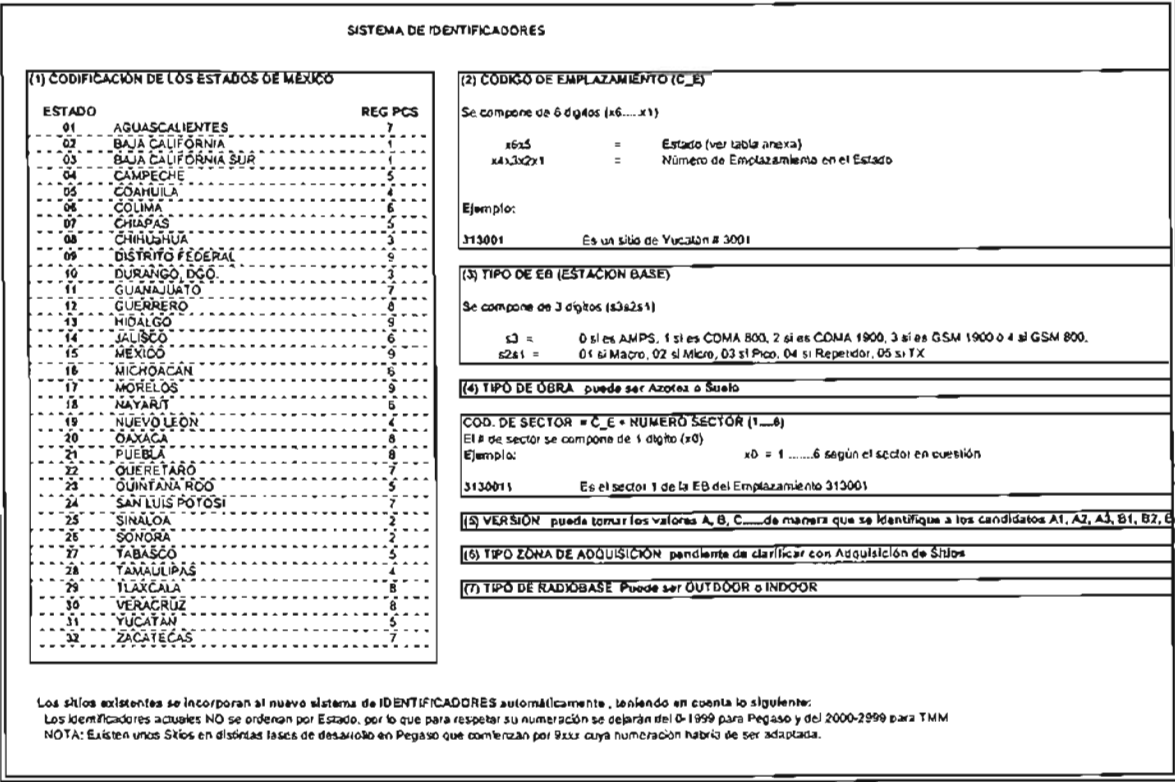

Figura 37. Hoja de sistemas de identificadores.

Todos estos documentos definen la ubicación, altura de torre y carga de antenas sobre torre.

#### $3.2.$ Análisis de viento

El procedimiento para realizar el análisis por viento de para cualquier tipo de estructura es definido en el Manual de Diseño de Obras civiles "Diseño por Viento" editado por la Comisión Federal de Electricidad<sup>9</sup>. Con base en este manual se realiza un esquema paso a paso que establece el procedimiento para analizar torres de acuerdo a sus características, diseño y verificar su comportamiento.

<sup>9</sup> CFE, Comisión Federol de Electricidad (1993), "Manual de Diseño de Obras Civiles Diseño por Viento", 4.5 Procedimiento para determinar las acciones de viento, Pág. 1.4.11

## 3.2.1. **Análisis paso a paso**

aJ Requisitos generales poro el análisis y diseño estructural de torres de celosía.

- Clasificación de la estructura según su importancia.
- Clasificación de la estructura según su repuesta ante la acción de viento
- Determinación de la velocidad de diseño Vo  $\Delta \sim 10^4$
- Determinación de la velocidad regional VR
- Determinación del factor de exposición  $\mathcal{L}^{\text{max}}$
- Determinación del factor de tamaño  $\sim$
- Determinación del factor de rugosidad y altura
- Determinación del factor de topografía
- $\omega$  . Determinación del periodo de retorno
- Cálculo de presión dinámico a la base
- Análisis dinámico
- b} Procedimiento de análisis y diseño de cimentación.
- cl Parómetros fundamentales para análisis y el diseño de cimentación de acuerdo a la mecánica de suelos.
- d) Revisión de capacidad de cargo del terreno
- el Definición y características de los materiales y factores de diseño a emplearse
- f) Dimensiones de la cimentación
- g) Cálculo del peso propio de lo cimentación y peso propio de torre
- h) Elementos mecánicos obtenidos con ayuda del programa Stadd Pro
- i) Revisión por volteo
- j) Revisión por cortante
- k) Revisión estado límite de falla del suelo
- 1) Cálculo de acero de refuerzo para cimentación
- m) Modelo en Stadd Pro para el diseño de cimentación.
- nJ Planos de cimentación
- o) Recomendaciones para la construcción de la cimentación de acuerdo al estudio de mecánica de suelos.
- p) Anexos
- q) Corridas de modelo Stadd Pro de análisis y revisión de torre.
- r) Corridas de modelo Stadd Pro de diseño, análisis y revisión de cimentación.

## 3.2.2. **Procedimiento de análisis para obtener las fuerzas de viento de acuerdo a manuales CFE y normas vigentes**

Para dar inicio al procedimiento de análisis tomaremos un ejemplo real de una radio base, ubicada en la ciudad de San Luis Potosí, ésta forma parte de la red de telefonía GSM del operador conocido como TEMM ó Telefónica Movistar México.

# 3.2.2.1. **Clasificación de la estructura según su importancia**

El primer paso es definir la importancia y seguridad de la estructura de acuerdo al Manual de Diseño de Obras Civiles por Viento de CFE10. Dichos parámetros son asociados a las velocidades de viento que tengan probabilidad de ser excedidas y a partir de estas evaluar la magnitud de las solicitaciones de diseño.

Las estructuras o construcciones se clasifican según los siguientes grupos:

Grupo "A"

Estructuras para las cuales se recomienda un grado de seguridad elevado, es decir, que en caso de fallar causan la pérdida importante de vidas, perjuicios económicos excepcionalmente altos así como patrimonios culturales. Dentro de este grupo están las construcciones y depósitos cuya falla implique un peligro significativo por almacenar o contener sustancias tóxicas o inflamables, también aquellas cuyo funcionamiento es imprescindible deben continuar en operación después de vientos fuertes provocados por huracanes o ciclones. Quedan excluidos depósitos o estructuras enterradas.

Ejemplos: Plantas termoeléctricas, hidroeléctricas y nucleares. Entre éstas pueden mencionarse chimeneas, subestaciones eléctricas, torres *y* postes que formen parte de líneas de transmisión principales.

Dentro de éstas también se encuentran centrales telefónicas e inmuebles de telecomunicación, puentes, estaciones terminales de transporte,

<sup>10</sup> CFE, Comisión Federal de Electricidad (1993), "Manual de Diseño de Obras Civiles Diseño por Viento ", 4.3 Clasificación de las estructuras según su importancia, póg.1.4. 4.

estaciones de bomberos, de rescate y policía, hospitales e inmuebles médicos con áreas de urgencias, centros de operación en situaciones de desastre, escuelas, estadios, templos y museos. Del mismo modo se consideran los locales, las cubiertas y los paraguas que protejan equipo especialmente costoso, así como áreas de reunión que alojen más de 200 personas, tales como satos de espectáculos, auditorios y centros de convenciones.

Grupo "B"

Estructuras para las cuales se recomienda un grado de seguridad moderado, es decir, que en caso de falla representan un bajo riesgo de pérdidas humanas y ocasionan daños materiales de magnitud intermedio. Este es el caso de las plantas industriales, bodegas ordinarias, gasolineras (excluyendo depósitos permanentes), comercios, restaurantes, casa habitación, viviendas, edificios de apartamentos u oficinas, hoteles. bardas cuya altura sea mayor o 2.50 m y todas aquellas construcciones cuya falJa por viento puedan poner en peligro las que se encuentran incluidas dentro del Grupo "A".

Grupo "C"

Estructuras para las cuales se recomienda un grado de seguridad bajo. es decir, aquellas cuya falla no implica grandes consecuencias, ni causan daño a las estructuras o construcciones incluidas en los Grupos "A" y "B".

Ejemplos: Bodegas provisionales, cimbras, carteles, muros aislados y bardas con altura no mayor a 2.50 m; se incluyen también recubrimientos como cancelerías. elementos estructurales que formen parte de fachadas, siempre y cuando no representen daños corporales o materiales importantes en caso de desprendimiento. Si. por el contrario, las consecuencias por desprendimiento son graves, éstos se analizan utilizando las presiones de diseño de la estructura principal.

#### Conclusión

## Debido a lo anterior queda definido que la torre de telecomunicación de este sitio pertenece al Grupo "A"

## 3.2.2.2. **Clasificación de la estructura según su respuesta ante la acción de viento**

De acuerdo a la sensibilidad de las estructuras ante los efectos de ráfagas de viento y respuesta dinámica, éstas se pueden clasificar en 4 tipos.

Sobre la base de esta clasificación se define el método para obtener las cargas de diseño por viento sobre las estructuras y la determinación de efectos dinámicos suplementarios: éstos pOdrán ser un método estático o dinámico según corresponda.

A continuación se mencionan los diferentes tipos:

Tipo "1"

Estructuras poco sensibles a las ráfagas de viento y efecto dinámicos generados por este. Abarca aquellas en los que la relación de aspecto (cociente entre la altura y la menor dimensión en planta) es  $\leq$  a 5 y cuyo periodo natural de vibración es  $\leq$  a 1 seg.

Ejemplo: la mayoría de edificios de habitación u oficinas, bodegas, naves industriales, teatros y auditorios, puentes cortos o viaductos. En el caso de puentes sólo si éstos están construidos por losas, trabes, armaduras simples, continuas o arcos. También incluyen construcciones cerradas con sistemas de cubiertas rígidos, es decir, capaces de resistir las cargas de viento sin que varíe esencialmente su geometría. Se excluyen cubiertos flexibles de tipo colgante, a menos que por la adopción de su geometría adecuado proporcionada por la aplicación del preesfuerzo u otro medida conveniente logre limitarse lo repuesta estructural dinámica.

Tipo "2"

Estructuras que por su alta relación de aspecto o las dimensiones reducidas de su sección transversal son especialmente sensibles a los rófagas de corta duración (entre 1 y 5 seg.) y cuyos periodos naturales largos favorecen lo ocurrencia de oscilaciones importantes en la dirección del viento.

Ejemplos: edificios con relación de aspecto > a 5 o con periodo fundamental a 1 seg., torres de celosía atirantadas y auto soportados para líneas de transmisión, chimeneas, tanques elevados, antenas, bardos, parapetos, anuncios y en general, las estructuras que presentan uno dimensión muy corto paralela a la dirección del viento. Se excluyen aquellas pertenecientes o los tipos 3 y 4.

Tipo"3"

Estas estructuras reúnen las características del Tipo "2", presentan oscilaciones importantes transversales al flujo del viento provocados por la aparición periódica de vórtices o remolinos con los ejes paralelos a la dirección del viento.

Ejemplos: construcciones y elementos aproximadamente prismáticos o cilíndricos esbeltos, tales como chimeneas, tuberías exteriores o elevadas, arbotantes paro iluminación, postes de distribución y cables de líneos de transmisión.

Tipo "4"

Estructuras que por su forma o por lo largo de sus periodos de vibración (periodos naturales mayores a 1 seg.) presentan problemas aerodinámicos especiales.

Ejemplos: estructuras con formas aerodinámicas especialmente inestables, como cables de líneas de transmisión, tuberías colgantes y antenas parabólicas, cubiertas colgantes que no se incluyen en el Tipo "1 " Y estructuras flexibles con periodos de vibración próximos entre sí.

De lo anterior se concluye que la torre del sitio pertenece al Tipo "2".

## 3.2.2.3. **Efectos de viento que deben considerarse**

Una vez que se encuentra definida la clasificación de la estructura según su importancia y su respuesta ante la acción del viento, se definen los efectos de viento que deben considerarse.

Para diseñar las estructuras que se encuentran dentro del Tipo "2" se deben considerar los efectos dinámicos causados por la turbulencia del viento. Estos se toman en cuenta mediante la aplicación del factor de respuesta dinámica debido a ráfagas este que se define más adelante.

## 3.2.2.4. **Procedimiento para determinar las acciones de viento**

Se pueden definir dos procedimientos. El primero es el Análisis Estático cuando se trata de estructuras o elementos suficientemente rígidos y no sensibles a los efectos dinámicos del viento. El segundo conocido como Análisis Dinámico en el cual los estructuras o elementos estructurales son sensibles a los efectos dinámicos del viento y presentan fuerzas importantes provenientes de la interacción dinámica entre el viento y la estructura.

la siguiente figura presenta el diagrama de flujo paso a paso para las cargas ocasionadas por la acción del viento que deben considerarse para el diseño y revisión de estructuras de este tipo.

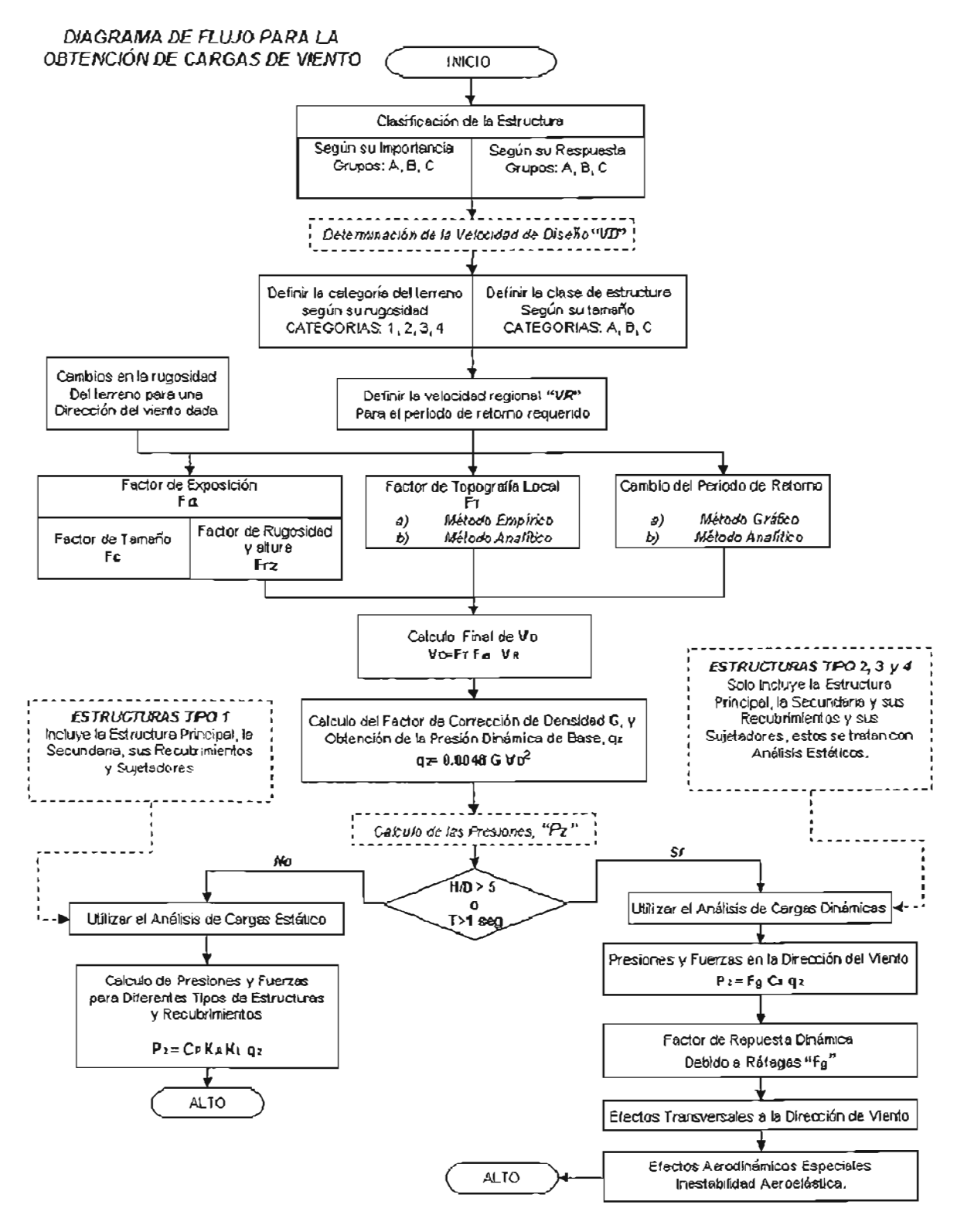

Figura 38. Diagrama para el cálculo de fuerzas de viento.

# 3.2.2.5. Cálculo de la velocidad de diseño

La velocidad de diseño. V<sub>e</sub> es la velocidad a partir de la cual se calculan los efectos del viento sobre la estructura o sobre una componente de la misma. La velocidad de diseño. en km/h se obtendrá de acuerdo a la siguiente ecuación:

$$
V_D = F_T \ F_{\alpha} \ V_R
$$

En donde:

ft es un factor que depende de la topografía del sitio adimensional.

 $F_a$  Es un factor que toma el efecto combinado de las características de exposición locales, del tamaño de la construcción, y de la variación de la velocidad con la altura adimensional.

V<sub>R</sub> La velocidad regional que le corresponde al sitio en donde se construirá la estructura en km/h.

La velocidad regional  $V_R$  y los factores  $F_T$  y  $F_a$  se determinan en los siguientes puntos.

A continuación se muestra el resultado

VELOCIDAD DE DISEflo  $V_0 = V_R$  Fa F<sub>T</sub> VELOCIDAD REGIONAL  $V_R = 160.00$  km/h FACTOR DE TOPOGRAFlA  $F_T =$  $1.1$ 

#### 3.2.2.6. Categorías de terreno y clases de estructura

En ambos métodos. tanto estático como dinámico intervienen factores que dependen de las condiciones de topografía del terreno y de las exposiciones locales del sitio donde será construida la estructura, así como el tamaño de esto.

Para evaluar correctamente estos factores se establece una clasificación de carácter práctico. La tabla N° 1 refleja 4 categorías de terreno dependiendo del grado de rugosidad que se presenta alrededor del área de desplante.

٦

Para una explicación gráfica de la información anterior, véase Tabla l.  $\Gamma$ 

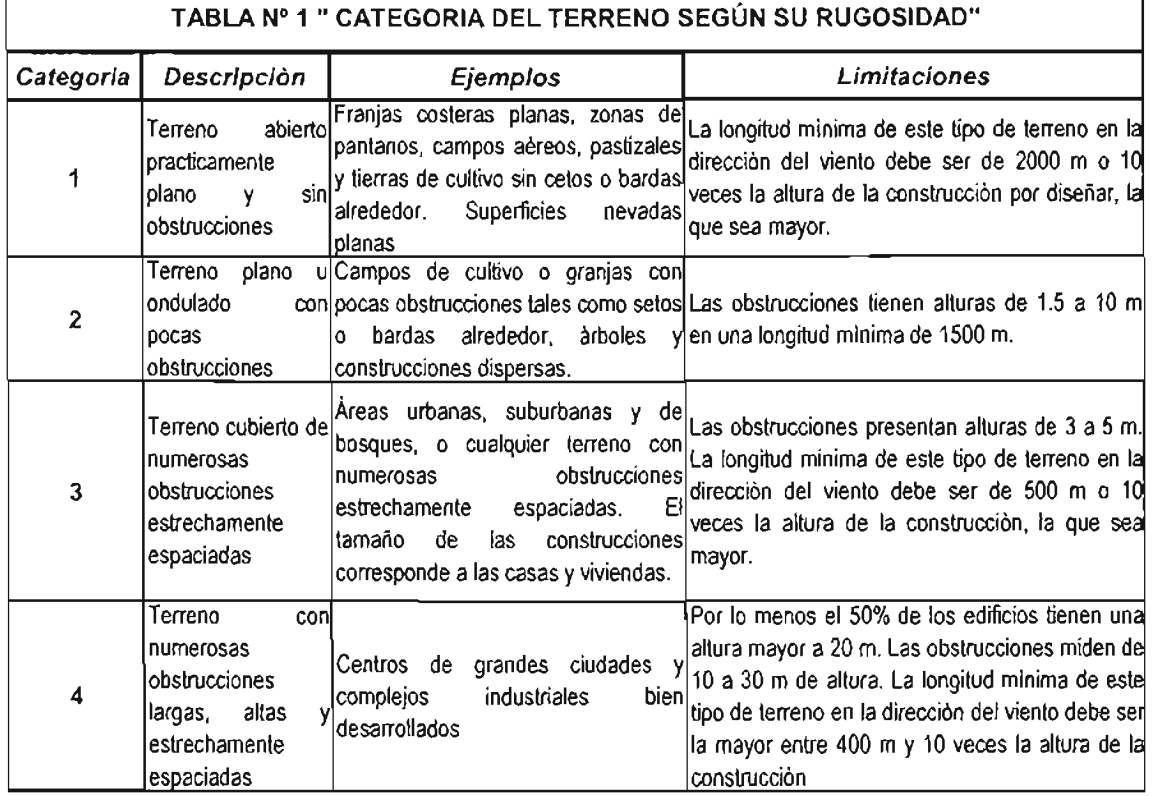

De la Tabla No. 1 se concluye que:

CATEGORIA2 "SP 3017"

La Tabla No.2 muestra como se clasifica a las estructuras y a los elementos que forman parte de ellas en tres clases, de acuerdo a su tamaño.

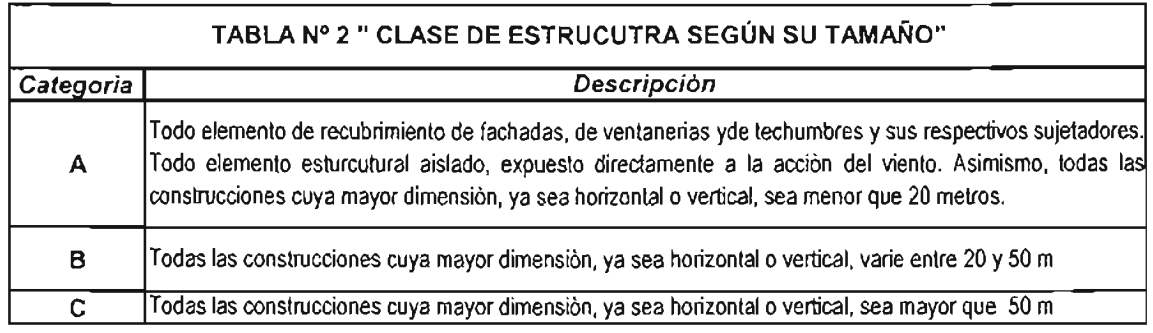

Es importante que en la dirección que se este analizando, el terreno inmediato a la estructura presente la misma rugosidad o categoría, cuando menos en la distancia denominada como longitud mínima de desarrollo la cual es consignada en la Tabla N° 1 para cada categoría de terreno.

En caso de que no exista esta longitud mínima, el factor de exposición Fa, definido mas adelante deberán modificarse para tomar en cuenta este hecho.

Para este caso, el diseñador pOdrá seleccionar entre cualquiera de las categorías de terreno que se encuentre el análisis, esta deberá ser la que provea del efecto más desfavorable y así determinar el factor de exposición.

De acuerdo a lo anterior se concluye:

CLASEB Categoría

#### 3.2.2.7. **Mapas de isofacas, Velocidad Regional VR**

La velocidad regional del viento V<sub>R</sub>, es la máxima velocidad media probable de presentarse con un cierto periodo de recurrencia en una zona o región determinada del país.

CFE generó varios mapas de isotacasll que incluyen diferentes periodos de retorno, dicha velocidad se refiere a condiciones homogéneas que corresponden a una altura de 10m sobre la superficie del terreno plano (categoría 2, Tabla N°1), es decir, que no considera las características de rugosidad del terreno ni la topografía específica del sitio. Asimismo, dicha velocidad se asocia con ráfagas de 3 seg. y toma en cuenta la posibilidad de que se presenten vientos de huracanes en zonas costeras.

La velocidad regional se determina tomando en consideración tanto la localización geográfica de desplante de la estructura como su destino.

CFE ha desarrollado mapas de isotacas para 200, 50, y 10 años de periodos de recurrencia de los vientos.

De acuerdo a la importancia de las estructuras se dictaminan los periodos de recurrencia que debe considerarse en el diseño por viento, los grupos A, B y C se asocian con los periodos de retorno de 200, 50 Y 10 años respectivamente.

<sup>11</sup> CFE, Comisión Federal de Electricidad ( 1993), "Manual de Diseño de Obras Civiles Diseño por Viento ", 4.5 Factor de rugosidad y altura, Pág., 1.4.19.

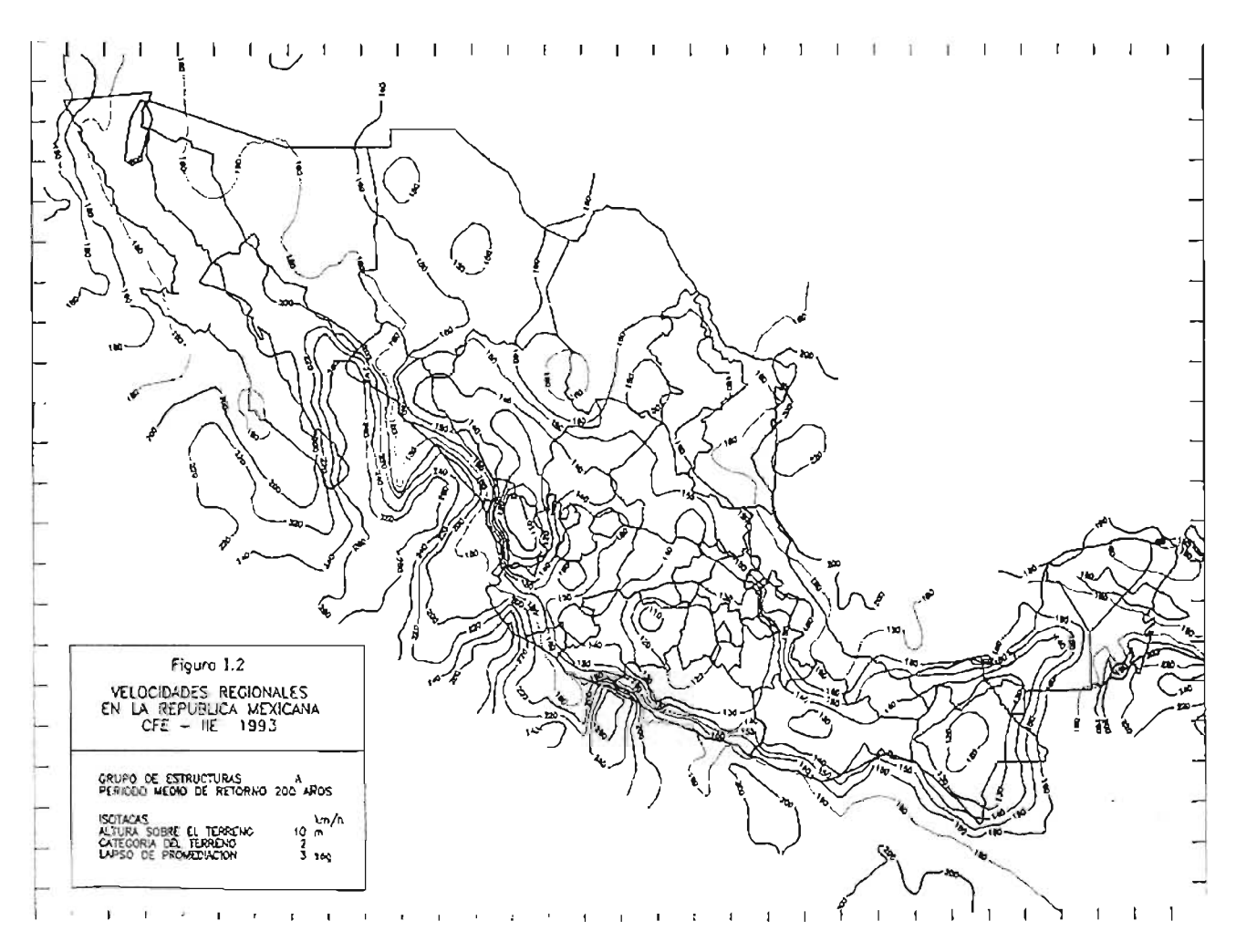

Figura 39. Mapa de isotacas de velocidades de viento para un periodo de retorno de 200 años.<sup>12</sup>

## 3.2.2.8. Factor de exposición  $F_{\alpha}$

El coeficiente Fa refleja la variación de la velocidad del viento con respecto a la altura Z. Asimismo, considera el tamaño de la construcción o de los elementos de recubrimiento y las características de exposición; éste se calcula de la siguiente manera:

$$
\mathbf{F}_{\alpha} = \mathbf{F}_{\mathbf{C}} \mathbf{F}_{\alpha}
$$

En donde:

Fe Es un factor que determina la influencia del tamaño de la estructura, adimensional.

Frz Es un factor que establece la variación de la velocidad del viento con la altura Z en función de la rugosidad del terreno de los alrededores, adimensional.

<sup>12</sup> CFE, Comisión Federal de Electricidad (1993), "Manual de Diseño de Obras Civiles Diseño por Viento ", 4.5 Factor de rugosidad y altura, Pág. 1.4.19.

Nota: Alternativamente la variación de la rugosidad alrededor de la estructura en el sitio podrá tomarse en cuenta corrigiendo el factor de exposición utilizando para ello el procedimiento señalado en el Manual de Diseño de Obras Civiles.13

## 3.2.2.9. Factor de tamaño Fe

El factor de tamaño, Fe es el que toma en cuenta el tiempo en el que la ráfaga de viento actúa de manera efectiva sobre la estructura, para ello se considera la clasificación de la estructura según su tamaño (véase Tabla N° 2). La Tabla No. 3 muestra este factor y cómo se determina:

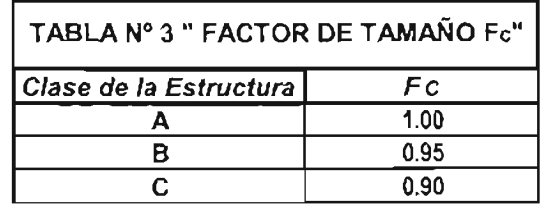

# 3.2.2.10. Factor de rugosidad y altura  $F_{\alpha}$

El factor de rugosidad y altura, F<sub>ra</sub>, establece la variación de la velocidad del viento con la altura Z, ésta es en función de la categoría del terreno y del tamaño de la estructura; se calculan de acuerdo a las siguientes formulas:

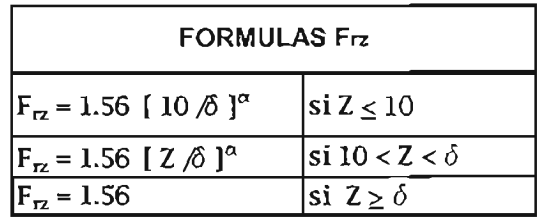

En donde:

 $\delta$  Es la altura, medida a partir del nivel de terreno de desplante, por encima de la cual la variación de la velocidad del viento no es importante y se puede suponer constante. A esta altura se le conoce como altura gradiente; ó y Z están dadas en metros.

 $\alpha$  El exponente que determina la forma de variación de la velocidad del viento con la altura, adimensional.

I3 CFE, Comisión Federal de Electricidad (1993), *"Manual de Diseño de Obras Civiles Diseño por Viento",* 4.6.3 Factor de exposición, Pág. 1.4.18.

Estos coeficientes están dados en función de la rugosidad del terreno (ver Tabla N°1) Y del tamaño de la estructura (ver Tabla N°2). En la tabla No. 4 se muestran los valores que se aconsejan para estos coeficientes.

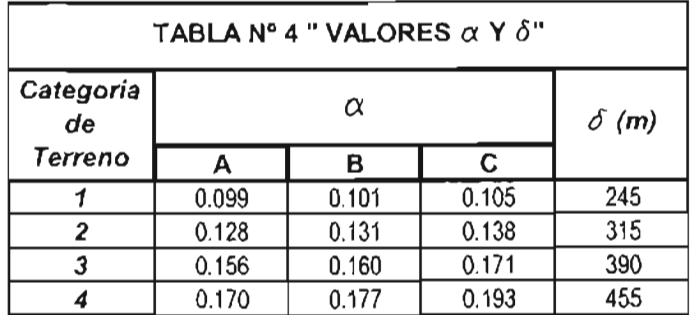

# **3.2.2.11. Factor de topografía FT**

Este factor toma en cuenta el efecto topográfico local del sitio en donde se desplanta la estructura, es decir, si las construcciones se localizan en laderas o cimas de colinas o montañas de altura importante con respecto al nivel general del terreno de los alrededores, lo que incrementa la probabilidad de que se generen aceleraciones del flujo de viento y, por consiguiente, debe incrementarse la velocidad regional.

En la Tabla No. 5 se muestran los valores que se recomiendan con base en la experiencia para este factor de topografía, de acuerdo con las características topográficas del sitio.

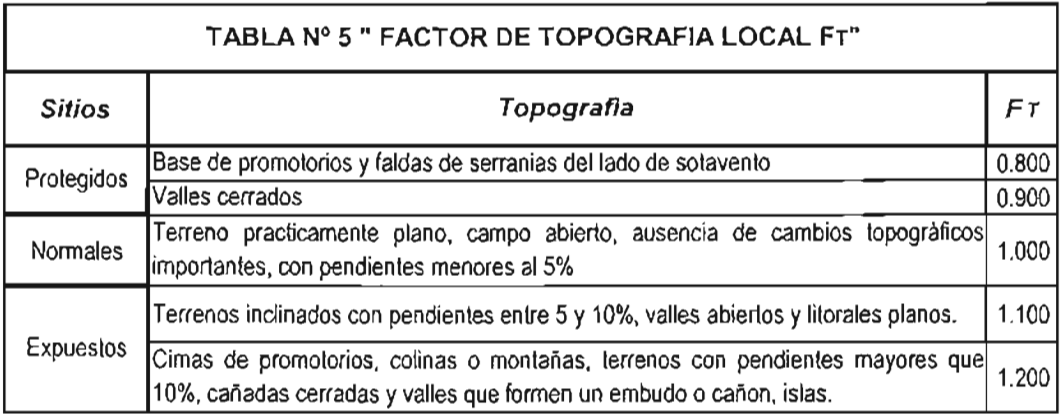

# **3.2.2.12. Presión dinámica a la base qz**

Cuando el viento actúa sobre un obstáculo, genera presiones sobre la superficie que varían según la intensidad de la velocidad y la dirección del viento. La presión que ejerce el flujo de viento sobre una superficie plana o perpendicular a él se denomina comúnmente **presión dinámica de base** y se calcula con la siguiente ecuación.

#### **qz = 0.0048 G V2 o**

En donde:

- G Es el factor de corrección por temperatura y por la altura con respecto al nivel del mar, adimensional.
- **VD** Es la velocidad de diseño, en km/h.
- **qz** Presión dinámica a la base a una altura Z sobre el nivel del terreno, kg/m2.

El factor de 0.0048 corresponde a un medio de densidad del aire y el valor de G se obtiene de la siguiente expresión:

$$
G = 0.392 W / 273 + \dagger
$$

En donde:

W Es la presión barométrica, en mm de Hg. t Temperatura ambiental en *oC.* 

En la Tabla No. 6 presenta la relación entre los valores de altitud, hm, en metros sobre el nivel del mar (msnm) y la presión barométrica **W.** 

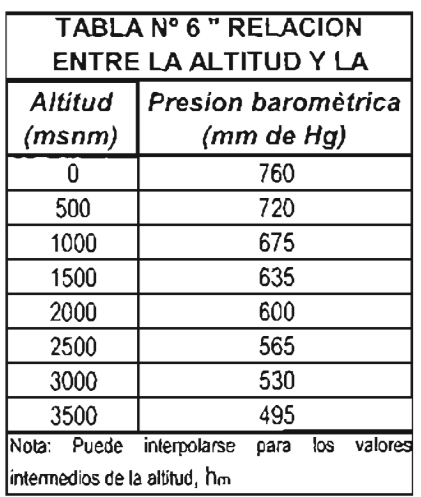

Una vez obtenidos estos parámetros se procede a realizar el análisis y se obtiene el siguiente resultado:

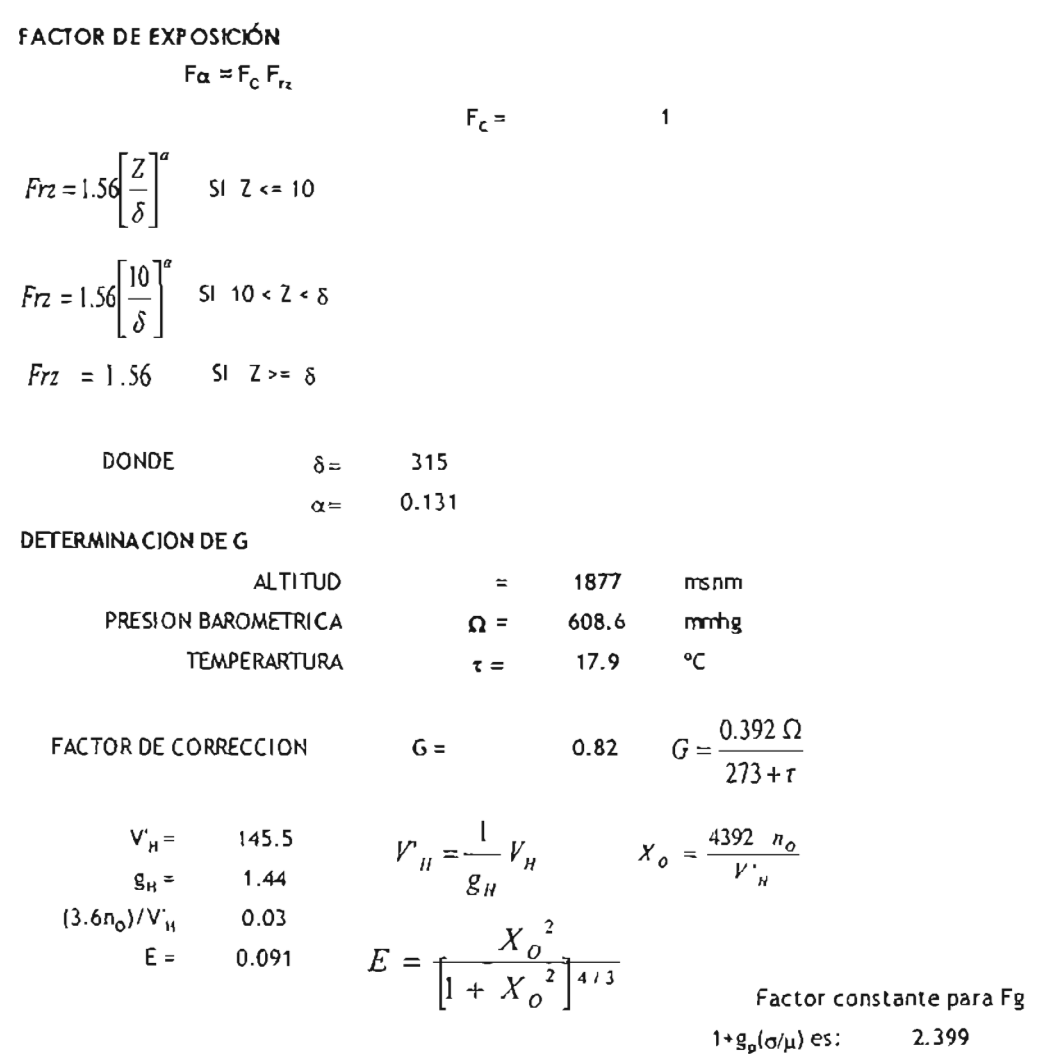

## 3.2.3. Análisis Dinámico

El método de análisis dinámico se emplea para evaluar los empujes ocasionados por la interacción dinámica entre el flujo del viento y las estructuras.

Este método se empleoró para diseñar estructuras que cumptan con las siguientes condiciones:

La relación H/D > 5, en donde H es la oltura de la estructura y D la  $\alpha$ dimensión mínima de la base.

 $\mathcal{D}$ El periodo fundamental de la estructura es mayor a 1 s.

## 3.2.3.1. Cálculo de Presiones y Fuerzas

En este caso las presiones y fuerzas que aparecen cuando el viento actúa en una dirección dada se determinan separadamente paro dos direcciones ortogonales; una de ellas será perpendicular a la cara de la estructura y la segunda será o 90°. Dichas fuerzas de diseño y la consecuente respuesta estructural se valuarán tomando como base la velocidad de diseño.

Al calcular la fuerza de diseño en la dirección del viento se consideran dos componentes: uno medio debido a la acción media del viento asociada a un lapso promedio de 3 s. y uno dinámico caracterizado por el valor pico de la acción del viento. Estos dos componentes cuentan de forma implícita con el factor de respuesta dinámica debida a ráfagas.

Cálculo de presión en la dirección del viento.

La presión en la dirección del viento se calcula con la siguiente expresión.

$$
p_z = F_g C_g q_z
$$

En donde:

Fg es el factor de respuesta dinómica debida a ráfagas, adimensional.

Co coeficiente de arrastre, adimensional, que depende de la forma de la estructura.

 $q_z$  es la presión dinámica a la base en la dirección del viento, en kg/m<sup>2</sup>, a una altura Z, en metros, sobre el nivel de desplante de la estructura.

## 3.2.3.2. Fador de respuesta dinámica debida a ráfagas

Para estructuras del tipo 2 se tomarán en cuenta los efectos dinámicos debido a turbulencia en la dirección del viento utilizando el factor de respuesta dinámica Fg, el cual se determina con la siguiente ecuación:

$$
F_9 = (1/g^2) [1 + g_p (s/m)]
$$

En donde:

g es un factor de ráfaga, variable con altura Z.

g<sub>p</sub> factor pico o efecto máximo de la carga de viento.

s/m la relación entre la desviación estándar (raíz cuadrada del valor cuadrático medio) de la carga por viento y el valor medio de la carga por viento.

# **3.2.3.3. Cálculo de 9**

La variación del factor de ráfaga con la altura Z se calcula con las siguientes expresiones:

$$
g = k'[10/d]^h \t si Z \le 10
$$
  
g = k'[Z/d]^h \t si 10 < Z < d  
g = k' \t si Z \ge d

Donde las variables k' y h adimensionales, dependen de la rugosidad del sitio de desplante y d es la altura gradiente en m; éstas son definidas en la Tabla 7:

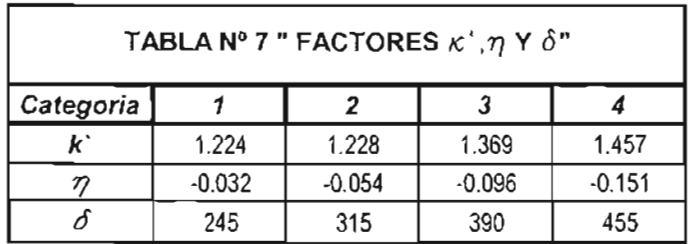

La relación **s/m,** que representa la variación de la carga debida a la turbulencia del viento, se calcula con la siguiente ecuación:

$$
s/m = [(k_c / C_0)] [B + (S E / z)]
$$

En donde:

- **kr** Factor relacionado con la rugosidad del terreno: Categoría  $1 = 0.06$ Categoría 2 = 0.08 Categoría  $3 = 0.10$ 
	- Categoría  $4 = 0.14$
- z Coeficiente de amortiguamiento critico Para construcciones formadas por marcos de  $\alpha$ cero = 0.01 Para construcciones formadas por marcos de concreto = 0.02
- B Factor de excitación de fondo
- 5 factor de reducción de tamaño
- E factor que representa la relación de la energía de la ráfaga con la frecuencia natural de la estructura.

El factor Ca' se define con las siguientes expresiones:
```
C_{a'} = 3.46 (F<sub>1</sub>)<sup>2</sup> [ 10/d]<sup>2a</sup> si H \leq 10
C_a^* = 3.46 (F<sub>1</sub>)<sup>2</sup> [H/d]<sup>2a</sup>
                                                     si 10 < H < d
C_a' = 3.46 (F<sub>t</sub>)<sup>2</sup>
                                                     si H > d
```
En donde:

- $F<sub>T</sub>$ factor de topografía.
- $\mathsf{d}$ altura gradiente.
- altura total de la construcción, en metros. н
- $\mathbf{a}^{\mathbf{c}}$ De acuerdo a la categoría de terreno.
	- Categoría  $1 = 0.13$ 
		- Categoría  $2 = 0.18$
		- Categoría  $3 = 0.245$
		- Categoría  $4 = 0.31$

Por lo que concierne a los parámetros B, S, E y g<sub>p</sub>, estos se pueden calcular con ayuda de las siguientes gráficas.<sup>14</sup>

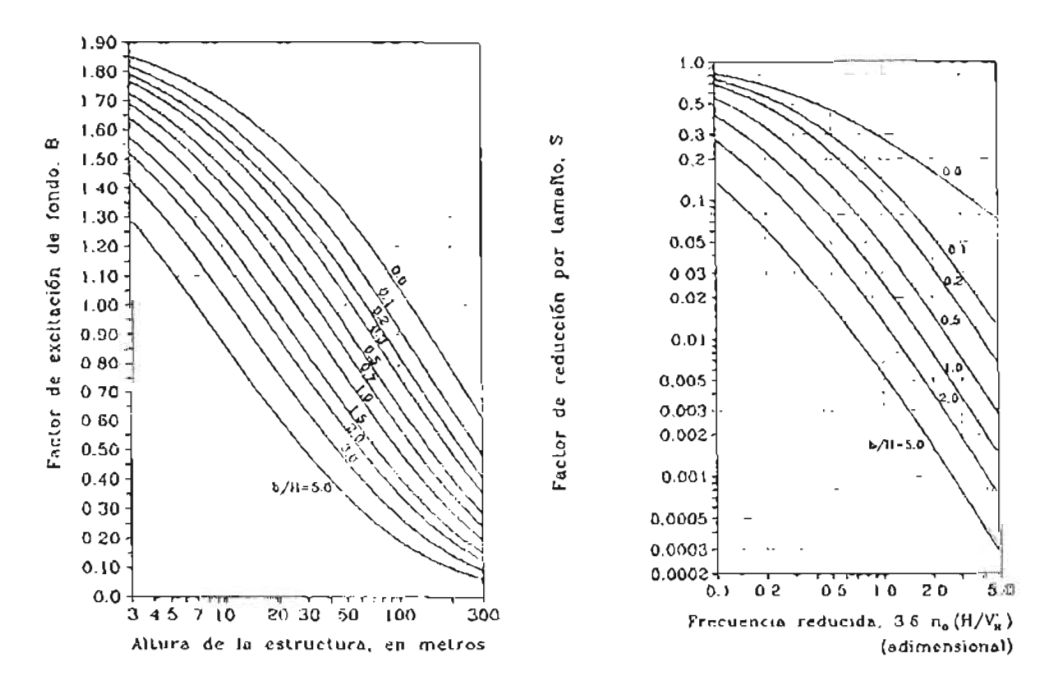

Figura 40. Graficas para el cálculo de 8 y S.

<sup>&</sup>lt;sup>14</sup> CFE, Comisión Federal de Electricidad (1993), "Manual de Diseño de Obras Civiles Diseño por Viento", 4.9.3 Presiones y fuerzos sobre estructuras sensibles o efectos dinámicos, Pág. 1.4.75.

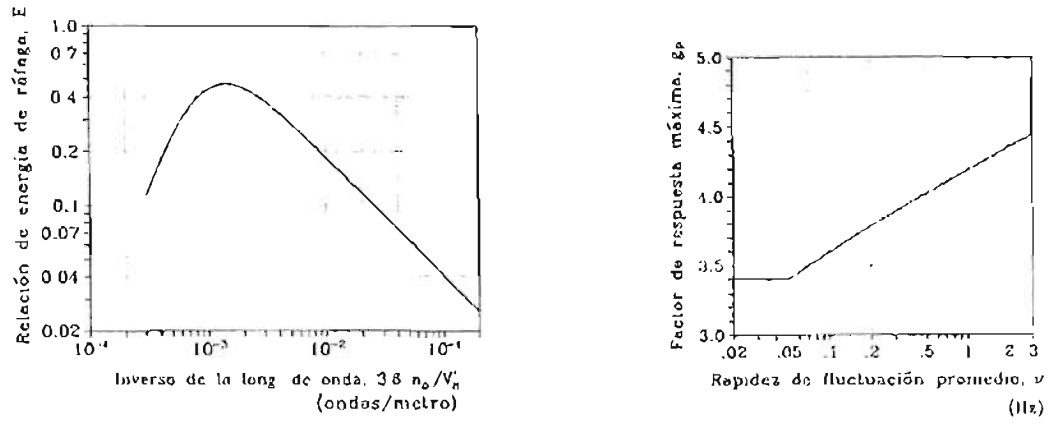

Figura 41. Graficas para el cálculo de E *y* gp.1S

Para el uso de las gráficas anteriores se definen los siguientes parámetros:

Relación b/h, que es el ancho "b" y "H" la altura de la estructura ambos en metros.

La relación (3.6 no H) / V'H, es la frecuencia reducida de la estructura en Hz y V'H es la velocidad media de diseño del viento en km/h. Dicha velocidad se calcula para la altura más elevada de la estructura H en m, y se determina a partir de la siguiente ecuación:

$$
V^H = (1/g_H) V_H
$$

En donde:

gH es el factor de ráfaga definido anteriormente, Z=H.

 $V_H$  la velocidad de diseño en km/h,  $Z=H$ 

Así mismo en la figura 25 aparece el número de ondas (3.6 no H) /  $V$   $_{\rm H}$ , en ondas/m.

En donde:

no esta en Hz V'H en km/hr

Finalmente el factor pico gp, se obtiene en función del coeficiente de rapidez de fluctuación promedio *v,* en Hz el cual se define mediante la siguiente ecuación:

<sup>15</sup> CFE, Comisión Federal de Electricidad (1993), "Manual de Diseño de Obras Civiles Diseño por Viento", 4.9.3 Presiones y fuerzas sobre estructuras sensibles a efectos dinámicos, Pág. 1.4.75.

$$
v = n_0 \sqrt{(SE) / (SE + zB)}
$$

A continuación se presenta el resultado de este análisis:

 $\boldsymbol{g}$ 

g

En este caso se utilizó el programa STADD para determinar el periodo fundamental de la estructura.

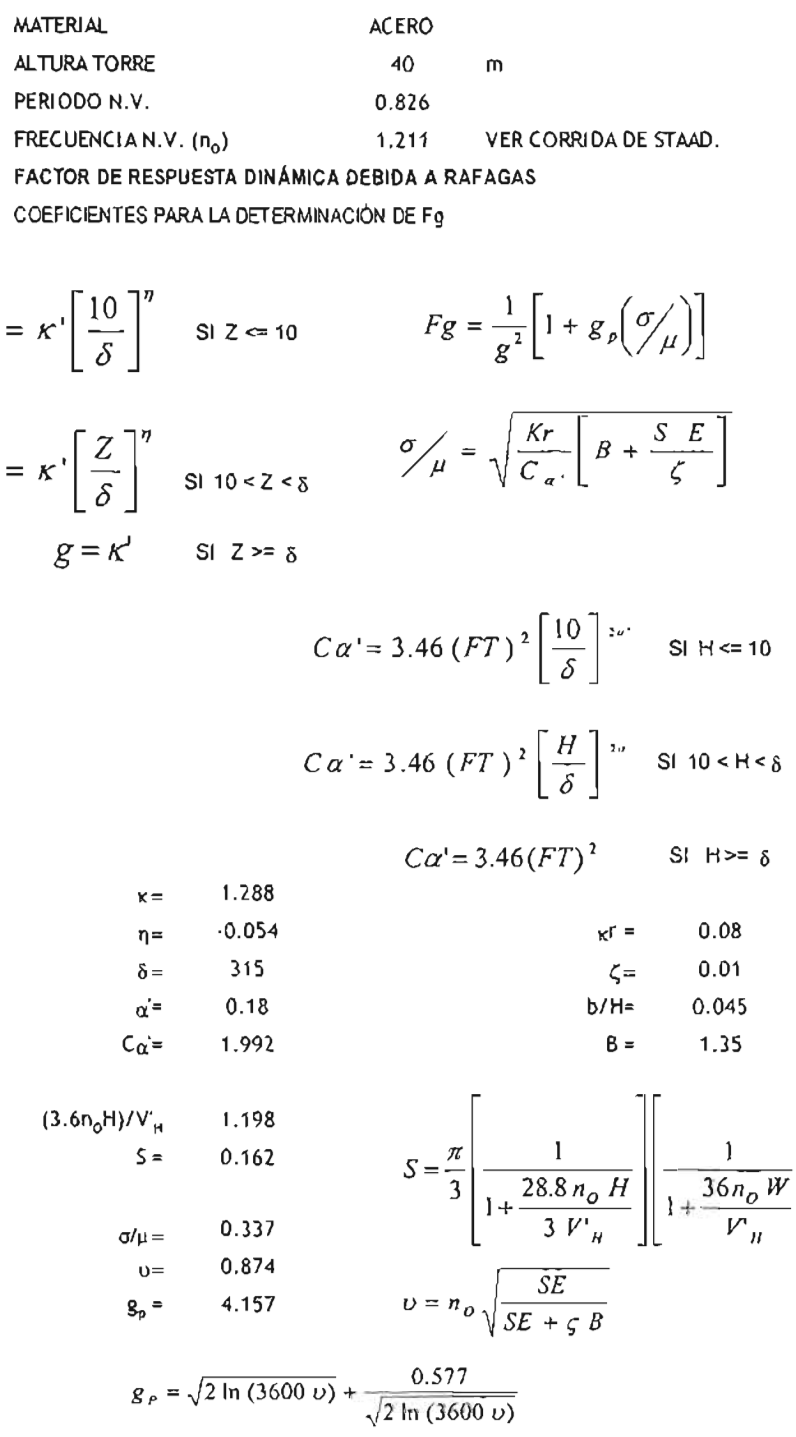

### **3.2.3.4. Cálculo de Fuerzas en la dirección del viento**

Estas se calculan mediante la siguiente fórmula:

$$
F = p_r A_z
$$

En donde.

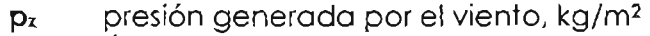

**Az** Área en m<sup>2</sup>

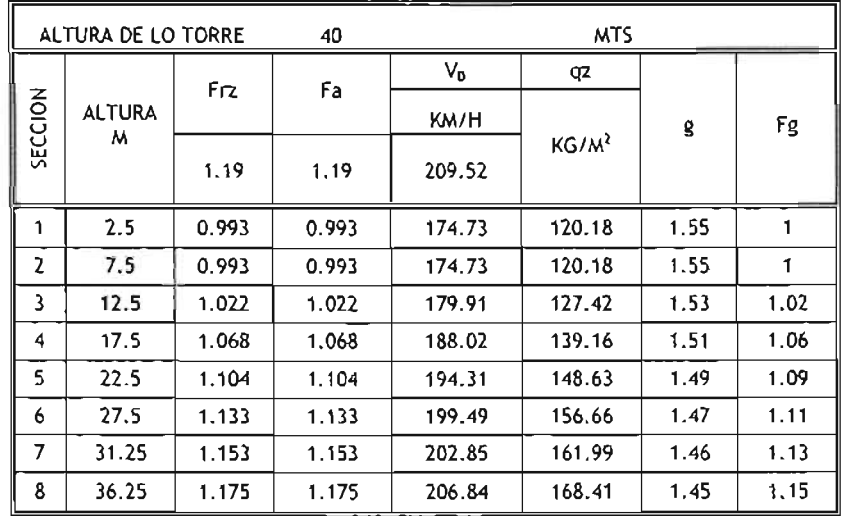

### **3.2.3.5. Torre tipo celosía de 40.00 m - Materiales**

A continuación se definen las características de los materiales de una torre tipo celosía cuadrada de 40.00 m de altura:

Se trata de una torre tipo celosía de 40.00 m, conformada por ángulos de lados iguales o "U" laminados en caliente y que se ajustan a la composición química, condición de suministro, dureza y tolerancias de acuerdo a Norma ASTM 16 para estructuras metálicas; éstos presentan las siguientes características:

<sup>16</sup> American Society of Testing Materials.

### A - 36 (36.000.00 Ib/pl"2) ST SI

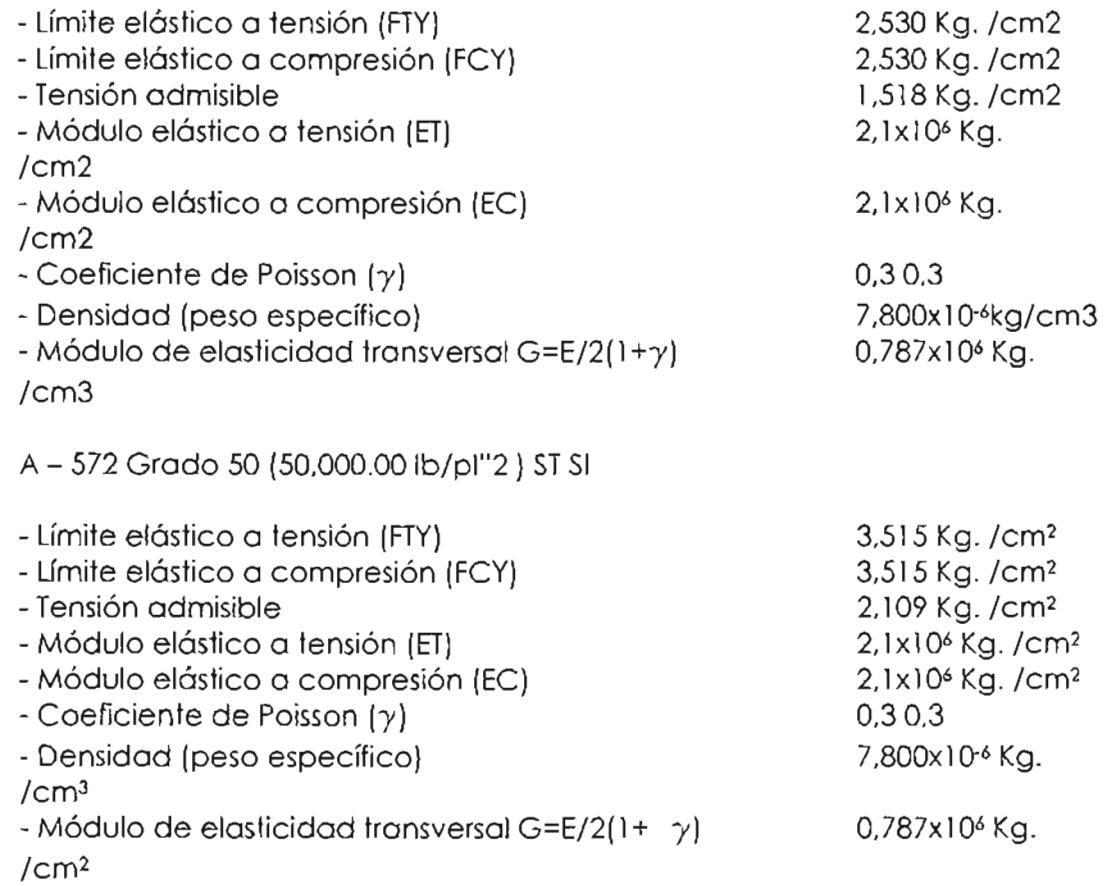

**Dichos aceros se emplean conjuntamente en la misma estructura indicándose en los planos y cálculos las barras o chapas que corresponde a cada uno de ellos.** 

**La tornillería empleada es de acero galvanizado de calidad A 325 según normativa ASTM A 325 que esta marcada en la cabeza de lo misma. Las dimensiones de los tornillos y tuercos corresponden con las definidas en dicha normativa ASTM.** 

**Así mismo. todas las uniones llevarán arandela plana en la cabeza del tornillo y arandela plana y de presión (grower) en** el lado **de la tuerca.** 

**Las propiedades mecánicas para el acero A 525 indicado. son como sigue:** 

ST SI

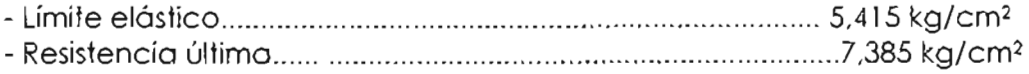

### 3.2.3.6. **Torre expuesta tipo M4MA-CELjCUA-EX**

Geometría de torre autosoportada

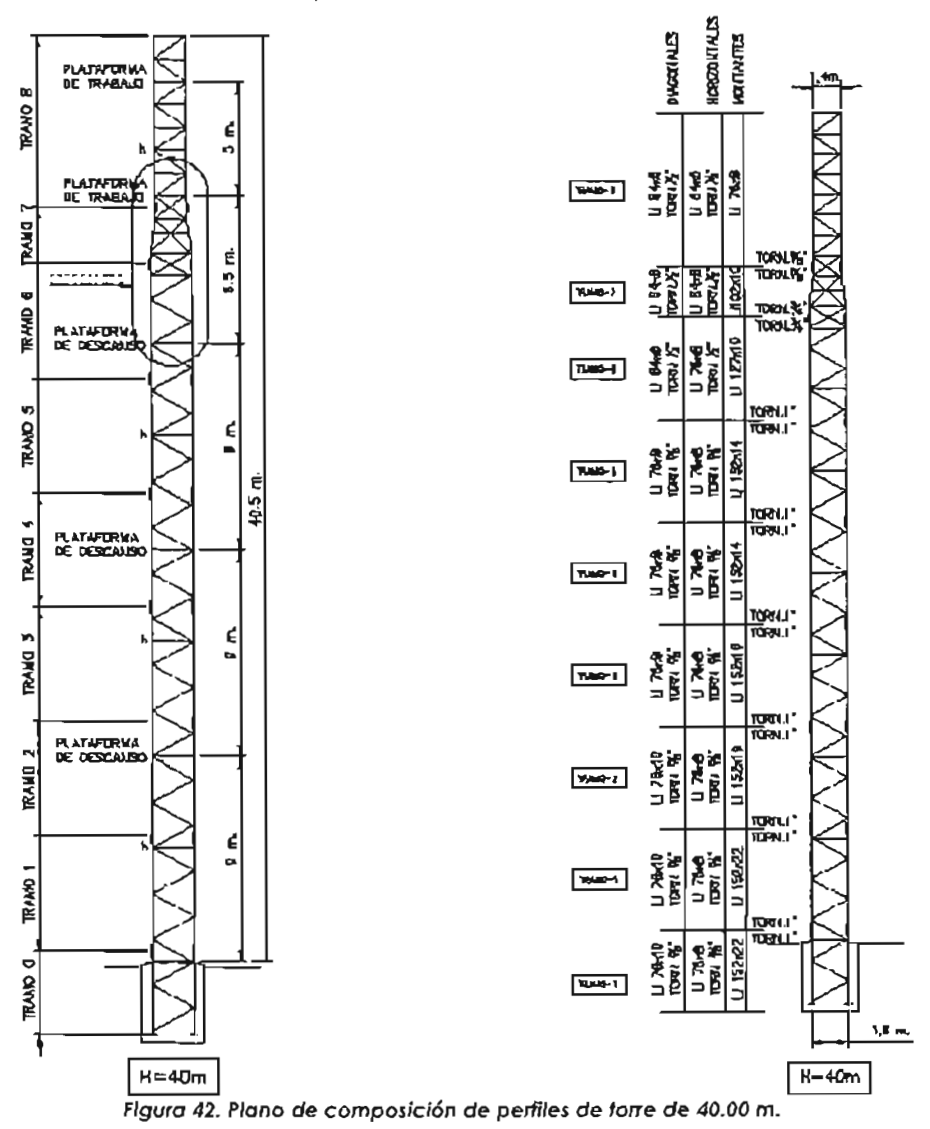

La torre se encuentra dividida en 8 tramos. A continuación se definen las características geométricas de cada uno de sus componentes: montantes, diagonales y travesaños.

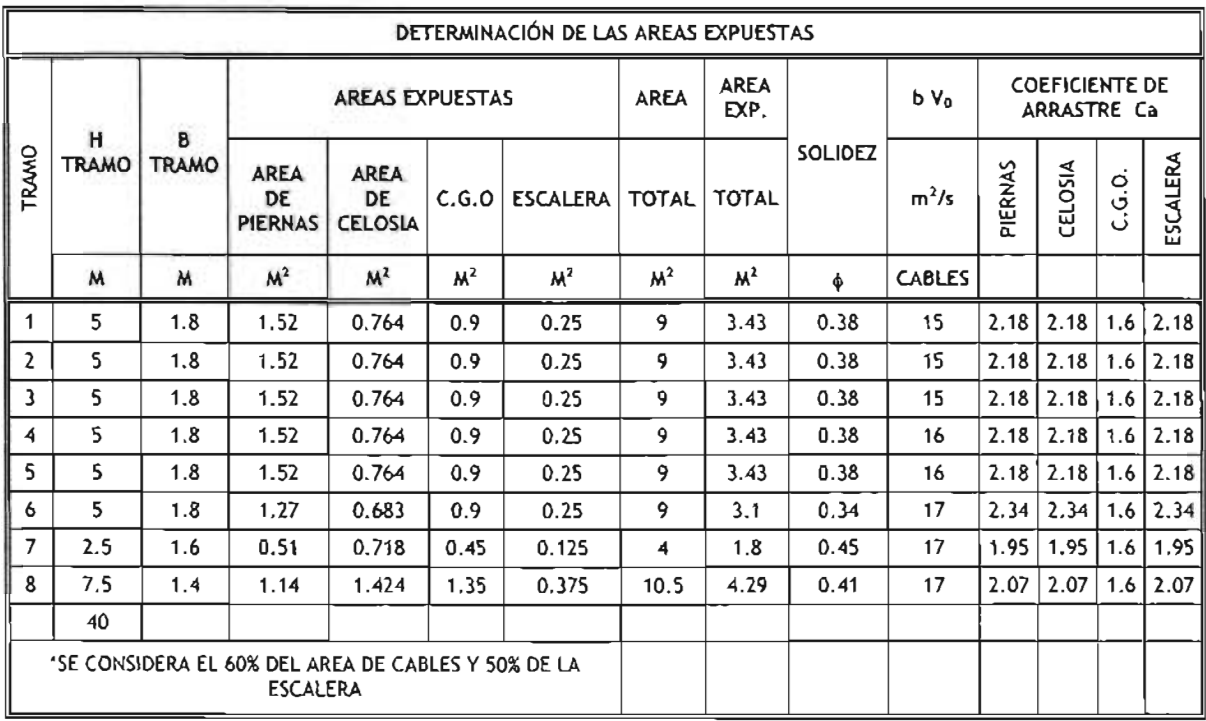

Una vez determinadas se procede al cálculo de las presiones de viento. A continuación se muestra el resultado:

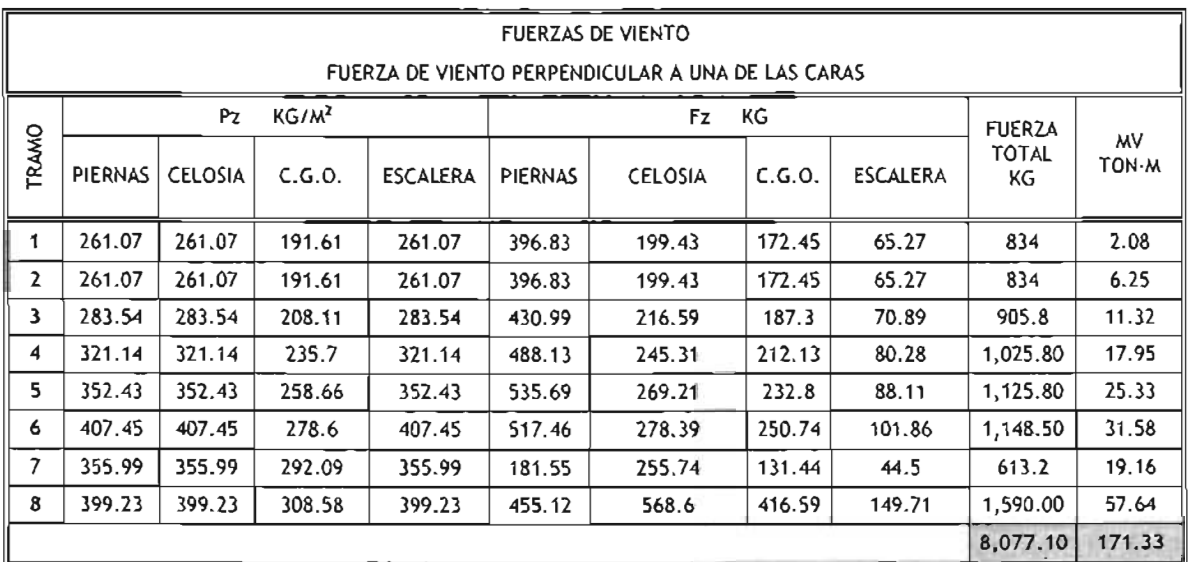

Asimismo y en conformidad con el Manual de Diseño de Obras Civiles por Viento de CFE se debe analizar en dos direcciones.<sup>17</sup>

<sup>17</sup> CFE, Comisión Federal de Electricidad (1993), "Manual de Diseño de Obras Civiles Diseño por Viento", 4.2 Requisitos generales para el análisis y diseño estructural, Pág. 1.4.2.

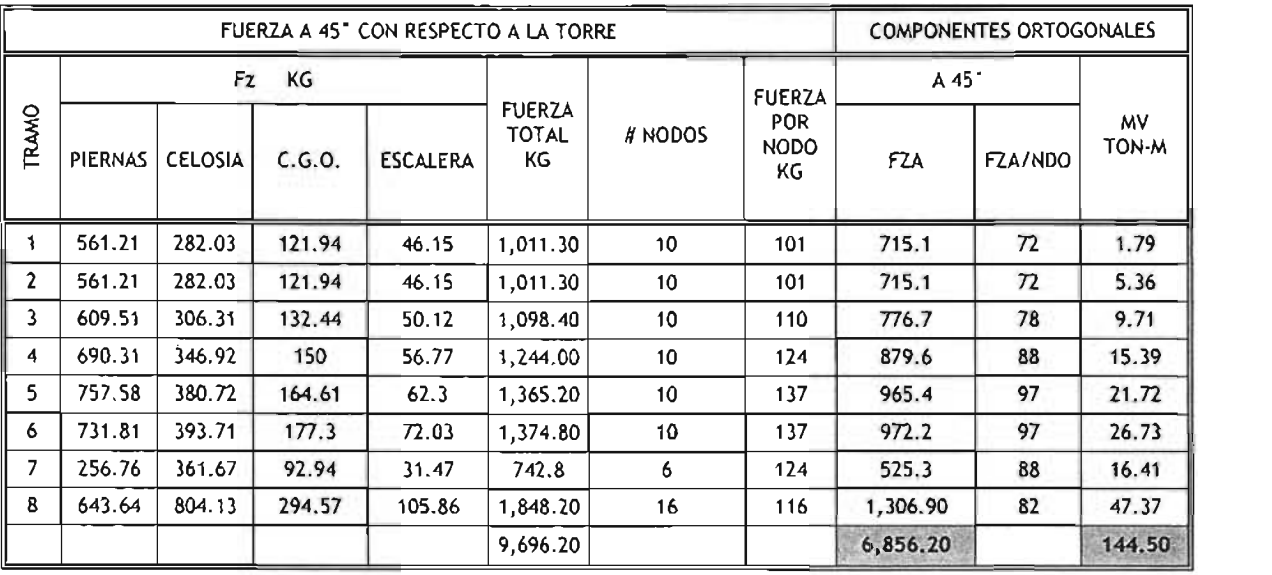

### 3.2.3.7. **Calculo de fuerzas de viento sobre las antenas**

Al igual que para cada una de las secciones la torre se debe realizar dicho análisis para las antenas, ya que estas representan área de exposición de la estructura ante el viento.

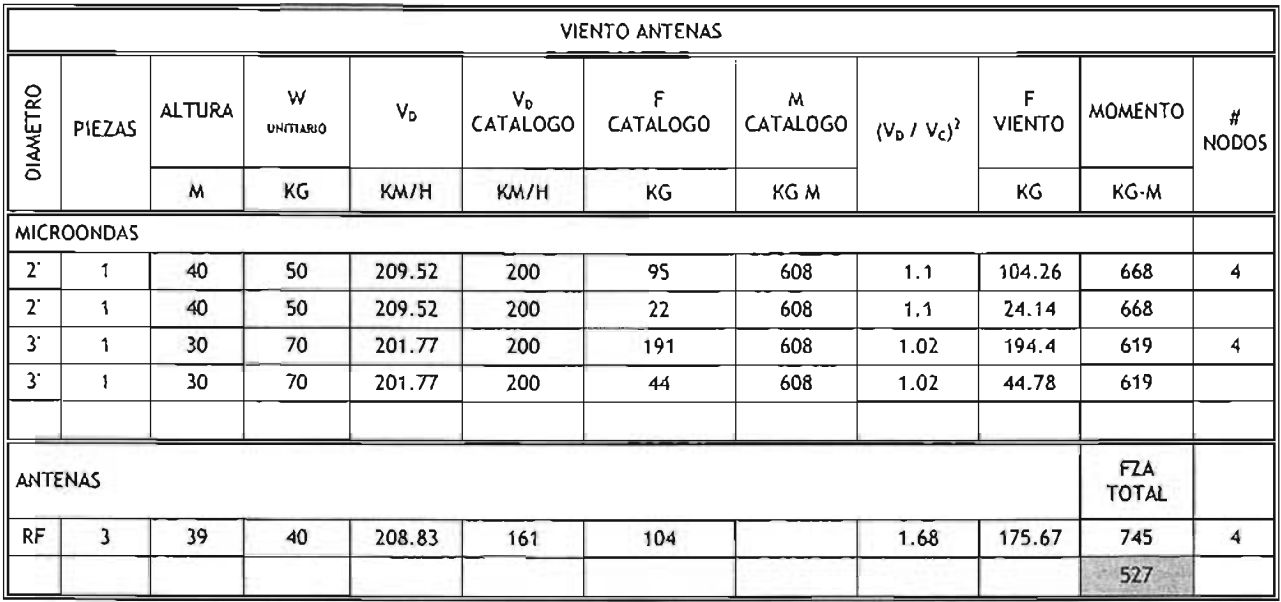

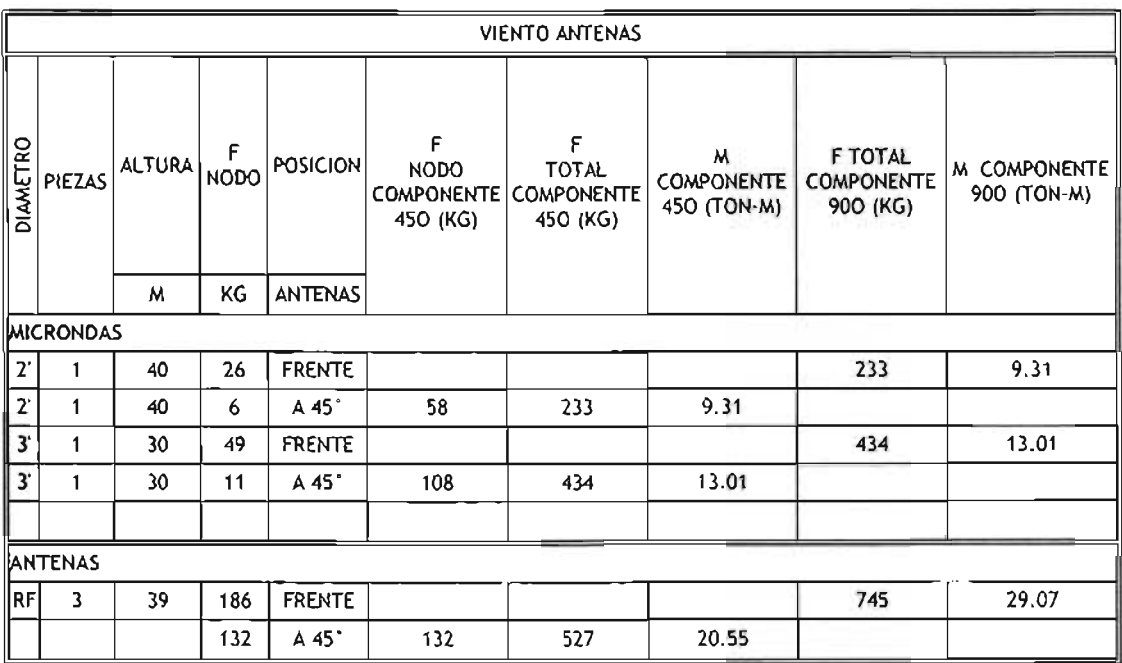

Las especificaciones de la ubicación de antenas señaladas en estas tablas son definidas en conjunto con el departamento de Radio e Ingeniería.

#### 3.3. Análisis de operación

Una vez que se definen los parámetros de diseño de la torre de acuerdo a las normas y reglamentos vigentes se debe realizar un análisis adicional que garantice la operación adecuada de este sistema; esta velocidad es definida de acuerdo a la NOM EIA/222 f. l8

A continuación se muestra el resultado de este análisis.

VELOCIDAD DE DISEÑO  $V_0 = V_R$  Fa. F<sub>T</sub> VELOCIDAD REGIONAL  $V_R = 140.00$  km/h FACTOR DE TOPOGRAFIA  $F_T =$  $1.1$ 

<sup>18</sup> Telecommunications Industry Association (1996), "TIA/EIA 222F, Structural Standards for Steel Antenna Towers and Anfenna Supporting Structures", USA

#### FACTOR DE EXPOSICIÓN

$$
F_{\alpha} = F_{c} F_{rz}
$$
\n
$$
F_{17} = 3.56 \left[ \frac{10}{\delta} \right]^{\alpha} \quad S1 \quad Z \le 10
$$
\n
$$
F_{17} = 1.56 \left[ \frac{Z}{\delta} \right]^{\alpha} \quad S1 \quad 10 \le Z \le \delta
$$
\n
$$
F_{17} = 1.56 \quad S1 \quad Z \ge 5
$$
\n
$$
DONDE
$$
\n
$$
\delta = 315
$$
\n
$$
\alpha = 0.131
$$

DETERMINACION DE G

ALTTUD  
\nPRESION BAROMETRICA  
\nTEMPERARTURA  
\nTEMPERARTURA  
\n
$$
\tau = 17.9 \text{ °C}
$$
\n  
\nFACTOR DE CORRECCION  
\n
$$
G = 0.82 \qquad G = \frac{0.392 \Omega}{273 + r}
$$
\n
$$
V_{H} = 127.3 \qquad V'_{H} = \frac{1}{g_{H}} V_{H} \qquad X_{O} = \frac{4392 n_{O}}{V'_{H}}
$$
\n(3.6n<sub>0</sub>)/V<sub>H</sub>  
\n
$$
E = 0.083
$$
\n
$$
E = \frac{\chi_{O}^{2}}{1 + \chi_{O}^{2}} = \frac{\chi_{O}^{2}}{1 + r}
$$
\n
$$
1 + g_{p}(\sigma/\mu) \text{ es:} \qquad 2.314
$$

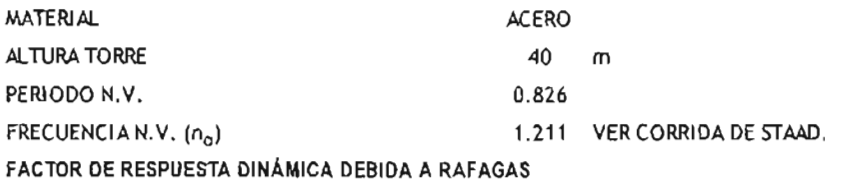

COEFICIENTES PARA LA DETERMINACIÓN DE F9

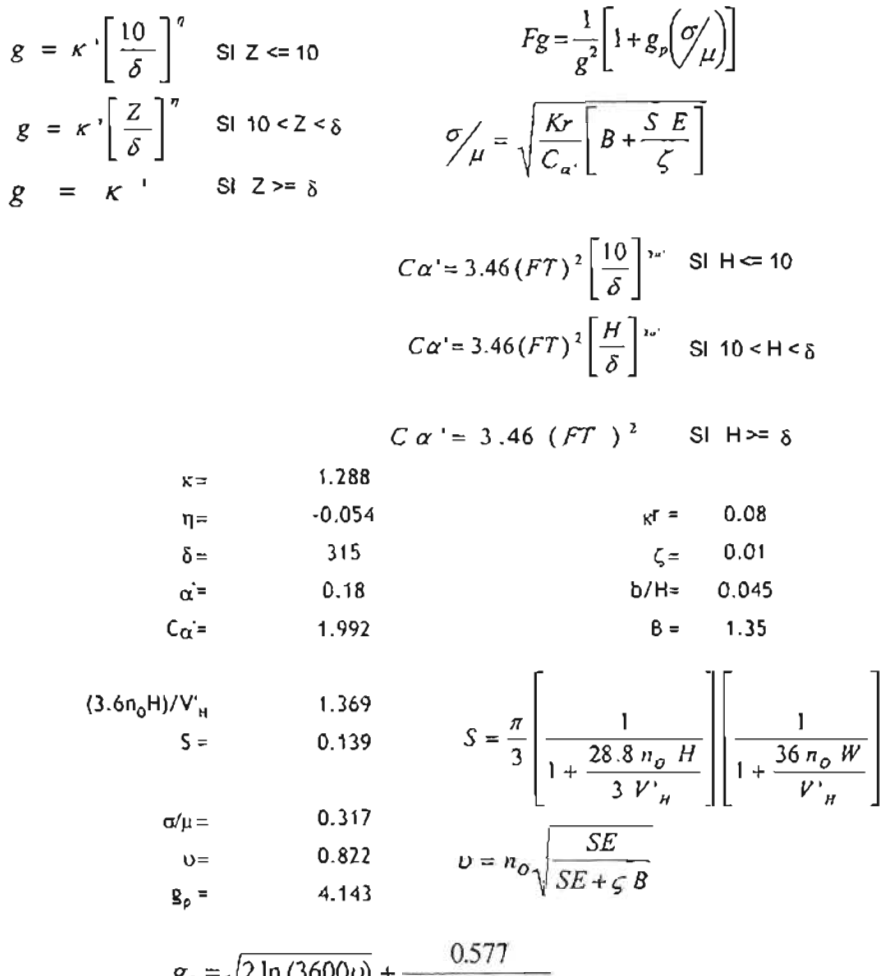

 $g_{\rho} = \sqrt{2 \ln (3600 \nu)} + \frac{\sqrt{2 \ln (3600 \nu)}}{\sqrt{2 \ln (3600 \nu)}}$ 

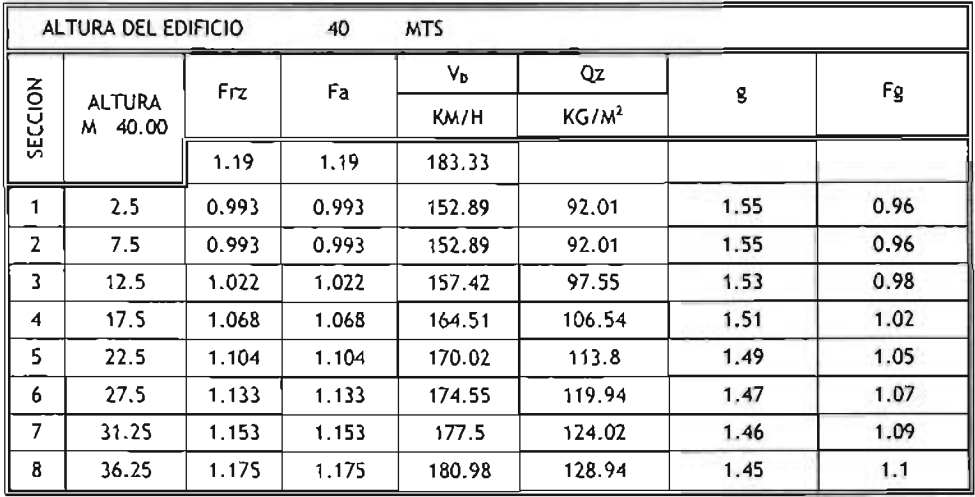

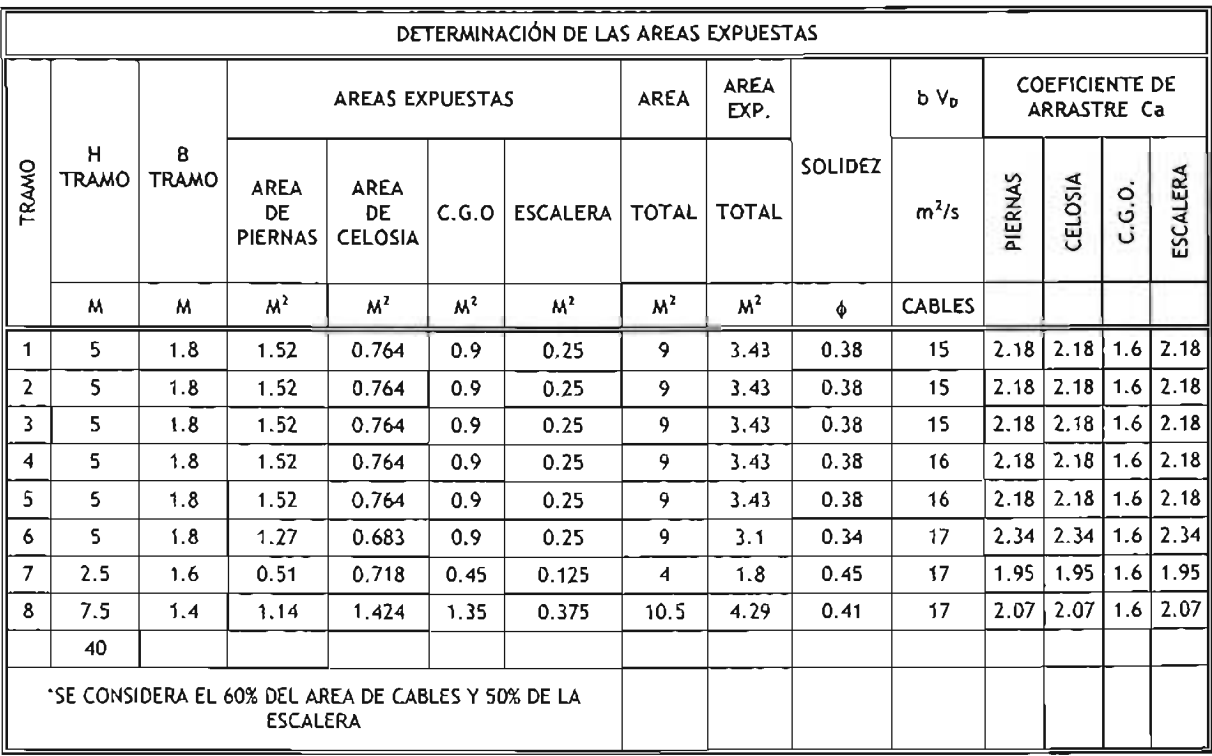

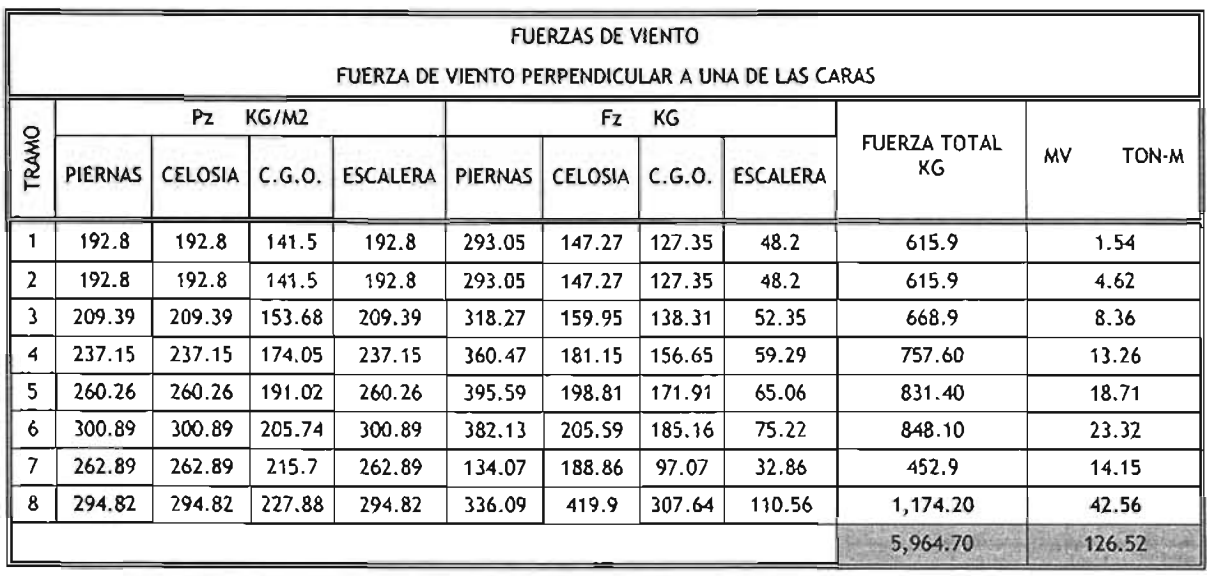

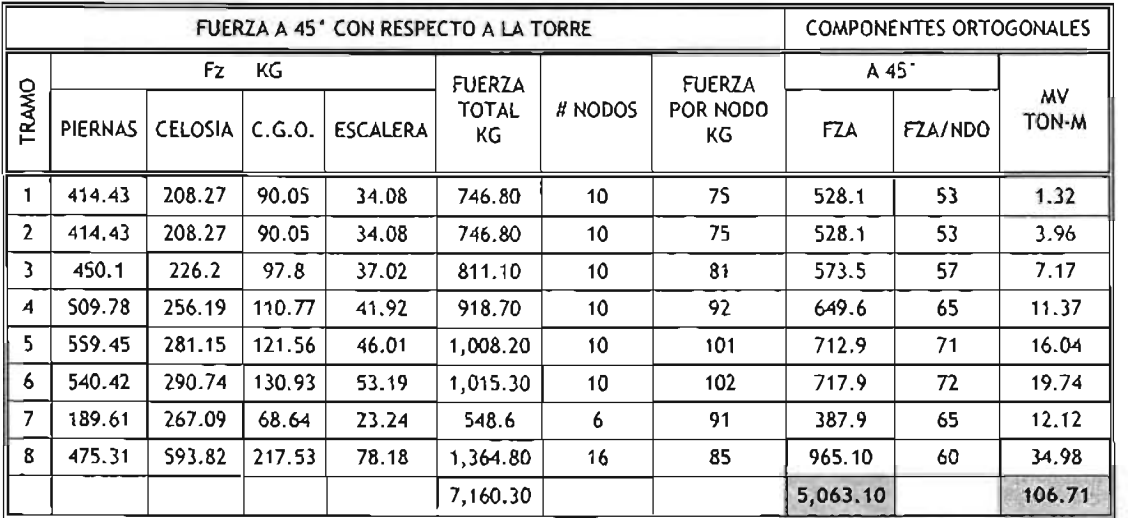

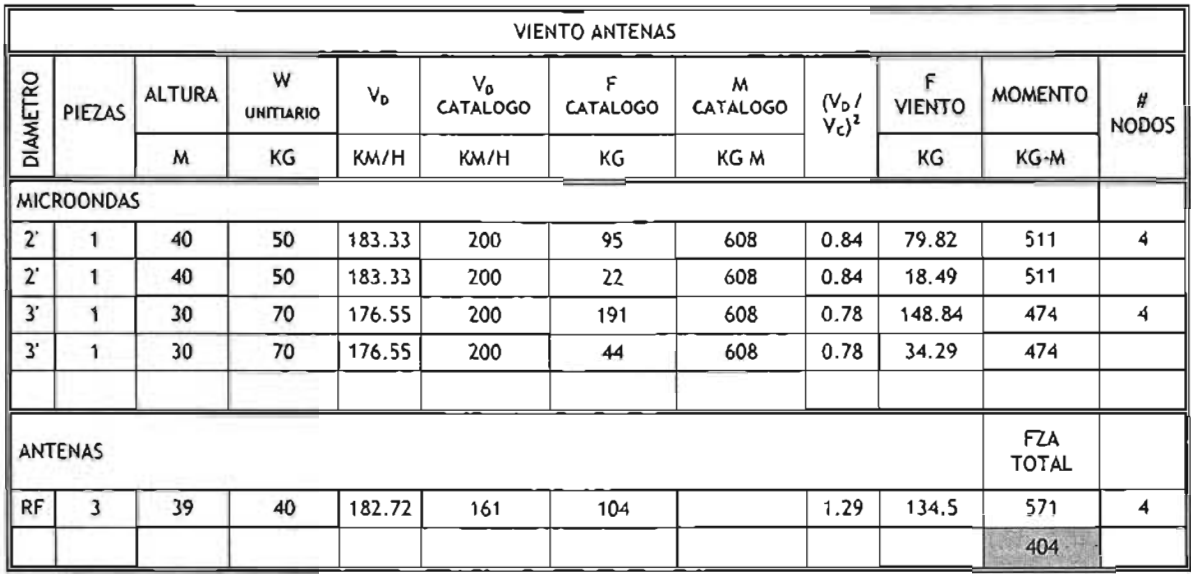

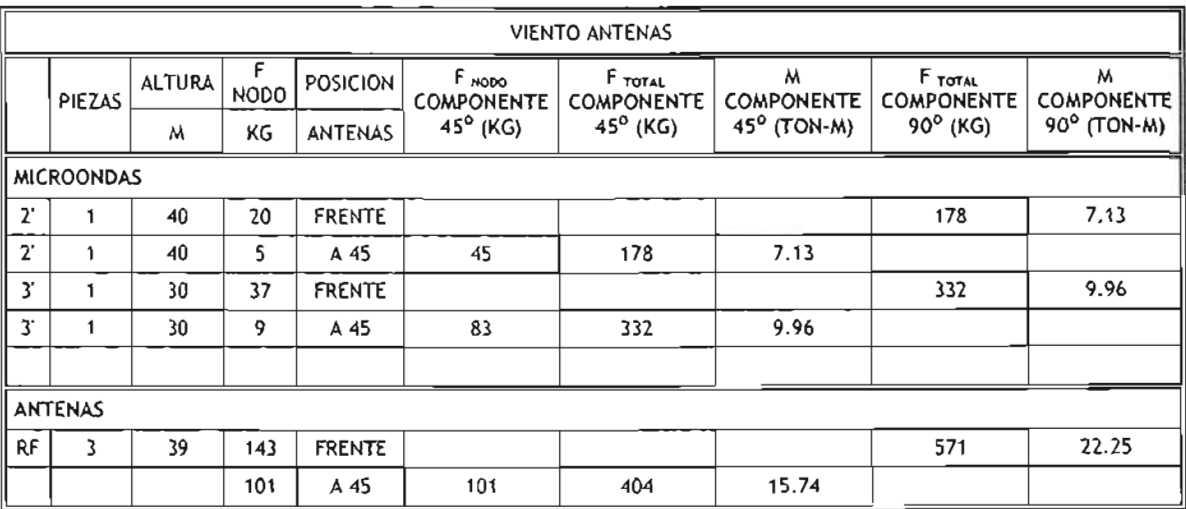

### 3.3.1. **Análisis sísmico**

Se clasifica como del grupo A por su localización corresponde a la zona B, en un terreno tipo 111. El análisis sísmico se realiza de acuerdo a lo estipulado en el manual de construcción de la CFE.19

La fuerza sísmica aplicada se obtiene del producto de la combinación de cargas gravitacionales (sin considerar carga viva) por el factor fs (cs/q).

<sup>19</sup> CFE, Comisión Federal de Electricidad (1993), "Manual de diseño de obras civiles diseño por sismo", 3.2.2. Clasificación de construcciones según su destino, Pág. 1.3.17. , 3.2.4. Factor de comportamiento sísmico, Pág. 1.3.20.

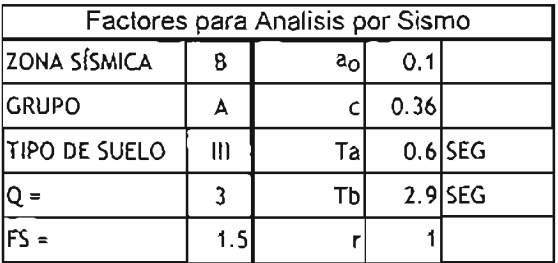

$$
Fn = Fs \left(\frac{C_S}{Q}\right) W \qquad \qquad Fn = 0.18 W
$$

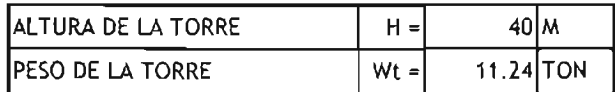

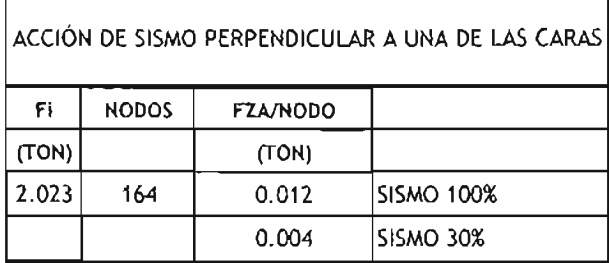

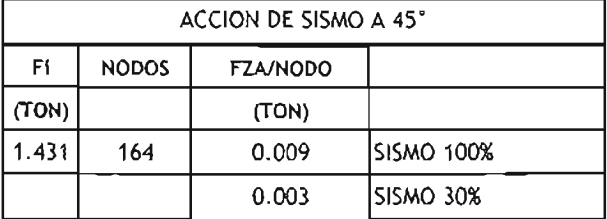

# **ESTA TESIS NO SALE DE LA BIBLIOTECA**

### 3.3.2. **Elaboración de modelo empleando el programa Staad Pro**

Con ayuda del programa STAAD Pro en el anexo "A"20 se muestra el archivo de entrada el cual refleja el análisis correcto de la estructura.

### *Véase Anexo A*

#### 3.4. **Resultados de análisis**

Los resultados obtenidos por el programa Staad son los siguientes:

#### 3.4.1. **Reacciones sobre Apoyo**

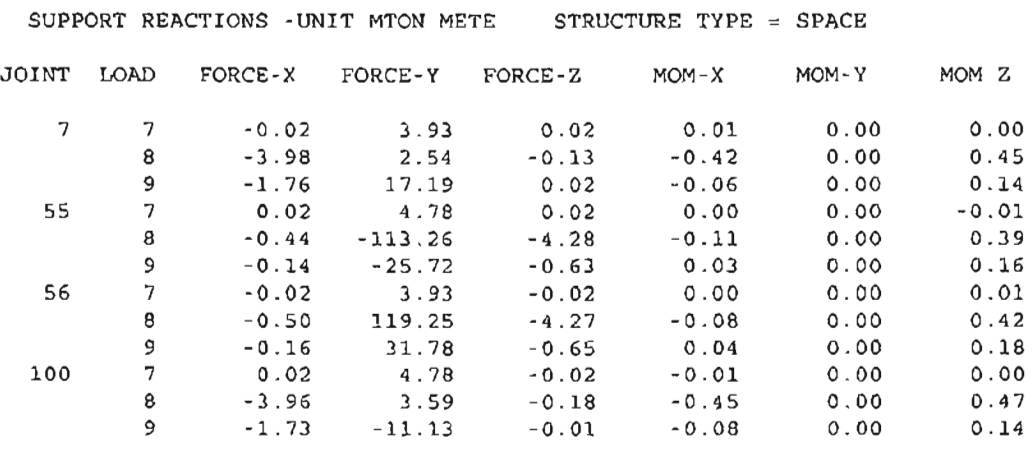

\*\*\*\*\*\*\*\*\*\*\*\*\* END OF LATEST ANALYSIS RESULT \*\*\*\*\*\*\*\*\*\*\*\*\*\*

Las combinaciones 8 y 9 están multiplicadas por un factor de 1.1 y la combinación 7 por 1 .5.

1103. LOAD LIST 13 14 1104 . PRINT JOINT DISPLACEMENTS LIST 207 52 231 217 - 1105 . 53 210 227 213 54 212 214 228

#### 3.4.2. **Revision de desplazamientos**

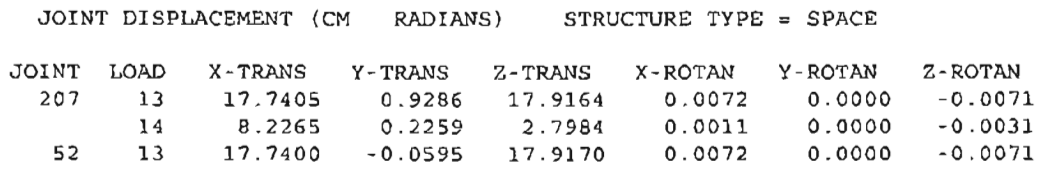

20 Ver anexo "A", Corrida del modelo de torres del sitio SP3017 "Aeropuerto".

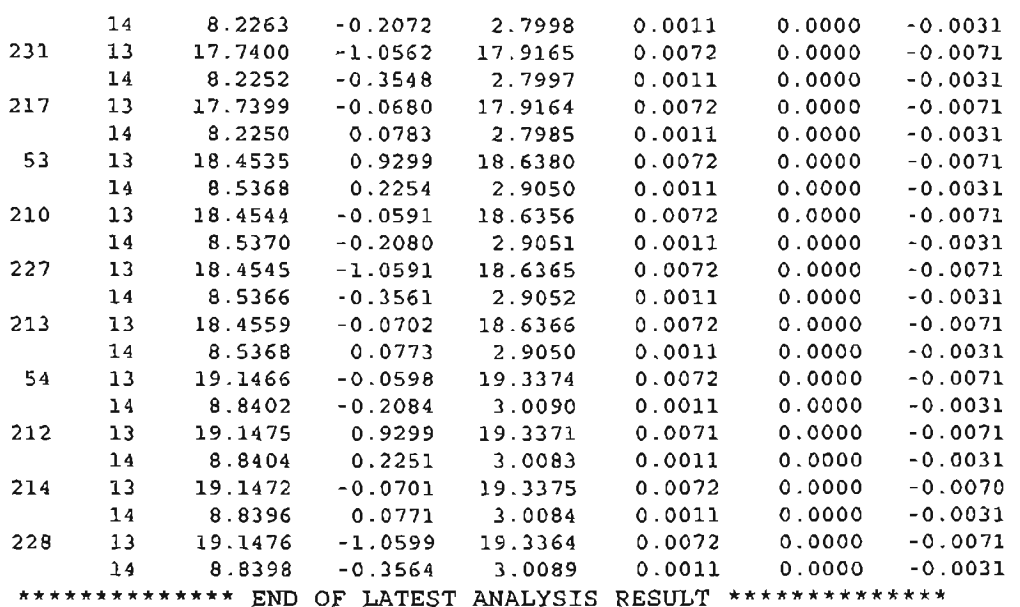

La revisión de los desplazamientos se realiza con la condición de carga 13 y 14 que es la correspondiente a la combinación de acciones accidentales.

La altura de torre  $h = 4000$  cm

Desplazamiento máximo permisible

 $\Delta P$  = H tan 1° = (4000) (tan 1°) = 70 cm

De acuerdo al análisis el desplazamiento máximo por viento de operación (carga 13) actuante en los nodos superiores de la torre se presenta en el nodo 228.

Desp  $X = 19.1476$  cm Desp  $Z = 19.3364$  cm

 $AACT = 27.2126 cm$ 

Como resultado 27.2126 < 70.0 cm. se acepta por desplazamiento

Con la condición de carga 14 que es la correspondiente a la combinación de sismo

Desplazamiento máximo permisible

 $\Delta P = H/Q$  tan 1° = (4000/3) (tan 1) = 23.2734 cm

De acuerdo al análisis el desplazamiento máximo actuante en los nodos superiores de la torre se presenta en el nodo 212.

Desp  $X = 8.8404$  cm Desp  $Z = 3.0083$  cm

 $AACT = 9.3382$  cm

Como resultado 9.3382 < 23.2734 se acepla por desplazamienlo.

#### 3.4.3. **Peso de Torre**

STEEL TAKE-OFF

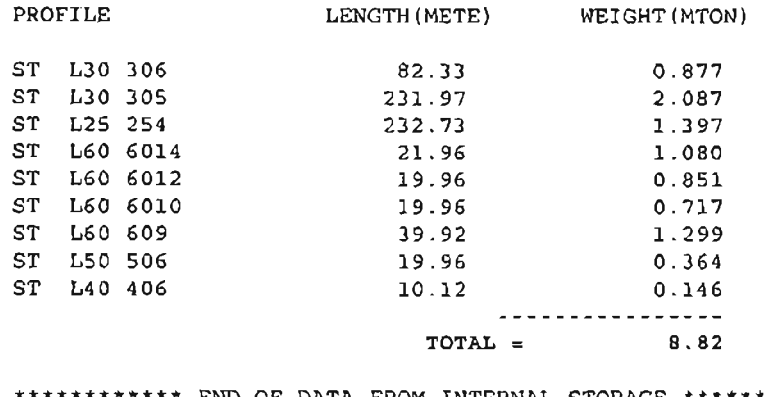

\*\*\*\*\*\*\*\*\*\*\*\* END OF DATA FROM INTERNAL STORAGE \*\*\*\*\*\*\*\*\*\*\*\*

1107 . FINISH

#### 3.4.4. **Resumen de Eficiencias de Perfiles**

Las eficiencias corresponden a los estados de carga 10,11 y 12. La combinación de carga 10 esta multiplicada por 1.0 y las combinaciones de carga 11 y 12 están multiplicadas por 0.75. donde se considera una reducción de las fuerzas actuantes al 75% por tratarse de una combinación de carga accidental debido a esto lo máxima eficiencia permitida es del 100%.

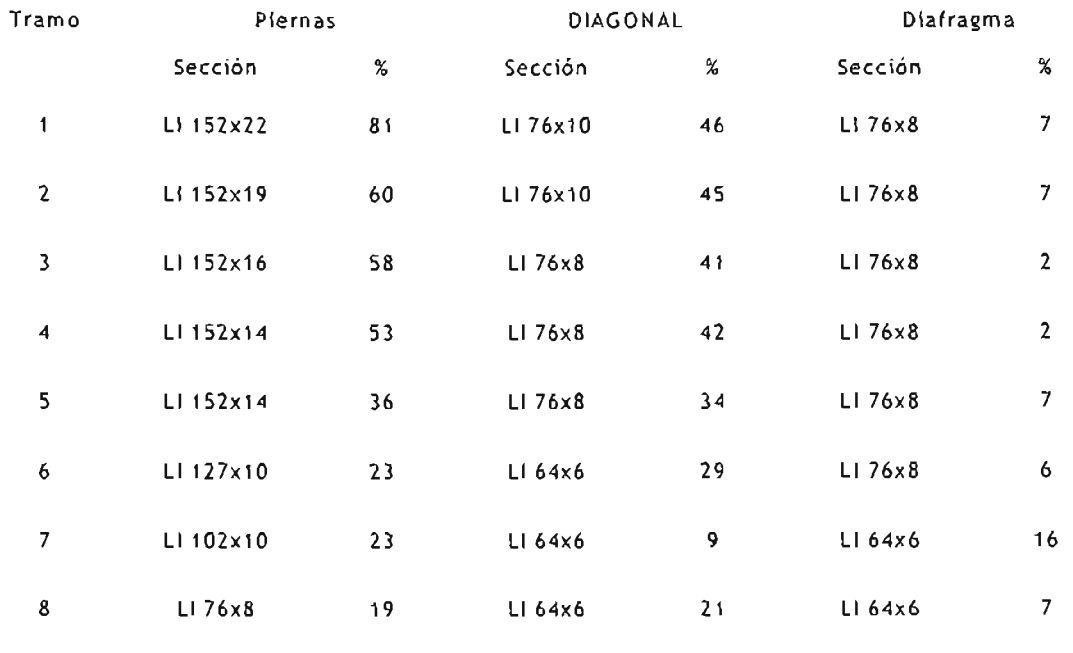

### 3.4.5. **Elementos mecánicos para diseño de cimentación**

Reacciones para torre final de 40m de altura.

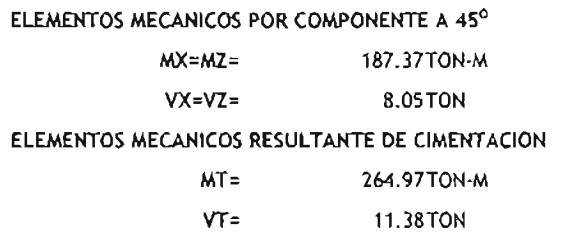

#### ELEMENTOS MECANICOS COMPONENTE A 90°

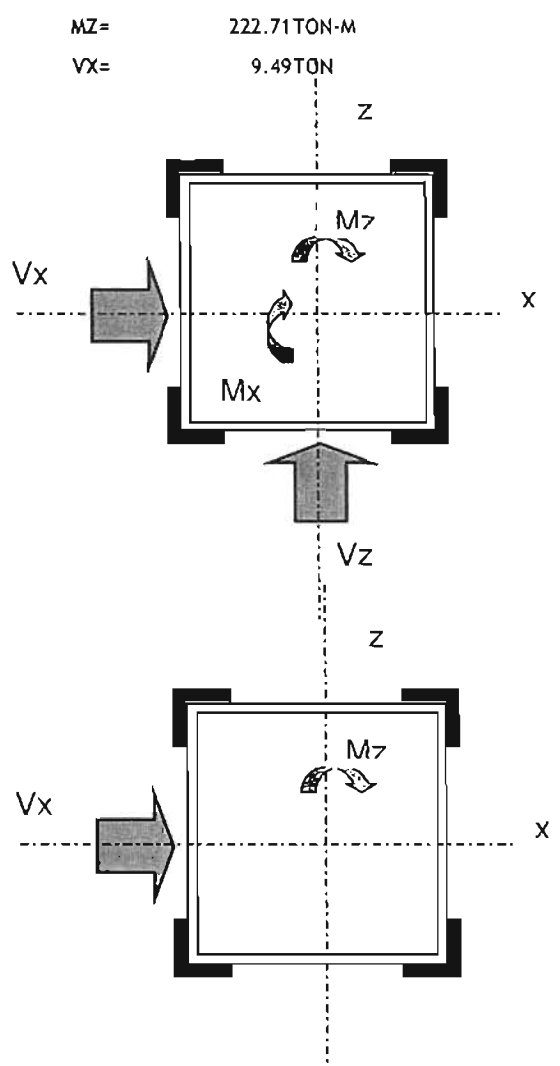

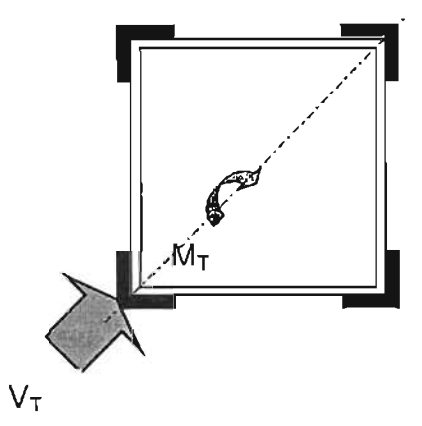

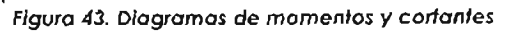

- 83 -

## **CAPíTULO 4**

### **Diseño de Cimentaciones**

Objetivo: Describir el procedimiento de análisis y diseño de cimentaciones de acuerdo o los Reglamentos y Normas vigentes.

### **4.1. Tipos de suelos y sus propiedades**

De acuerdo con el origen de sus elementos, los suelos se dividen en dos amplios grupos: suelos inorgánicos cuyo origen se debe o lo descomposición física o química de las rocas y los suelos cuyo origen es principalmente orgánico.

### **Suelos Inorgánicos**

Si en los suelos inorgánicos el producto del intemperismo de las rocas permanece en el sitio donde se formó da origen o un suelo residual, en el caso contrario forma un suelo transportado, cualquiera que haya sido el agente transportador (por gravedad, taludes por agua, aluviales o lacustres, por viento, eólicos, por glaciares o depósitos glaciares).

### **Suelos Orgánicos**

En cuanto a los suelos orgánicos ellos se forman casi siempre in situ. Muchas veces la cantidad de materia orgánica, ya sea en forma de humus o de materia no descompuesta o en estado de descomposición, es tan alta con relación a la cantidad de suelo inorgánico que las propiedades que pudiera derivar de la porción mineral quedan eliminadas. Esto es muy común en las zonas pantanosas, en las cuales los restos de vegetación acuática llegan a formar verdaderos depósitos de gran espesor, conocidos con el nombre genérico de turbas. Estos suelos se caracterizan por su color negro o café oscuro por su poco peso cuando están secos y su gran compresibilidad y porosidad. La turba es el primer paso de lo conversión de la materia vegetal en carbón.

En los siguientes párrafos se describen los suelos más comunes con los nombres generalmente utilizados por un profesional para su identificación:

### **a)** *Gravas*

Las aravas son acumulaciones sueltas de fragmentos de rocas y que tienen más de dos milímetros de diámetro. Dado su origen cuando son acarreadas por las aguas, las gravas sufren desgaste en sus aristas y son por lo tanto, son redondeadas. Como material suelto suele encontrársele en los lechos de los márgenes y en los conos de evacuación de los ríos, también en muchas depresiones de terrenos rellenadas por el acarreo de los ríos y en muchos otros lugares a los cuales las gravas han sido retransportadas. Las gravas ocupan grandes extensiones pero casi siempre se encuentran con mayor o menor proporción de cantos rodados, arenas, limos y arcillas. Sus partículas varían desde 7.62 cm. (3") hasta 2.0 mm.

La forma de las partículas de los gravas y su relativa frescura mineralógica dependen de la historia de su formación, encontrándose variaciones desde elementos rodados a los poliédricos.

### b) Arenas

La arena es el nombre que se le da a los materiales de granos finos procedentes de la denudación de las rocas o de su trituración artificial y cuyas partículas varían entre 2 mm y 0.05 mm de diámetro.

El origen y la existencia de las arenas son análogos a la de las gravas: las dos suelen encontrarse juntos en el mismo depósito. La arena de río contiene muy o menudo proporciones relativamente grandes de grava y arcillo. Las arenas estando limpias no se contraen al secarse, no son plásticas son mucho menos compresibles que lo arcillo y si se aplica uno cargo en su superficie se comprimen casi de manero instantánea.

### e) Limos

Los limos son suelos de granos finos con poco o ninguno plasticidad, este puede ser limo inorgánico como el producido en conteras, o limo orgánico como el que suele encontrarse en los ríos y que tiene características plásticos. El diámetro de los partículas de los limos está comprendido entre 0.05 mm y 0.005 mm. Los limos sueltos y saturados son completamente inadecuados para soportar cargas por medio de zapatos. Su color varía desde gris claro a muy oscuro. Lo permeabilidad de los limos orgánicos es muy bajo y su compresibilidad muy alta. Los limos de no encontrarse en estado denso o menudo son considerados como suelos pobres paro cimentar.

### d) Arcillas

Se do el nombre de arcilla o los partículas sólidas con diámetro menor de 0.005 mm y cuya masa tiene lo propiedad de volverse plástica al ser mezclada con aguo. Químicamente es un silicato de alúmina hidratado, aunque en pocos ocasiones contiene también silicatos de hierro o de magnesio hidratados. La estructuro de estos minerales es generalmente cristalina y complicada y sus átomos están dispuestos en forma laminar. De hecho se puede decir que hay dos tipos clásicos de dichas láminas: uno de ellos del tipo siliceo y el otro del tipo alumínico.

El tipo sílice se encuentra formado por un átomo de sílice rodeado de cuatro átomos de oxigeno. La unión entre partículas se lleva a cabo mediante un mismo átomo de oxígeno. Algunas entidades consideran como arcillas a las partículas menores a 0.002 mm.

El tipo alumínico esta formado por un átomo de aluminio rodeado de seis átomos de oxígeno e hidrógeno.

### e) Coliche

El término coliche se aplica a ciertos estratos de suelo cuyos granos se encuentran cementados por carbonatos calcáreos. Parece ser que para la formación de los caliches es necesario un clima semiárido. La marga es una arcilla con carbonato de calcio, más homogéneo que el coliche y generalmente muy compacto y de color verdoso.

### **f}** *toess*

Los loess son sedimentos eólicos uniformes y cohesivos. Esa cohesión que poseen se debe a un cementante del tipo calcáreo y cuyo color es generalmente castaño claro. **El** diámetro de las partículas de los loess está comprendido entre 0.01 mm y 0.05 mm. Los loess se distinguen porque presentan agujeros verticales que han sido dejados por raíces extinguidas. Los loess modificados son aquellos que han perdido sus características debido a procesos geológicos secundarios, tales como inmersión temporaria, erosión y formación de nuevos depósitos. Los loess son colapsables, aunque disminuye dicha tendencia al incrementársele su peso volumétrico.

### **g) Diatomita**

Las diatomitas o tierras diatomaceas son depósitos de polvo silícico, generalmente de color blanco compuesto tofal o parcialmente por residuos de diatomeas. Las diatomeas son algas unicelulares microscópicas de origen marino o de agua dulce presentando las paredes de sus células características silícicas.

### h) Gumbo

Es un suelo arcilloso fino generalmente libre de arena y que parece cera a lo vista; es pegajoso muy plástico y esponjoso. Es un material difícil de trabajar.

### i) Tepetate

Es un material pulverizado de color café compuesto de arcilla, limo y arena en proporciones variables con un cementante que puede ser la misma arcilla o el carbonato de calcio. La mayoría de las veces el origen deriva de la descomposición y alteración por intemperismo, de cenizas volcánicas basálticas. También suelen encontrarse lentes de piedra pómez dentro del tepefafe.

### Suelos cohesivos y no cohesivos

Una característica que hace muy distintivos a diferentes tipos de suelos es la cohesión. Debido a ella los suelos se clasifican en "cohesivos" *y* "no cohesivos".

Los suelos cohesivos poseen la propiedad de la atracción intermolecular. como las arcillas. Los suelos no cohesivos son los formados por partículas de roca sin ninguna cementación como la areno y la gravo.

### 4.1.1 . Identificación de los suelos

El problema de lo identificación de los suelos es de importancia fundamental. Identificar un suelo es encasillarlo en un sistema previo de clasificación. En el caso de este trabajo el suelo se ubicará dentro del sistema unificado de clasificación de suelos.

La identificación permite conocer las propiedades mecánicas e hidráulicas del suelo, atribuyéndole las del grupo en que se sitúe. Naturalmente lo experiencia juego un papel importante en lo utilidad que se le puedo sacar de la clasificación.

En el sistema unificado hoy criterios para lo identificación de suelos en laboratorio; estos son del tipo granulométrico y de características de plasticidad.

Además y esto es la ventaja del sistema. se ofrecen criterios paro identificación en el campo, es decir, en aquellos casos en los que no se dispongo de equipos de laboratorio paro efectuar los pruebas necesarios para una identificación estricta. Estos criterios simples y expeditos se detallan a continuación.

### 4.1.2. Identificación de suelos gruesos (Tabla N° 8)

Los materiales constituidos por partículas gruesas se identifican prácticamente de forma visual. Extendiendo una muestra seca del suelo sobre una superficie plana puede juzgarse en forma aproximada de su graduación. tamaño de partículas, forma y composición mineralógica.

Para distinguir las gravas de las arenas puede utilizarse un tamaño de % cm equivalente a lo mallo 4 y para la estimación del contenido de finos bosta consideror que las partículas de tamaño correspondiente a la malla 200 son las más pequeños y pueden distinguirse a simple vista.

Si se tiene experiencia, basta un examen visual para distinguir mal graduados de los bien graduados obtenidos en laboratorio

En algunos casos es importante determinar la integridad de las partículas constituyentes del suelo mediante un exornen cuidadoso. Las partículas de origen ígneo se identifican fácilmente, las partículas intemperizadas se reconocen por las decoloraciones y la relativa facilidad con la que se desintegran.

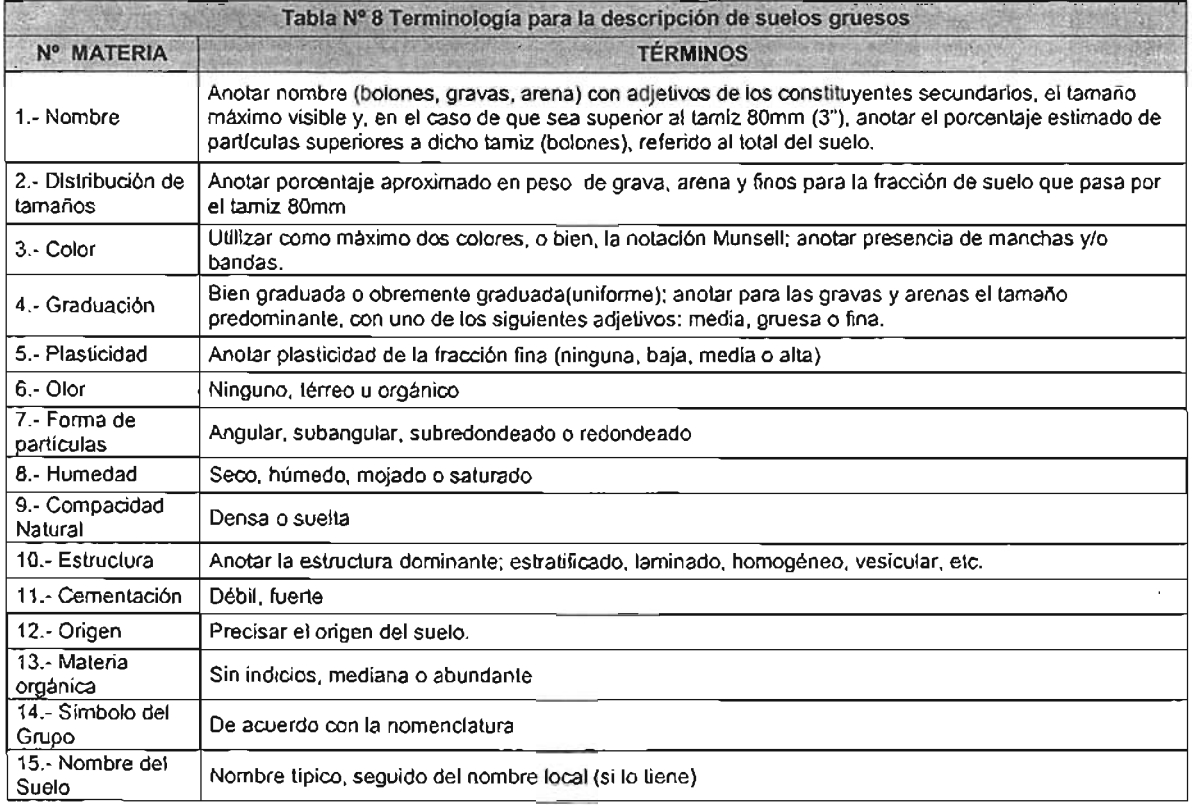

### **4.1.3. Identificación de suelos finos (Tabla N° 9)**

Una de las ventajas del Sistema Único de Clasificación de Suelos es la identificación de suelos finos con algo de experiencia. El mejor modo de adquirir esta experiencia sigue siendo el aprendizaje ollado de quien ya lo posea.

Las principales bases de criterio para identificar suelos finos en el campo son la investigación de las características de dilatancia, de tenacidad y de resistencia en estado seco. El color y el olor del suelo pueden ayudar, especialmente en suelos orgánicos.

El conjunto de pruebas se efectúa en una muestra previamente cribada por la malla 40; en su ausencia se utiliza un suelo previamente sometido a un proceso manual equivalente.

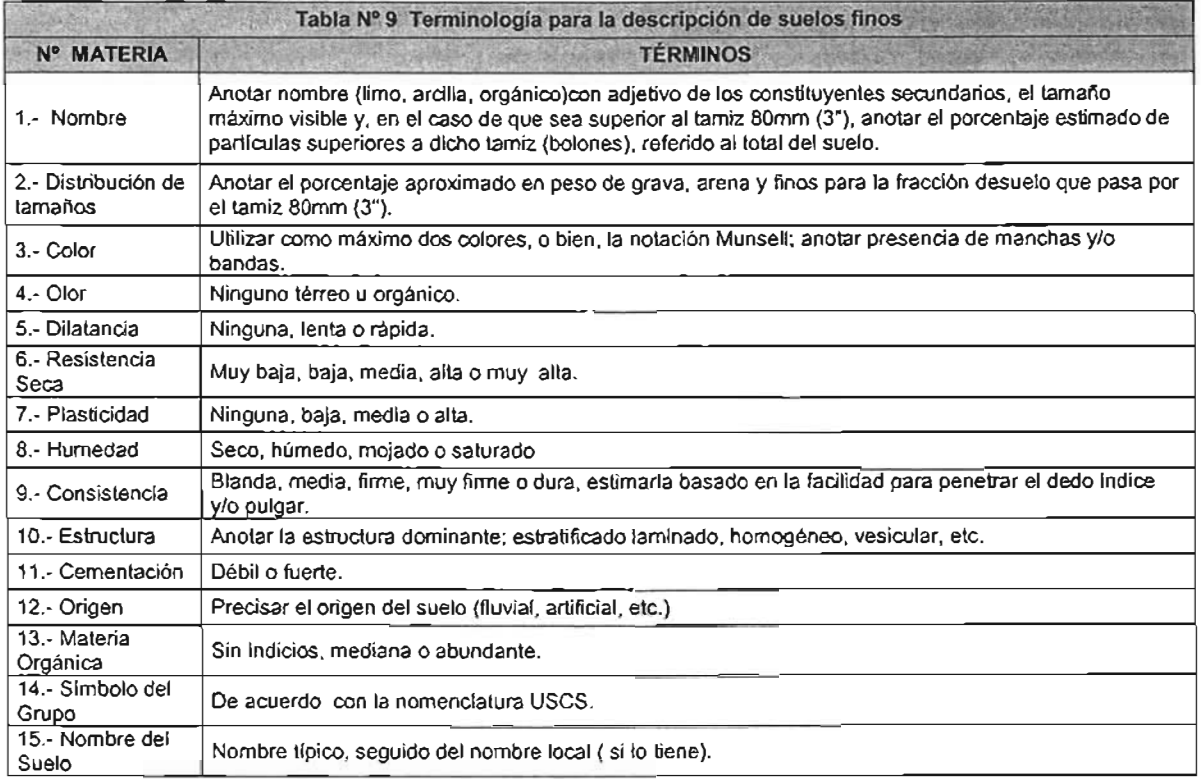

#### **4.1.3.1. Propiedades de los suelos finos**

### **a) Dilatación**

En esta prueba, se utiliza una pastilla en el contenido de agua para que el suelo adquiera una consistencia suave pero no pegajosa; se agita alternativamente en la palma de la mano, golpeándola contra la otra mano manteniéndola apretada entre los dedos.

Un suelo fino no plástico adquiere, con el anterior tratamiento, una apariencia de hígado mostrando agua libre en su superficie mientras se le agita en tanto que al ser apretado entre los dedos, el agua superficial desaparece y la muestra se endurece hasta que finalmente empieza a desmoronarse como un material frágil al aumentar la presión. Si el contenido de agua de la pastilla es el adecuado un nuevo agitado hará que los fragmentos producto del desmoronamiento vuelvan a constituirse.

Cambia su consistencia y con la que el agua aparece y desaparece define la intensidad de la reacción e indica el carácter de los finos del suelo.

### b ) Tenacidad

la prueba se realiza sobre un espécimen de consistencia suave similar a la masilla. Este espécimen se enrolla hasta formar un rollito de unos 3 mm de diámetro aproximado. que se amasa y vuelve a rolar varias veces. Se observa como aumenta la rigidez del rallito a medida que el suelo se acerca al límite plástico. Sobrepasado el límite plástico, los fragmentos en que se parta el rollito se juntan de nuevo y amasan ligeramente entre los dedos hasta el desmoronamiento final.

### e) Resistencia en estado seco

La resistencia de una muestra de suelo, previamente secado, al romperse bajo presiones ejercidas por los dedos es un índice del carácter de su fracción coloidal. los limos exentos de plasticidad no presentan ninguna resistencia en estado seco y sus muestras se desmoronan con muy poca presión digital. Las arcillas tienen mediana y alto resistencia al desmoronamiento por presión digital.

### d) Color

En exploraciones de campo el color es un doto útil para diferenciar diferentes estratos y para identificar tipos de suelo cuando se posea la experiencia necesaria. Como datos se tiene que por ejemplo: el color negro indica la presencia de materia orgánica, los colores daros y brillosos son propios de suelos inorgánicos.

### e) Olor

Los suelos orgánicos tienen por lo general un olor distintivo que puede usarse para identificación; el olor es particularmente intenso si el suelo esta húmedo y disminuye con la exposición al aire aumentando por el contrario con el calentamiento de la muestra húmeda.

### 4.1.4. Sistemas de clasificación de suelos

Un sistema de clasificación de los suelos es una agrupación de suelos con características semejantes. El propósito es estimar en forma fócil sus propiedades de un suelo por comparación con otros del mismo tipo cuyas características se conocen. De acuerdo a las propiedades y combinaciones de suelos y según el interés ingenieril se da esta clasificación.

### 4.1 .5. Sistema unificado de clasificación de suelos

El sistema unificado de clasificación de suelos (Unified Soil Classification System: USCS, por sus siglos en inglés) derivo de un sistema desarrollado por A. Casagrande para identificar y agrupar suelos en forma rápida en obras militares durante la guerra.

Este sistema divide los suelos primero en dos grandes grupos, de granos gruesos y de granos finos. los primeros tienen más del 50 por ciento en peso de granos mayores que 0.08 mm; se representan por el símbolo G si más de la mitad en peso de las partículas gruesas son retenidas en tamiz 5 mm, y por el símbolo S sí más de la mitad pasa por tamiz 5 mm.

A la G o a la S se les agrega una segunda letra que describe la graduación: W buena graduación con poco o ningún fino; P graduación pobre, uniforme o discontinua con poco o ningún fino; M que contiene limo o limo y arena; C que contiene arcilla o arena y arcilla.

los suelos finos con más del 50 por ciento bajo tamiz 0.08 mm se dividen en tres grupos, las arcillas (C), los limos (M) y limos o arcillas orgánicos (O).

Estos símbolos están seguidos por una segunda letra la cual depende de la magnitud del límite líquido e indica la compresibilidad relativa: l si el límite líquido es menor a 50 y H si es mayor.

Para mayor comprensión describiremos el procedimiento de clasificación de suelos granos gruesos (más de 50% retenido en 0,08 mm):

- Efectuados los ensayes de clasificación se determina la distribución acumulativa de los tamaños de las partículas y clasifica la muestra como grava (G), si el 50%, o más de la fracción gruesa (> 0,08 mm) es retenida en tamiz 5 mm, y se clasifíca como arena (S), si más del 50% de la fracción gruesa (> 0,08 mm) pasa por tamiz 5 mm.
- Si menos del 5% en peso de la muestra pasa por tamiz 0,08 mm, se calcula:

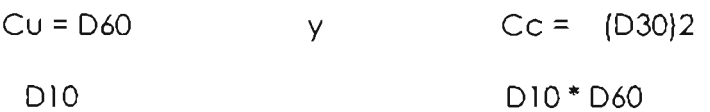

- Se clasifica la muestra como grava bien graduada (GW), o arena bien graduada (SW), si C" es mayor que 4 para las gravas y mayor que 6 para las arenas, y Cl está comprendido entre 1 y 3.
- Se clasifica la muestra como grava pobremente graduada (GP). o arena pobremente graduada (SP), si no se satisfacen simultáneamente los criterios de C" y Cl para bien graduada.
- Si más que el 12%, en peso, de la muestra de ensaye paso por 0,08 mm, analice los valores del límite líquido (wl) e índice de plasticidad (IP) mediante la linea "A" de la carta de plasticidad).
- Se clasifica la muestra como grava limosa (GM), o arena limosa (SM), si los resultados de los límites de consistencia muestran que los finos son limosos, es decir, si al dibujar wL versus IP, este punto cae bajo la linea "A" o ellP es menor que 4.
- Se clasifica la muestra como grava arcillosa (Ge), o arena arcillosa (Se), si los finos son arcillosos, es decir, si al dibujar el w, versus IP, cae sobre la línea "A" y ellP es mayor que 7.
- Si el punto del límite líquido versus índice de plasticidad cae prácticamente en la línea "A" o está sobre esta línea, pero el índice de plasticidad está comprendido entre 4 y 7, dé clasificación doble tal como GM-GC o SM-SC.
- Si pasa por tamiz 0,08 mm deIS al 12% de la muestra, el suelo llevará clasificación doble, basado en los criterios de graduación y límites de consistencia, tales como GW-Ge o SP-SM. En cosos dudosos, la reglo es favorecer a la clasificación de menos plasticidad. Por ejemplo. una grava con  $10\%$  de finos, un C" de 20, C~ de 2,0 y un índice de plasticidad de 6, será clasificado como GW-GM en vez de GW-CG.

A continuación se describe el procedimiento de clasificación de suelos de granos finos (50% o más posa por 0,08 mm)

- Se clasifique el suelo como una arcilla inorgánica (el si al dibujar el punto del límite líquido versus índice de plasticidad éste cae sobre la línea "A" y el índice de plasticidad es mayor que 7.
- Si el límite líquido es menor que 50 y el punto wL versus IP cae sobre la línea "A" y el IP es mayor que 7, clasifíquela como arcilla inorgánica de baja a media plasticidad (Cl) y como arcilla de alta plasticidad (CH) si el límite líquido es mayor que 50 y el punto wL versus IP cae sobre la línea A (carta de plasticidad fig. 5.12). En caso que el límite liquido exceda a 100 o el IP excedo a 60 expanda la carta de plasticidad manteniendo las mismas escalas y pendiente de la línea "A".

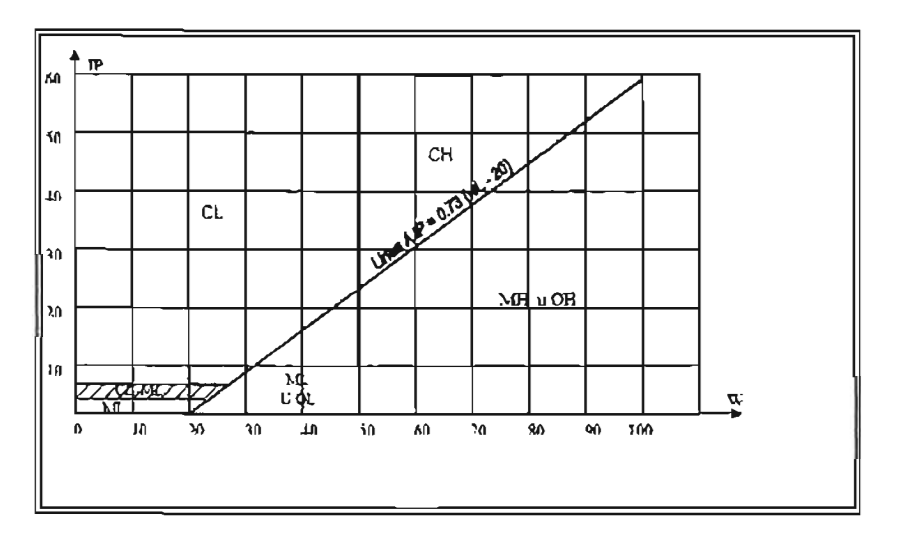

Figura 44. Carla de plasticidad.

- Se clasifica el suelo como limo inorgánico (M) si al dibujar el punto wL versus IP cae bajo la línea "A" o el IP es menor que 4, a menos que se sospeche que hay materia orgánica presente en cantidades suficientes como para influir en las propiedades del suelo (suelo de color oscuro y olor orgánico cuando está húmedo y tibio) en cuyo caso se debe efectuar un segundo límite líquido con la muestra de ensaye secada al horno a una temperatura de 110 ± 5°C durante 24 horas. Se clasifica como limo o arcilla orgánicos (O) si el límite líquido después del secado al horno es menor que 75% del límite líquido de la muestra original determinado antes del secado.
- Se clasifica el suelo como limo inorgánico de baja plasticidad (ML) o como limo o limo arcilla orgánicos de baja plasticidad (OL) si el límite líquido es menor que 50 y al dibujar wL versus IP cae bajo la línea "A" o el IP es menor a 4.
- Se clasifica el suelo como limo inorgánico de media a alta plasticidad (MH), o como una arcilla u limo arcilla orgánico de media a alta plasticidad (OH), sí el wL. Es mayor que 50 y el punto dibujado de wL versus IP cae bajo la línea "A" o el IP es menor a 4.

Con el fin de indicar sus características de borde, algunos suelos de grano fino deben clasificarse mediante simbología doble. Si el punto dibujado del wL versus IP cae prácticamente en la línea "A" o sobre la línea "A" donde el índice de Plasticidad tiene un rango de 4 a 7, el suelo debe tener clasificación doble tales como CL-ML o CH-OH. Si el punto dibujado de wL versus IP cae prácticamente en la línea del límite líquido igual a 50, el suelo deberá tener clasificación doble tales como CL-CH o ML-MH.

En casos dudosos la regla de clasificación favorece al más plástico. Por ejemplo, un suelo fino con un w- = 50 Y un índice de plasticidad de 22 se deberá clasificar como CH-MH en lugar de CL-ML.

Este sistema fue adoptado por el U.S. Army Corps of Engineers en 1942 y en 1947 se establecieron algunos límites para evitar doble clasificación. En 1952, el Cuerpo de Ingenieros en conjunto con el Bureau of Rec/amafion asesorados por el Dr. Casagrande efectuaron las últimas modificaciones.

Basados en observaciones de terreno y ensayos de Laboratorio de materiales de base para caminos y aeropuertos, el Cuerpo de Ingenieros subdividió los grupos GM y SM en dos grupos, designados por los sufijos "d" y "u", que han sido escogidos para representar a materiales que son convenientes o no, respectivamente, para ser empleados en bases de caminos y aeropuertos. Símbolos típicos son GM, y SM.

Se emplea el sufijo "d" cuando el límite líquido es menor o igual a 25 y el índice de plasticidad menor o igual a 5.

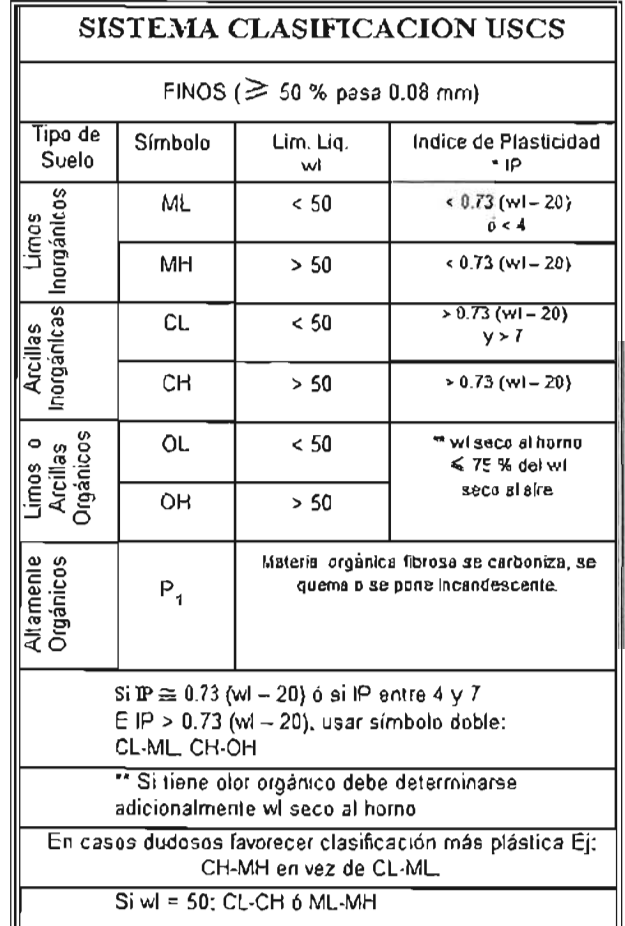

Figura 45. Sistema de clasificación de suelos finos.

| SISTEMA CLASIFICACION USCS                                                                          |                                                                       |                       |                             |     |                          |                          |                                |  |  |  |
|----------------------------------------------------------------------------------------------------|-----------------------------------------------------------------------|-----------------------|-----------------------------|-----|--------------------------|--------------------------|--------------------------------|--|--|--|
|                                                                                                    | GRUESOS (< 50 % pasa 0.08 mm)                                         |                       |                             |     |                          |                          |                                |  |  |  |
| Tipo de<br>Suelo                                                                                    | Símbolo                                                               | $%$ RET $5$<br>mm.    | % Pasa<br>$0.08 \text{ mm}$ |     | CU                       | сc                       | יי ∾                           |  |  |  |
|                                                                                                    | GW                                                                    |                       | < 5                         |     | $\overline{\phantom{1}}$ | 1a3                      |                                |  |  |  |
| Gravas                                                                                              | GP                                                                    | de lo<br>0.06mm       |                             | < ठ | বচ্চ                     |                          |                                |  |  |  |
|                                                                                                    | GM                                                                    | 50%<br>មិច            | > 12                        |     |                          |                          | $0.73$ (x) $-20$ $6$ $<$ 4     |  |  |  |
|                                                                                                    | GC                                                                    | $\sim \frac{5}{2}$    |                             |     |                          |                          | $> 0.73$ (wil-20) 6 > 7        |  |  |  |
| Arenas                                                                                              | SW                                                                    | $\overline{\epsilon}$ | $\leq 5$                    |     | >6                       | 1a3                      |                                |  |  |  |
|                                                                                                    | <b>SP</b>                                                             |                       |                             |     | $\leq 6$                 | 553                      |                                |  |  |  |
|                                                                                                    | <b>SM</b>                                                             | 50% de 1<br>En 0.08   | > 12                        |     |                          |                          | $< 0.73$ (141-20) 6 < 4        |  |  |  |
|                                                                                                    | <b>SC</b>                                                             | $\frac{1}{\sqrt{2}}$  |                             |     |                          |                          | $> 0.73$ (vvl. 20; $\sqrt{}$ ) |  |  |  |
|                                                                                                    | " Entre 5 y 12% usar símbolo doble como GW-GC,<br>GP-GM.SW-SM, SP-SC. |                       |                             |     |                          |                          |                                |  |  |  |
| ^" Si \P≅ 0.73 (wl-20) of si IP entre 4 y 7 e<br>IP>0.73 (wl-20), usar simbolo doble; GM-GC, SM-SC. |                                                                       |                       |                             |     |                          |                          |                                |  |  |  |
| En casos dudosos favorecer clasificación menos plástica<br>Ei: GW-GM en vez de GW-GC.               |                                                                       |                       |                             |     |                          |                          |                                |  |  |  |
|                                                                                                    | $CU = 0.60$<br>010                                                    |                       |                             |     |                          | $CC = 0.30 -$<br>060 010 |                                |  |  |  |

Figura 46. Sistema de clasificación de suelos gruesos.

#### 4.2 Tipos de Cimentaciones

La cimentación o subestructura constituye un elemento de transición entre la estructura o superestructura y el terreno en el cual se apoya. Su función es lograr que las fuerzas que se presentan en la base de la estructura se transmitan adecuadamente al suelo, para que esto se cumpla deberá existir la certeza de que en dicho sistema no se presenten fallas en la estructura o en el suelo, presencia de hundimientos excesivos que ocasionen daños a la estructura o estructuras vecinas o en instalaciones enterradas en la proximidad de la cimentación.

La forma más común de clasificar a las cimentaciones es en función de la profundidad de los estratos a los que se transmite la mayor parte de las cargas que provienen de la estructura. En estos términos se definen en someras y profundas.

#### 4.2.1. Cimentaciones Someras o Superficiales

Las cimentaciones someras son aquellas que se apoyan es estratos poco profundos que tienen la capacidad de resistir las cargas de la estructura.

En este grupo se encuentran las zapatas aisladas, combinadas o corridas. Otro tipo de cimentación somera está constituido por las losas de cimentación en las que el apoyo se realiza sobre toda el área de construcción; estos losas pueden ser pionas o reticulares.

### 4.2.2. **Cimentaciones Profundas**

Las cimentaciones profundas están constituidas esencialmente por pilotes que transmiten su carga por punta o por fricción y que se denominan pilas cuando su sección transversal es de gran tamaño (mayor a 60 cm. de diámetro). Los pilotes pueden colocarse bajo las zapatas o losas de cimentación y pueden combinarse con éstos de manera que las cargas se transmitan de forma somera y profunda.

### 4.3. **Estudio de Mecánica de Suelos**

#### 4.3.1. **Sondeos de suelo**

Este método de exploración debe usarse en aquellos casos en que el reconocimiento del perfil estratigráfico necesario que se debe estudiar no pueda ser realizado mediante muestras, ya sea porque se necesite reconocer el perfil en una profundidad importante o bien por presencia de aguo. En los estudios viales, este tipo de exploración se limita generalmente al estudio de fundaciones de estructuras principales y al estudio de estratos de compresibilidad importantes situados bajo el nivel de **la** napa.

Los suelos finos, exentos de gravas, pueden ser bien estudiados mediante sondeos. La información que puede obtenerse de sondeos efectuados en suelos con gravas es generalmente incompleta y deficiente pero en determinados casos resulta ser la única posible de realizar.

### 4.3.2. **Tipos de Sondeos**

Los tipos principales de sondeos que se usan en mecánica de suelos para fines de muestreo y reconocimiento del subsuelo en general son los siguientes:

A- MÉTODOS DE EXPLORACIÓN DE CARÁCTER PRELIMINAR.

- 1. Pozos o cielo abierto con muestreo alterado o inalterado.
- 2. Perforaciones con posteadora, barrenos helicoidales o métodos similares.
- 3. Métodos de lavado
- 4. Métodos de penetración estándar.
- 5. Método de penetración cónica.
- 6. Perforaciones en boleas y gravas (con barrefones, etc.)

B.- MÉTODOS DE SONDEO DEFINITIVO.

- 1. Pozos a cielo abierto con muestreo inalterado.
- 2. Métodos con tubo de pared delgada.
- 3. Métodos rotatorios para roca.

c.- MÉTODOS GEOFíSICOS.

- l. Sísmico.
- 2. De resistencia eléctrica.
- 3. Magnético y gravimétrico.

### 4.3.3. **Número, tipo y profundidad de los sondeos**

El número, tipo y profundidad de los sondeos que deban ejecutarse en un programa de exploración de suelos depende fundamentalmente del tipo de subsuelo y de la importancia de la obra. En ocasiones se cuenta con estudios anteriores cercanos al lugar lo que permite tener una idea aproximada de las condiciones del subsuelo y este conocimiento permite fijar el programa de exploración con mayor seguridad y eficacia. otras veces ese conocimiento apriorístico indispensable sobre las condiciones predominantes en el subsuelo ha de ser adquirido con los sondeos de tipo preliminar.

El número de estos sondeos exploratorios será el suficiente para dar precisamente ese conocimiento. En obras chicas posiblemente tales sondeos tendrán carácter definitivo por lo que es conveniente realizarlos por los procedimientos más informativos, tales como la prueba de penetración estándar.

### 4.3.4. **Método de penetración estándar**

Este procedimiento es entre todos los exploratorios preliminares, quizá el que rinde mejores resultados en la práctica y proporciona información más útil en torno al subsuelo y no sólo en lo referente a descripción.

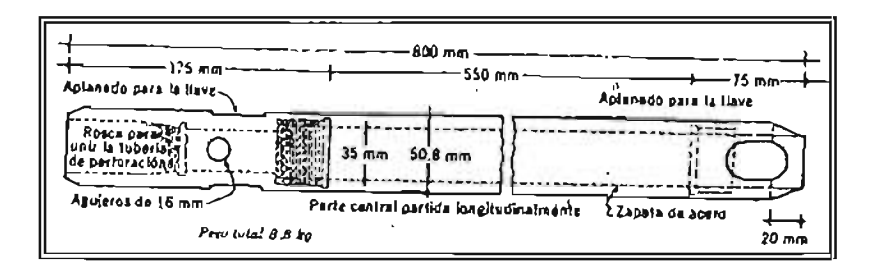

Figura 47. Penetrómetro Estándar

En suelos puramente **friccionantes** la prueba permite conocer la compacidad de los mantos que es la característica fundamental respecto a su comportamiento mecánico. En suelos **plásticos** la prueba permite adquirir una idea, sí bien tosca, de la resistencia a la compresión simple. Además, el método lleva implícito un muestreo que proporciona muestras alteradas representativas del suelo en estudio.

El equipo necesario para aplicar el procedimiento consta de un muestreador especial de dimensiones establecidas. Es normal que el penetrómetro sea de media caña para facilitar la extracción de la muestra.

La utilidad e importancia mayor de la prueba de penetración estándar radica en las correlaciones realizadas en el campo y en el laboratorio en diversos suelos, sobre todo arenas que permiten relacionar aproximadamente la compacidad, el ángulo de fricción interna en arenas y el valor de la resistencia a la compresión simple en arcillas con el número de golpes necesarios en ese suelo para que el penetrómetro estándar logre entrar los 30 cm especificados.

### **4.3.5. Pozos a cielo abierto o calicatas**

Cuando este método sea practicable debe considerársele como el más satisfactorio para conocer las condiciones del subsuelo, ya que consiste en excavar un pozo de dimensiones suficientes para que un técnico pueda bajar y examinar directamente los diferentes estratos de suelo en su estado natural, así como darse cuenta de las condiciones precisas referentes al agua contenida en el suelo. Desgraciadamente este tipo de excavación no puede llevarse a grandes profundidades a causa, sobre todo, de la dificultad de controlar el flujo de agua bajo el nivel freático; naturalmente que el tipo de suelo de los diferentes estratos atravesados también influye grandemente en los alcances del método en sí.

Deben cuidarse especialmente los criterios para distinguir la naturaleza del suelo "in situ" y la misma, modificada por la excavación realizada. En efecto, una arcilla dura puede, con el tiempo, aparecer como suave y esponjosa a causa del flujo de agua hacia la trinchera de excavación; análogamente, una arena compacta puede presentarse como semifluida y suelta por el mismo motivo. Se recomienda que siempre que se haga un pozo a cielo abierto se lleve un registro completo de las condiciones del subsuelo durante la excavación, hecho por un técnico conocedor.

Para este caso en especial se anexa el estudio de Mecánica de Suelos, el cual contiene la siguiente información y su breve descripción<sup>21</sup>.

- l. Introducción
	- 1.1. Antecedentes: Se nombra la empresa que realiza el estudio, ubicación del sitio en cuestión así como proyecto a construir
	- 1.2. Descripción del proyecto: Se realiza una descripción del tipo de proyecto y finalidad del mismo.
	- 1.3. Objetivos y alcance: Pretende obtener las características del suelo con la finalidad de recomendar el tipo de cimentación más adecuado.
- 2. Estudio del subsuelo

<sup>21</sup>Ver Anexo B para revisar estudio completo de Mecánica de Suelos.

- 2. 1. Geología regional: Con base en cartas geológicas se predice el tipo de suelo a encontrar y origen.
- 2.2, Exploración y muestreo en campo: Se menciona equipo utilizado para la prueba así como profundidad a la que se realiza y tipo de muestras obtenidas por el método de exploración empleado
- 2.3. Ensayes de laboratorio: De las muestras obtenidos en campo se realizan los siguientes pruebas, mismas que se emite el resultado obtenido:
	- Clasificación del suelo de acuerdo al SUCS.
	- Determinación del contenido natural de agua
	- Granulometría por mollas  $\mathbf{r}$
	- Límites de plasticidad, líquido y plástico.
	- Contracción lineal.  $\mathbf{r}$
- 2.4. Característicos estratigráficas
	- A partir del Nivel de Terreno se describe lo estratigrafía encontrado hasta la profundidad que se ha efectuado el sondeo.
- 3. Análisis geotécnicos
	- 3.1.1. Tipo de cimentación: Se emite recomendación de cimentación óptima a construir.
	- 3.1.2. Profundidad de desplante: Profundidad mínimo de desplante de acuerdo al estudio.
	- 3.1.3. Capacidad de carga admisible: Capacidad de carga del suelo la cual no deberá excederse de acuerdo a Reglamento de Construcciones para el Distrito Federal en sus Normas Técnicas Complementarios de Cimentaciones.
	- 3.1.4. Asentamientos elásticos: Posibles asentamientos de acuerdo a las propiedades del suelo y cargas a se aplicadas.
	- 3.1.5. Módulo de reacción de suelo: Módulo de reacción vertical obtenido a partir de pruebas y a ser utilizado en el análisis y diseño.
- 4. Procedimiento Constructivo Recomendaciones constructivas de acuerdo al material o tipo de suelo para la construcción de la cimentación o estructura en cuestión .
- 5. Conclusiones y Recomendaciones
- 6. Referencias Bibliográficas
- 7. Relación de Figuras
- 8. Reporte Fotográfico
- 9. Relación de Anexos

### 4.4. **Proceso de Anólisis y Diseño**

Parámetros fundamentales de mecánica de suelos para el Análisis y Diseño de cimentaciones:

De este estudio se determinan los siguientes parámetros a ser utilizados para el Análisis y Diseño de la Cimentación.

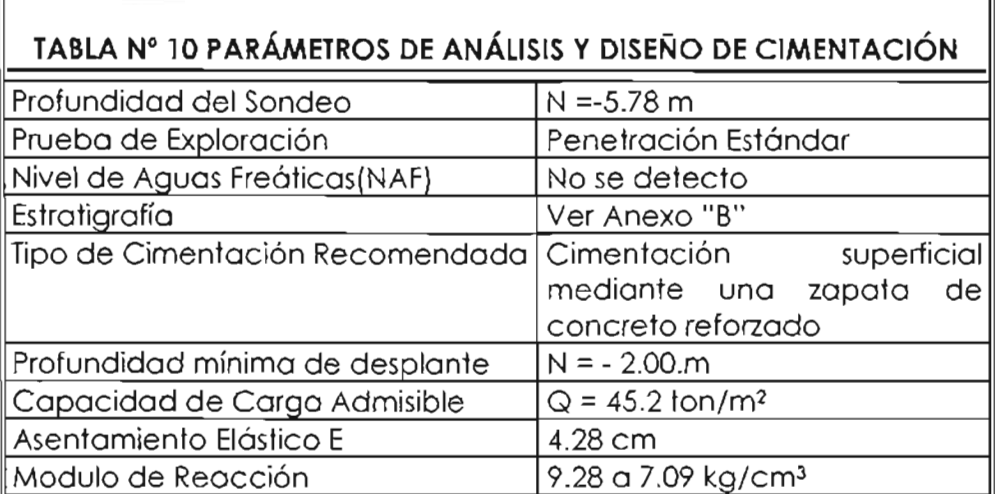

Definición y características de los materiales y factores de diseño a emplear:

Las propiedades mecánicas de los materiales son las mismas que son señaladas en los planos estructurales, las cuales se señalan a continuación:

| Propiedade Mecánicas de los Materiales |                    |                                 |  |                           |  |  |  |  |  |
|----------------------------------------|--------------------|---------------------------------|--|---------------------------|--|--|--|--|--|
| Material                               | Propiedad          | Nomenclatura Capacidad Unidades |  |                           |  |  |  |  |  |
| Acero de Refuerzo                      | Limite de Fluencia | lfv≔                            |  | 4200 Kg/cm2               |  |  |  |  |  |
| Concreto                               | Resistencia        | fc≂                             |  | $250$  kg/cm              |  |  |  |  |  |
|                                        | Peso Volumetrico   | $\gamma$ c=                     |  | $2.4$ ton/m <sup>3</sup>  |  |  |  |  |  |
| lTerreno                               | Peso Volumetrico   | ソに                              |  | $1.6$ ton/m <sup>3</sup>  |  |  |  |  |  |
|                                        | Capacidad de Carga | qa:                             |  | $45.2$ ton/m <sup>2</sup> |  |  |  |  |  |

**Tabla N° 11** 

#### **4.4.1. Diseño de la Zapata**

Con la finalidad de realizar un diseño adecuado, los siguientes diagramas definen con una letra cada una de las secciones de la zapata, las cuales están programadas en una hoja de cálculo y facilitar el diseño final.
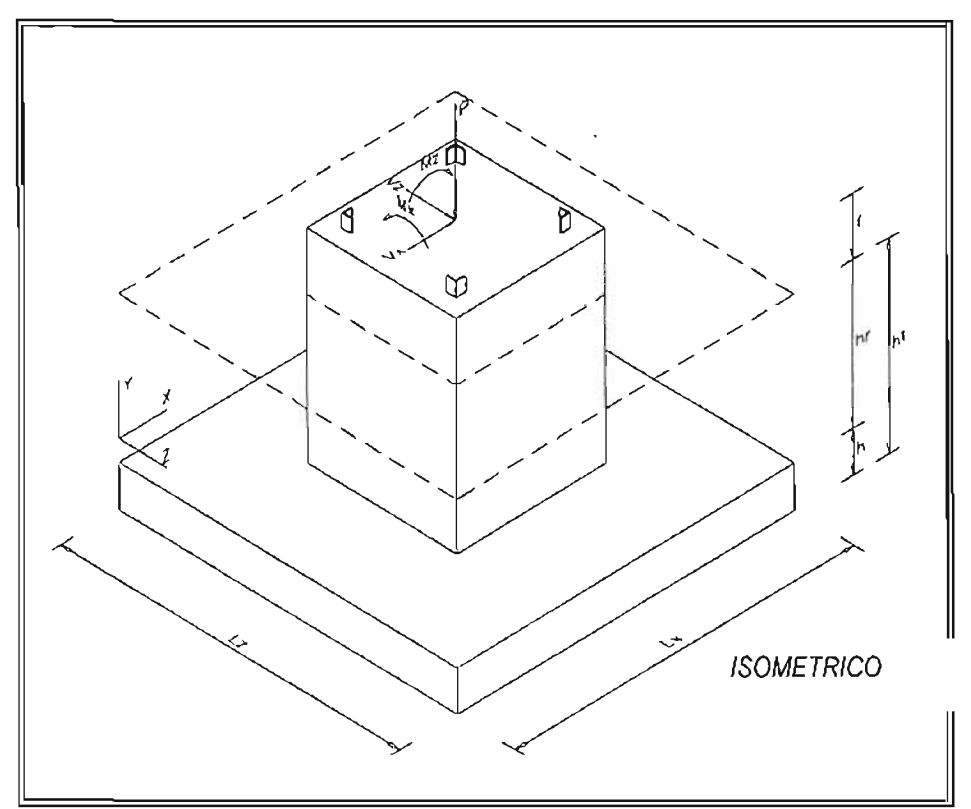

Figura 48. Isométrico secciones de cimentación.

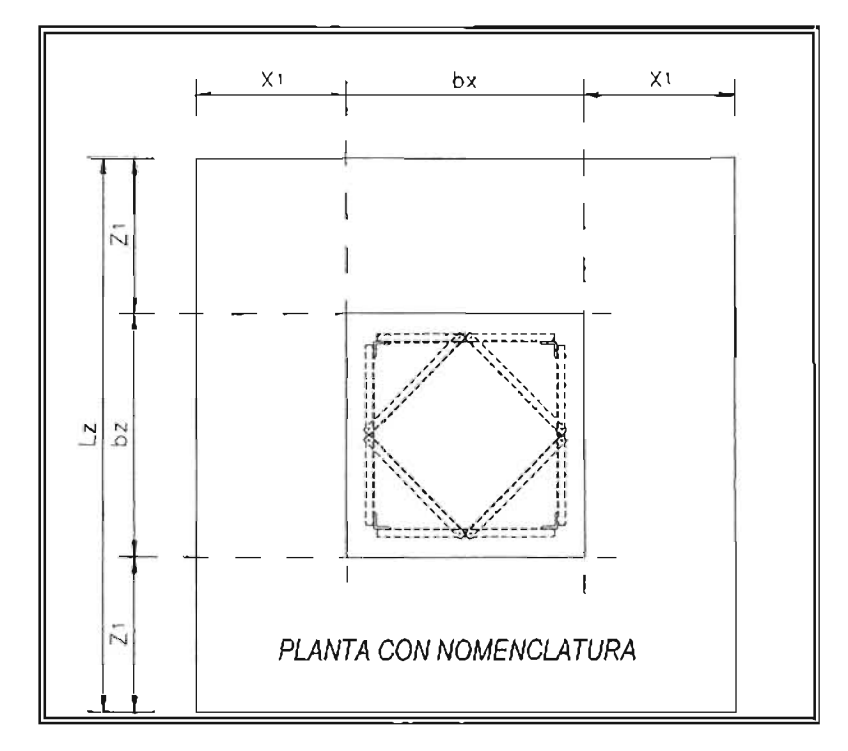

Figura 49. Planta secciones de cimentación.

## **4.4.2. Cálculo del peso propio de la cimentación y peso propio de torre**

De acuerdo a los diagramas anteriores y realizando un ejercicio por tanteos se obtuvieron las siguientes dimensiones de cada una de las secciones de la cimentación y se determinó el peso propio de la cimentación.

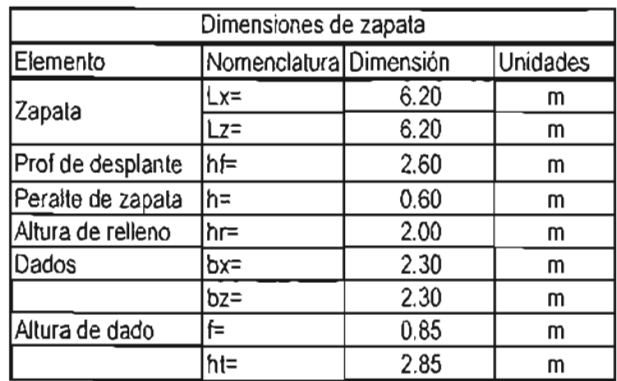

Tabla N° 12 "Dimensiones de secciones de cimentación"

Cada una de las dimensiones señaladas en la tabla se verifican de acuerdo a la planta e isométrico.

Una vez determinadas las dimensiones de cada una de las secciones de la zapata y definido el peso volumétrico del concreto se determina el peso propio de la zapata; además de peso propio de relleno y torre.

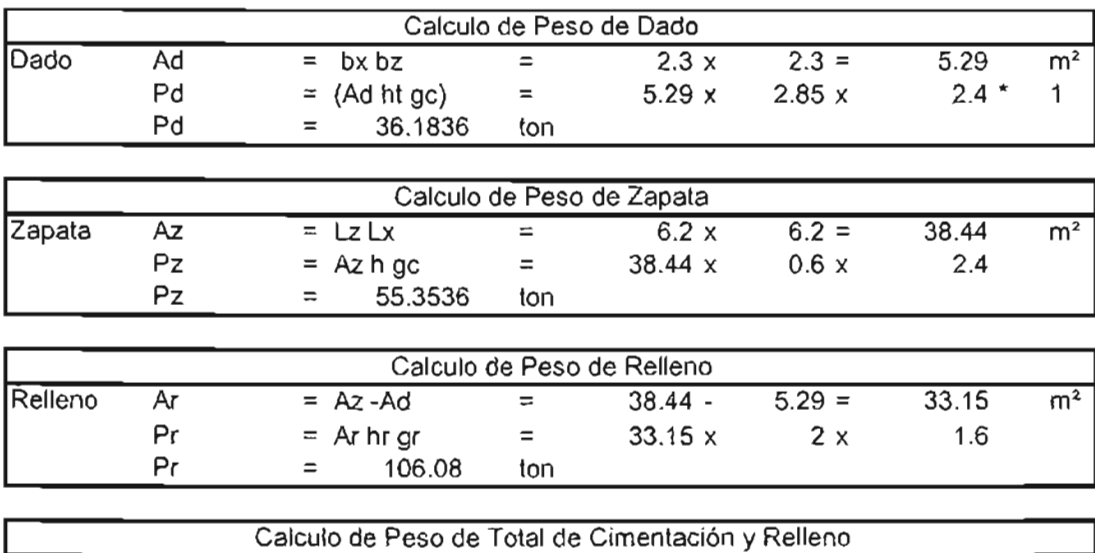

Tabla N° 13 "Cálculo de pesos volumétricos"

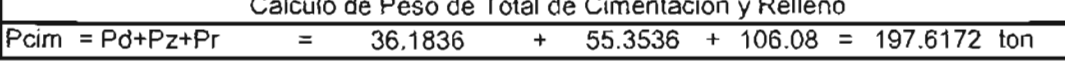

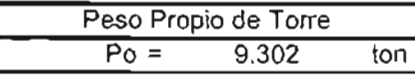

## 4.4.3. Elementos mecánicos obtenidos con ayuda del programa Staad Pro

La siguiente tabla muestra los resultados de los elementos mecánicos generados por el análisis de viento, obtenido del programa STAAD con el cual se simuló la torre. El análisis se realiza considerando también dos direcciones, es decir, a 90° o perpendicular a una de las caras de la torre y, a 450 o viento diagonal a las caras de la torre.

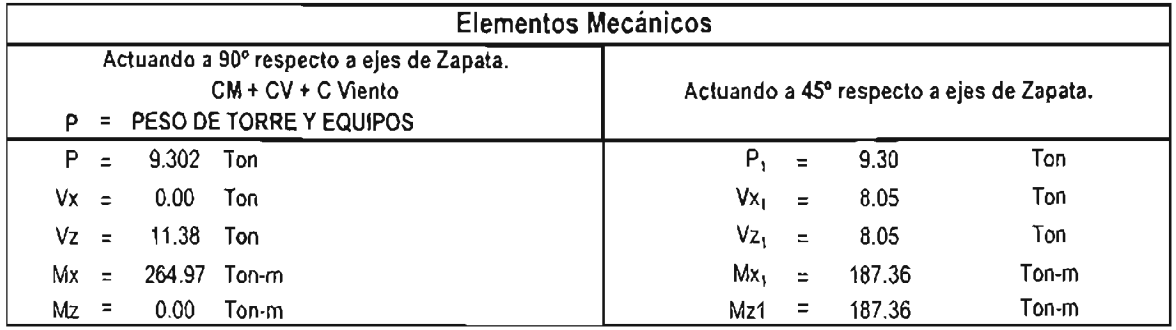

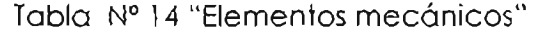

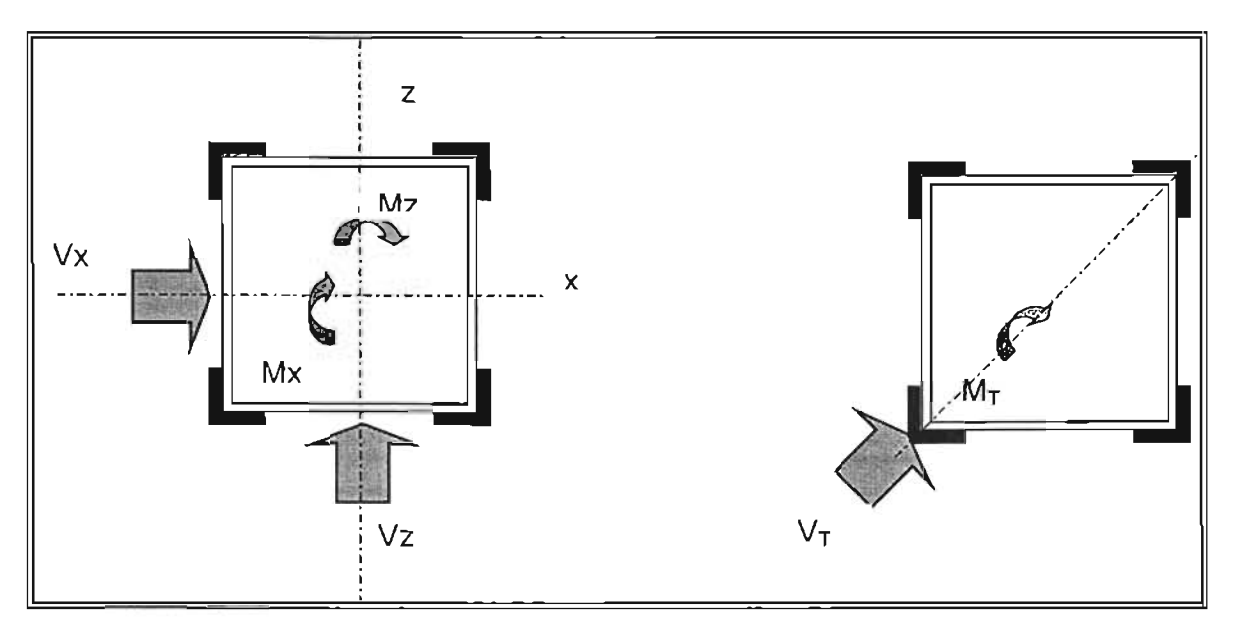

Figura 50. Diagramas de momentos *y* cortantes resultantes del análisis en cada una de las direcciones.

## 4.4.4. **Revisión de Factores de Seguridad**

De acuerdo a lo señalado en el Reglamento de Diseño de Obras Civiles por Viento de CFE22, se debe garantizar la seguridad y estabilidad de la estructura llevando acabo la revisión por volteo y revisión contra el deslizamiento.

## 4.4.4.1. **Revisión por Volteo**

De acuerdo con el Manual de Diseño de Obras Civiles por Viento de Comisión Federal de Electricidad<sup>23</sup>, se debe verificar la seguridad contra el volteo. En este manual se menciona que la seguridad de las construcciones se analizara suponiendo nulas las cargas vivas que contribuyen a disminuir este efecto. Para las estructuras pertenecientes a los Grupos B y C, el cociente entre el momento estabilizador y el actuante de volteo no debe ser menor a 1.5 Y para las del Grupo A no debe ser menor que 2.0, es decir:

La siguiente fórmula describe mencionado:

$$
F.S.V. = MR / MA > 2 ok
$$

Donde:

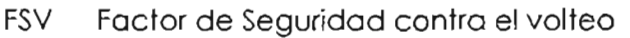

- MR Momento resistente al Volteo
- MA Momento Actuante

A continuación se realiza el análisis para este caso.

El primer paso es identificar en qué punto geométrico se ubica la resultante:

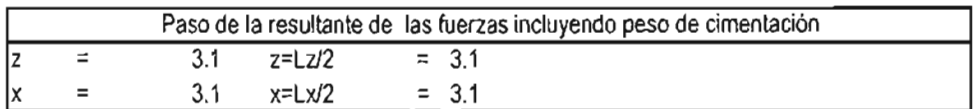

Posteriormente se calcula el momento actuante:

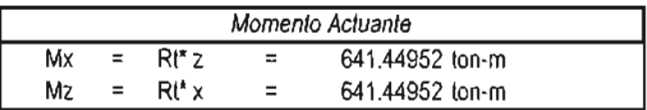

y se define en momento de volteo.

| Momento Volteo |          |  |              |
|----------------|----------|--|--------------|
| Mxo            | Ξ        |  | 264.97 ton-m |
| Mzo            | $\simeq$ |  | ton-m        |

<sup>22</sup> CFE, Comisión Federal de Electricidad (1993), "Manual de Diseño de Obras Civiles Diseño por Viento", 4.2 Requisitos generales para el análisis y diseño de estructuras, 1.4.2

<sup>23</sup> CFE, Comisión Federal de Electricidad (1993), "Manual de Diseño de Obras Civiles Diseño por Viento ", 4.2, inciso "c" y "d", Requisitos generales para el análisis y diseño de estructuras, 1.4.11

A continuación se realiza la revisión en ambas direcciones:

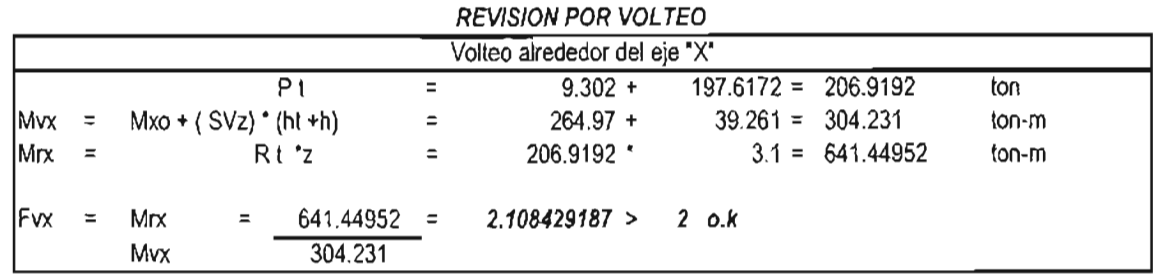

En el caso de eje "z"

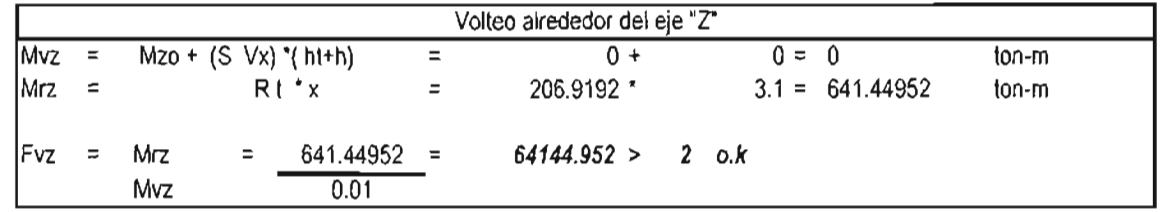

Para la revisión en "X", es claro que el FSV es mayor que 2, por lo tanto el sistema se encuentra seguro contra el volteo de acuerdo a las acciones de viento actuantes.

## 4.4.4.2. Revisión por cortante

De acuerdo con el Manual de Diseño de Obras Civiles por Viento de Comisión Federal de Electricidad24 se debe verificar la seguridad contra el deslizamiento. Al analizar esta posibilidad deben suponerse nulas todas las cargas vivas. La relación entre la resistencia al deslizamiento y la fuerza que provoca el desplazamiento horizontal debe ser por lo menos igual a 1.5 para las estructuras de lo grupos B y C, y para las del grupo A deberá ser por lo menos igual a 2.

Para verificar la seguridad contra el deslizamiento se aplica la siguiente fórmula:

$$
F.S.D.=VR / VA > 2
$$

En donde

FSV Factor de seguridad de contra el deslizamiento

<sup>24</sup> CFE, Comisión Federal de Electricidad (1993), "Manual de Diseño de Obras Civiles Diseño por Viento", 4.2, inciso "d", Requisitos generales para el análisis y diseño de estructuras, 1.4.11

- VA Fuerzas cortantes actuantes resultantes del análisis
- VR Fuerza cortante resistente

En el caso del VR, éste es igual al peso total de la cimentación multiplicado por el coeficiente de fricción del suelo-zapata de acuerdo al estudio de mecánica de suelos  $(\varphi)$ .

A continuación se muestra el análisis:

VR = WTOTAL  $x \varphi$ VR =  $197.617 \times 0.45 = 89$  ton VA = 11 .38 ton Calculo del FSD  $FSD = 88.928 / 11 = 8$  $8$  > 2 ok

Con lo anterior se concluye que la cimentación no tendrá problemas de deslizamiento.

#### 4.4.5. Revisión estado límite de falla de suelo

A continuación se muestra el análisis correspondiente:

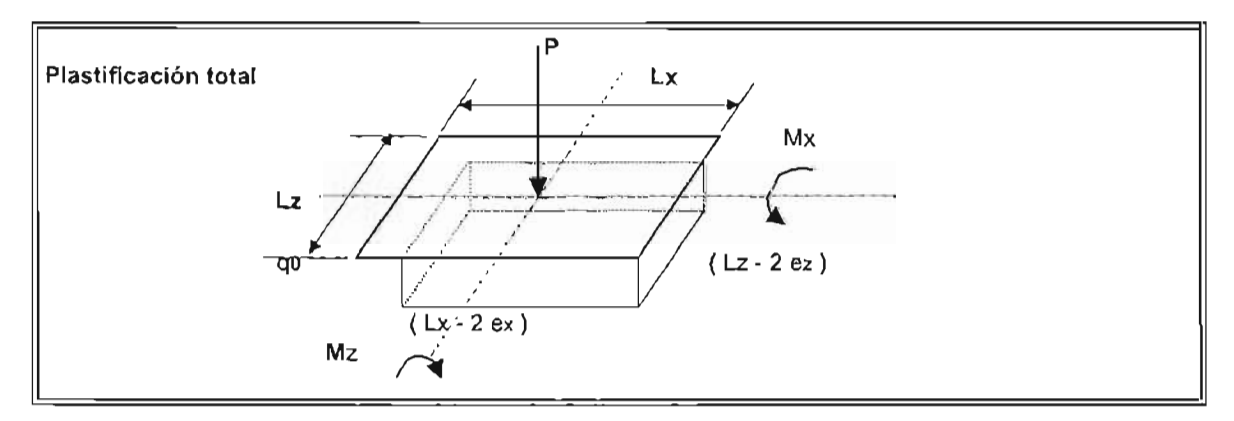

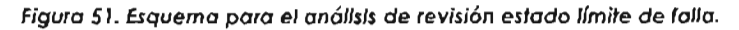

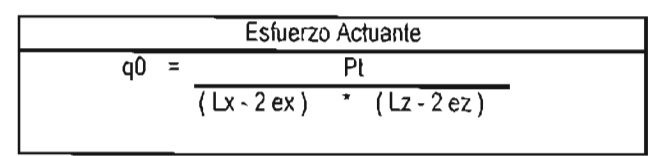

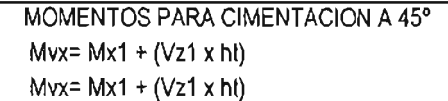

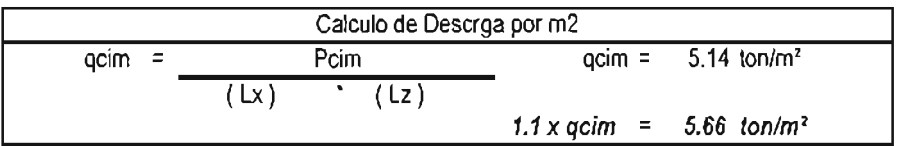

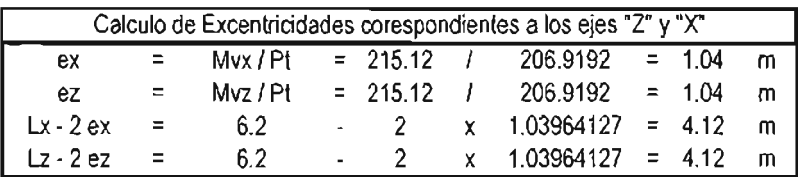

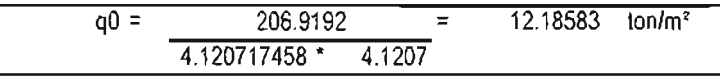

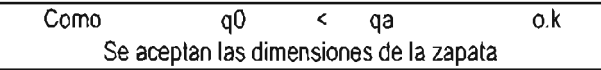

## 4.5. Cálculo, Análisis y Diseño de Acero de Refuerzo

De acuerdo a los elementos mecánicos obtenidos se realiza el cálculo, análisis y diseño de refuerzo de acuerdo a la teoría elástica y factores de seguridad señalados en los reglamentos vigentes<sup>25</sup>.

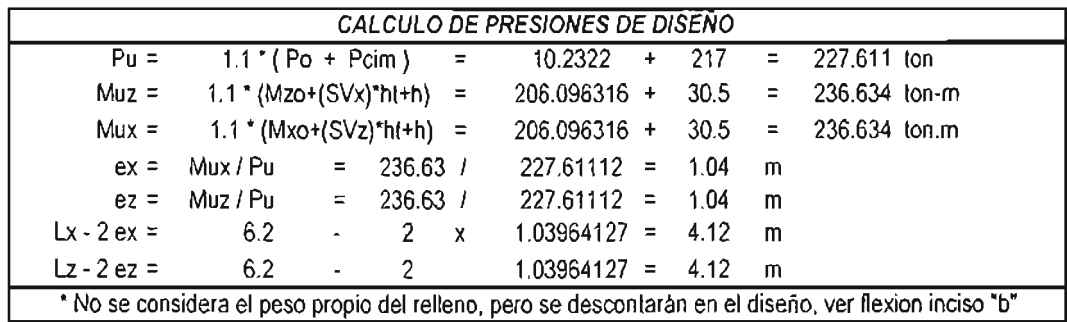

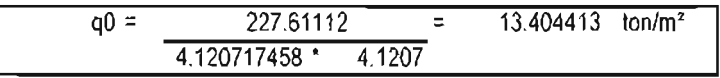

25 ídem.

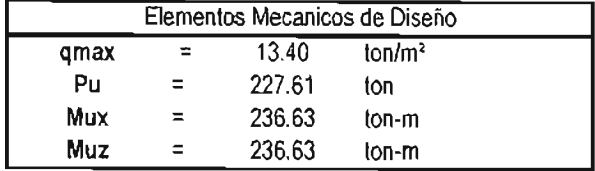

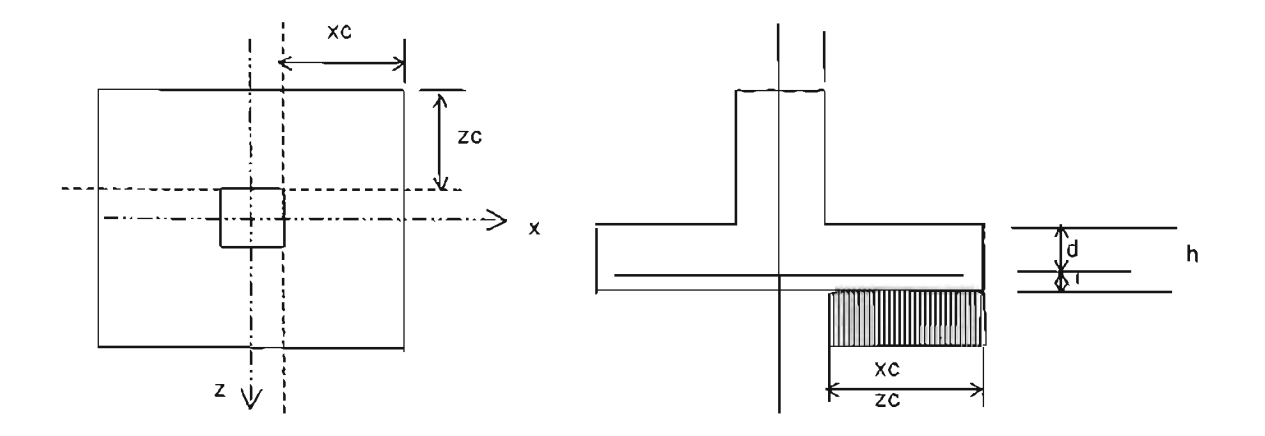

$$
d = 0.55
$$

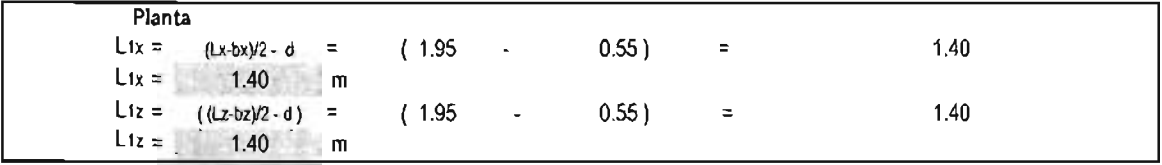

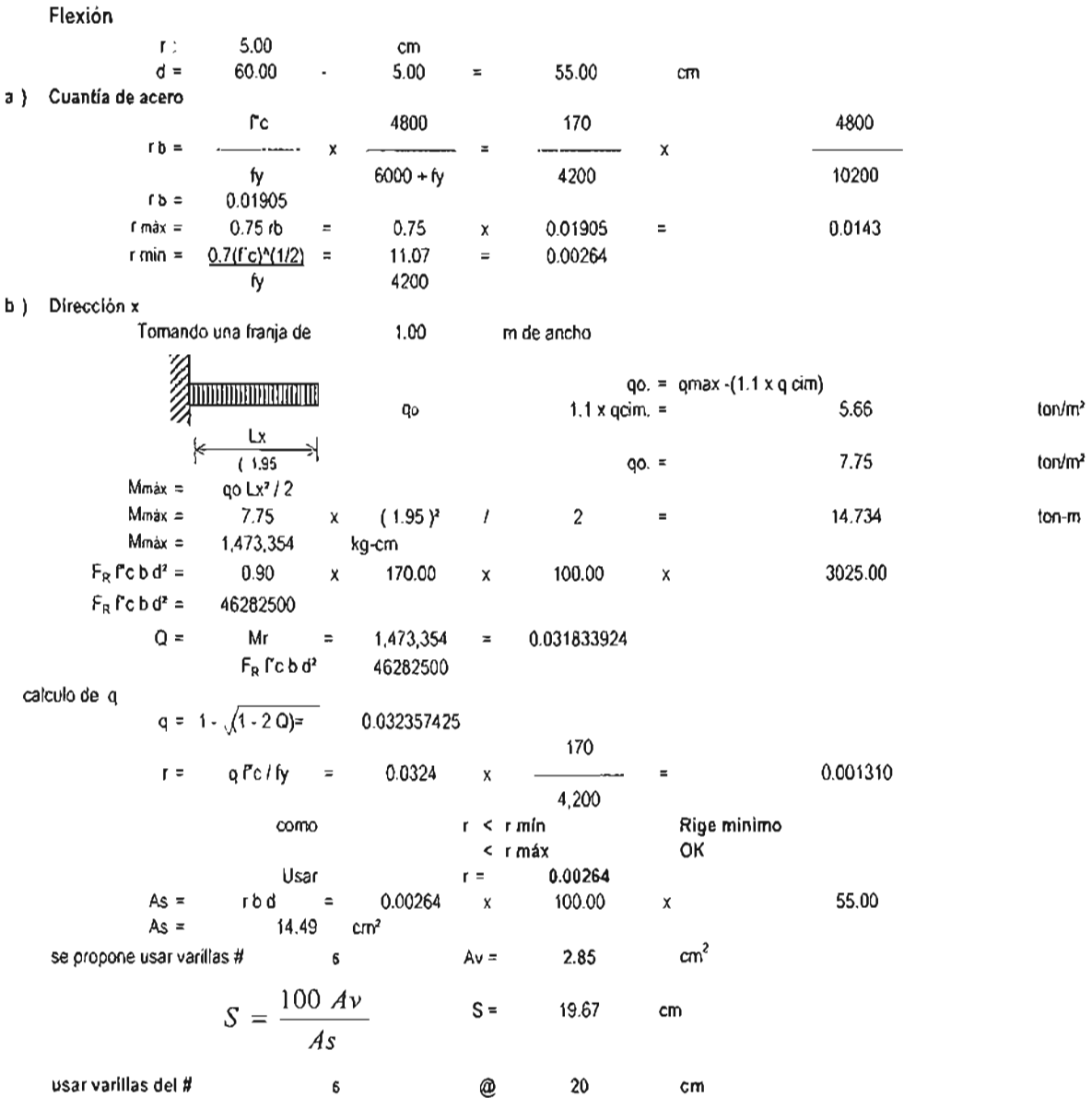

### c) Dirección z

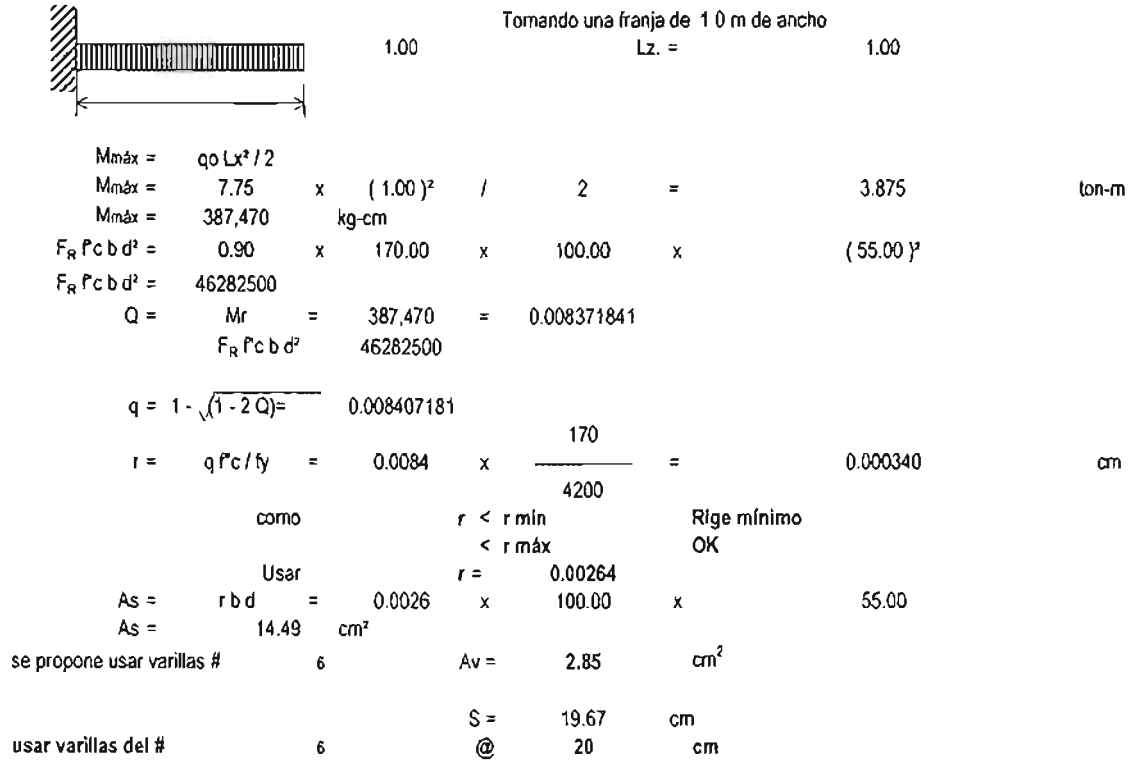

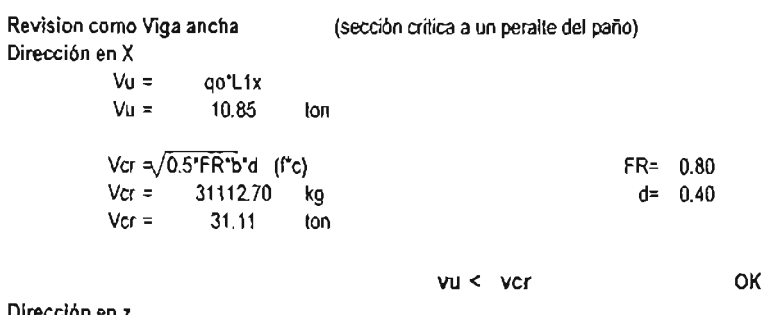

Dirección en z

 $Vu =$  $Vu =$ qo\*L 1z 10.85 ton Ver =J O.5\*FR\*b\*d (re) Ver = 31112.70 kg  $\sqrt{c}$  = 31.11 ton

> vu < ver OK

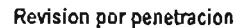

 $\overline{z}$ 

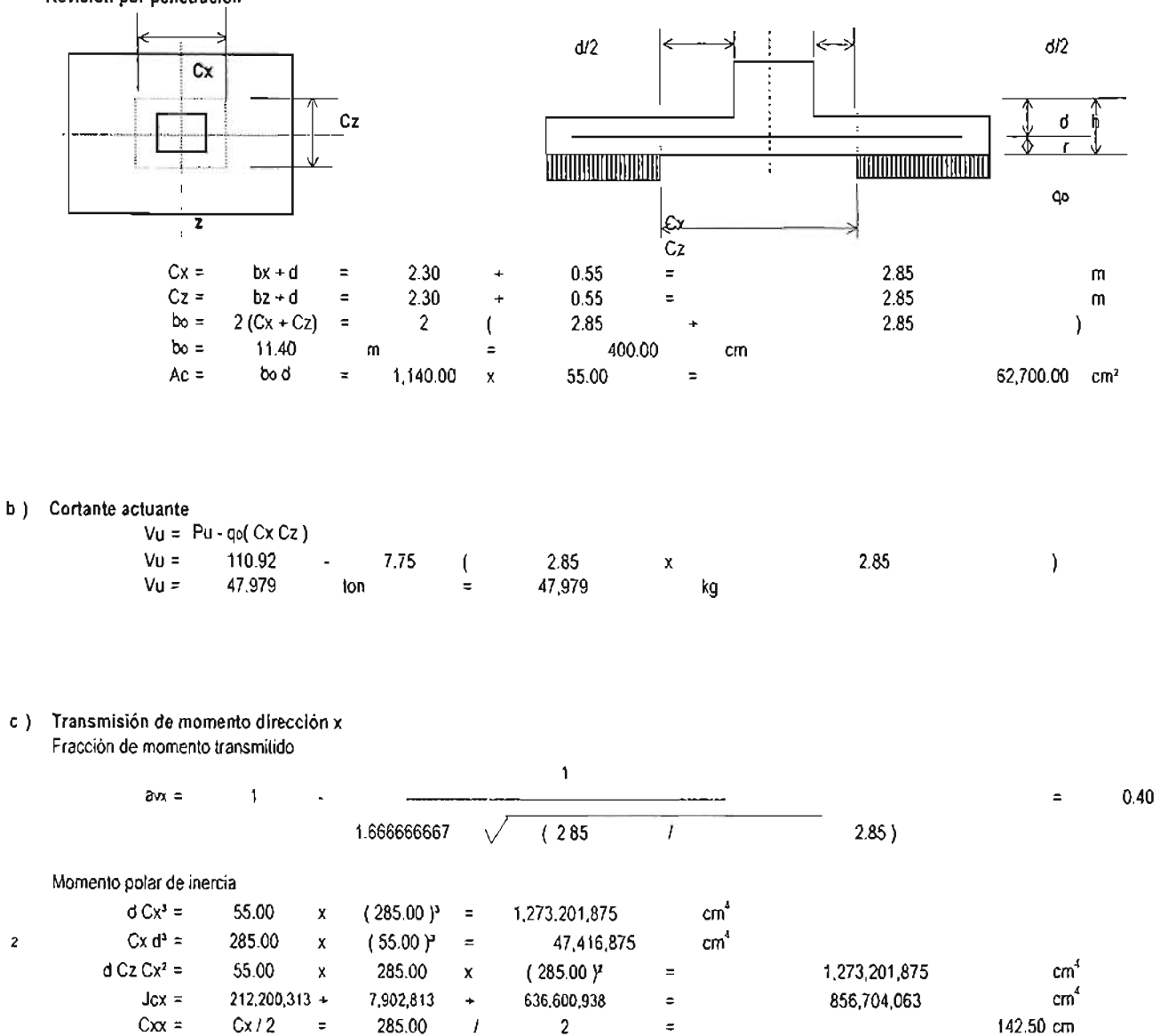

#### d) **Transmisión de momento dirección:**

**Fracción de momento troosrrilitlo** 

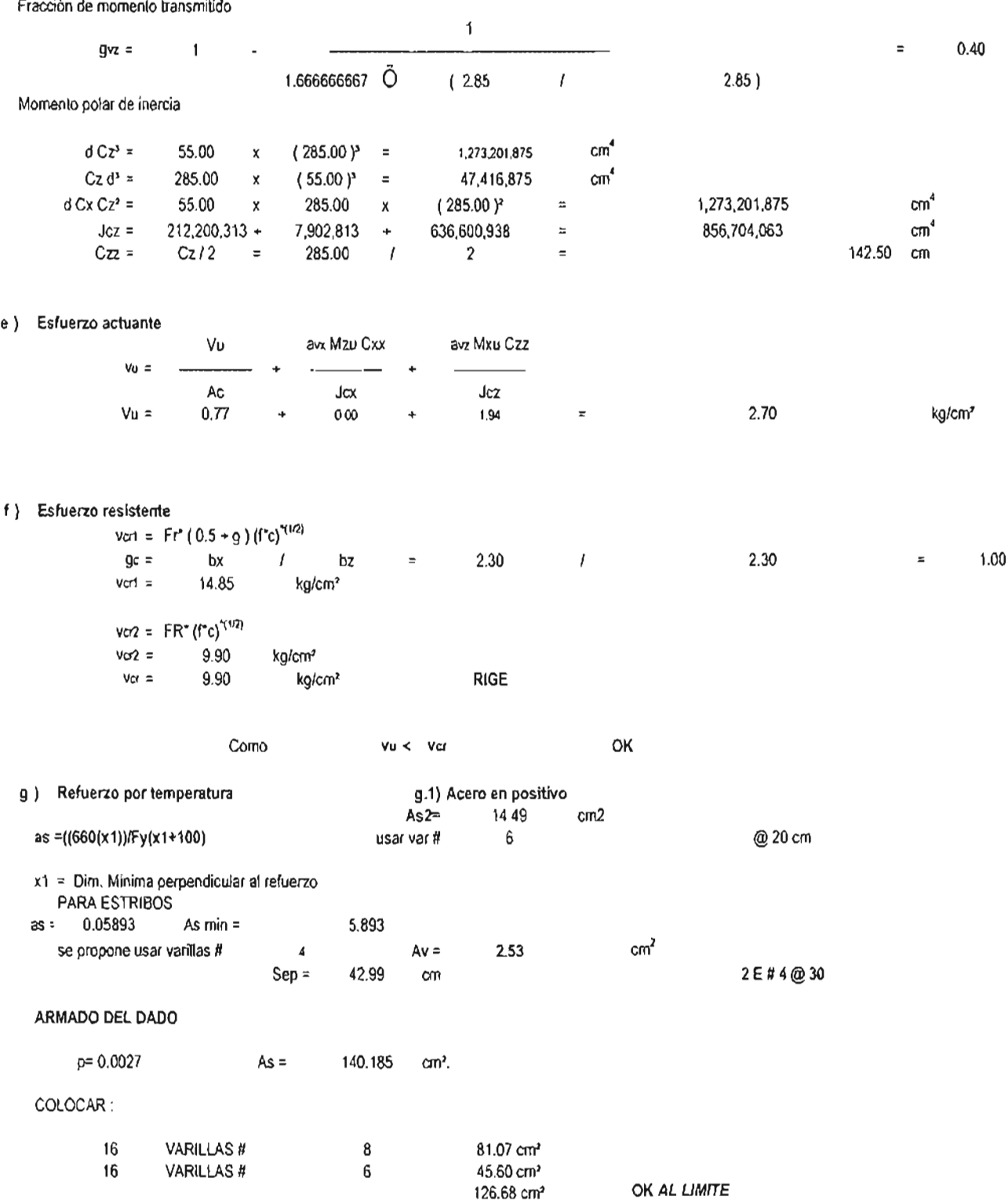

### 4.6. Planos de cimentación

De acuerdo al resultado del análisis y diseño, se muestran los planos estructurales de la cimentación resultante y especificaciones de los materiales tal cual se deben plasmar en los planos estructurales:

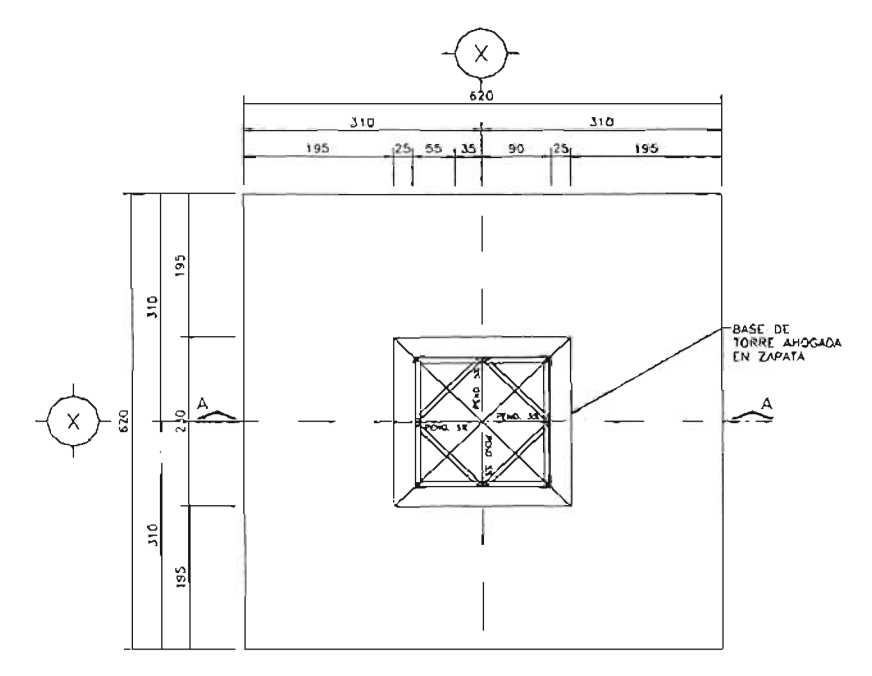

 $ZAPATA$   $Z-1$ 

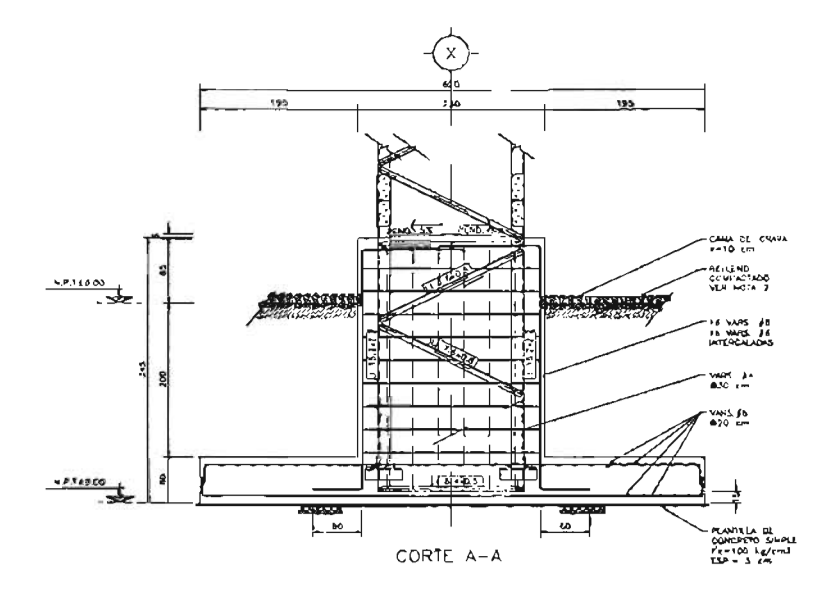

Figura 53. Planos del armado de acero de refuerzo.

#### NOTAS

- 1.- ACOTACIONES EN CENTIMETROS, EXCEPTO DONDE SE INDIQUE.
- 2.- NIVELES EN METROS.
- 3.- ACERO DE REFUERZO Fy=4200Kg/cm2. 4.- CONCRETO f'c=250Kg/cm2
	- -
- 
- 
- CIMENTACION<br>
1.- SE DEBERA VERIFICAR EL TRAZO Y LOCALIZACION DE 1.0S<br>
ELEMENTOS ESTRUCTURALES EN 10S PLANOS ARQUITECTONICOS<br>
2.- LOS RELLENOS SERAN A BASE DE UN MATERIAL LIMO-ARNOSO<br>
"TEPIENTE", EL COAL DEBERA DE TENER UN
- 
- 5. VERIFICAR DIMENSIONES EN SITIO CON PROVEEDOR y/6
	-
- 6.- TRABAJAR CONJUNTAMENTE ESTE PROYECTO CON LOS PROYECTOS: AROUITECTONICO, INTEGRAL ELECTRICO Y SISTEMA DE TIERRAS.
- 
- 7 TRABAJAR CONJUNTAMENTE ESTE PROYECTO CON LAS NORMAS<br>BE INSTALACION DE TORRES.<br>B. CUALQUIER DETALLE y/6 NIVEL NO ESPECIFICADO EN PROYECTO<br>QUE NO COINCIDA CON EL DEL SITIO Y DE ALGUNA MANERA<br>AFECTE LO ESPECIFICADO POR OBRA A LA GERENCIA DE INGENIERIA, PARA LLEVAR A CABO LOS AJUSTES NECESARIOS. **9\_- ¡-JO TOMt.P MEDl8AS .A** SC.A.lA **LAS CCTAS RIGEN ..e.L**
- **Dj8UJü.**

SIMBOLOGIA<br>n.t.n. – nivel de terreno natural.<br>n.d.c. – nivel de desplante de cimnetacion.

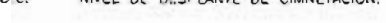

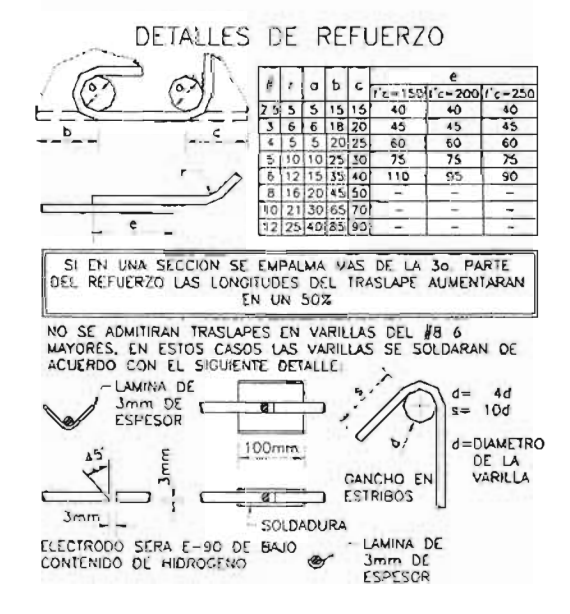

**Figura 54, Notas estructurales del armado de acero de refuerzo.** 

## **4.7. Recomendaciones para la construcción de la zapata**

Las recomendaciones para la construcción de la zapata son extraídas del Estudio de Mecánica de Suelos<sup>26</sup>.

Estas son señaladas como a continuación se muestra:

## **A) Excavación:**

Para construir la zapata de la estructura se excavará con taludes verticales de acuerdo a las dimensiones que arroje el diseño y a una profundidad no menor de  $N = -2.00$  con respecto al nivel de terreno natural. El material producto de excavación debe acumularse para el relleno posterior a excepción de los 0.60 m superiores ya que es material de relleno.

## **B) Compactación de fondo de excavación:**

Después de excavar, la superficie debe ser compactada en sus primeros 30 cm superiores hasta alcanzar el 95% de su peso volumétrico seco máximo (PVSM), con respecto a la prueba Próctor Estándar. Posteriormente se colocará la plantilla de concreto pobre de un f'c = 100 kg/cm<sup>2</sup> de5 cm de espesor.

## **C) Construcción de cimentación:**

Una vez realizada la excavación y colada la plantilla, se coloca el acero de refuerzo y se colará, procurando que la cimentación sea monolítica, para esto las interrupciones del colado no deben exceder 30 min entre los caminos que transportan el concreto a la obra.

## **D) Relleno de cimentación:**

Este se realiza con el mismo material producto de la excavación, colocando capas de 20 cm. para posteriormente compactarlas al 95% de la prueba Próctor Estándar hasta el nivel de terreno natural. La compactación se hace mediante medios mecánicos, es decir, utilizando un rodillo vibratorio o bailarina.

<sup>26</sup> Ver anexo B. Estudio de Mecánica de Suelos

## **CAPíTULO 5**

## **Proceso Constructivo y Análisis de Costo**

Obietivo: Realizar una descripción general del proceso construdivo de cimentaciones y montaje de torres para telefonía inalámbrica, así como el análisis de su costo.

## **5.1. Proceso constructivo de cimentación para torre auto-soportada robusta**

A continuación se describen cada una de las actividades para la construcción de la cimentación y montaje de la torre del sitio SP3017 en el estado de San Luis Potosí.

Cada una de estas actividades se describe con base a la planta Arquitectónica de Proyecto con la finalidad de establecer una planeación y programación del mismo.

Esta actividad debe ser desarrollada por el gerente o responsable del proyecto, quien debe elegir una técnica de programación que sea simple y sencilla de interpretar por todos los participantes en el proyecto.

Los métodos generalmente usados son los siguientes:

- Gráficas de barras [Gráfica de Gantt)
- Programa de eventos
- Programación lineal
- Método de la ruta crítica

Con ellos se desarrolla la obtención o estimación de la duración de las actividades que involucra **la** construcción.

De acuerdo a lo anterior es posible estimar:

- a) intervalos de tiempo de cada uno de los periodos o actividades
- b) duración de las actividades
- c) tiempos de contingencia de cada actividad.

Estos tres rubros deben ser obtenidos de acuerdo a la duración o vida del proyecto.

Cabe mencionar que la duración de cada una de las actividades es una tarea importante, ya que con ello se da una representación real de la duración del proyedo.grafica de gant fig 55

Para estimar la duración de cada una de las actividades es importante apoyarse en tablas o guías que muestren su rendimiento, ya sea que éstas se basen en bibliografía existente, registro de proyectos similares o investigación de directa en campo.

Es primordial realizar la descripción de cada actividad y además reflejar posibles contingencias que se puedan presentar en cada una de ellas, ya que éstas ayudan a tener una visión más real de la duración o vida del proyecto.

Las contingencias a considerar y programar son factores que no están dentro del alcance humano, es decir, inclemencias por mal tiempo, tardía llegada del suministro de materiales o equipos. Estas contingencias se pueden originar en cualquier fase del proyecto.

Los tiempos de duración de las contingencias se estiman en función de los conocimientos del alcance del proyecto, complejidad, disponibilidad de recursos y experiencia del personal que ejecuta el proyecto.

A continuación se describen las actividades de la construcción de cimentación y proceso de montaje de torre.

## 5.1.1. Limpieza, trazo y nivelación de terreno

Consiste en el retiro de basura o elementos que impiden tener la superficie libre. Como retirar la capa vegetal para posteriormente realizar el trazo y ubicación de cada uno de los elementos que constituyen el proyecto, fijando sus niveles de desplante, todo ello con base a la planta arquitectónica de proyecto. La duración de esta actividad se toma en base a tablas de rendimiento tipo.

## 5.1.2. Excavación

Una vez definida la ubicación de la cimentación y de acuerdo al estudio de mecánica de suelos se inicia la excavación por medios mecánicos, es decir empleando una retro excavadora, la cual debe dejar perfiladas las paredes y fondo de dicha excavación de acuerdo a las dimensiones y profundidad señaladas en el proyecto estructural.

Al igual que en la actividad anterior se utilizan tablas de rendimientos tipo para estimar la duración de esta actividad.

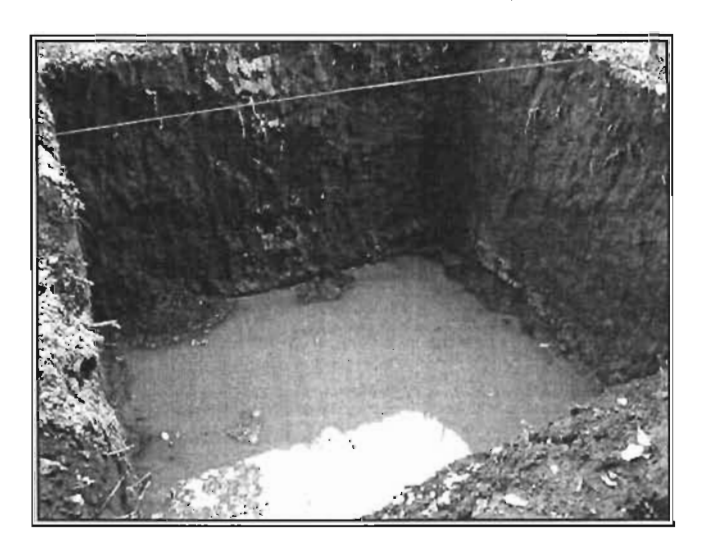

Figura 56. Excavación de cimentación.

## 5.1.3. **Colado de plantilla de concreto pobre**

Una vez realizada la excavación y de cuerdo a lo señalado en las normas de construcciones de estructuras de concreto, se procede al colado de la plantilla de concreto pobre de 100 kg/cm2 y 5 cm de espesor. Esta tiene la finalidad de aislar el acero de refuerzo de la cimentación con el terreno natural y evitar la contaminación de acero y concreto. El tiempo estimado de duración de esta actividad también se puede calcular con base a tablas de rendimientos.

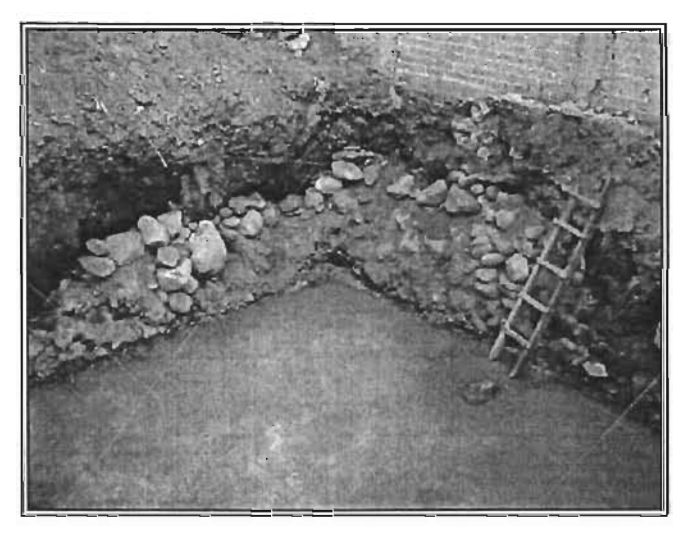

Figura 57. Plantilla de concreto pobre.

## **5.1.4. Habilitado y armado de acero de refuerzo**

Con base a los planos estructurales de proyecto se realiza el corte y doblado de acero con la finalidad de conformar el enramado o armado que ha sido diseñado, Es importante que en esta actividad se cuente con personal calificado para interpretar planos estructurales,

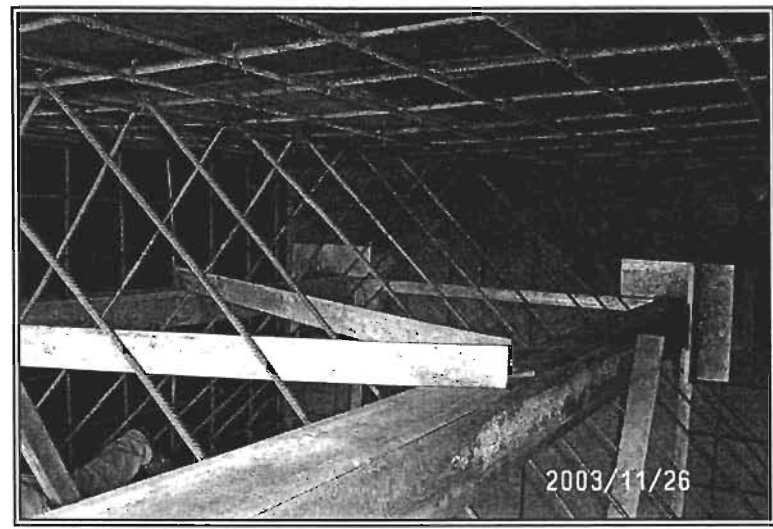

Figura 58, Habilitado, armado de acero de refuerzo y colocación de tramo"O",

## **5.1.5. Colocación de anclas**

Una vez realizado el armado y de acuerdo a los planos de fabricante de la torre, se realiza el sembrado de las anclas, mismas que deben ser niveladas y fijadas para evitar su movimiento al momento del colado, Esta actividad es muy corta, pero de suma importancia, ya que de las anclas depende la verticalidad y torsión de la torre, En caso de que éstas no sean colocadas de forma adecuada provocarán torsión y desplome durante el montaje de la torre.

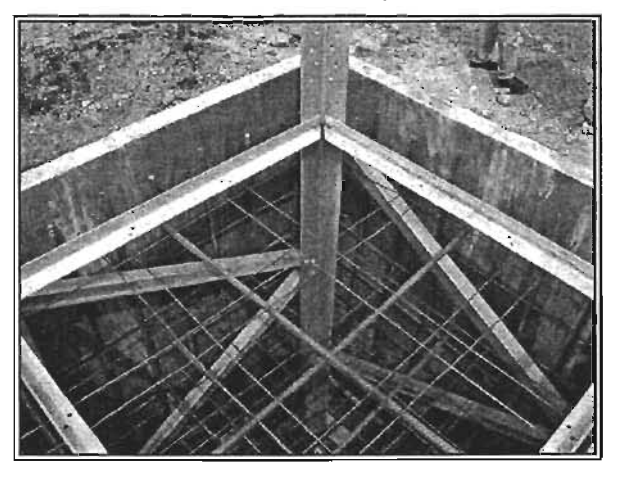

Figura 59. Cimbrado cimentación (tramo de arranque).

## **5.1.6. Cimbrado**

Ya colocado el armado y fijadas las anclas se cimbra el dado de la torre, dicho cimbrado se debe realizar respetando el recubrimiento plasmado en los planos estructurales, que son obligados de acuerdo a las Normas Técnicas Complementarias de construcciones de concreto del RCDF,27 que en este caso debe ser de 7 cm, pues es una estructura que está en contacto con el terreno natural.

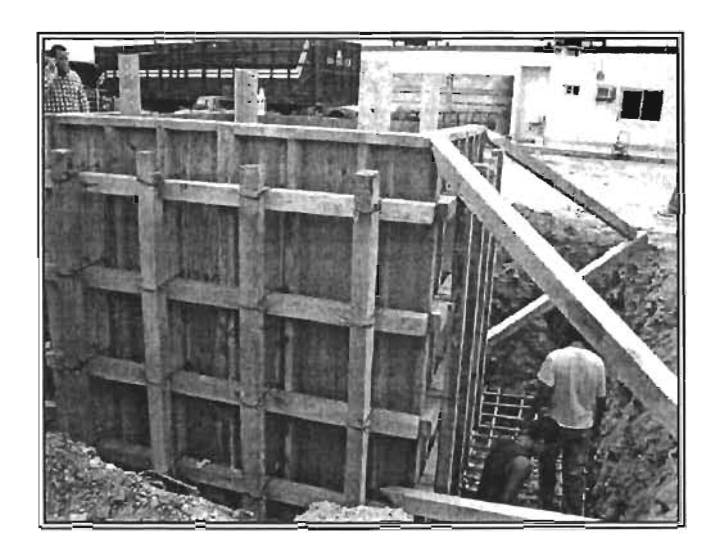

Figura 60. Cimbrado de cimentación.

## **5.1.7. Colado**

Listo el armado y cimbrado, se procede a programar el volumen de concreto a colar, en este caso se realiza mediante los servicios de una fabrica de concreto premezclado, a la cual se le entrega el volumen y características del concreto a emplear. Esta se encargará de programar la llegada continua del concreto y evitar que se generen juntas frías, ya que la recomendación estructural señala que está deberá ser monolítico.

Durante el proceso de colado se debe contar un dos vibradores, uno que se usa durante el proceso de colado y el otro de respaldo, estos evitan que el concreto tenga burbujas o espacios vacíos que propicien que el acero de refuerzo este en contacto con el medio ambiente o terreno natural.

<sup>&</sup>lt;sup>27</sup> Luis Arnal Simón, Max Betancourt Suaréz, (2000), "Reglamento de construcciones de distrito federal", Normas Técnicas Complementarias para diseño y construcción de estructuras de concreto, Pág. 411 Y 412, 3.4. Recubrimiento.

## 5.1.8. **Cilindros de concreto**

De acuerdo a las NMX de Concreto reforzado se deben tomar muestras durante el proceso del colado además de verificar el revenimiento de la mezcla. Los cilindros deben ser analizados en laboratorio y obtener las resistencia del mismo a los 7, 14 Y 28 días, este deberá alcanzar una resistencia de acuerdo al diseño de la mezcla solicitada del 90 % al 70 día.

Cabe señalar que si esto no se cumple, el proceso de montaje de torre se retrasará, ya que si se inicia el montaje de la torre con una resistencia menor se afecta estructuralmente al concreto.

## 5.1.9. **Descimbrado**

Al tercer día se retira la cimbra ya que en este momento se ha alcanzado el 40% de la resistencia de la cimentación y se procede al curado de la cimentación.

## 5.1.10. **Curado de cimentación**

Una vez colado se podrá descimbrar al tercer día y mediante la aplicación de productos químicos se garantiza el curado de la cimentación para evitar que el concreto pierda su humedad y alcance la resistencia deseada.

## 5.1.11. **Relleno compactado**

Al quinto día se inicia el proceso de relleno de la excavación de la cimentación, de acuerdo a lo especificado en la mecánica de suelos. Esta indica que se debe realizar con material de banco en capas de 20 cm compactadas al 95% de la Prueba Proctor Estándar.

Figura 61. Compactación de relleno de cimentación.

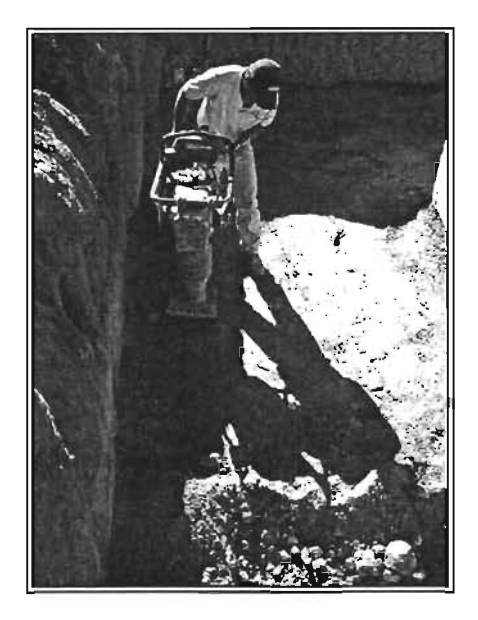

## 5.2. Pruebas de campo

La prueba de campo más importante es la mecánica de suelos ya que determina las características del suelo y propiedades. También da como resultado recomendaciones para construcción, mejoramiento de suelo y tipo de relleno a emplear28.

## 5.3. Pruebas de concreto

De acuerdo a lo señalado en la NMX-C-83, se debe determinar la resistencia a la compresión de los cilindros de concreto, los cuales son obtenidos al momento del colado de la cimentación. Esta prueba determinará si el concreto empleado es el señalado de acuerdo las especificaciones estructurales.

Se tomarán varias muestras de concreto, las cuales serán llevadas al laboratorio y almacenadas en el llamado cuarto húmedo, el cual permitirá que las muestras sean curadas adecuadamente, es decir, que no pierdan la humedad; estas muestras son cilindros de 15 cm de diámetro por 30 de alto.

Los cilindros serán tronados, (como comúnmente se le conoce al momento de realizar la prueba) a diferentes edades, de tal forma que se puede determinar de forma espaciada la resistencia alcanzada. Estos espacios de tiempo son a los 7, 14 Y 28 días, en esta última el concreto alcanza aproximadamente el 90% de la resistencia de diseño.

El procedimiento para realizar la prueba es señalado por la NMX-C-109, la cual refiere la forma adecuada de preparar los cilindros y se le conoce como cabeceo de especimenes.

El cabeceo de especimenes consiste en que ambos extremos del cilindro sean totalmente planos, esto se logra mediante una mezcla de puzolana o arena fina combinada con azufre, la cual es calentada y vaciada en un molde que permite crear las superficies lizas y planas, de tal forma que cuando estos sean colocados en la maquina que aplicara la fuerza de compresión esta se distribuya uniformemente evitando la concentración de esfuerzos en un solo punto. La mezcla debe tener una resistencia mínima de 350 kg/cm2 a las 2 hrs.

La velocidad con la que es aplicada la fuerza de compresión debe ser velocidad uniforme y continua, sin producir impacto o pérdidas de carga; en un intervalo de 84 0210 kg/cm2/min.

Una vez realizada la prueba, los resultados son vaciados en un formato que contiene el número de espécimen, características geométricas, edad en días, relación de esbeltez, factor de corrección por esbeltez, área, carga resultante o

<sup>28</sup> Esto se puede observar de forma más clara en el anexo "B".

soportada, resistencia a la compresión obtenida mediante calculo y presentó.

## 5.4. Pruebas de laboratorio

## 5.4.1. Prueba Próctor Estándar

De acuerdo con el resultado de la mecánica de suelos y siguiendo su recomendación, se describe el procedimiento de la Prueba Próctor Estándar. Cabe mencionar que esta es aplicada para el relleno que servirá de lastre a la cimentación y de esta forma contribuir a la estabilidad de la estructura.

No todos los suelos naturales en los que se realiza el relleno de la excavación son adecuados por lo que se debe realizar una mejora del suelo.

compactación no es desde luego el único método de mejora de los aunque sí uno de los más económicos y populares.

Al compactar variamos la estructura del suelo y también algunas de sus propiedades mecánicas. Alguno de los parámetros del suelo que varían según su compactación son la permeabilidad, el peso específico y la resistencia al corte. Con la compactación buscamos propiedades adecuadas del suelo de nuestra cimentación, así como su uniformidad.

La compactación consiste en un proceso repetitivo cuyo objetivo es conseguir un peso específico para una relación de agua dada tal que se garanticen las propiedades óptimas buscadas. En primer lugar, se vierte sobre el suelo natural existente, generalmente en capas sucesivas, un suelo de mejora con la granulometría adecuada. Posteriormente, se modifica desecación o mediante adición de agua y se le transmite energía de compactación mediante apisonado por golpes o presión. Para ello se utilizan diversas maquinarias, generalmente rodillos -lisos, neumáticos, pata de cabra, vibratorios, etc.- en función del tipo de terreno y muchas veces de la accesibilidad de éste.

Con los ensayos se pretende determinar los parámetros óptimos de la compactación que asegurarán las propiedades del terreno buscadas. Esto se traduce en determinar cual es la humedad que se requiere con una energía de compactación dada para conseguir la densidad seca máxima que puede tener dicho terreno. Esta humedad se define como humedad óptima y con ella se consigue la máxima densidad seca, para la energía de compactación dada. Igualmente se define como densidad seca máxima aquella que se obtiene para la humedad óptima.

Se comprueba que al ir aumentando la humedad y compactando, la densidad seca va aumentando hasta llegar a un punto de máximo para el par: densidad seca máxima-humedad óptima, a partir de este punto un aumento de humedad no supone mayor densidad seca sino al contrario una disminución de ésta.

## 5.4.2. **En** el laboratorio.

Los ensayos se realizan en laboratorio mediante el compactado de probetas a las que se añade agua. Los ensayos más importantes son el Proctor o Proctor normal o estándar y el Proctor modificado. En ambos ensayos se toman porciones de la muestra del suelo mezclándose con distintas cantidades de agua, se compactan en un molde y se apisonan mediante una masa tomando las anotaciones correspondientes de la humedad y densidad seca.

Estos pares humedad-densidad seca (la humedad en %) se llevan a una gráfica de abscisas y ordenadas (humedad en abscisas y densidad seca en ordenadas), dibujándose con ello una curva suave y obteniéndose el punto donde se produce el máximo (densidad seca máxima-humedad óptima).

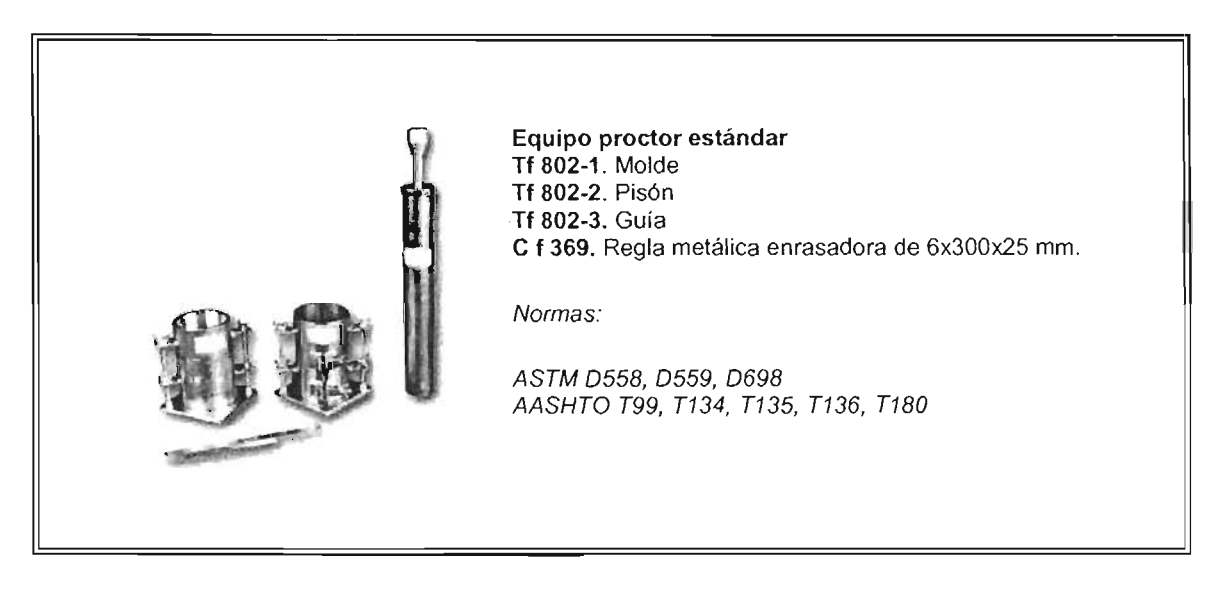

Figura 62. Compactación de relleno de cimentación.

La diferencia fundamental entre el ensayo Proctor normal y el modificado estriba en la energía de compactación utilizada. Para los ensayos españoles (normas UNE) se utiliza una energía de unos O,583J/cm3 para el Proctor normal y unos 2,632J/cm3 para el Proctor modificado.

Las distintas normativas que definen estos ensayos son las normas americanas ASTM D-698 (ASTM es la American Society for Testing Materials, Sociedad Americana para el Ensayo de Materiales<sup>29</sup>) para el ensayo Proctor estandar y la ASTM D-1557 para el ensayo Proctor modificado.

<sup>&</sup>lt;sup>29</sup> American Society for Testing Materials, ASTM , ASTM D-698 "Sociedad Americana para el Ensayo de Materiales"

En España existen las normas UNE 103-500-94 que define el ensayo de compactación Proctor normal y la UNE 103-501-94 que define el ensayo Proctor Modificado. Por tanto, cuando se nos pide un suelo compactado al 90% Proctor o Proctor modificado significa que la compactación debe obtener una densidad seca de al menos el 90% de la densidad seca máxima obtenida con los correspondientes ensayos.

A continuación se muestra la gráfica típica de compactación.

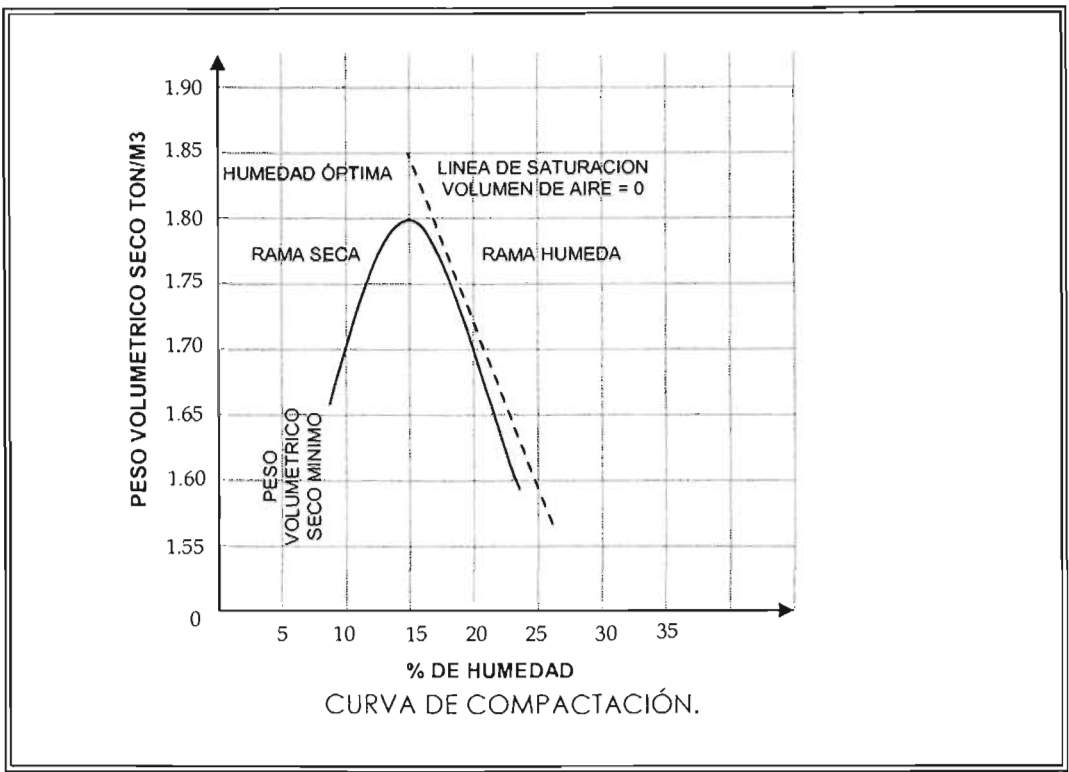

Figura 63. Grafica de resultado de estudio de compactación típica

# 5.5. Proceso de montaje de torre auto-soportada robusta

Una vez colada la cimentación e inmersa en esta el tramo inicial de la torre, conocido como tramó cero, se inicia el proceso de montaje de torre.

# 5.5.1. Tramo "Cero"

Cabe mencionar que dicho tramo cero es fijado y nivelado antes de colar la cimentación de acuerdo a lo señalado por el fabricante de la torre, de no ser así puede presentar problema dos tipos de problemas al realizar el montaje:

## 5.5.2. Desplome vertical

mismo nivel con respecto a la horizontal, provocando en y re-barrenación de la misma. Este se presenta cuando el tramo inicial de las patas de arrangue no esta al

De acuerdo Norma ElA/22F<sup>30</sup>, al momento de ensamble de la misma no se deberá permitir más de un x por cada x tramo ensamblado.

## 5.5.3. Rotación horizontal

Al igual que el anterior se debe seguir las especificaciones del fabricante para la colocación del tramo inicial, este generalmente se presenta cuando el ángulo que se forma en cada uno de los vértices no es igual a 90°.

De acuerdo Norma EIA/22F, al momento de ensamble de la misma no se deberá permitir más de un x por cada x tramo ensamblado.

Los dos anteriores garantizan parámetros en gran media la verticalidad de la torre.

## 5.5.4. Piezas verticales de arranque

Se inicia por colocar los cuatro tramos verticales de la torre, estos son fijados con tornillos que deben ser complementados con una rondana plana, rondana de presión y tuerca.

#### $5.6.$ Análisis la cimentación

El análisis del costo de la cimentación es el reflejo del conocimiento de los procesos de Planeación, Dirección y Control, ya que todas las actividades involucradas tienen un tiempo y costo que al final serán reflejadas en un presupuesto.

Como concepto general se sabe que cualquier obra debe ser ejecutada en un tiempo y costo óptimo; es decir, reducir tiempos en cada uno de los procesos significa que se deben emplear más recursos de los estandarizados, lo que implica que aumentará el costo y si, por el contrario los procesos se alargan implicara. tiempos muertos lo que provocará a su vez mayores costo. Cuando nos referimos a tiempos y costos óptimos nos referimos a que sean los adecuados

uno de los rubros especializados dentro de cualquier proceso, ya que para ello se requiere de personal con capacidad de análisis y experiencia que defina de forma apropiada la Mano de obra, Materiales y Equipos.

<sup>30</sup> Telecommunications Industry Associalion (1996). "TIA/EIA 222F, Structural Standards for Steel Antenna Towers and Antenna Supporling Structures", USA

## 5.6.1. Programas de Computadora

Actualmente se cuenta con una serie de Programas de Computadora o Software especializados para realizar Programas de Obra y Presupuesto de forma detallada. Algunos son los siguientes:

### New Wall

Este es un programa diseñado para la elaboración de Presupuesto de Obra y da cada una de las partes que lo integran.

### Neodata

Es quizá uno de los más conocidos del mercado, el cual es conocido por su capacidad para elaborar precios Unitarios, Costos de Obra, Sistemas de Compra, así como evaluación de presupuestos.

## *Opus*

Al igual que el anterior en muy conocido en el mercado. En él se pueden elaborar precios unitarios, presupuestos, programación, avance y control de obras. Este programa ha sido orientado principalmente a México y América Latina.

## 5.6.2. Presupuesto

Se define como presupuesto: "una suposición del valor de un producto para condiciones definidas a un tiempo inmediato". Siendo el presupuesto el reflejo de factibilidad de un proyecto.

Para elaborar un presupuesto es necesario realizar de forma previa los siguientes conceptos:

> Cuantificación Análisis de Factor de Salario Real. Tabulador de Salarios. Análisis de Costo Horario de Maquinaria Datos Generales de Maquinaria Costos Fijos Cargos por Consumo Cargos por Operación Análisis de Precio Unitario. Descripción **Materiales** Mano de Obra **Herramientas** Equipos Explosión de Insumos

El resultado del análisis de los conceptos anteriores es el presupuesto y se puede dividir en partidas de acuerdo al tipo y calidad del proyecto a ejecutar.

El siguiente diagrama muestra la integración del Presupuesto.

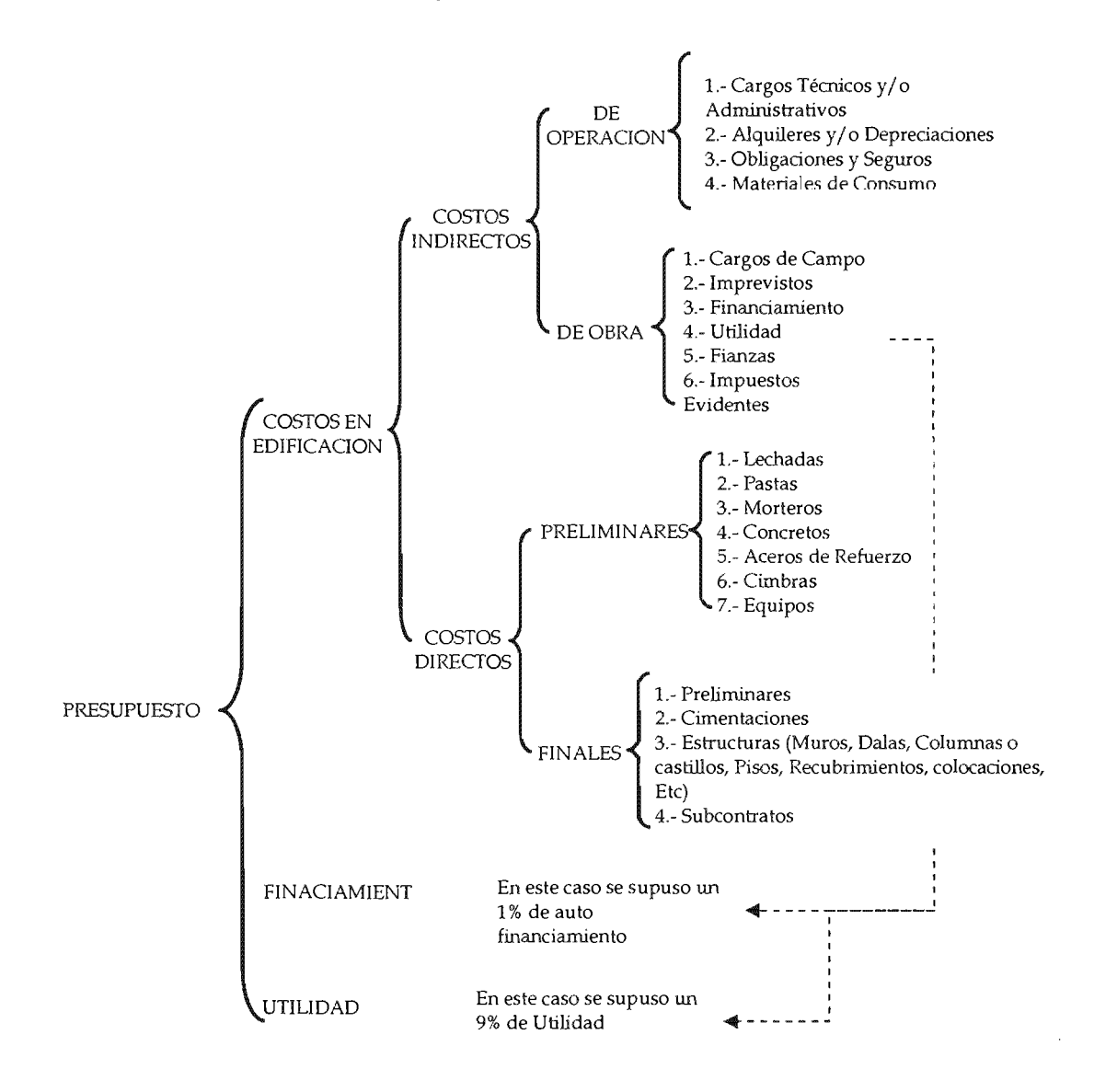

Para entender de forma más clara el diagrama anterior es necesario dar las siguientes definiciones:

Costos Indirectos.

Son aquellos gastos que no pueden tener aplicación sobre un producto terminado. Es la suma de los gastos Técnico - Administrativos necesarios para la correcta realización de cualquier proceso productivo

Costos Directos.

Aquellos gastos que tiene aplicación a un producto terminado. Es la suma de Material, Mano de Obra y Equipo para la realización de un proceso productivo.

Costos de Financiamiento.

Son los costos ocasionados por la diferencia entre los que realizará el contratista en la ejecución de los trabajos y los pagos que recibirá por anticipos y estimaciones. A esta diferencia se le aplicará la tasa de interés incluida en el contrato. El costo obtenido será aplicado en forma porcentual sobre la suma de los costos directos más los indirectos.

Cargos por Utilidad.

Es la ganancia que debe percibir el contratista por la ejecución del concepto de trabajo. Aplicado en forma porcentual sobre la suma de los costos directos, indirectos y de financiamiento.

A continuación se muestra el Análisis de costo de una cimentación para la Torre de Telecomunicación del Sitio SP 3017 "Aeropuerto", ubicado frente al Aeropuerto de San Luis Potosí con ayuda del programa "OPUS".

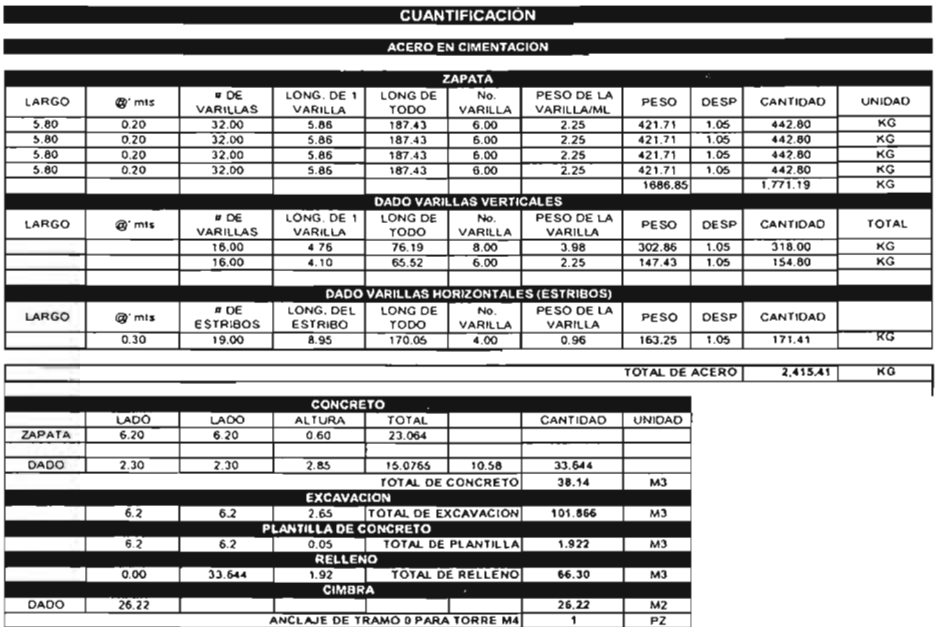

## 5.6.3. Análisis de Factor de Salario Real

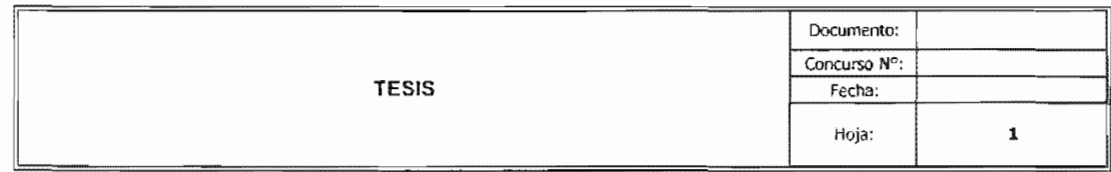

Obra:

CIMENTACiÓN DE TORRE DE TELECOMUNICACiÓN

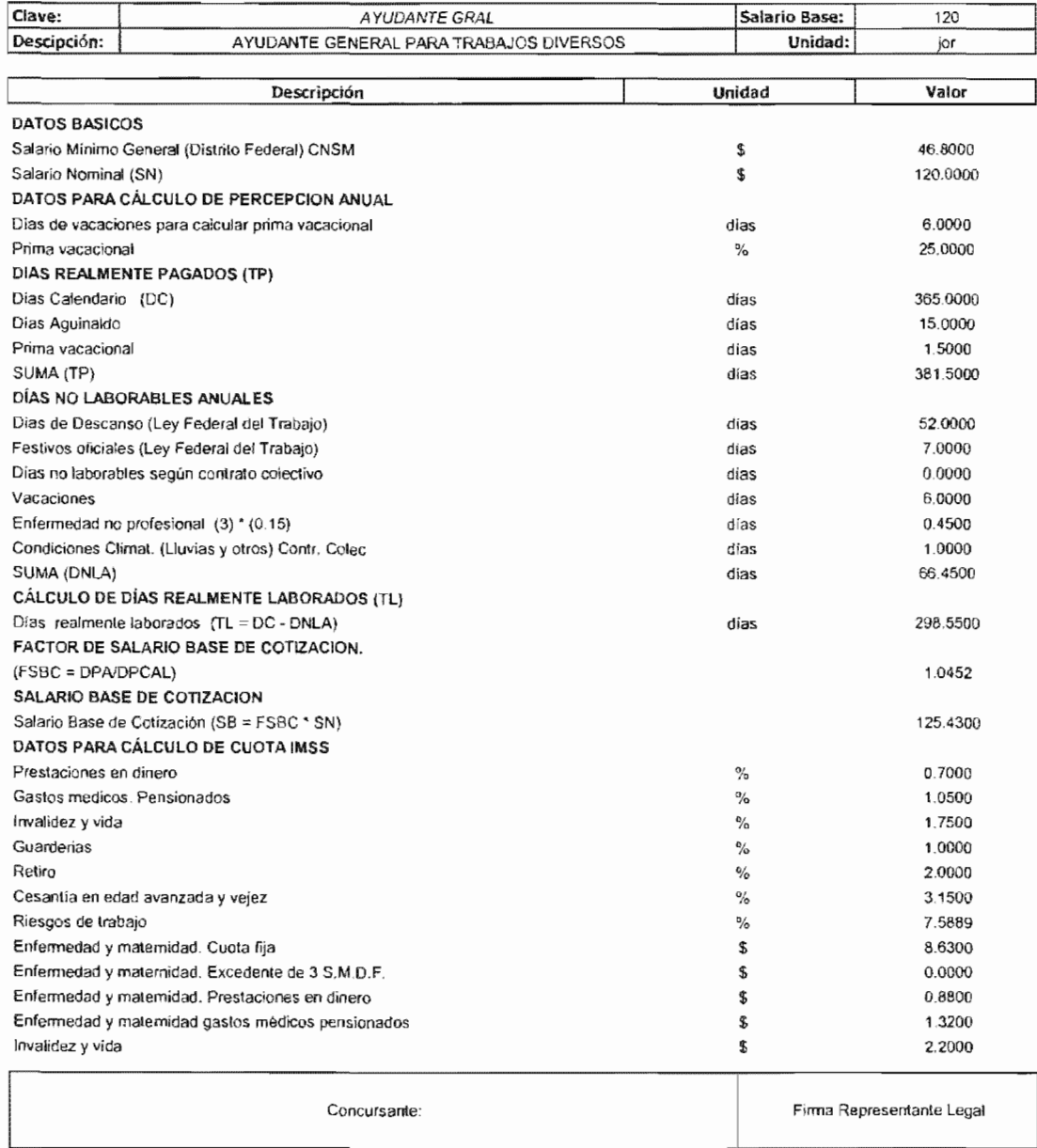

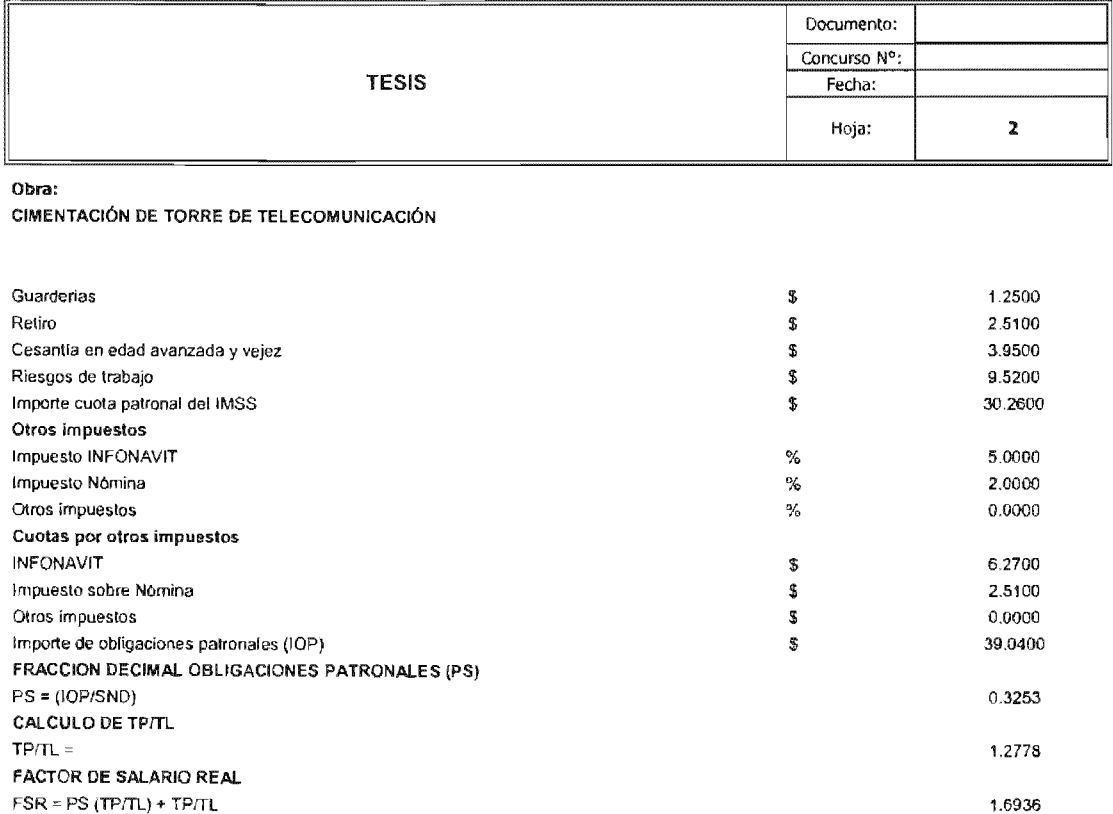

 $\hat{\boldsymbol{\beta}}$ 

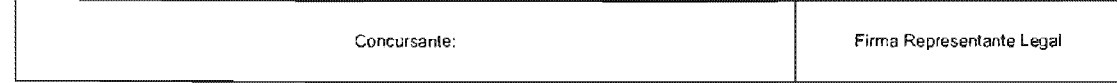

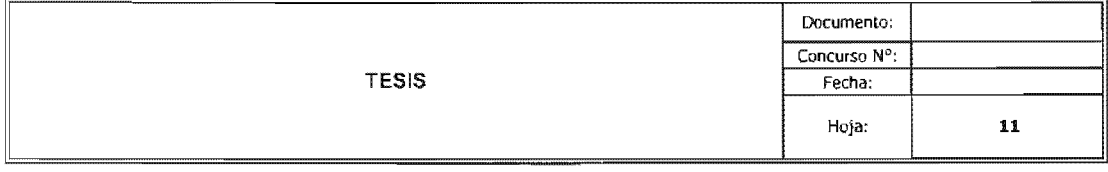

Obra:

#### CIMENTACiÓN DE TORRE DE TELECOMUNICACIÓN

SALARIO BASE DE COTIZACION Salario Base de Cotización (SB = FSBC \* SN) DATOS PARA CÁLCULO DE CUOTA IMSS

Cesanlla en edad avanzada y vejez

Enfermedad y maternidad. Cuota fija

Enfermedad y maternidad Excedente de 3 S.M.D.F Enfermedad y maternidad. Prestaciones en dinero Enfermedad y maternidad gastos médicos pensionados

Prestaciones en dinero Gastos medlcos. Pensionados

Invalidez y vida **Guarderias** Retiro

Riesgos de trabajo

Invalidez y vida

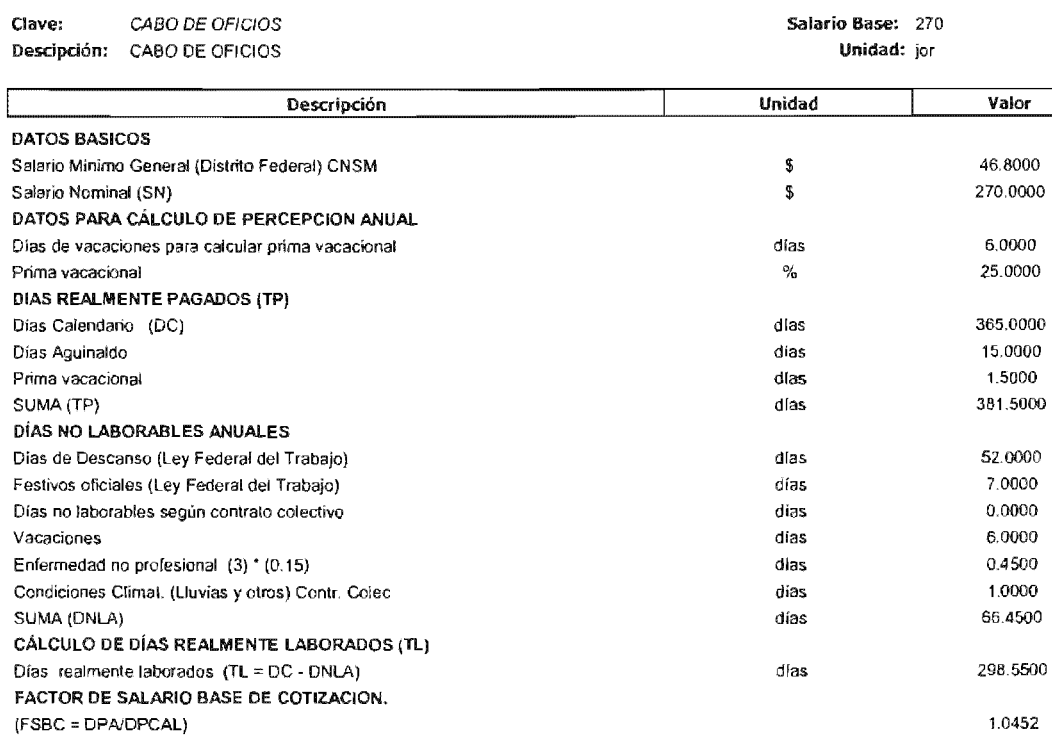

Concursante'

Firma Representante Legal

282.2100 0.7000 1.0500 1.7500 1.0000 2.0000 3.1500 7.5889 8.6300 3.6400 1.9800 2.9600 4.9400

 $\%$  $\%$  $\%$  $\%$  $\%$  $\%$  $\%$ \$ \$ \$ \$ \$

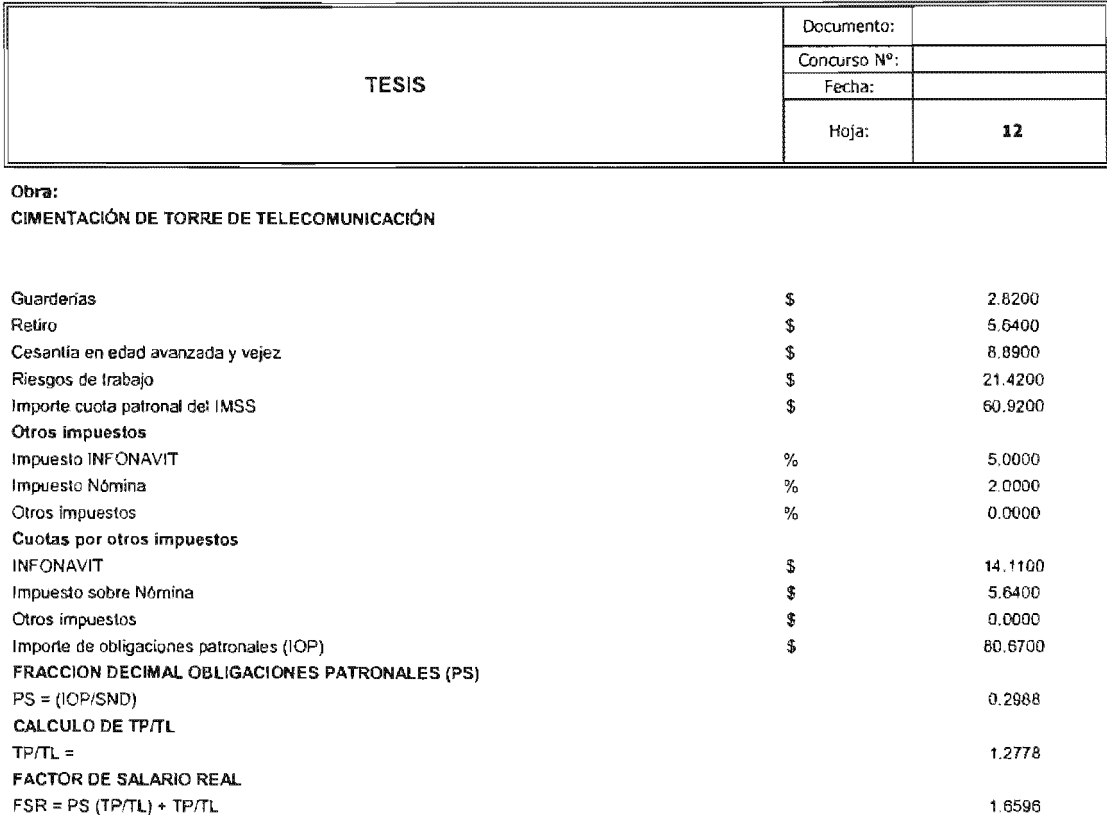

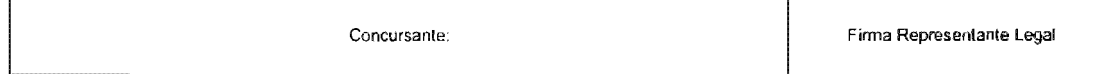

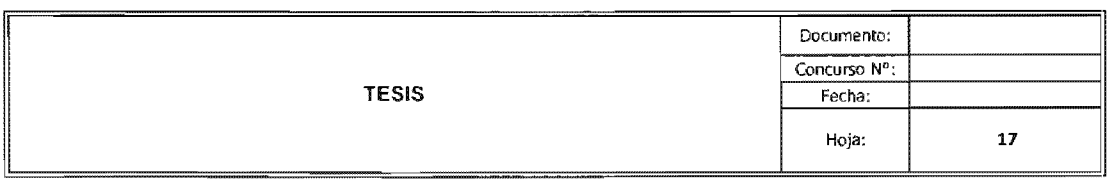

#### Obra:

CIMENTACiÓN DE TORRE DE TELECOMUNICACiÓN

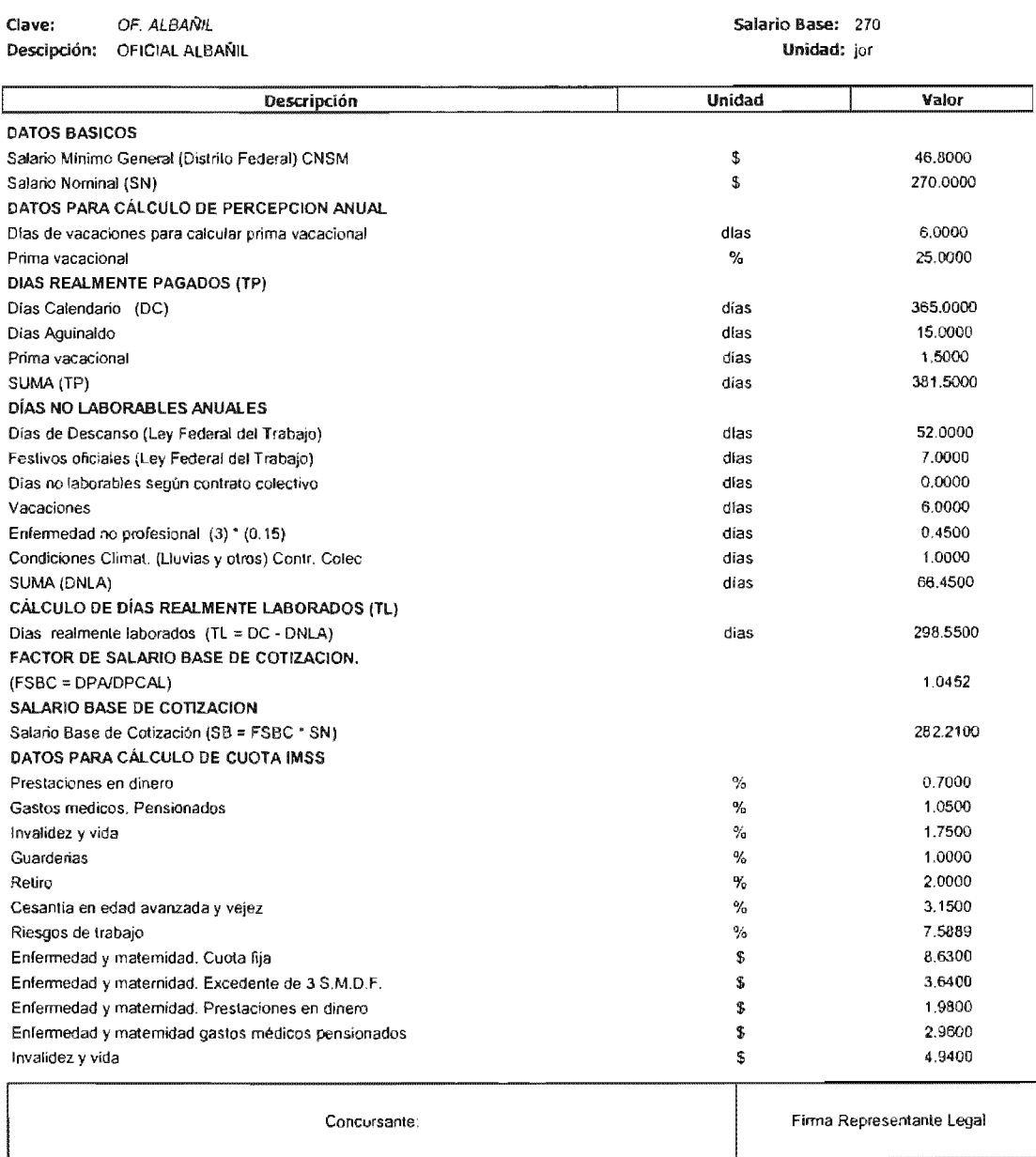

 $\sim$ 

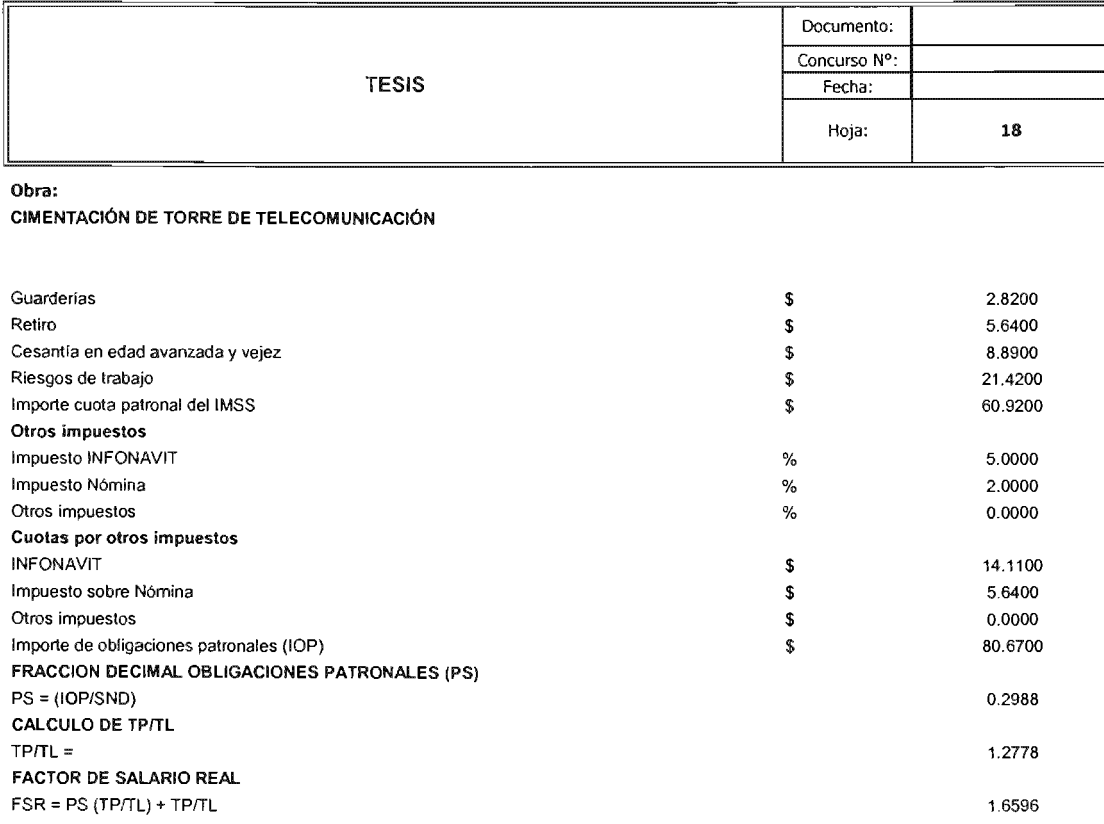

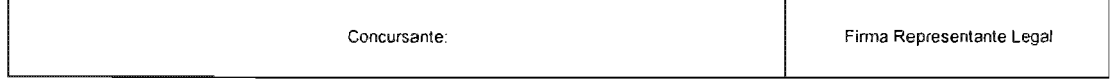

 $\hat{\boldsymbol{\beta}}$ 

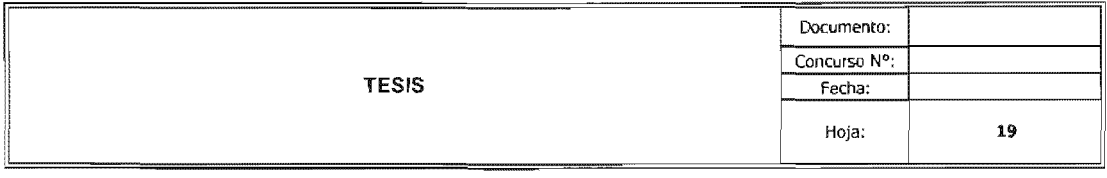

#### Obra:

 $\overline{\phantom{a}}$ 

CIMENTACiÓN DE TORRE DE TELECOMUNICACiÓN

 $\sim$ 

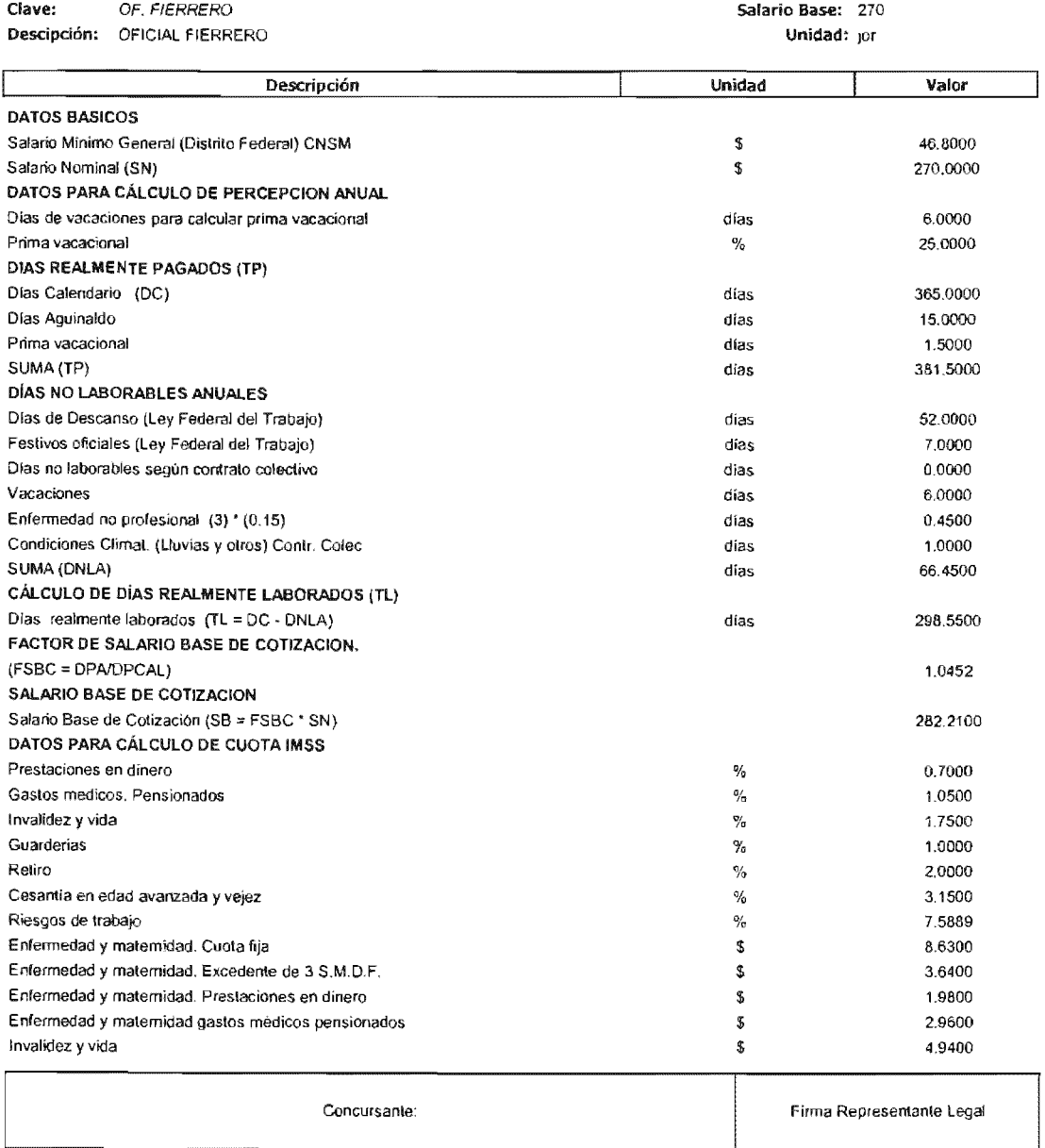
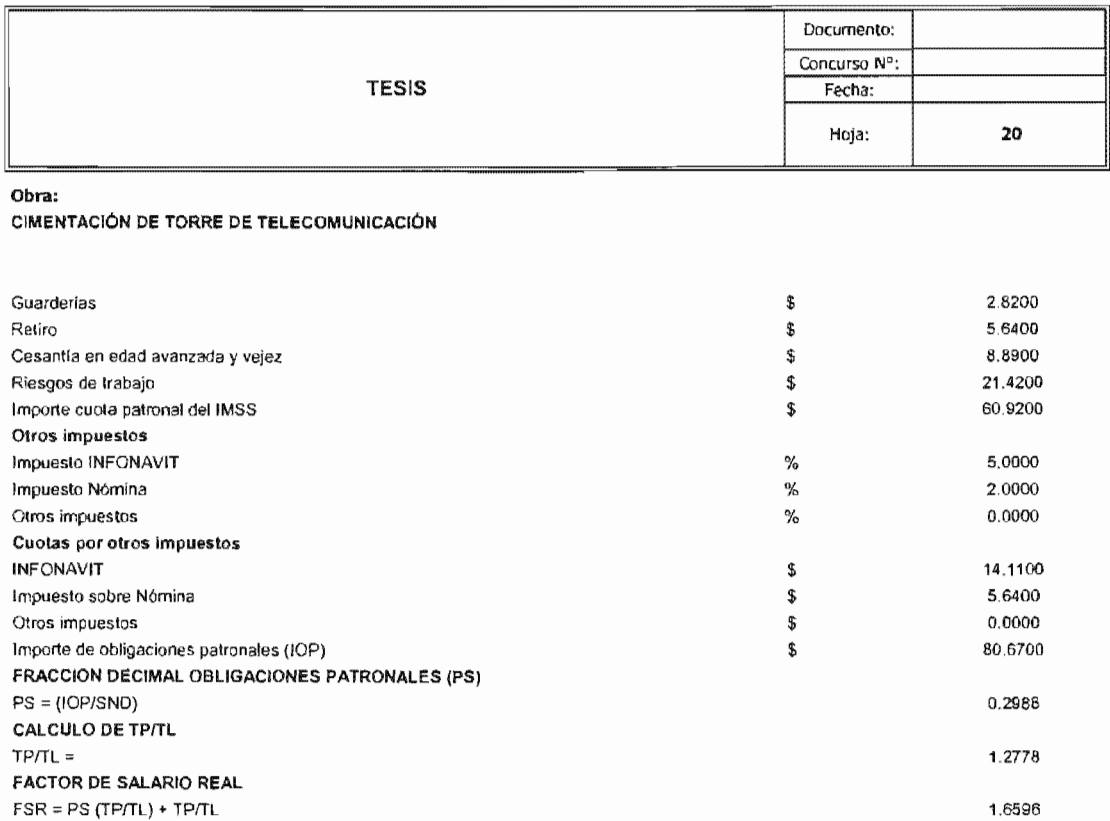

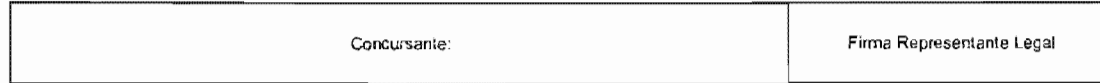

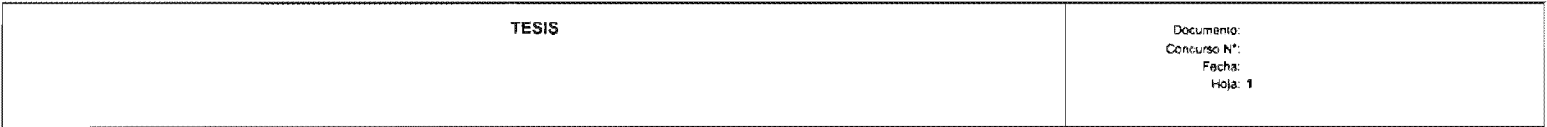

#### Obra: cinentación de torre de télecomunicación

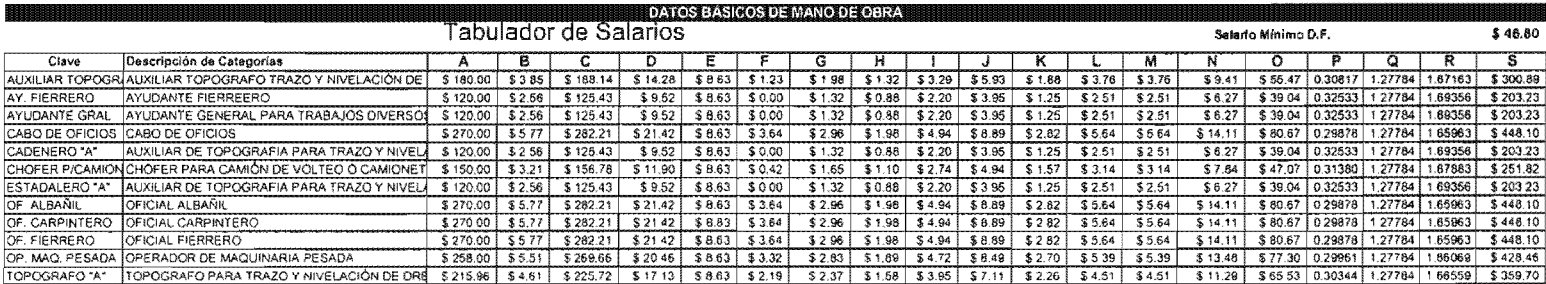

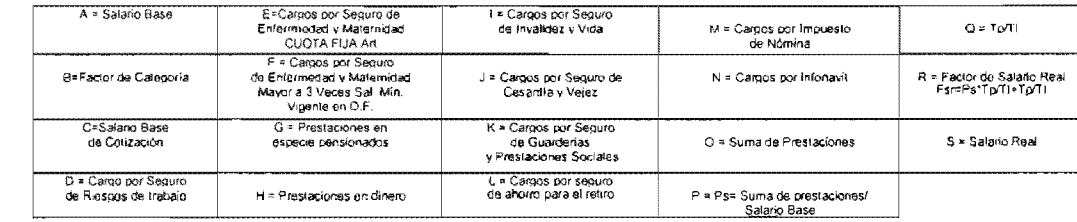

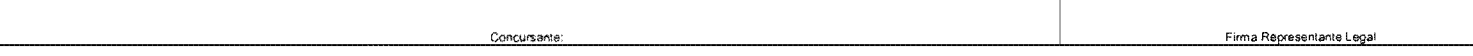

 $\bar{z}$ 

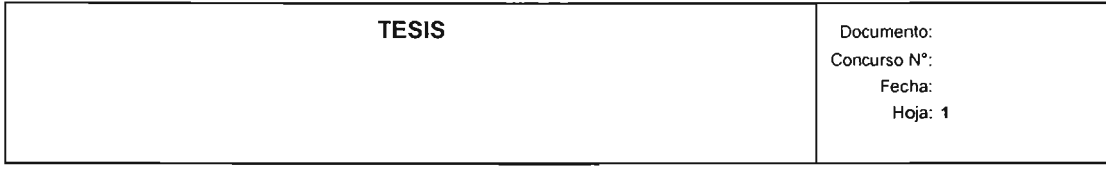

Obra:

CIMENTACIÓN DE TORRE DE TELECOMUNICACIÓN

### DATOS BÁSICOS **DE** MANO **DE** OBRA

## **Tabulador de Salarios**

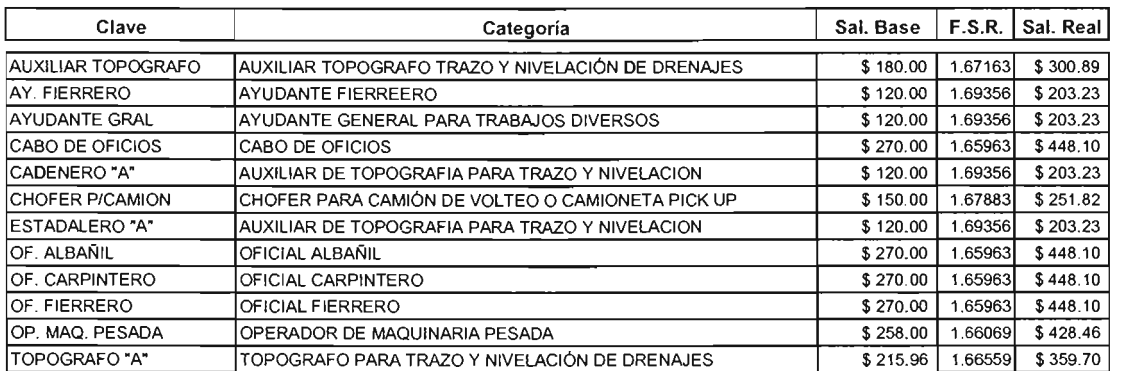

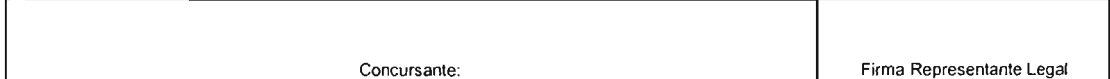

## 5.6.4. Análisis Costo Horario

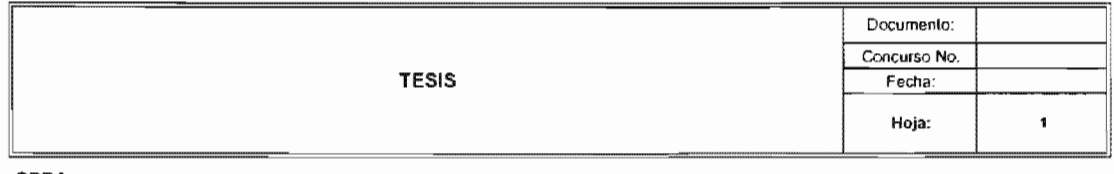

OBRA:

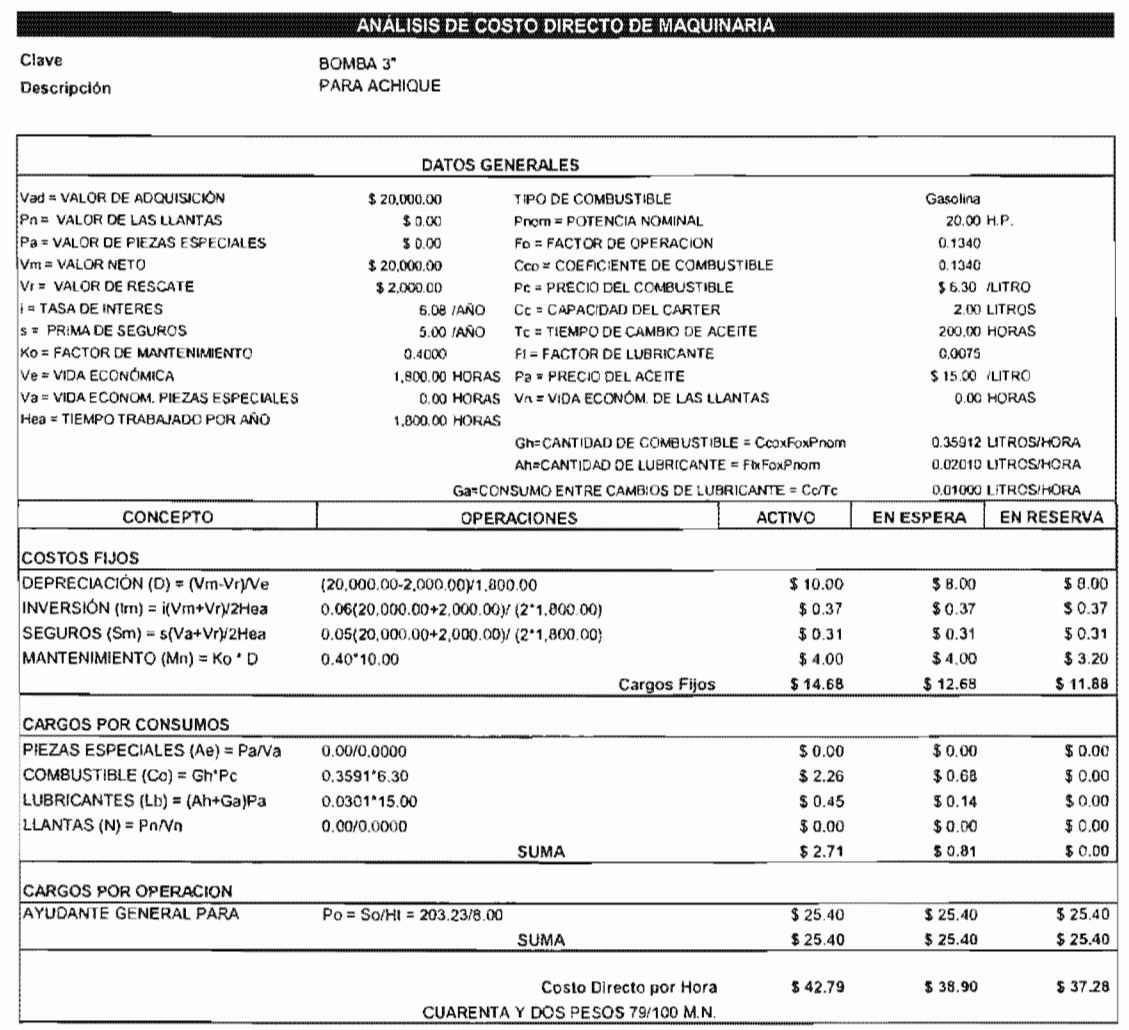

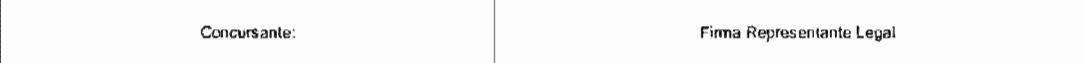

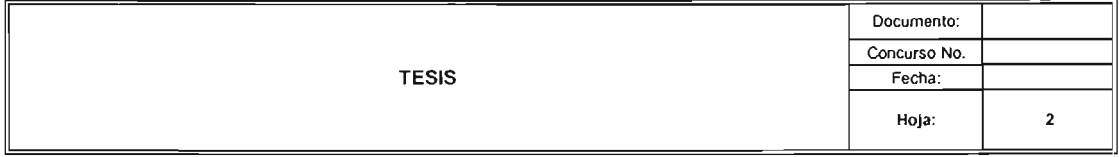

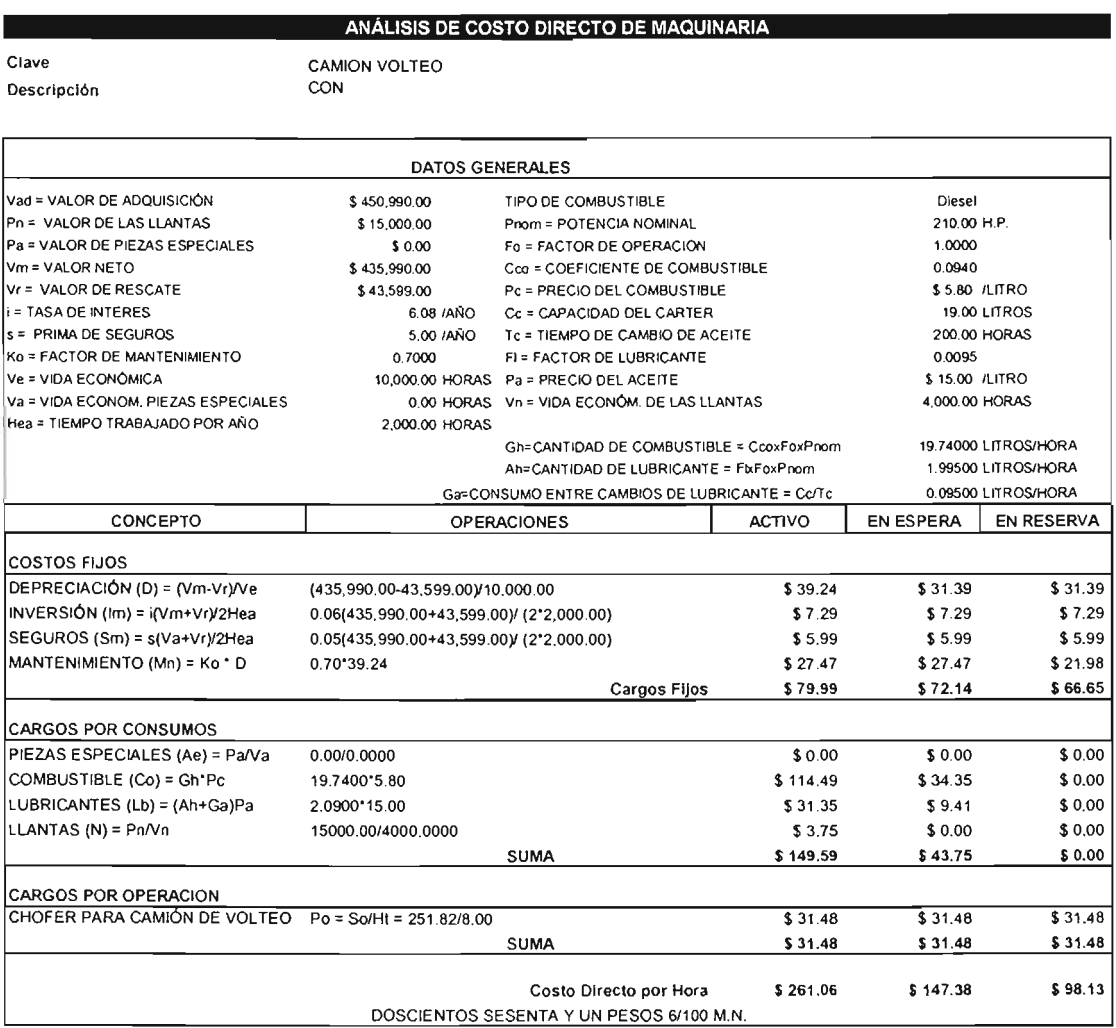

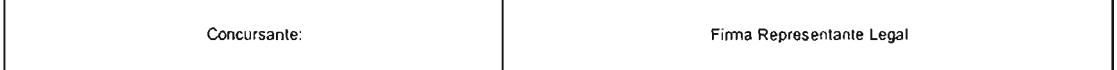

 $\ddot{\phantom{a}}$ 

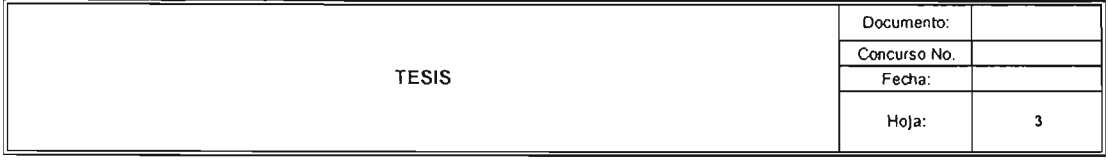

OBRA:

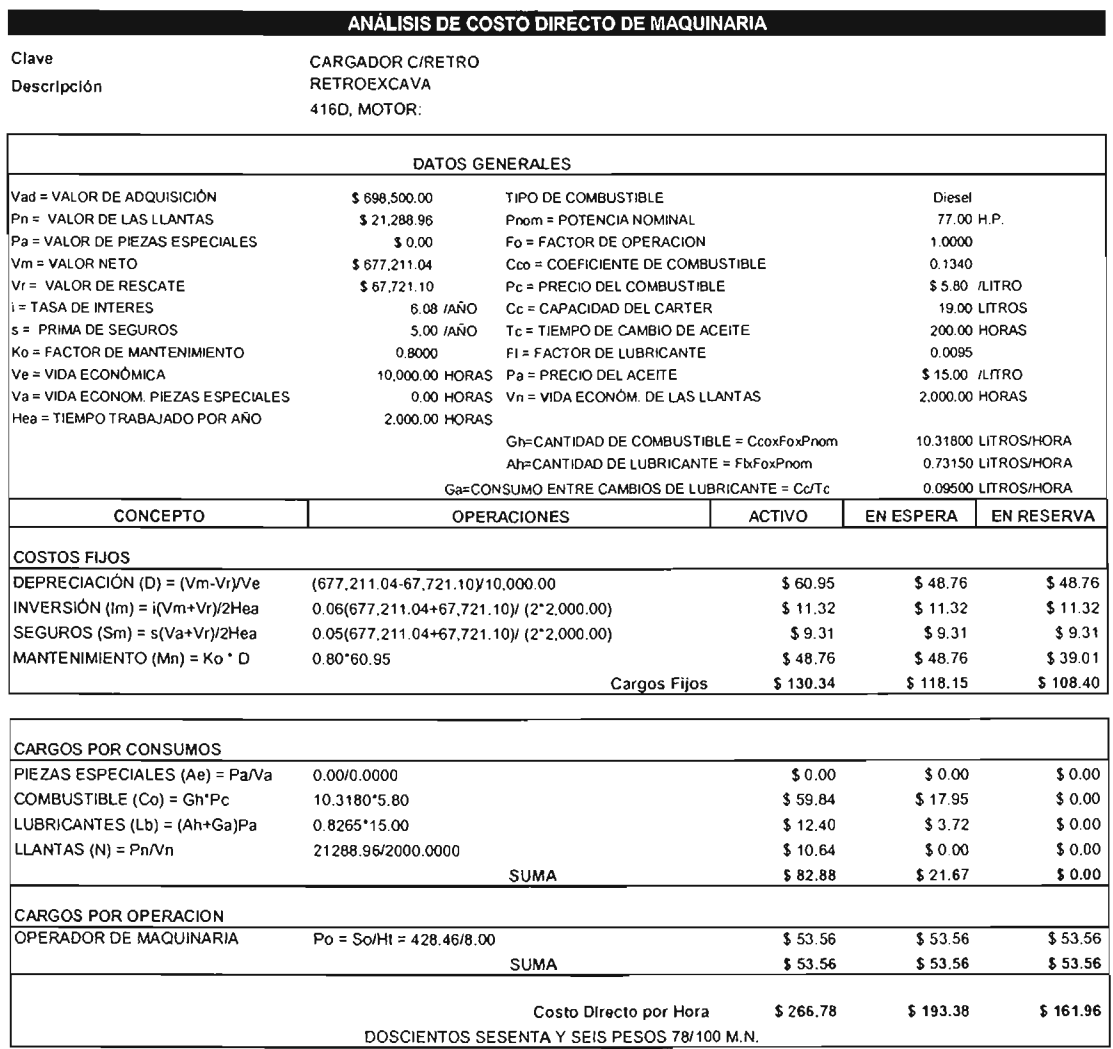

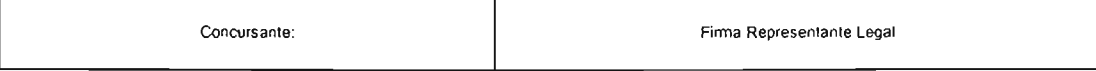

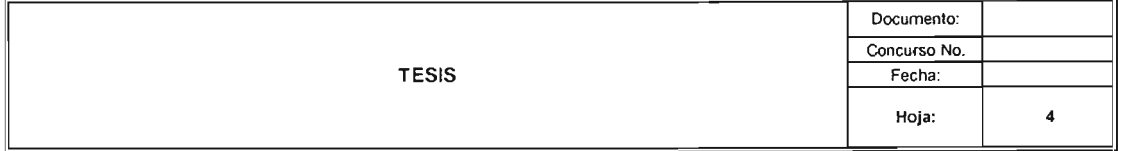

CIMENTACIÓN DE TORRE DE TELECOMUNICACIÓN

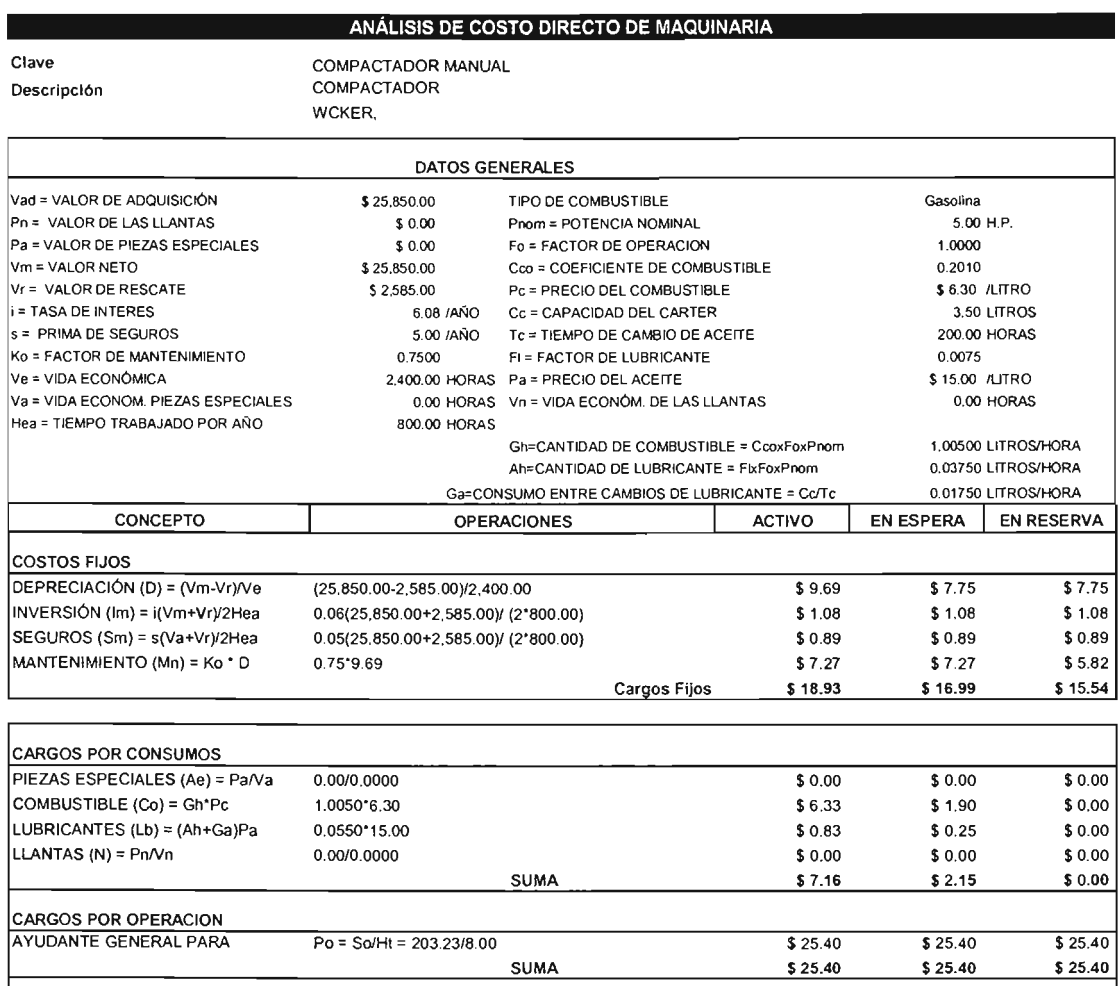

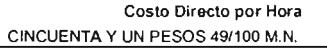

 $$44.54$ 

 $$51.49$ 

 $$40.94$ 

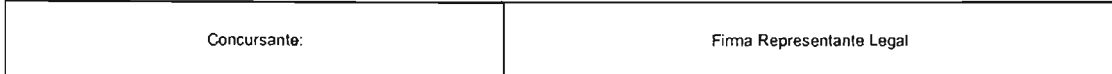

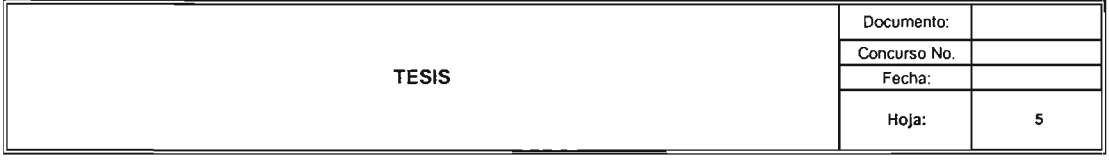

r

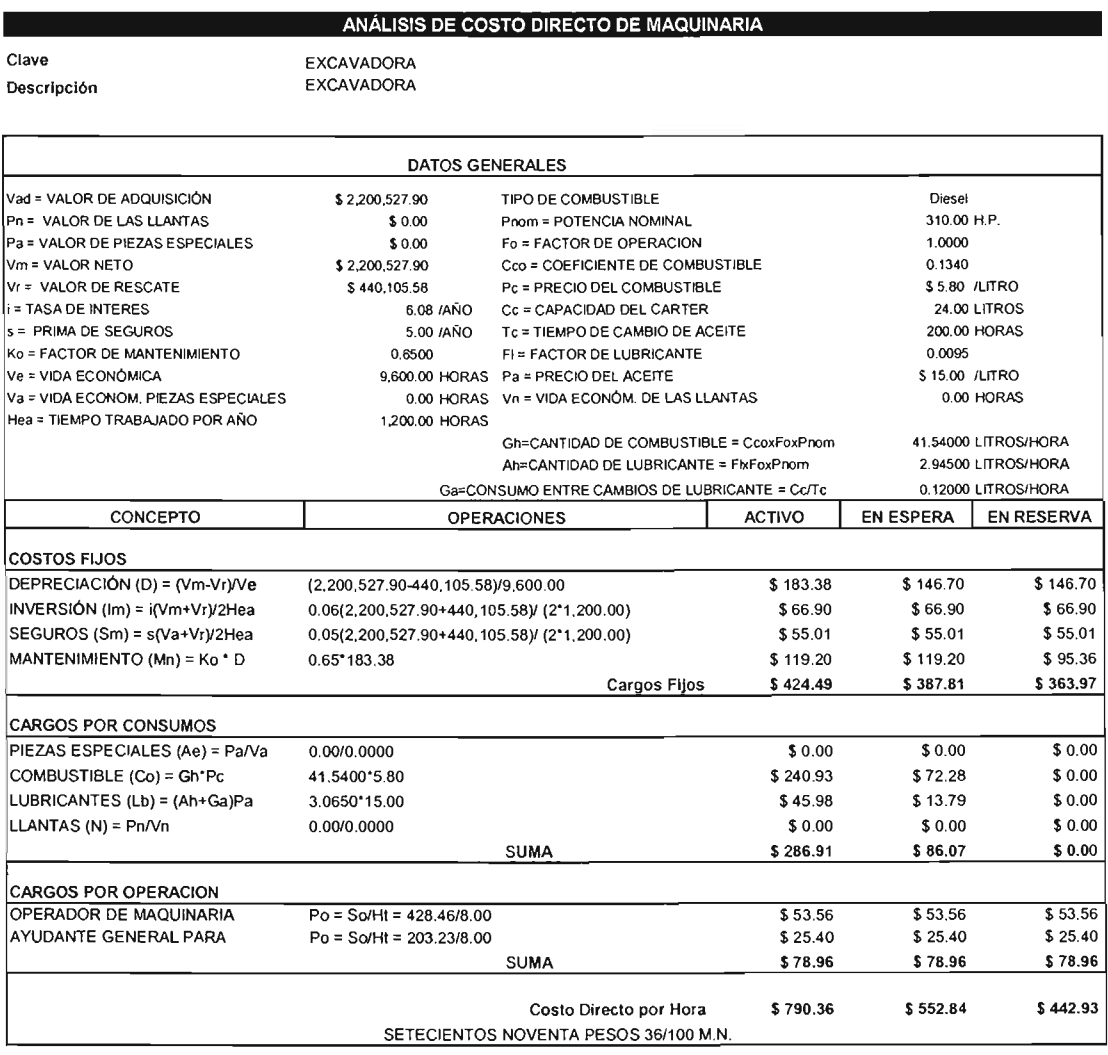

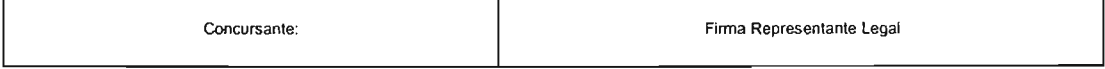

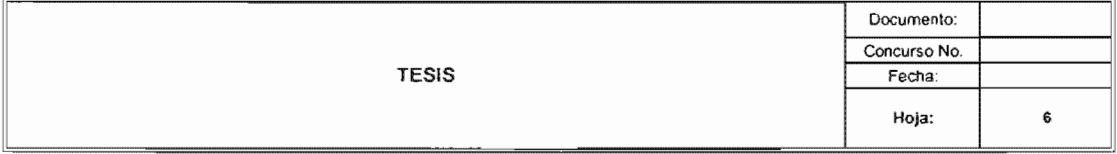

 $\ddot{\phantom{0}}$ 

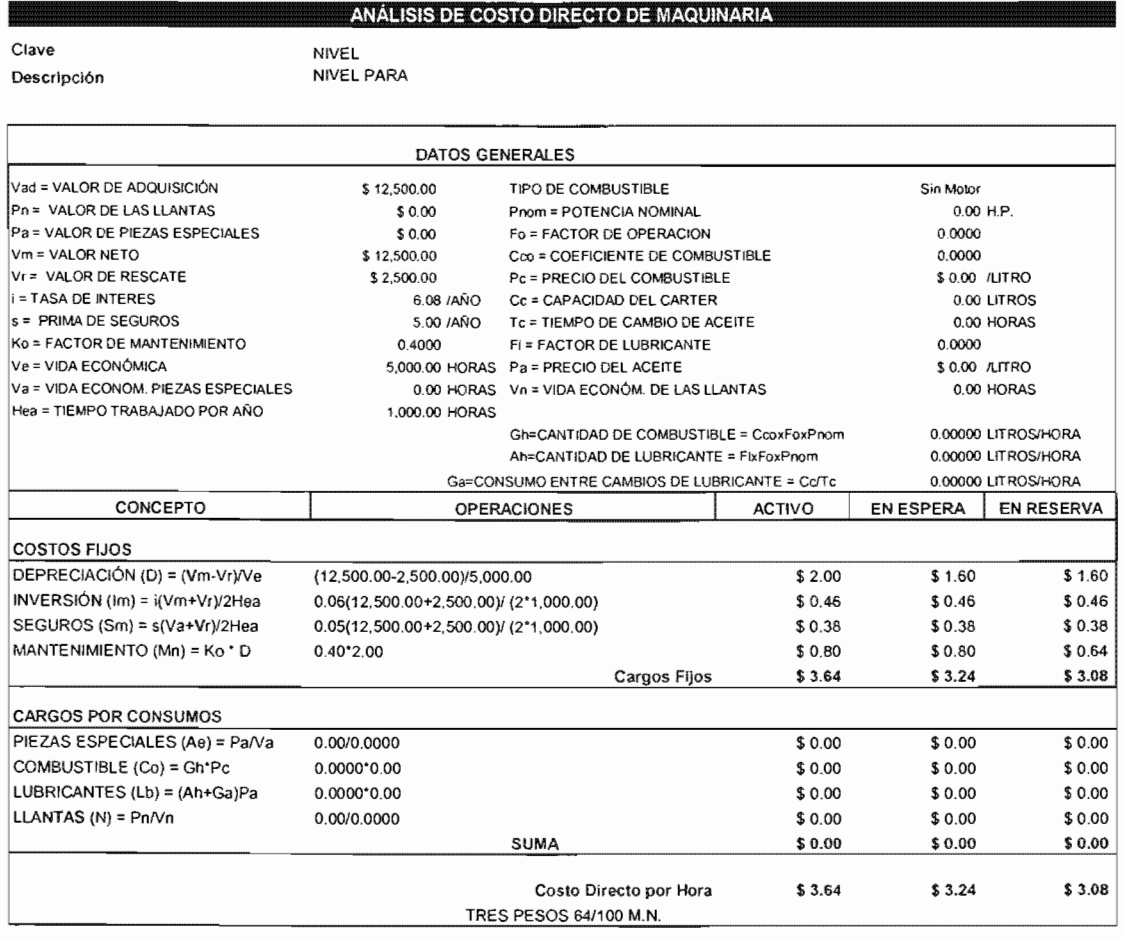

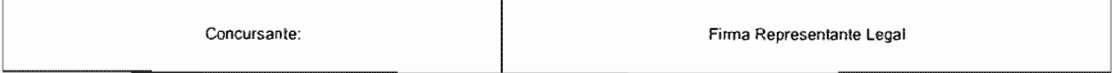

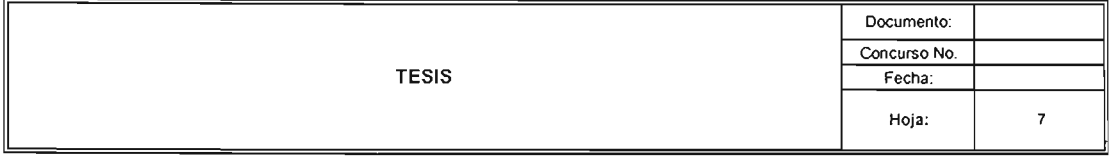

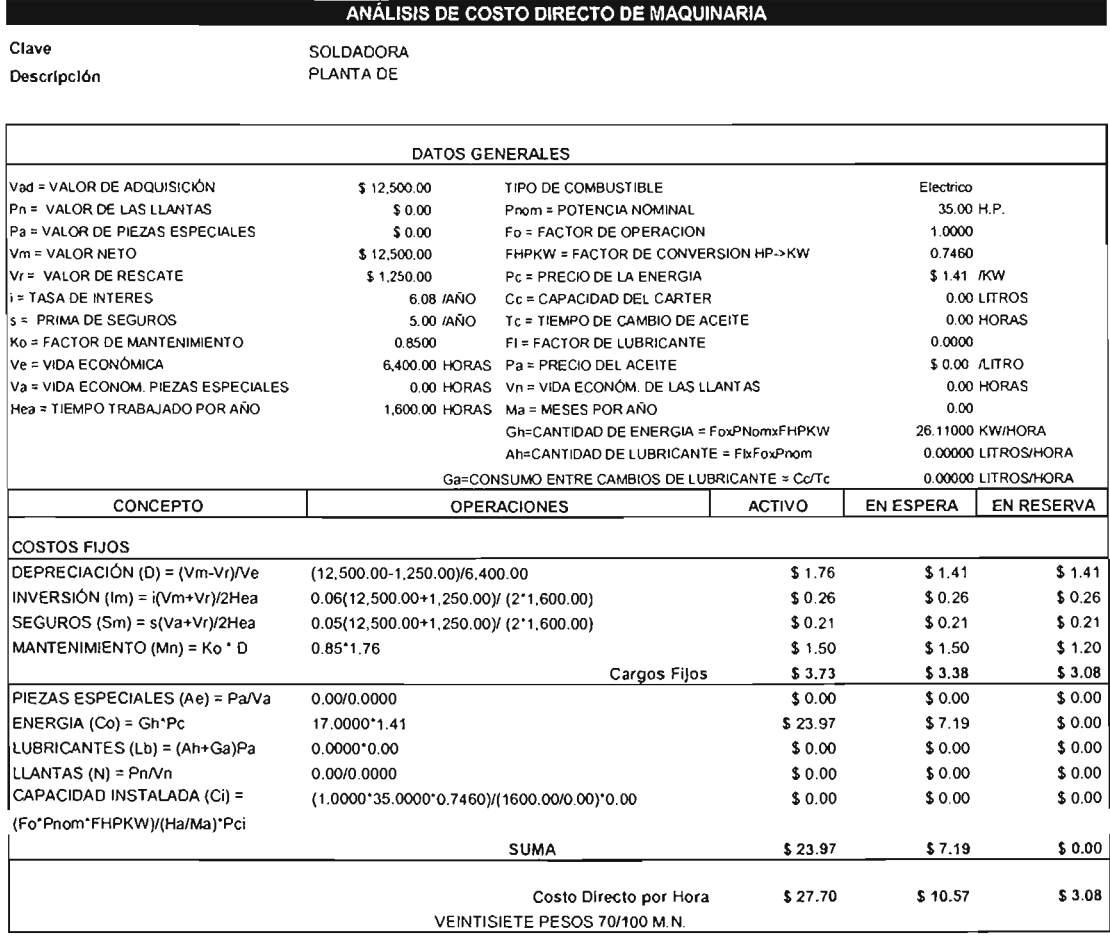

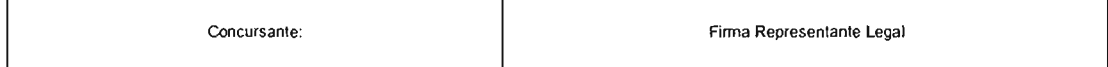

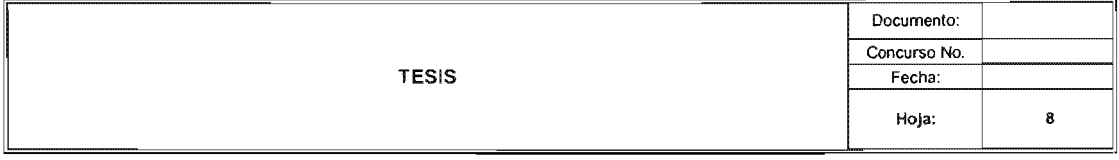

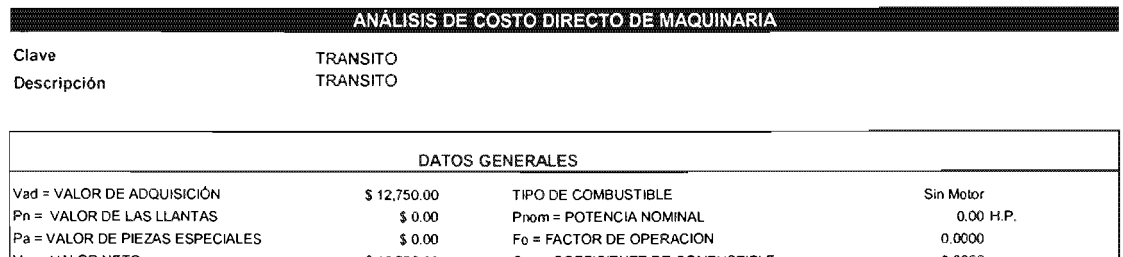

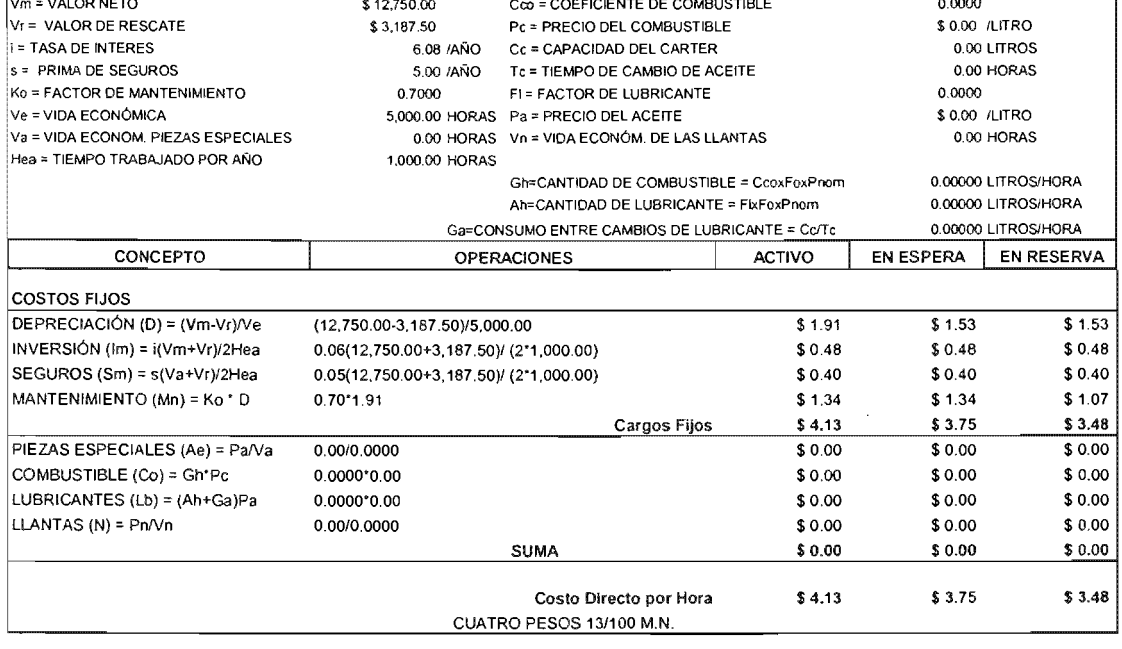

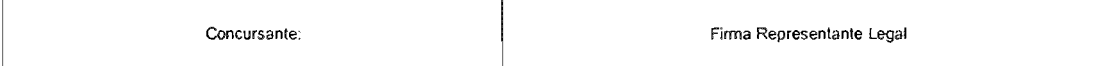

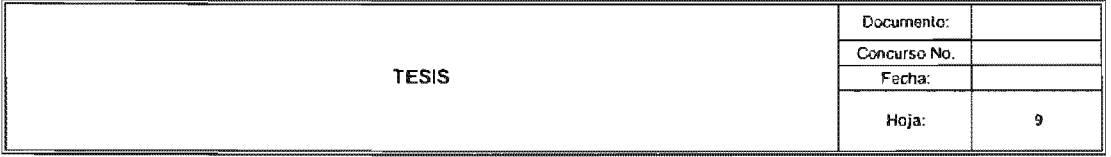

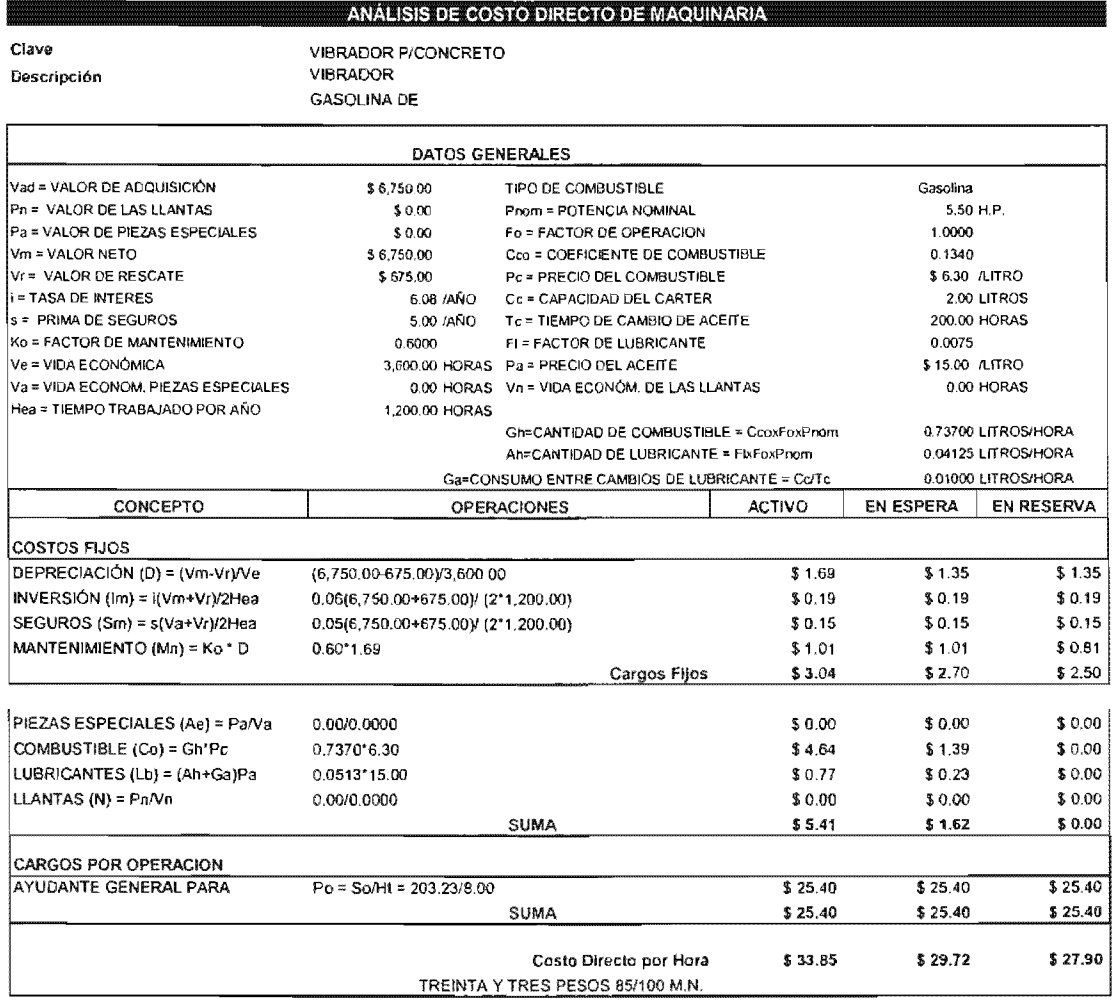

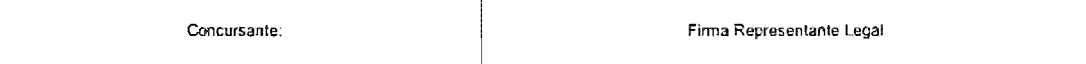

## 5.6.5. Análisis de Precios Unitarios

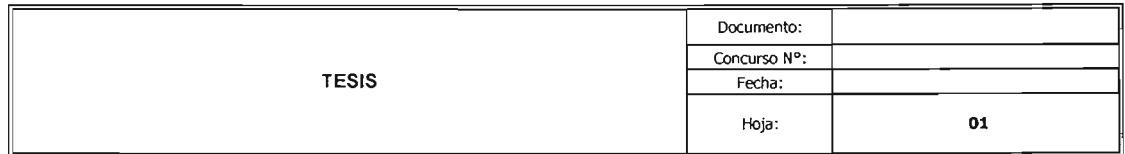

Obra:

CIMENTACiÓN DE TORRE DE TELECOMUNICACiÓN

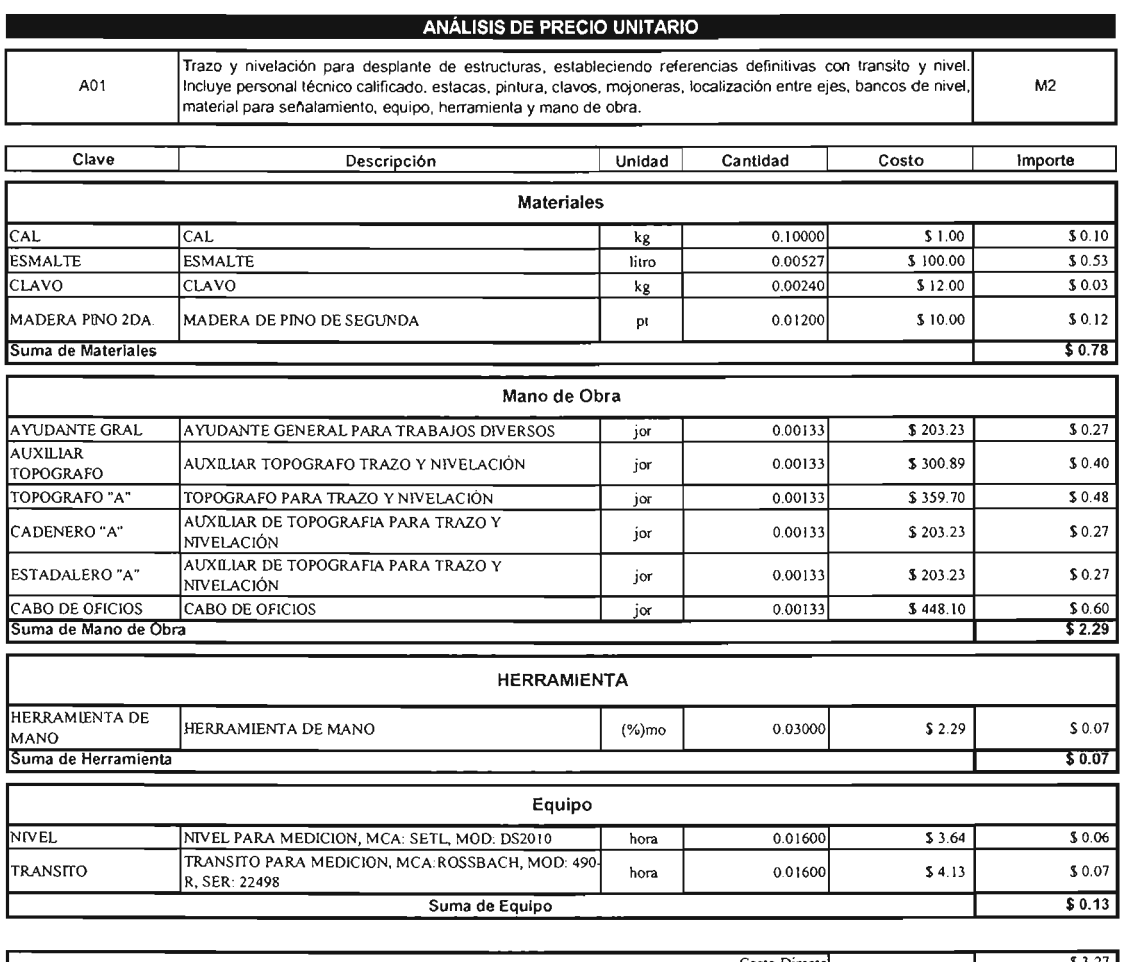

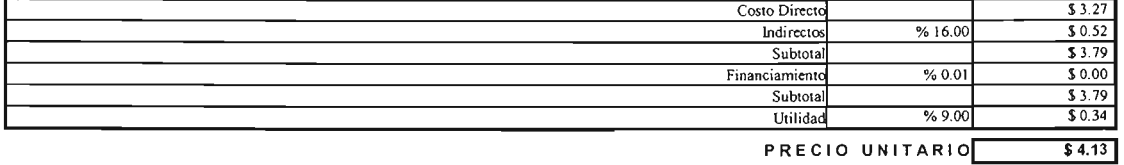

#### CUATRO PESOS 13/100 M,N.

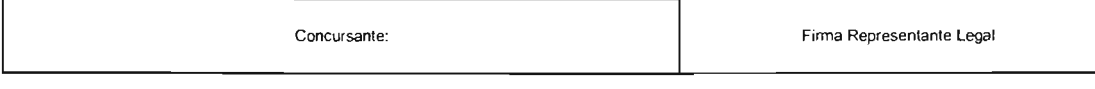

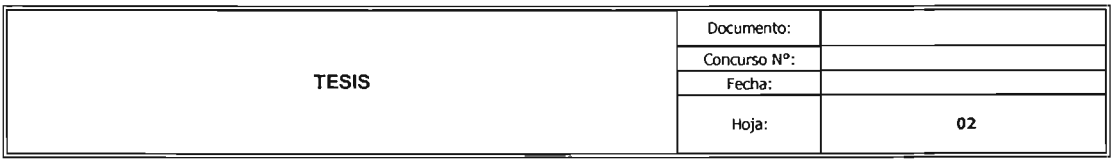

CIMENTACiÓN DE TORRE DE TELECOMUNICACiÓN

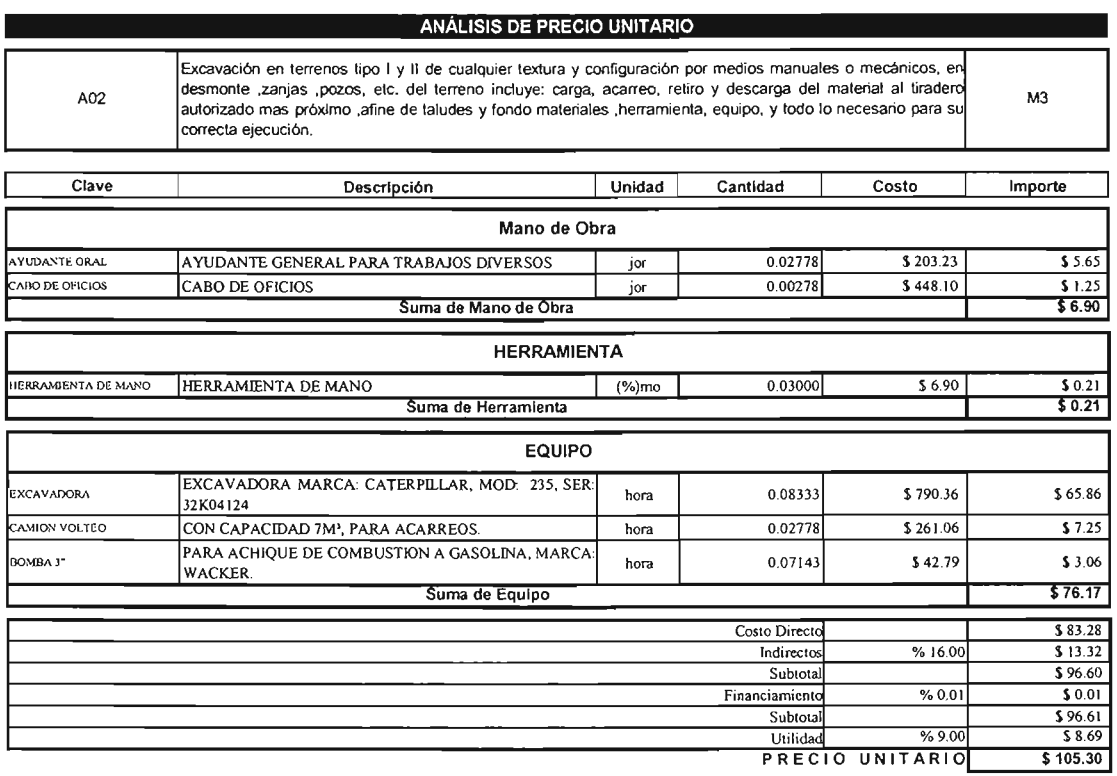

### CIENTO CINCO PESOS 30/100 M,N,

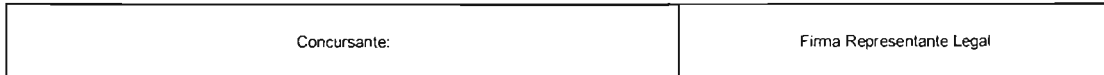

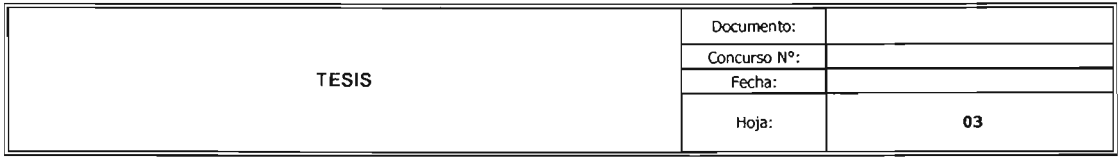

 $\bar{z}$ 

CIMENTACIÓN DE TORRE DE TELECOMUNICACIÓN

 $\bar{z}$ 

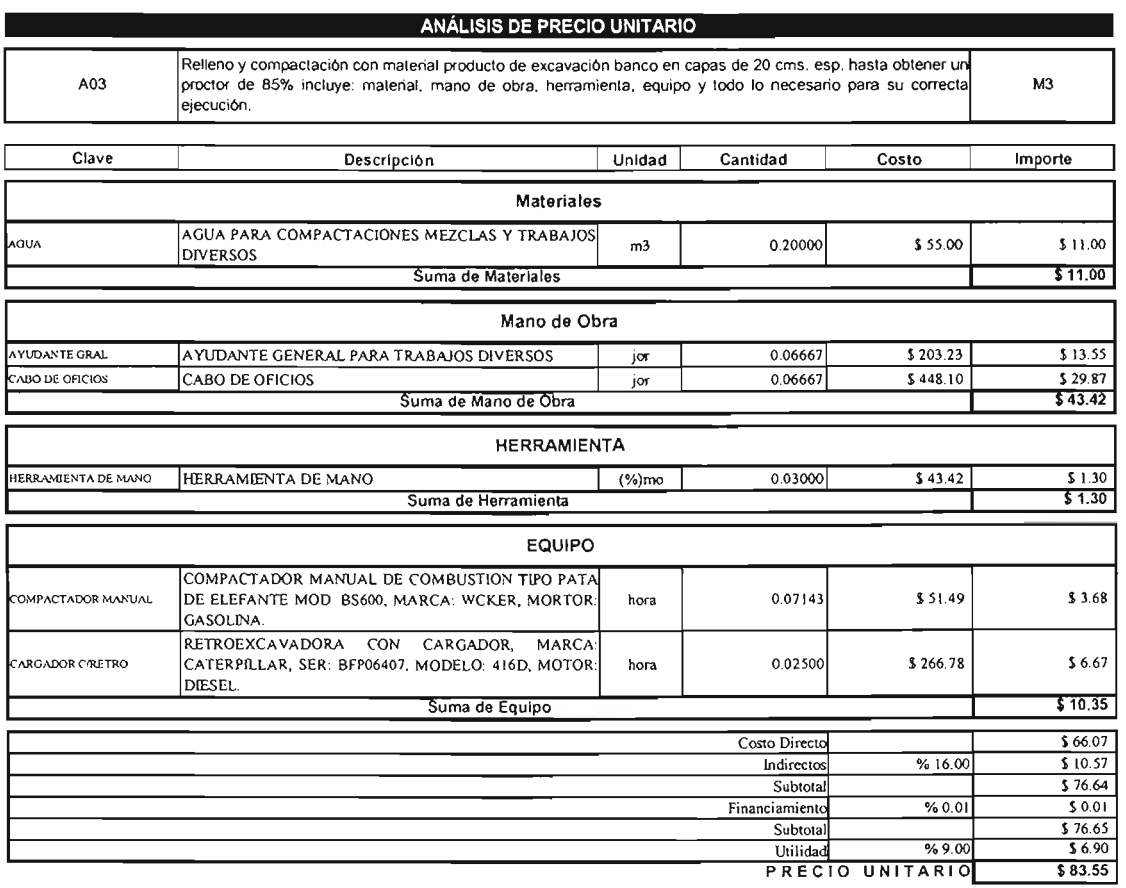

### OCHENTA Y TRES PESOS 55/100 M.N.

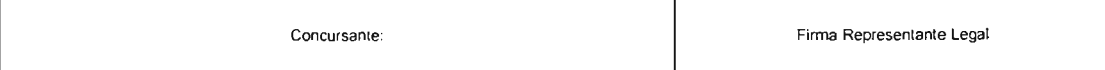

 $\mathbf{r}$ 

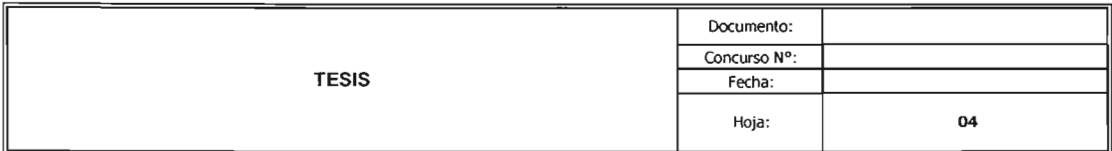

CIMENTACIÓN DE TORRE DE TELECOMUNICACIÓN

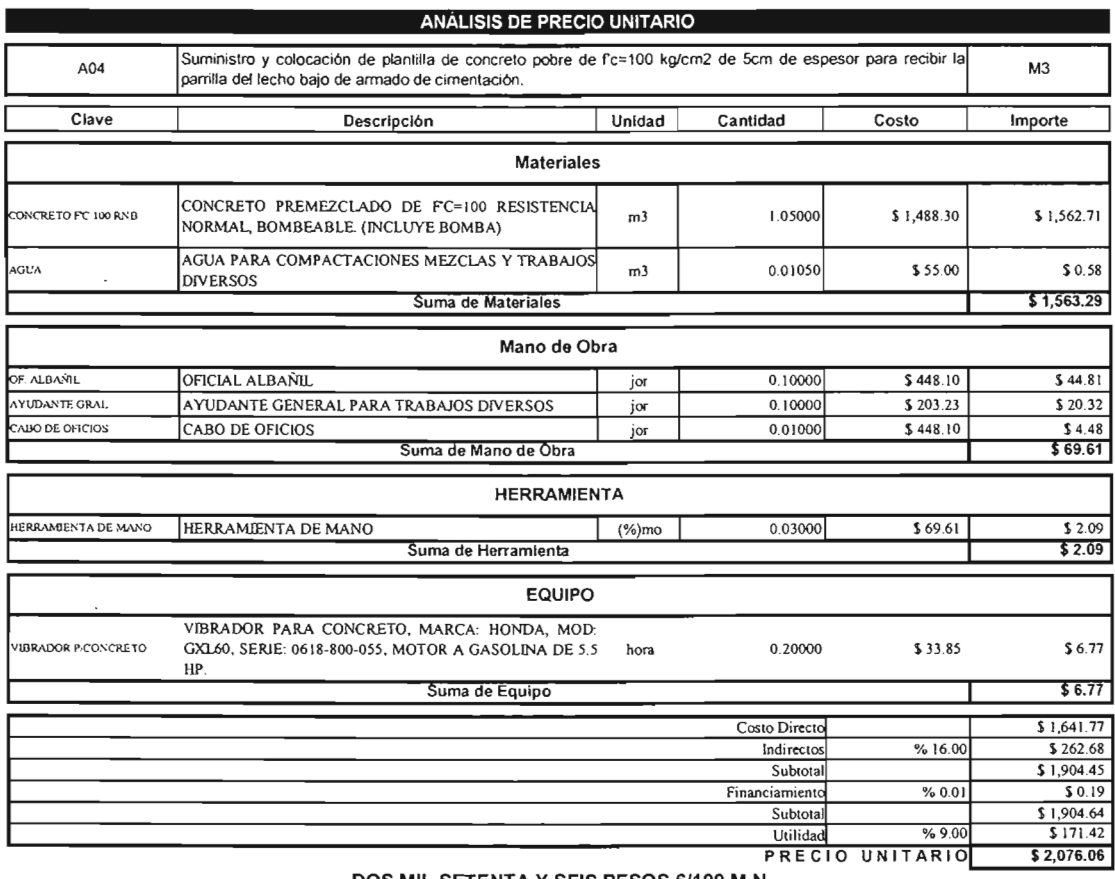

DOS MIL SETENTA Y SEIS PESOS 6/100 M.N.

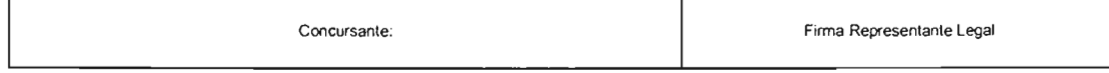

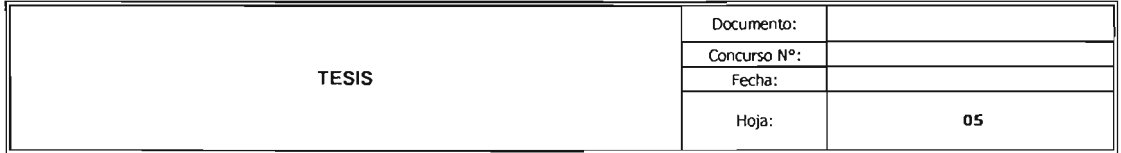

CIMENTACIÓN DE TORRE DE TELECOMUNICACIÓN

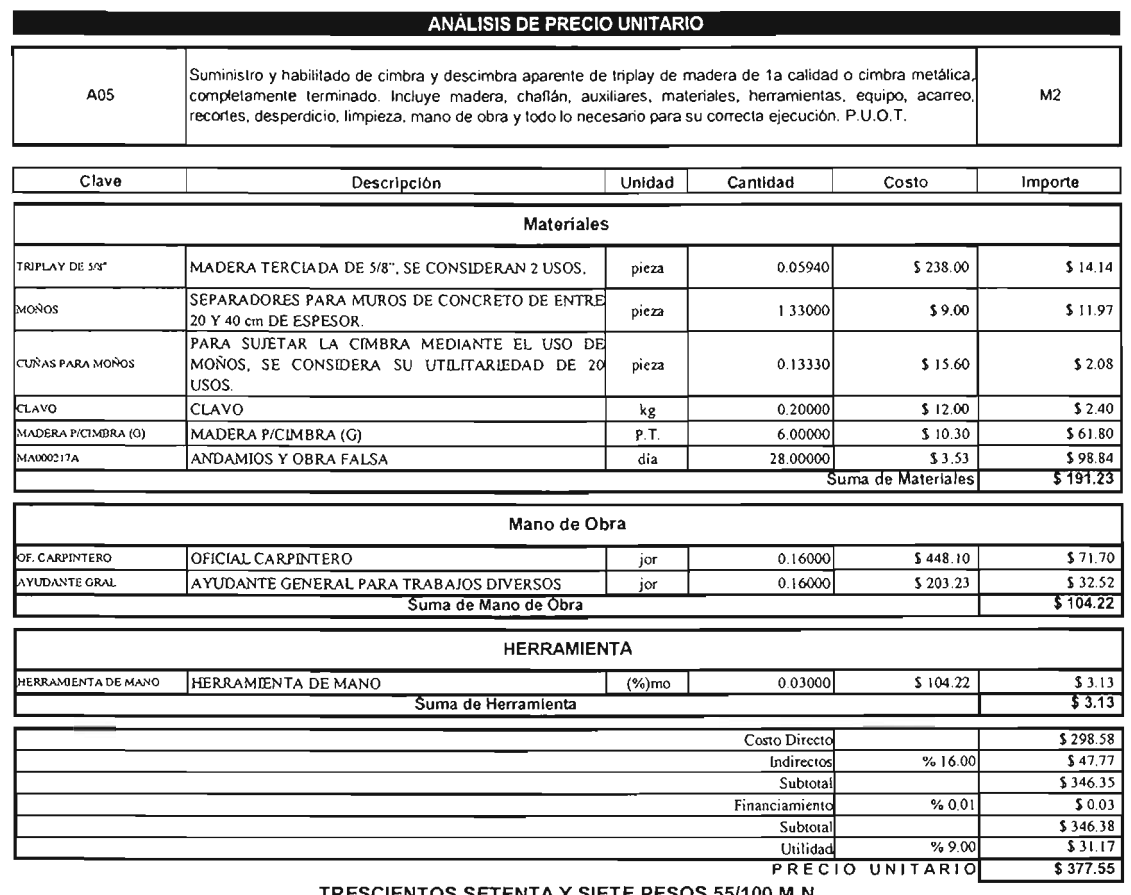

TRESCIENTOS SETENTA Y SIETE PESOS 55/100 M.N.

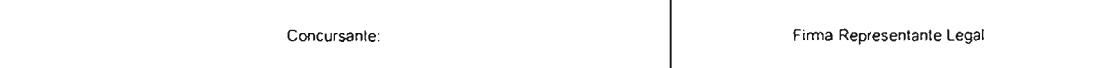

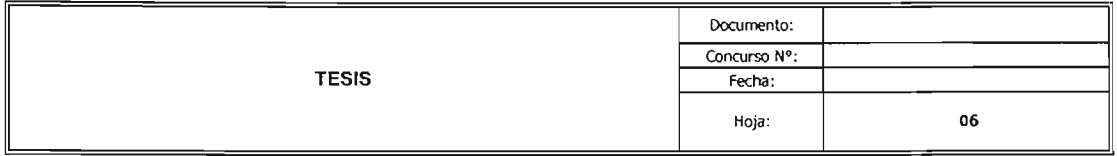

CIMENTACIÓN DE TORRE DE TELECOMUNICACIÓN

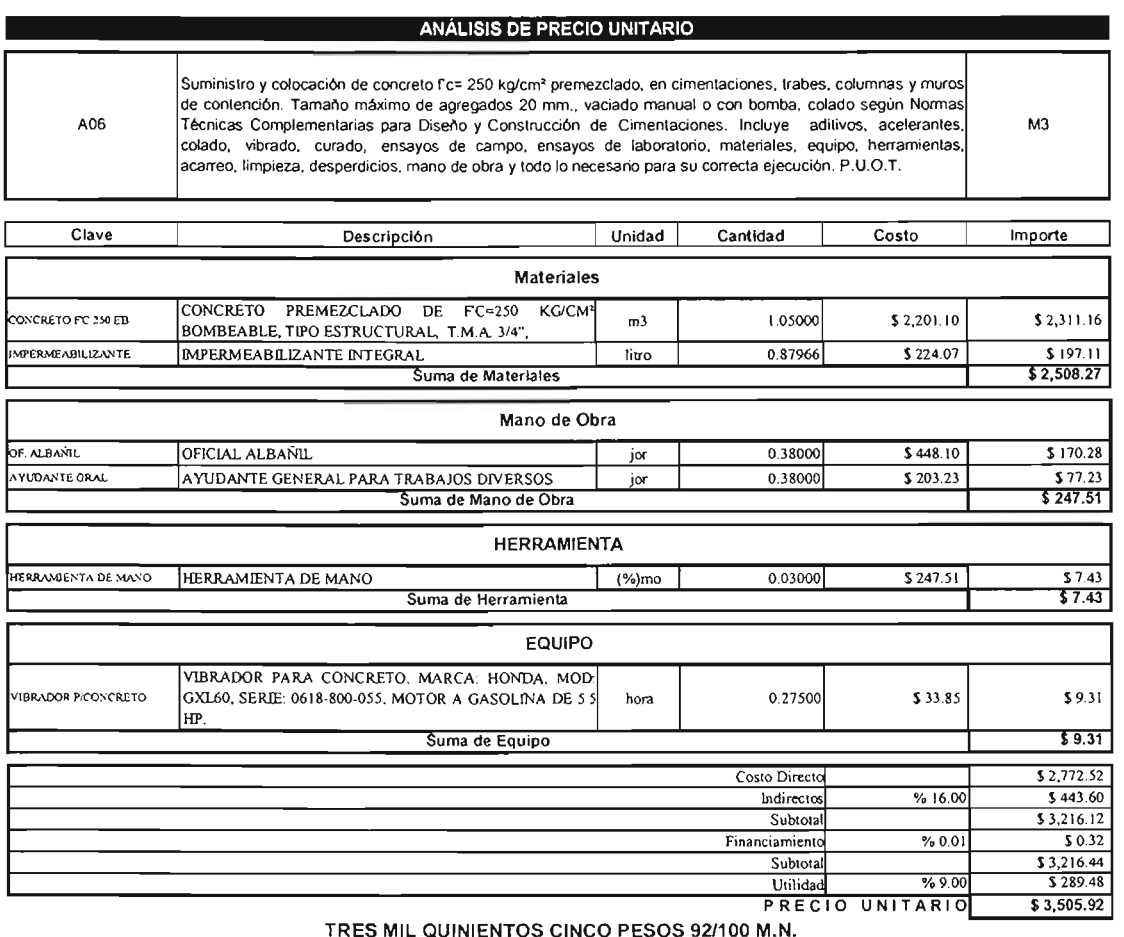

Concursante: Firma Representante Legal

 $\bar{z}$ 

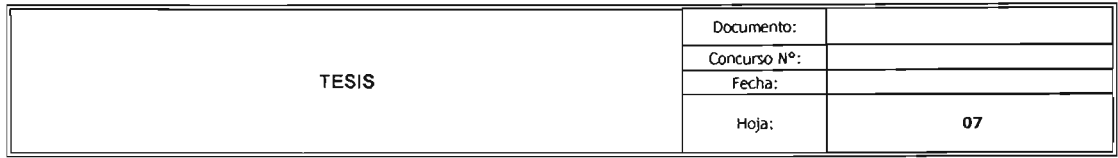

Obra:

CIMENTACIÓN DE TORRE DE TELECOMUNICACIÓN

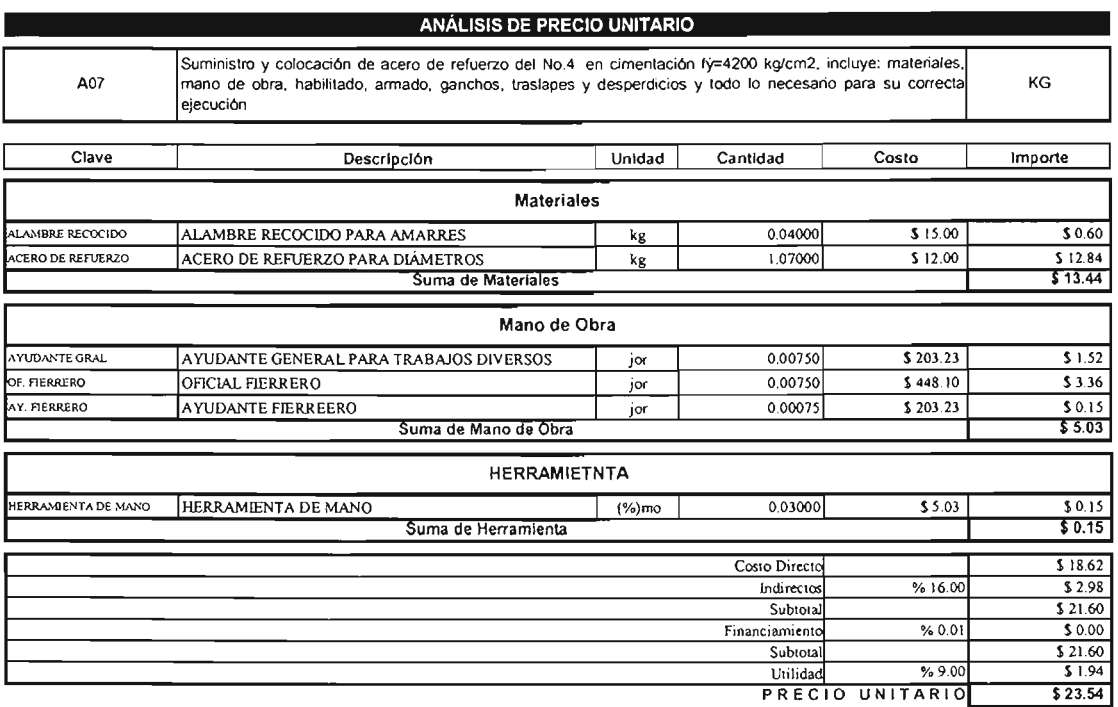

#### VEINTITRES PESOS 54/100 M.N.

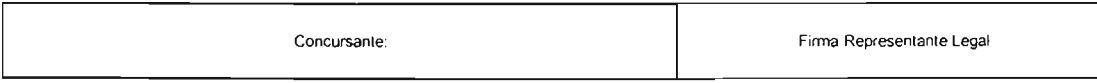

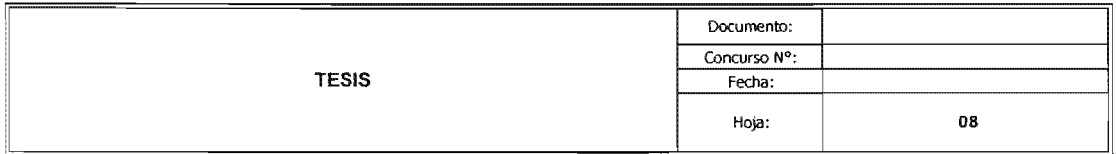

CIMENTACiÓN DE TORRE DE TELECOMUNICACiÓN

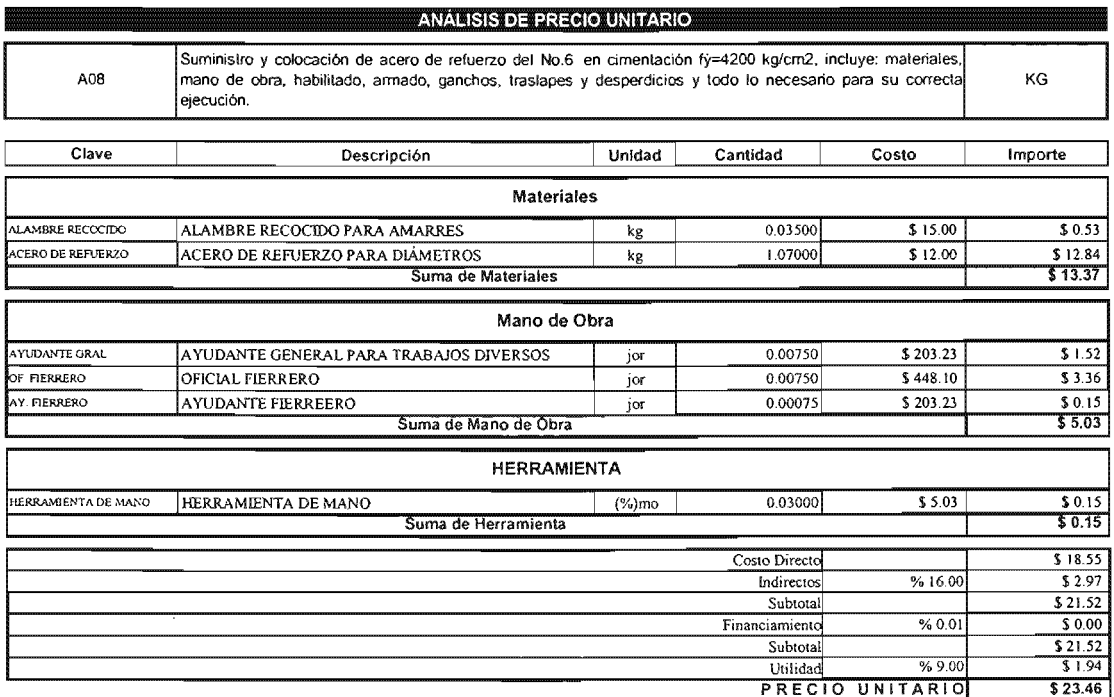

#### VEINTITRES PESOS 46/100 M.N.

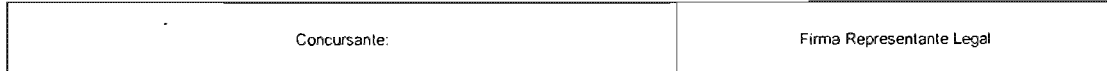

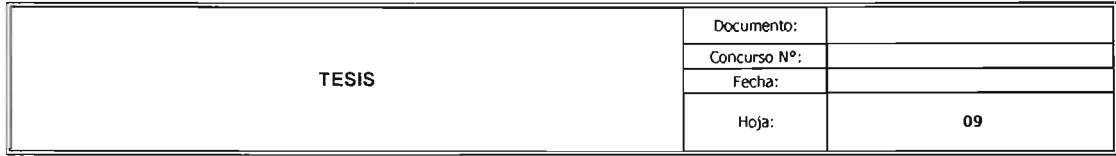

CIMENTACIÓN DE TORRE DE TELECOMUNICACIÓN

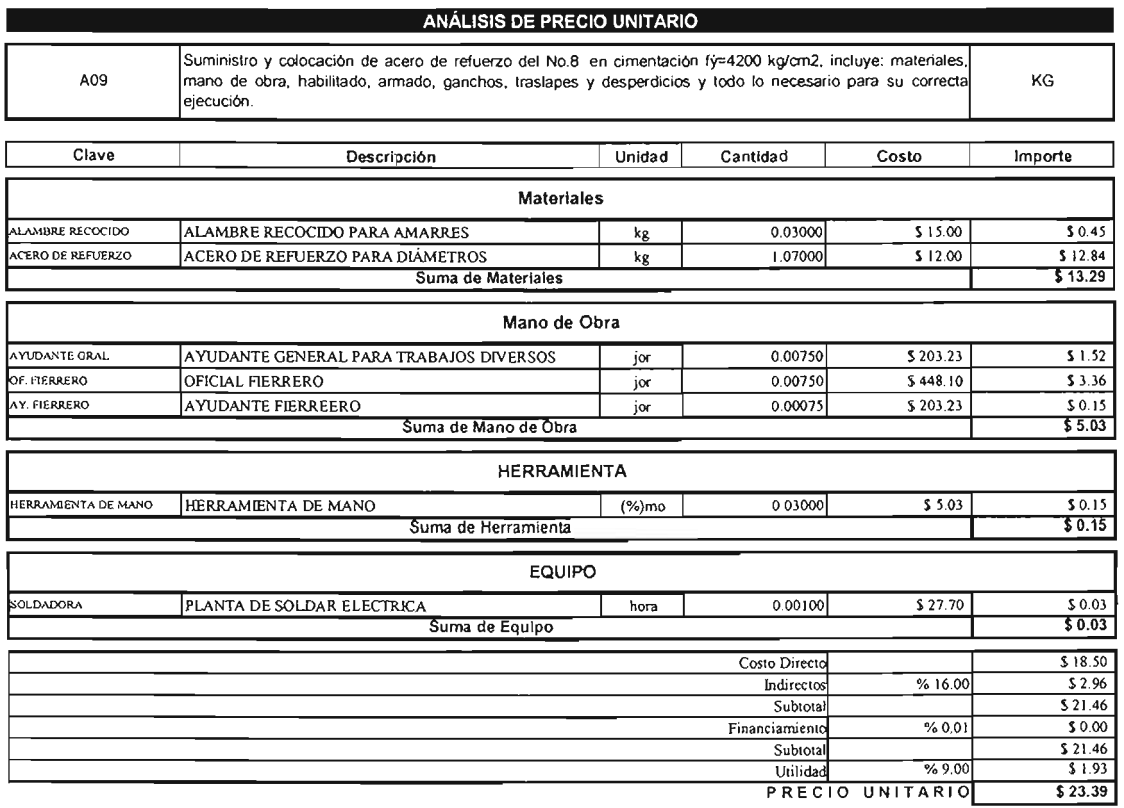

VEINTITRES PESOS 39/100 M.N.

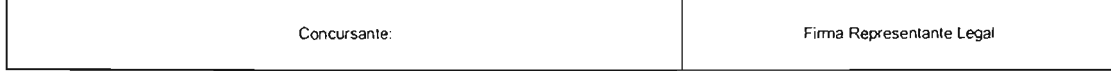

## 5.6.6. Presupuesto

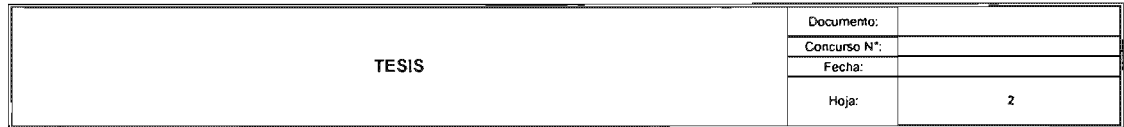

l,

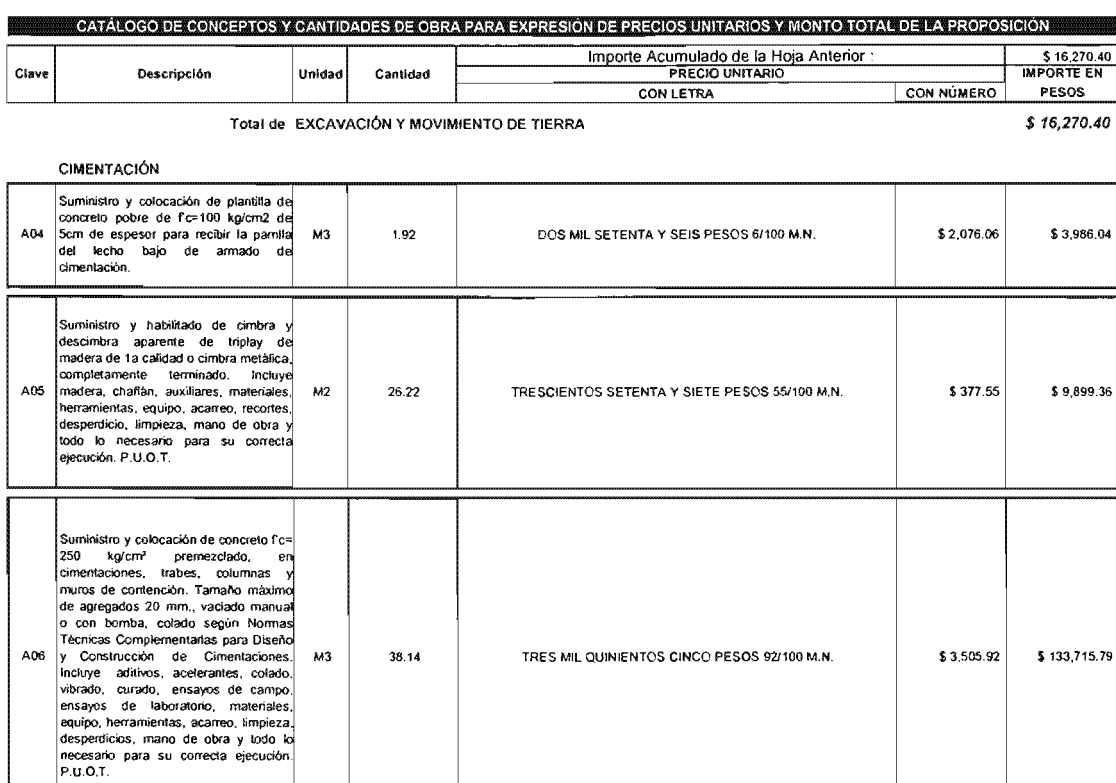

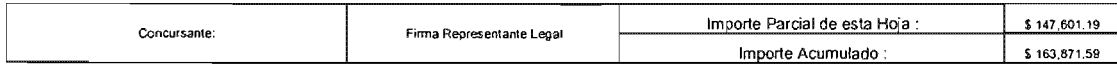

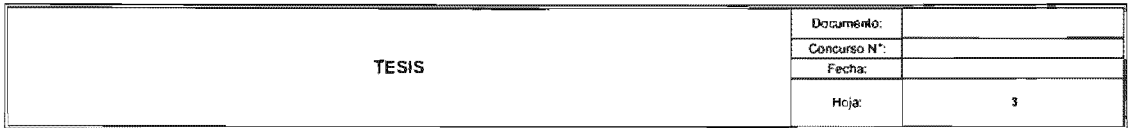

Obra: CIMENTACIÓN DE TORRE DE TELECOMUNICACIÓN

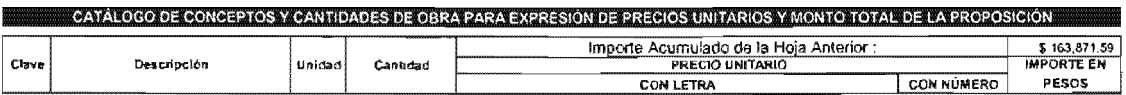

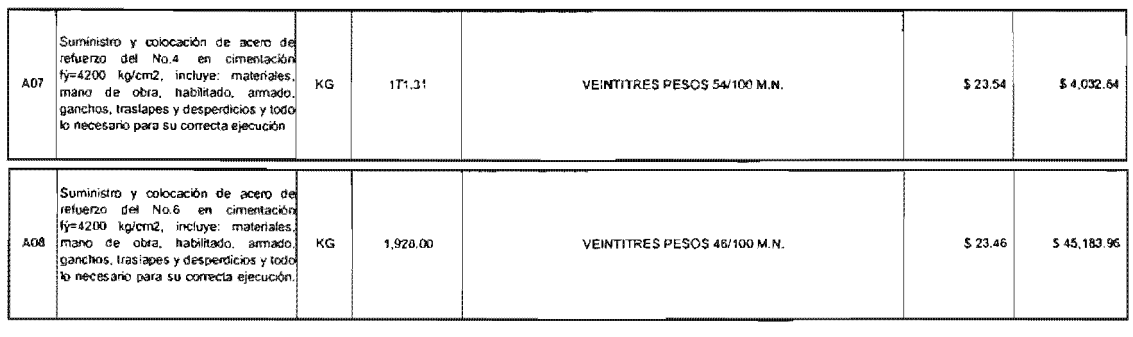

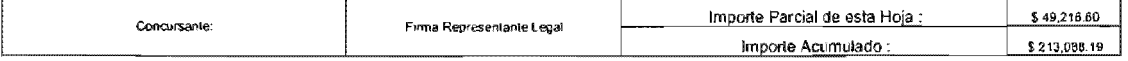

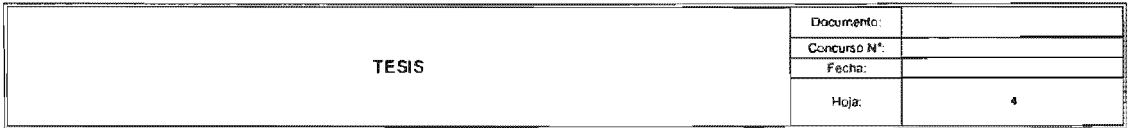

Obra: CIMENTACIÓN DE TORRE DE TELECOMUNICACIÓN

 $\hat{\mathcal{A}}$ 

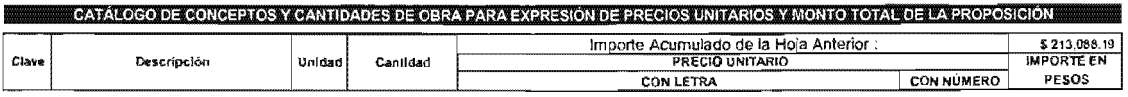

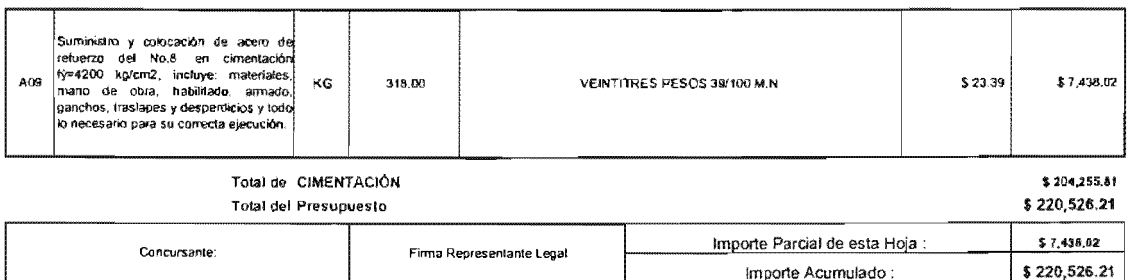

## **EXPLOSION DE INSUMOS**

Torre de Telecomunicación

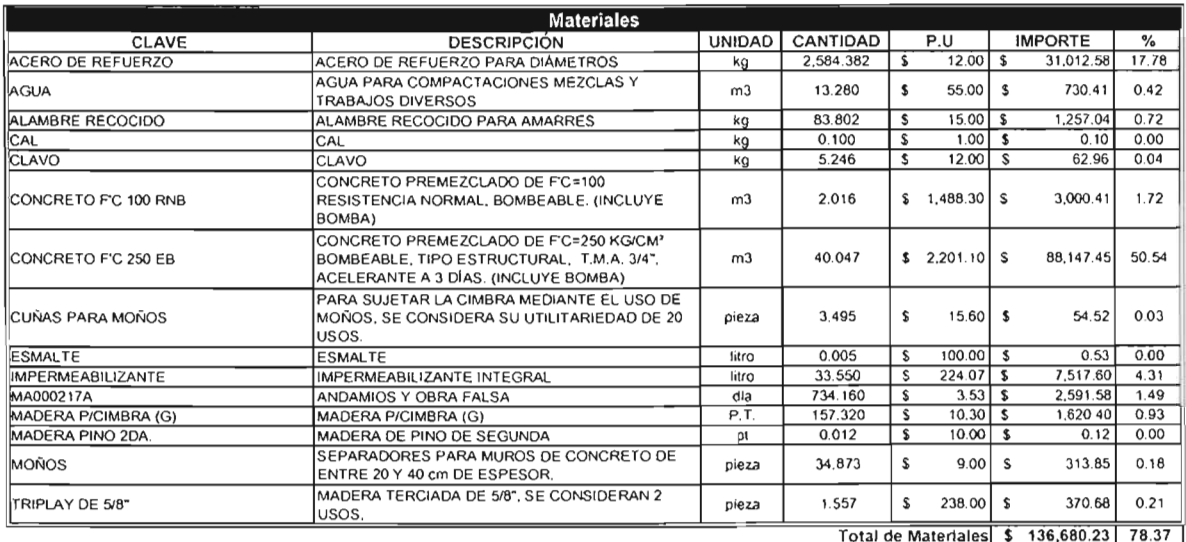

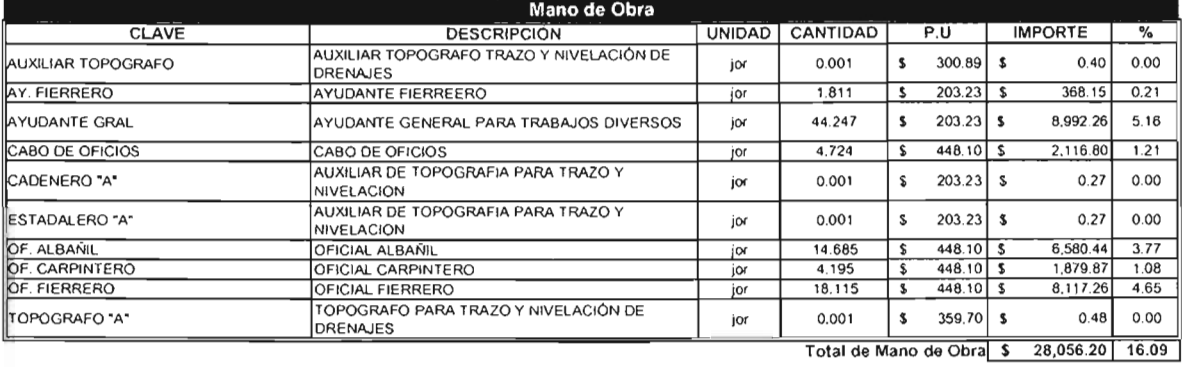

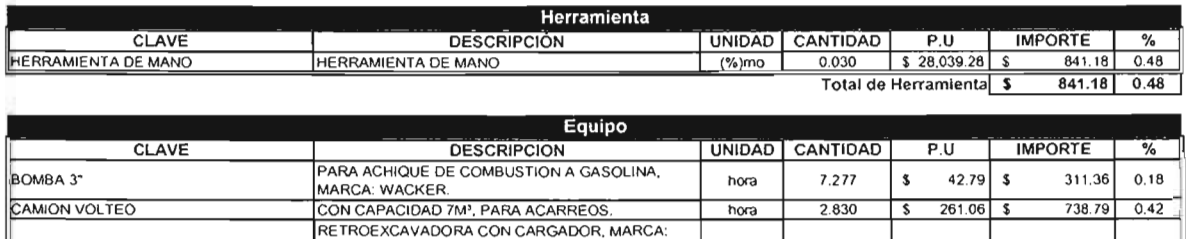

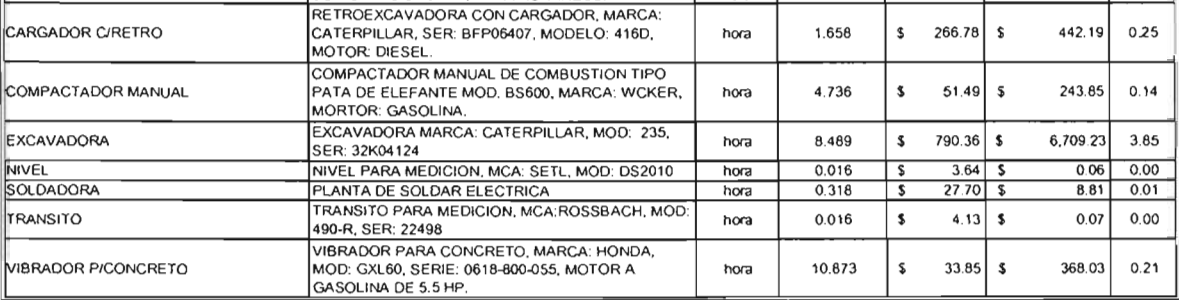

Total de Equipo \$ 8,822.39 5.06<br>TOTAL \$ 174,400.00 100.00

## **CONCLUSiÓN**

Es claro que el despliegue de infraestructura de telecomunicación requiere del trabajo interdisciplinario de profesionistas, quienes se coordinan para emitir opiniones y lograr decisiones que tengan como fin el buen desempeño y costo óptimo, según los objetivos del proyecto. El desarrollo e implementación de redes de telefonía es un área con muchas áreas de oportunidad para el ingeniero civil, ya que puede involucrarse en la planeación, organización, dirección, control y administración de este tipo de proyectos.

Por otro lado, el costo total y el desarrollo de la infraestructura de telecomunicaciones, obliga al ingeniero a conocer no solamente los procesos constructivos sino además tener una visión administrativa para manejar de manera óptima todos los elementos que conjuntan la construcción y equipamiento de las estructuras de telecomunicación. A lo largo de este trabajo se describió el proceso para calcular y construir una torre de telefonía celular.

El primer capítulo resume que una vez definido el concepto de red de telefonía celular, la opinión de un ingeniero especializado en estructuras concreta la factibilidad de colocar algún tipo de estructura o torre de telecomunicación de acuerdo a las necesidades del diseño de red, pero además se encarga de la evaluación, revisión y calculo de los elementos a construir para la seguridad y buen funcionamiento de la estructura a colocar.

Las estructuras van desde pequeños soportes adosados a fachadas de edificios, mástiles tipo asta y torres de diferentes alturas.

En el segundo capítulo se mencionan los escenarios más comunes y los tipos de torres, estos se ajustan a las necesidades de altura de transmisión y espacios disponibles para colocar torres.

Cabe mencionar que el espacio más adecuado para construir una torre es el que cumple con las especificaciones del diseño de red, pero además en que tome el menor tiempo posible para la construcción y puesta en marcha. Por último, también es importante que las estructuras en donde se colocan las torres y equipos ya sea en suelo o inmuebles, definan la complejidad del proceso de construcción.

El tercer capítulo detalla como realizar el diseño, análisis y revisión de las estructuras, con base a los reglamentos y normas vigentes, como lo es el Reglamento de Construcciones para el Distrito Federal, así como sus normas técnicas complementarias.

En el caso de revisión, análisis y diseño de torres y soportes, el Manual de diseño de obras civiles de diseño por viento es el único que permitido para calcular y obtener las fuerzas de viento que se aplican sobre la estructura. Este manual define claramente el método para obtener las fuerzas del diseño. Actualmente, la tecnología nos brinda la ventaja de programar el cálculo y la obtención de estas fuerzas en una hoja de Excel, la cual permite variar las velocidades de diseño y operación lo que ahorra tiempo e incrementa la precisión del análisis.

Por otro lado, el uso de programas de cómputo elaborados para el análisis, diseño y revisión de estructuras (Staad Pro, Sap 2000)31 permiten al ingeniero simular el comportamiento de las estructuras. Realizar este tipo de simulaciones y analizar el proceso detallado del Manual de la Comisión Federal de Electricidad permite establecer un comportamiento muy cercano al real, lo que permite garantizar la seguridad de la estructura.

En el capítulo cuarto se muestra el proceso de análisis y diseño de cimentaciones y se destaca la trascendencia de que el ingeniero refleje sus conocimientos sobre el origen y las propiedades de los suelos, ya que sin duda el comportamiento del suelo y su capacidad para absorber las acciones que genera la estructura condiciona la seguridad de la misma. En suelos como los de la Ciudad de México, es posible que las torres de telecomunicación requieran desde cimentaciones someras hasta cimentaciones profundas construidas con pilas o pilotes.

Para un mejor diseño de cimentación es necesario que tanto el ingeniero de campo como el ingeniero experto en estructuras, visiten el lugar donde se desplanta la cimentación antes de comenzar su diseño, ya que las recomendaciones que resulten de la visita facilitan la construcción y diseño de acero de refuerzo, además de tomar en cuenta las estructuras que se encuentran alrededor de este punto.

El último capítulo describe el proceso de montaje de torres considerando las medidas de seguridad marcadas por los reglamentos correspondientes, las cuales nunca se siguieron en el caso referido en esta tesis, es decir, en la construcción de la radio base del sitio aeropuerto en la ciudad de San Luis Potosí. La omisión de la aplicación de medidas de seguridad puede provocar accidentes, prolonga el proceso constructivo e incrementa sus costos, por lo que se este trabajo busca promover el uso de medidas de seguridad en la construcción de torres de telecomunicación.

En México no existen publicaciones especializadas para el diseño, fabricación y montaje de torres de telecomunicación, ni siquiera reglamentación que defina los lugares en que pueden colocarse. La falta de esta normativa tiene un impacto urbano, ecológico y de seguridad que no debe pasar inadvertido.

En nuestro país, la industria de las telecomunicaciones ha avanzado a pasos agigantados en las últimas décadas provocando el rezago de los organismos colegiados, instituciones de educación superior e instituciones gubernamentales en cuanto a la emisión de normas y reglamentos en este segmento de la industria. Es urgente que los organismos reguladores consideren las implicaciones de la falta de lineamientos que establezcan y delimiten la ubicación y construcción de las

<sup>31</sup> Programa

# **Anexo A**

Elaboración de Modelo empleado el programa STAAD Pro

## Anexo A

## Elaboración de Modelo empleado el programa STAAD Pro

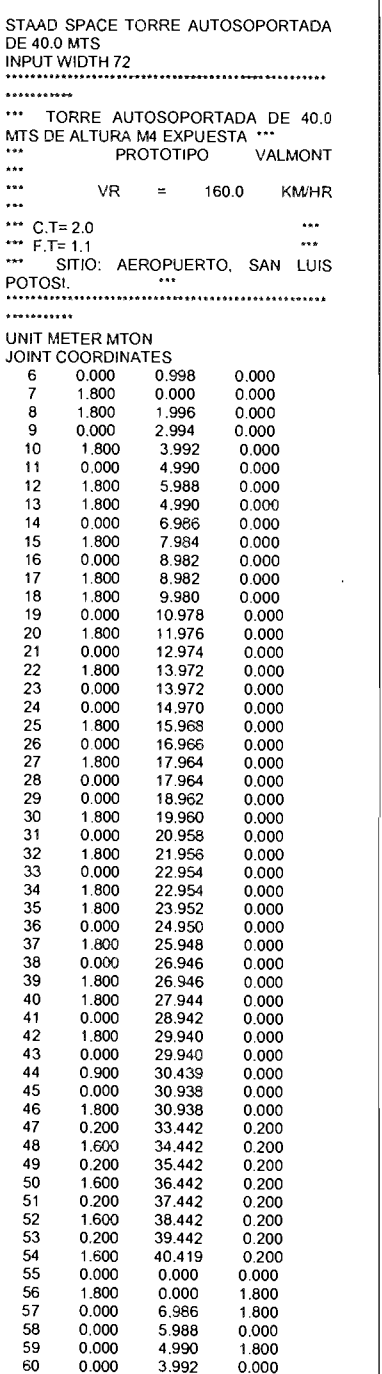

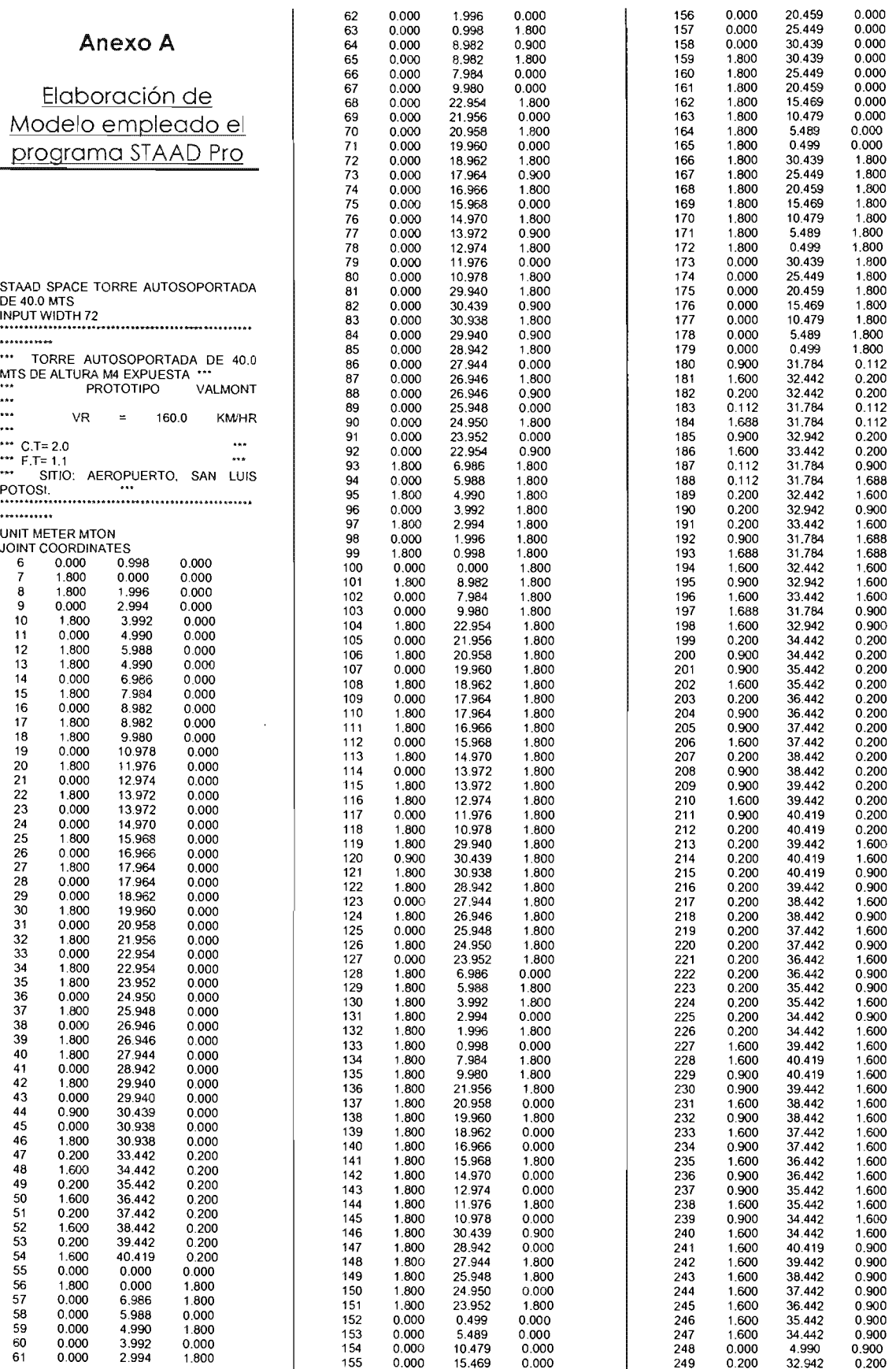

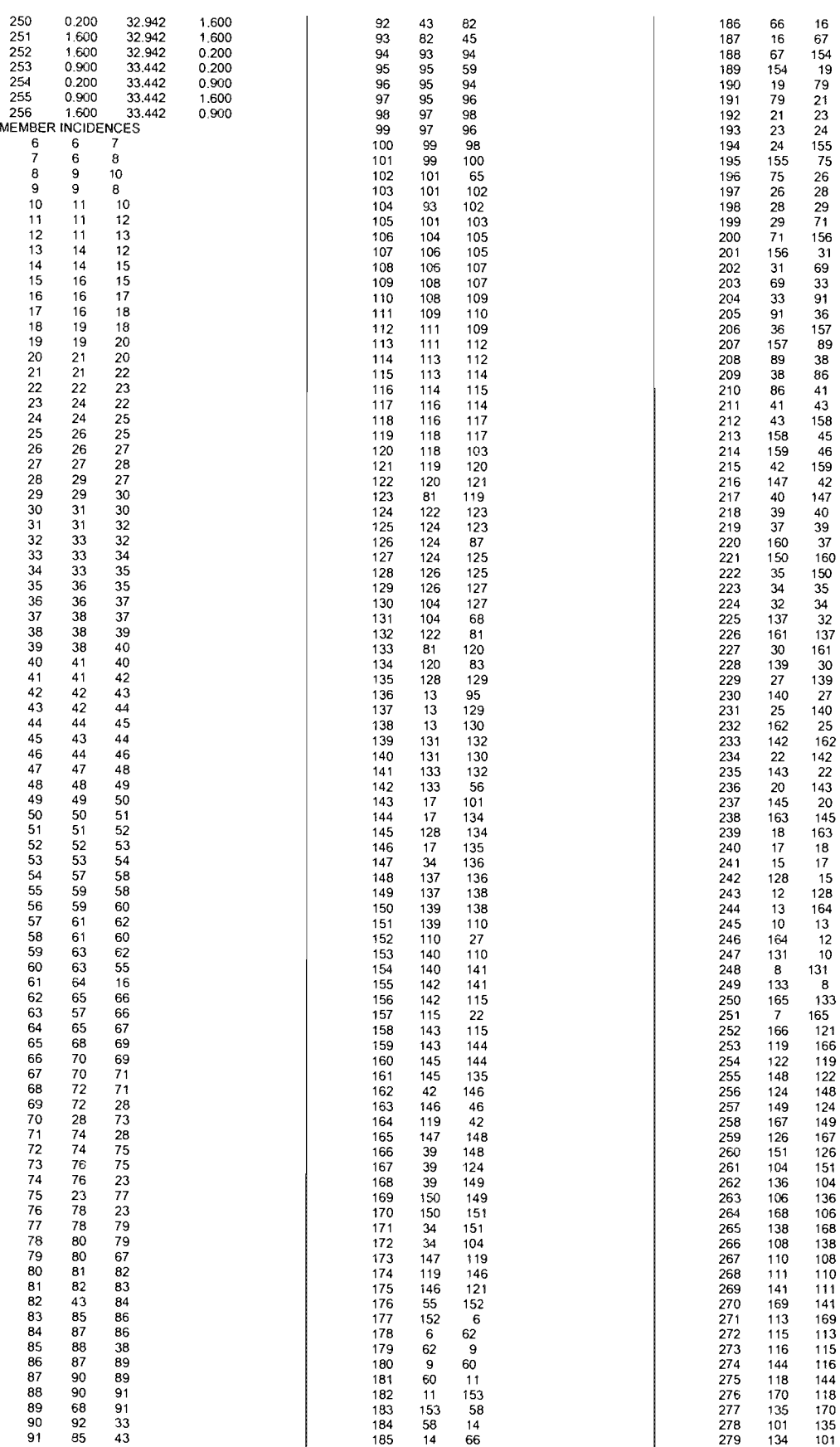

 $\bar{\mathcal{A}}$ 

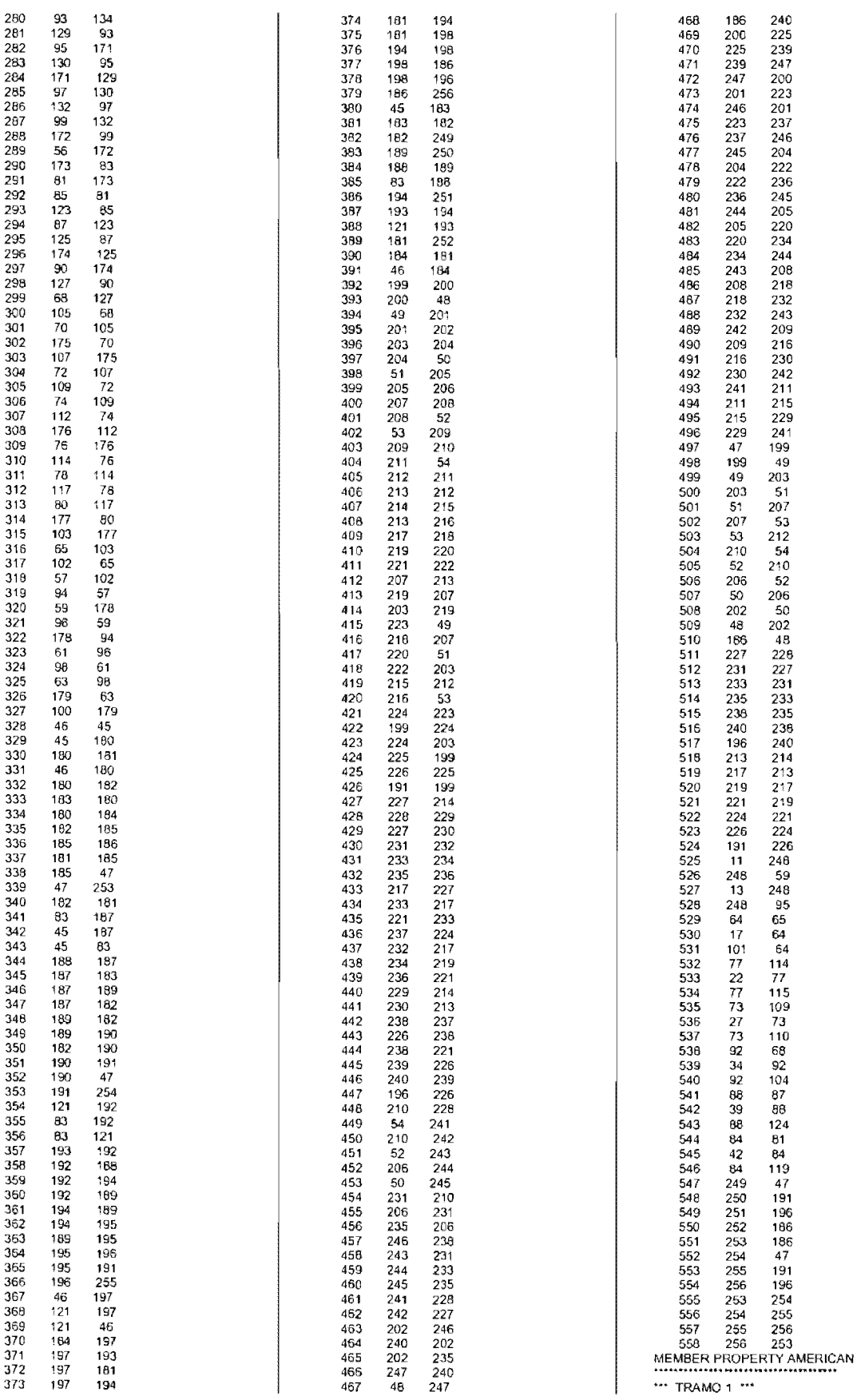

\*\*\* PIERNAS ANGULO DE L.I DE 6"X7/8"<br>176 TO 182 244 245 247 TO 251 282 283 285<br>TO 289 320 321 323 TO 326 -327 TABlE ST l606014 DIAFRAGMA ANGULO DE L.I DE 3"X5/16" 12 95 136 525 TO 528 TABLE ST L30305<br>\*\*\* DIAGONALES ANGULO DE L.I DE 3"X3IS" 6 TO 10 56 TO 60 97 TO 101 138 TO 142 TABLE ST L30306  $\cdots$  TRAMO  $2$  \*\*\* \*\*\* PIERNAS ANGULO DE L.I DE 6"X3/4" 183 TO 188 239 TO 243 246 277 TO 261 264 315 TO 319322 TABLE ST L606012 •• " DIAFRAGMA ANGUlO DE U DE 3"X5/16"<br>16.61.102.143.529.TQ.531.TABLE.ST L30305<br>\*\*\* DIAGONALES ANGULO DE L.I DE 3"X3IS" 1113 TO 1517 54 55621064 94 96103 TO 105135137144 TO 145- 146 TABLE ST L30306 \*\*\* TRAMO 3 \*\*\* \*\*\* PIERNAS ANGULO DE L.J DE 6°X5/8°<br>189 TO 194 233 TO 238 271 TO 276 309 TO<br>314 TABLE ST L606010 \*\*\* DIAFRAGMA ANGULO DE L.I DE<br>3"X5/16" 3"X5116° 2275116157 532 TO 534 TABLE sr L30305 DIAGONALES ANGULO DE LI DE 3"X5/16" 18 TO 21 237476 TO 79115117 TO 120 156158 TO 161 TABLE ST L30305  $\cdots$  TRAMO 4  $\cdots$ \*\*\* PIERNAS ANGULO DE L.I DE 6"X9/16"<br>195 TO 200 227 TO 232 265 TO 270 303 TO 308 TABLE ST l60609 DIAFRAGMA ANGULO DE L.I DE 3"X5/16" 2770111152535 TOS3? TABLE ST l30305 ••• DIAGONALES ANGULO DE L.I DE 3"X511S" 24 TO 26 28 29 68 69 71 TO 73 109 110 112<br>TO 114 150 151 153 TO 154 -TO 114 150 151 153 TO 154 -<br>155 TABLE ST L30305 \*\*\* TRAMO 5 \*\*\* \*\*\* PIERNAS ANGULO DE LI DE 6\*X9/16\* 201 TO 206 221 TO 226 259 TO 264 297 TO 302 TABlE ST L60609 \*\* DIAFRAGMA ANGULO DE L.I DE 3"X5/16" 3390131 172 538 TO 540 TABLE ST l30305 ••• DIAGONALES ANGULO DE U DE 3"X5/16"<br>30 TO 32 34 35 65 TO 67 88 89 106 TO 108 129130 147 TO 149170 171 TABLE ST L30305 \*\*\* TRAMO 6 \*\*\* ••• PIERNAS ANGULO DE L.I DE S'X3I8" 207 TO 212 215 TO 220 253 TO 258 291 TO 296 TABLE ST L50506 \_. DIAFRAGMA ANGULO DE LI DE 3"X5/16" 38 42 82 85 123 126 164 167 541 TO 546 T ABLE ST L30305 \*\*\* DIAGONALES ANGULO DE L.I DE 2<br>1/2"X1/4" 1/2 X1/4"<br>36 37 39 TO 41 83 84 86 87 91 124 125 127 128 132 165 166 168 169 173 TABLE ST L25254 \*\*\* TRAMO 7 \*\*\* \*\*\* PIERNAS ANGULO DE LI DE 4"X3/8"<br>213 214 252 290 380 TO 391 TABLE ST 213 214 252 290 380 TO 391 TABLE ST<br>L40406<br>\*\*\* DIAFRAGMA ANGULO DE L.I DE 2<br>1/2"X1/4" 328333334 340 343 TO 345 348 356 TO 356 361 369 TO 371 " 374 TABlE ST L25254 \*\*\* DIAGONALES ANGULO DE LJ DE 2 43 TO 46 80 81 92 93 121 122 133 134 162 43 10 46 80 81 92 93 121 122 133 134 162<br>163 174 175 329 10 332 341 -<br>342 346 347 354 355 359 360 367 368 372<br>373 TABLE ST L25254 " TRAMO 8 \*\*\*

••• PIERNAS ANGUlO DE U DE 3"X5116" 497 TO 524 54710550 TABLE ST L30305 ••• DIAFRAGMA ANGULO DE LI DE 2 112"X1I4" 339353366379392 TO 405 407 TO 411 415 TO 421 424 425 428 TO 432 436 TO 442 445 446 449 TO 453 457 TO 463<br>466 467 469 TO 496 -551 TO 558 TABLE ST L25254 •• , DIAGONALES ANGULO DE LI DE 2 112"X1I4" 47 TO 53 335 10 338 349 TO 352 362 TO 365375 TO 378 406 412 TO 414 422 423 426 427 433 TO 435 443 444 447 448 454 TO 456 464 465 -468 TABlE ST L25254 MEMBER RELEASE 4345 70 758082 92 121 133 162 174 329 331 335337339341 342349- 350 353 TO 355 362 363 386 TO 368 375 376 379 392 394 396 398 400 402 -<br>405 407 TO 411 421 425 428 TO 432 442 446 449 TO 453 463 467 -525 START MX MZ<br>44 46 61 81 85 90 93 122 134 163 175 330 1 332 336 338 346 347 351 352 " 359 360 364 365 372 373 377 378 393 395<br>397 399 401 403 404 -415 TO 420 424 436 TO 441445457 TO 462 466 526529 532 535 538 541 544 551 TO 554 END MX MZ MEMBER TRUSS 6T04247T06062T06971 T074 TO 79838486 TO 89 91 - 64 TO 120123 TO 132 135 TO 161 164 TO 173328333334 340343 TO 345- 34835610358361 389 TO 371 374 406 412 TO 414 422 423 426 427 433 TO 435 443 444 447 448 454 TO 456 464 465468 TO 496 527 528 530 • 531 533 534 536 537 539 540 542 543 545 546 555 TO 558 CONSTANT E STEEl All DENSITY STEEL All POISSON STEEL ALL BETA 45. MEMB 290 TO 327 383 518 TO 524548 BETA 135. MEMB 252 TO 289 386 511 TO 517 549 BETA 225 MEMB 214 TO 251 389 504 10 510 550 BETA 315. MEMB 176 TO 213 382 497 TO 503 547 **SUPPORT** 7 55 56 100 FIXED LOAD 1 FRECUENCIA \*\*\* PESO PROPIO \*\*\* SELFWEIGHT X 1. JOINT LOAD ••• PARARRAYOS 54212214226 FX 00075 ••• 3 ANTENAS MW DIAM. 0.60M H~40M 54 212 214 228 FX 0.0375<br>\*\*\* 3 ANTENAS MW DIAM. 0.90M H=30M<br>\*\*\* 3 ANTENASY - \*\*\*\* 454683121 FX 0.0525 "0 9 ANTENAS RF H=39M 53 210227 213 FX 0.090 ... PLATAFORMA DESCANSO 1617 65101 FX 0.0125 2728109 110 FX 0.0125 383987124 FX 0.0125 ••• PLATAFORMA TRABAJO 47186191196FXO.0125 52207217 231 FX 0.0125 ••• C.G.o+CABLES<ESCALERA 11 16232833 38 59 65 68 87 109 114 FX 0.075 45474951 53 B3 182189191 199203207 212 TO 214 217 219 221 224 -<br>226 EX 0.015 226 FX 0.015 CALCULATE NATURAL FREOUENCY LOAD 2 CM SELFWEIGHT Y -1.<br>JOINT LOAD JOINT LOAD ••• PARARRAYOS 54 212 214 228 FY -0.0075

\*\*\* 3 ANTENAS MW DIAM. 0.60M H=40M 54212214228 FY -0.0375 ••• 3 ANTENAS MW DIAM. O.90M H=30M 454683121 FY -0.0525 ••• 9 ANTENAS RF H=39M 53210227213 FY -0090 \*\* PLATAFORMA DESCANSO<br>15 17 65 101 FY -0.0125<br>27 28 109 110 FY -0.0125<br>38 39 87 124 FY -0.0125<br>\*\*\* PLATAFORMA TRABAJO 47186191 196 FY -0.0125 52207217231 FY -0.0125 ••• C.G.O<CABLES+ESCALERA 1116232833385965 68 87109114 FY· 0.075 45474951 5383 182 189 191 199203207 212 TO 214217219221224 226 FY -0.015 LOAD 3 CV JOINT LOAD ••• PLATAFORMA TRABAJO 47186191 186 FY -0.075 ••• PLATAFORMA TRABAJO 52 207 217 231 FY -0.075 LOAD 4 VIENTO VR=160 KMlHR JOINT LOAD '\*' 3 ANTENAS MW DIAM. 0.60M H=40M<br>'\*" 2 ANTENAS MW A 90 GRADOS 54212 214 228 FX 0.056 ••• 1 ANTENAS MN A 45 GRADOS 54212214228 FZ 0.058 ••• 3 ANTENAS MW DIAM. 0.90M H~30M ••• 2 ANTENAS MW A 90 GRADOS 4546 83 121 FX 0.108 --- 1 ANTENAS MW A 45 GRADOS 454683121 FZO.l08 ... 3 ANTENAS RF H~39M A 90 GRADOS 53210227213 FX 0.132 53210227213 FZ 0.132  $\ddot{\phantom{a}}$  $\ddot{\phantom{a}}$ VIENTO EN TORRE, CGO. CABLE SALVAVIDAS Y ESCALERA  $\ddot{\phantom{a}}$ 6911 59TO 63 96 96 FX Q.072 1416575865T06794102103FXO.072 192123247678 TO 80114117 FXO.078 26262971 727475107 109112 FX 0.088 31333668 TO 70 90 91 105127 FX 0.097 3841 4381 85 TO 87 89 123 125 FX 0.097 4583182183188189 FX 0.088 47495153191199203207212 TO 214 217 219 221 224 226 FX 0.082  $\ddot{\phantom{a}}$ CGO, CABLE  $\overline{a}$ 68 TO 11 1360 62 131133 FZ 0.072 14TO 18586667128FZO.079 19 TO 24 79 142 143145 FZ 0.ü78 25 TO 30 71 75139140 FZ 0.088 31 TO 36 69 91 137150 FZ 0.097 37 TO 43 86 89147 FZ 0.097 4546181 TO 184 FZ 0.088 47 TO 54 186 199 202 203206 207 210 212  $F20.082$ LOAD 5 VIENTO Vop= 140KM/HR JOINTLOAD ... 3 ANTENAS MN DIAM. Q.60M H=40M \*\*\* 2 ANTENAS MW A 90 GRADOS 54 212 214 228 FX 0.045<br>"" 1 ANTENAS MW A 45 GRADOS 54 212 214 228 FZ 0.045<br>\*\*\* 3 ANTENAS MW DIAM, 0.90M H=30M \*\*\* 2 ANTENAS MW A 90 GRADOS 45 46 83 121 FX 0.083<br>\*\*\* 1 ANTENAS MW A 45 GRADOS ... 1 ANTENAS MW A 45 GRADOS<br>45 46 83 121 FZ 0.083<br>\*\*\* 3 ANTENAS RF H=39M A 90 GRADOS 53210227213 FX 0.101 53210227213FZO.101

\*\*\* - VIENTO EN TORRE, CGO, CABLE<br>SALVAVIDAS Y ESCALERA 6911 59TO 63 96 98 FXO,053 14 16575865 TO 67 94 102 103 FX 0,053 192123247678 TO 80114117 FX 0,057 26282971727475107109112 FX 0,085 31333668T0709091105127FXO,071 3841438185 TO 87 89123125 FX 0,072 4583182183188 189 FX 0,065 474951 63 191 199203207212 TO 214 217 219 221 224 226 FX 0,060 ٠. \*\*\* - VIENTO EN TORRE, CGO, CABLE<br>SALVAVIDAS Y ESCALERA 68 TO 11 136062131 133 FZ 0,063 14 TO 18 58 66 67128 FZ 0,058 19 TO 24 79142143145 FZ 0,057 25 TO 30 71 75139 140 FZ 0,065 31 TO 36 6991 137 150 FZ 0,071 37 TO 43 86 89 147 FZ 0,072 4546 181 TO 184 FZ 0,065 47 TO 54 186 199 202 203 206 207 210 212 FZ 0,060 LOAD 6 SISMO \_. SISMO xx 100% ." SISMO ZZ 30% JOINTLOAD 6 8 TO 43 45 TO 54 57 TO 63 65 TO 72 74 TO 76 78 TO 81 83 85 TO 87 - 89 TO 9193 TO 99 101 TO 119 121 TO 145 147 TO 151 181 TO 184 186 188- 189 191 193 194 196 199 202 203 206 207<br>210 212 TO 214 217 219 221 -<br>224 226 TO 228 231 233 235 238 240 FX<br>0,012 FZ 0,004 6 8 TO 43 45 TO 54 57 TO 6365 TO 72 74 TO 76 78 TO 81 8385 TO 87 - 89 TO 91 93 TO 99101 TO 119121 TO 145 147 TO 151 181 TO 184 186 188-189 191 193194 196 199202203206207 210212T0214217219221- 224 226 TO 228 231 233 235 238 240 FX 0.009 FZ 0,003 ,,,,,,,,,,,,,,,,,,,,,,,,,,,,,,,, \*\*\* REACCIONES LOAD COMB 7 1,5 (CM+CV) 21,531.5 LOAD COMB 8 1.1 (CM+VR=160KM/HR) 21.141.1 LOAD COMB 91.1 (CM+SISMO) 21.161.1 ... DISEÑO LOAD COMB 10 1.0 (CM+CV) 21,031,0 LOAD COMB 11 0.75 (CM+VR=160KM/HR) 20,7540.75 LOAD COMB 120,75 (CM+SISMO) 20.7560.75 ••• DESPLAZAMIENTO LOAD COMB 13 1.0 (CM+VOP=140KM/HR)  $21,51$ LOADCOMB 141.0 (CM+SISMO) 21.6 L PERFORM ANAL YSIS LOAD lIST 10 1112 PARAMETER CODEAISC FYLD 3,515E4 ALL BEAM 1. ALL<br>CHECK CODE ALL<br>LOAD LIST 7 8 9<br>PRINT SUPPORT REACTIONS **LOAD llST 13 14**  PRINT JOINT DISPLACEMENTS lIST 201 52 231 211 53 210 227 213 54 212 214 228<br>STEEL TAKE OFF **FINI\$H** 

 $\bar{z}$ 

## **Anexo B**

Mecánica de Suelos

## Anexo B

## Mecánica de Suelos

**yz**  GRUPO G-2 CONSTRUCCIONES, S.A. DE C.

Querétaro, Qro. 12 de Noviembre de 2003.

WFI DE MÉXICO, S. DE R. L. DE C. V. Av. Ejército Nacional No. 579, 2° piso Colonia Granada C. P. 11520, México, D. F. Presente

> Atención: Arq. David Oropeza Departamento de Ingeniería.

Señor arquitecto:

Con la presente hacemos entrega del Informe Técnico, en original, denominado, "ESTUDIO DE MECÁNICA DE SUELOS PARA EL PROYECTO DE RADIO BASE DE TELEFONIA CELULAR", en San Luis S. L. P. para el sitio:

1. "Aeropuerto" SP 3017 A1.

Agradeciendo de antemano la atención prestada a la presente, quedamos a sus órdenes para cualquier aciaración que se considere pertinente.

Atentaménte Grupo G-2 Construcciónes, S.A. de C.V.

Ing. Juan Goddard Ensáustiga. **Director General** 

C.c.p. Arq. José Alberto López.

Cerro del Agua 114, Colinas del Cimatano, Querétaro, Qro. CP.76090

and mine one and. Tell fax: (442) 245.19.27 grupog2@prodigy.net.mx

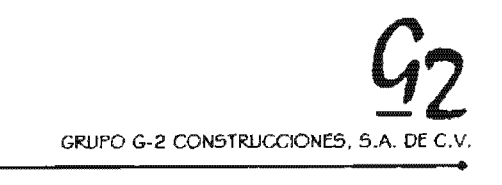

# **ESTUDIO DE MECÁNICA DE SUELOS**

# **RADIO BASE DE TELEFONíA CELULAR**

# **SITIO "AEROPUERTO" SP 3017 SAN LUIS POTOSI, S. L. P.**

# **NOVIEMBRE DE 2003**

**E Cerro del Agua 114, Colmas del Cimatano, Tel / Fax: (442) 248.19.27** Querétaro, Qro. CP.76090 composition of the composition of the composition of the composition of the composition of the composition of the composition of the composition of the composition of the composition of the composi

 $\mathcal{L}_{\mathcal{L}}$ 

**•** 

GRUPO G-2 CONSTRUCCIONES. S.A. DE C.V . •

### ESTUDIO DE MECÁNICA DE SUELOS PARA RADIO BASE DE TELEFONIA CELUlAR

#### SITIO "AEROPUERTO" SP 3017 A1, SAN LUIS POTOSI, S.LP.

#### RELACION DE FIGURAS

- Figura 1 localización del sitio.
- Figura 2 Geología regional.
- Figura 3 Columna estratigráfica sondeo SE-1.
- Figura 4 Análisis granulométrico SE-1, muestras 2,4 Y 6.
- Figura 5 Análisis granulométrico SE-1, muestras 8 Y 10.
- Figura 6 Capacidad de carga admisible de zapatas cuadradas.
- Figura 7 Asentamientos elásticos de zapatas.
- Figura 8 Módulo de reacción.

#### RELACION DE ANEXOS

Anexo 1 Anexo 2 Anexo 3 Registro de exploración. Resultados de ensayes de laboratorio. Memoria de cálculo.
### 1. INTRODUCCION.

### 1.1 Antecedentes.

El presente informe contiene el estudio de mecánica de suelos realizado por la empresa Grupo G-2 Construcciones, S. A. de C. V. para el proyecto y construcción de una Radio Base de Telefonla Celular, que se pretende construir en la Parcela No. 142 2-3 P1/1 del Ejido milpillas, en San Luis Potosí, S. L. P.(Fig. 1). Dicho proyecto se denomina: Sitio "Aeropuerto" SP 3017 A1.

### 1.2 Descripción del proyecto.

La cimentación de este tipo de estructuras usualmente se resuelve con una zapata de concreto reforzado de dimensiones hasta de 5 por 5 m, desplantada entre 2 y 2.5 m de profundidad. El peso total del sistema es de aproximadamente 90 toneladas

### 1.3 Objetivos y alcance.

El objetivo principal de este estudio consiste en definir las caracteristicas estratigráficas y propiedades del subsuelo, con el fin de determinar el tipo de cimentación más adecuado para la estructura proyectada. Una vez seleccionada la cimentación más adecuada, se determinará su procedimiento constructivo.

El alcance del estudio incluye una descripción de los trabajos de campo, resultados de laboratorio y características estratigráficas del sitio. Tambíén se presentan los resultados de los análisis geotécnicos como: tipo de cimentación más adecuado, profundidad de desplante. capacidad de carga admisible, cálculo de asentamientos y determinación del módulo de reacción del subsuelo. Después se define el procedimiento constructivo de la cimentación. Finalmente se presentan las conclusiones y recomendaciones del estudio.

### 2. ESTUDIO DEL SUBSUELO.

### 2.1 Geología Regional.

Con base en la Carta Geológica de la ciudad de San Luís Potosí (Ref. 1), el sitio en estudio se encuentra asentado en una zona plana de suelos aluviales, constituidos superficialmente por depósitos aluviales finos, en ocasiones con caliche, compuestos por limos y arcillas de baja a mediana plasticidad, y por gravas y arenas limpias o mezcladas con limo o arcilla. En la figura 2 se muestra la ubicación del sitio, en referencia a las diferentes formaciones geológicas del sitio y sus alrededores.

### 2.2 Exploración y muestreo en campo.

Con objeto de determinar las características estratigráficas del subsuelo en el sitio, se efectuó un sondeo profundo con máquina rotatoria denominado SE-1 (foto 1). El sondeo realizado fue del tipo exploratorio y se llevó hasta 5.78 m de profundidad.

El muestreo alterado se efectuó con la de penetración estándar, lo que permitió obtener muestras alteradas representativas además de medir el índice resistencia a la penetración (N) mediante el número de golpes en la prueba SPT (Standard Penetration Test). Para estabilizar las paredes de la perforación se lodo bentonítico en toda la longitud muestreada. Durante los trabajos de exploración no se detectó el nivel de agua freática (NAF). En el anexo 1 se muestra el registro de exploración del sondeo realizado.

Los trabajos de exploración y muestreo, fueron realizados por una brigada de exploración de suelos, integrada por un perforista, dos ayudantes de perforación, un chofer y un ingeniero geotécnico supervisor. El equipo empleado para la exploración y muestreo fue una máquina perforadora marca Long Year modelo 34 y una bomba de lodos marca Moyno 3L6.

Todas las muestras obtenidas del sondeo se enviaron al laboratorio de mecánica de suelos para su posterior análisis. Los resultados obtenidos durante la exploración, en cuanto a la resistencia a la penetración estándar, al tipo y ubicación de las muestras y a la estratigrafía de los materiales muestreados, se presentan gráficamente en la figura 3.

### 2.3 Ensayes de laboratorio.

Las muestras obtenidas del sondeo se ensayaron en el laboratorio para conocer sus características y propiedades. Se efectuaron los ensayes que se enuncian enseguida:

En todas las muestras de suelo:

- · Clasificación de acuerdo al Sistema Unificado de Clasificación de Suelos (SUCS).
- .. Determinación del contenido natural de

En algunas muestras representativas:

- . Granulometría por mallas.
- .. LImites de plasticidad, liquido y plástico.
- .. Contracción lineal.

EL perfil estratigráfico del sondeo, definido mediante los de campo laboratorio, se muestra gráficamente en la figura 3; ahl se incluye la descripción clasificación de los materiales encontrados, la variación con la profundidad del númer de golpes en la prueba de penetración estándar, la variación con la profundidad df contenido de humedad natural, los resultados gráficos de los límites de plasticidad y d los ensayes granulométricos de porcentaje de grava, arena y finos.

En las figuras  $4 \vee 5$  se presentan los análisis granulométricos efectuados y en el anex 2 se presentan los resultados de todos los ensayes de laboratorio realizados.

### 2.4 Características estratigráficas.

..

De acuerdo con los resultados obtenidos en la exploración de campo y en los ensaye de laboratorio realizados, la estratigraffa encontrada, a partir del nivel del terren natural actual y hasta la máxima profundidad explorada, consiste básicamente de tre estratos de suelo, los cuales se describen a continuación:

**Material de relleno.** Superficialmente y hasta una profundidad de  $0.6$  m, se encuently un material de relleno, constituido por un limo arenoso café claro, contaminado co materia orgánica, de consistencia blanda, clasificado de acuerdo al Sistema Unificac de Clasificación de Suelos (SUCS) como ML. Para tines de clasificación pal presupuesto, este estrato de suelo se clasifica como 100-00-00, para material tipo y C, respectivamente. De ensayes de laboratorio se obtuvo un contenido natural d agua de 6%.

Limo arenoso café claro. Debajo del estrato superficial y hasta una profundidad de 4 m, se encuentra un estrato de limo arenoso, café claro, de consistencia media has 1.2 m de profundidad, dura hasta 1.8 m de profundidad y muy dura hasta 4.8 m (

# GRUPO G-2 CONSTRUCCIONES. S.A. DE C.V

profundidad, clasificado de acuerdo al SUCS como Ml y ocasionalmente como SM. Para fines de clasificación para presupuesto, la parte superior de este estrato de suelo se clasifica como 40-60-00, para material tipo A, B y C, respectivamente.

De ensayas de laboratorio se obtuvieron los siguientes valores promedio: Contenido natural de agua 14%, grava 1%, arena 34%, finos 65%, limite Ifquido 32%, limite plástico 23%, índice plástico 9% y contracción lineal 4.3%.

Limo arenoso café rojizo. De 4.8 m y al menos hasta la máxima profundidad de exploración de 5.78 m, se encuentra un estrato de limo arenoso, café rojizo, de consistencia muy dura, clasificado de acuerdo al SUCS como ML

De ensayes de laboratorio se obtuvieron los siguientes valores promedio: Contenido natural de 17%, grava 0%, arena 49%. finos 51%, limite liquido 36%. limite plástico 30%, índice plástico 6% y contracción lineal 3.0%.

### 3. ANALlSIS GEOTECNICOS.

### 3.1 Tipo de

De acuerdo con las caracteristicas y propiedades del subsuelo, y considerando el tipo de estructura por construir, se considera adecuada una cimentación de tipo superficial, mediante la utilización de una zapata de concreto reforzado.

### 3.2 Profundidad de desplante.

La zapata se deberá desplantar a una profundidad mínima de 2.0 m por debajo di terreno natural actual, de mañera de garantizar que ésta se apoye dentro del estrato d limo arenoso, café claro, de consistencia media a muy dura, detectado a partir de 0.6 r de profundidad.

### 3.3 Capacidad de carga admisible.

Para determinar la capacidad de carga del estrato de apoyo de la zapata, se consider que el estrato de limo arenoso se comporta como un suelo cohesivo. Para ello se utiliz el método del Reglamento de Construcciones para el Distrito Federal (Ref. 2), utilizand la siguiente expresión:

$$
q_{ad} = C_u * N_c * F_t + \gamma * D_t
$$

Siendo

$$
N_c = 5.14 (1 + 0.25 * D_f / B + 0.25 * B / L)
$$

Para  $D_1/B < 2yB/L < 1$ 

En caso de que  $D_f$  / B y B / L no cumplan con las desigualdades anteriores, dicha: relaciones se considerarán iguales a 2 y 1, respectivamente.

Donde:

- $q_{ad}$  = capacidad de carga admisible, en ton/m<sup>2</sup>.
- $C_u$  = cohesión del suelo de apoyo, determinada en 16.66 ton/m<sup>2</sup>
- N<sub>c</sub> = factor de capacidad de carga que depende de las relaciones D<sub>i</sub>/B y B/L.

GRUPO G-2 CONSTRUCCIONES, S.A. DE C. ..

- *Dt* :: profundidad de desplante, en m.
- $B =$  ancho del cimiento, en m.
- $L = \text{large del cimientos, en m.}$
- $y =$  peso volumétrico del suelo por encima del nivel de desplante, igual a 1.60 ton/ $m<sup>3</sup>$ .
- $F<sub>r</sub>$  = factor de resistencia, igual a 0.35.

En la siguiente tabla se muestran las capacidades de carga obtenidas, en función de diferentes anchos de cimiento y diversas profundidades de desplante:

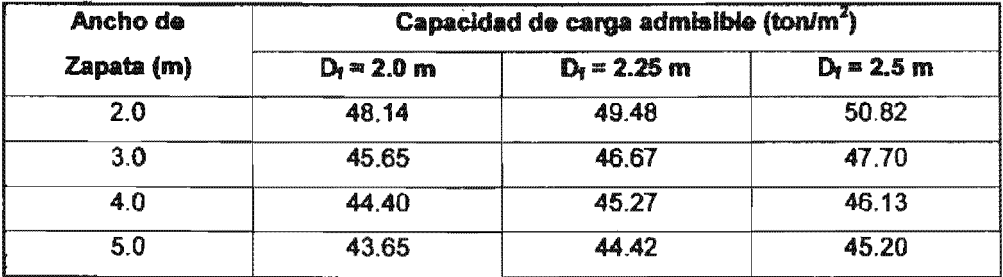

### Tabla 1. Capacidad de carga admisible del terreno de cimentación

Como puede observarse, la capacidad de carga varía con el ancho del cimiento y con la profundidad de desplante. En la figura 6 se presentan estos resultados en forma gráfica y en el anexo 3 se presenta la memoria de cálculo correspondiente.

Para cumplir con la revisión de los estados limite de falla de la cimentación, de acuerdo con el Reglamento de Construcción para el Distrito Federal. El ingeniero estructurista deberá verificar que la suma de las acciones verticales a tomar en cuenta en la combinación considerada en el nivel de desplante, afectadas por sus respectivos

- $D_f$  = profundidad de desplante, en m.
- $B =$  ancho del cimiento, en m.
- $L =$  largo del cimiento, en m.
- $y$  = peso volumétrico del suelo por encima del nivel de desplante, igual a 1.60 ton/ $m^3$ .
- $F_1$  = factor de resistencia, igual a 0.35.

En la siguiente tabla se muestran las capacidades de carga obtenidas, en función de diferentes anchos de cimiento y diversas profundidades de desplante:

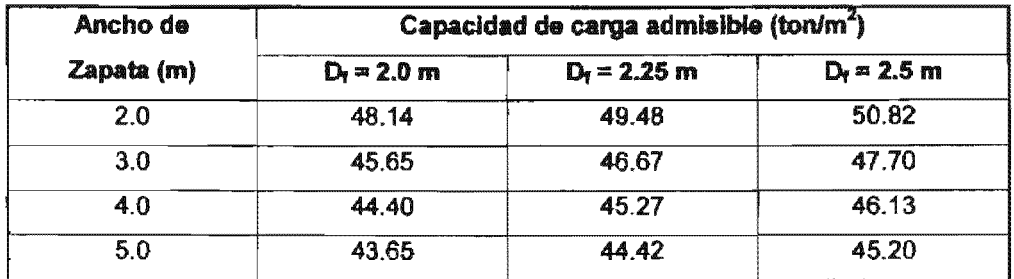

### Tabla 1. Capacidad de carga admisible del terreno de cimentación

Como puede observarse, la capacidad de carga varía con el ancho del cimiento y con la profundidad de desplante. En la figura 6 se presenten estos resultados en forma gráfica y en el anexo 3 se presenta la memoria de cálculo correspondiente.

Para cumplir con la revisión de los estados limite de falla de la cimentación. de acuerdo con el Reglamento de Construcción para el Distrito Federal. El ingeniero estructurista deberá verificar que la suma de las acciones verticales a tomar en cuenta en la combinación considerada en el nivel de desplante, afectadas por sus respectivos

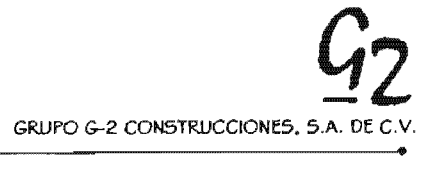

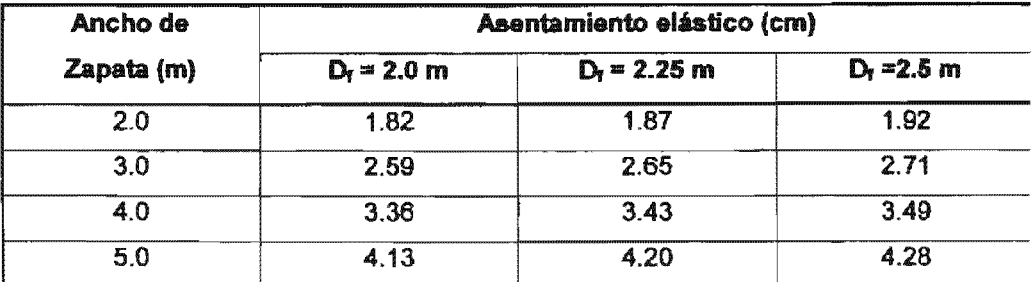

### Tabla 2. Asentamientos de zapataa

El asentamiento máximo calculado bajo una zapata aislada de hasta 5 m de lado, es de 4.28 cm. En la figura 7 se presentan graficados los asentamientos esperados para diferentes dimensiones y profundidades de desplante de zapatas. En el anexo 3 se presenta la memoria de cálculo respectiva.

### 3.5 M6dulo de reacción del subsuelo.

Para el cálculo del Módulo de reacción del subsuelo se utilizó la siguiente expresión para suelos de comportamiento cohesivo (Ref. 4):

$$
k_{\rm g} = k_{\rm st} (n + 0.5) / 1.5 n
$$

Donde:

- $k_{s}$  = Módulo de reacción del subsuelo, en kg/cm<sup>3</sup>
- $k_{s1}$  = Módulo de reacción unitario promedio, de una placa de acero rígida de 30. 48 x 30.48 cm de lado, en Kg/cm<sup>3</sup>
	- n = Relación largo/ancho del cimiento, adimensional.

Asignando un valor a  $k_{s1}$  de 9.82 kg/cm<sup>3</sup> para el estrato de apoyo, se obtiene un módulo de reacción del subsuelo variable entre 9.82 y 7.09 kg/cm<sup>3</sup> para relaciones largo/ancho de zapata variable entre 1 y 6, respectivamente. En la figura 8 se presenta

graficada la variación del módulo de reacción, en función de la relación largo/ancho de zapata, y en el anexo 3 se presenta la memoria de cálculo respectiva.

### 4. PROCEDIMIENTO CONSTRUCTIVO.

Excavación de cepa para zapata. Para construir la zapata de la estructura, se excavará con taludes verticales, una cepa hasta una profundidad mínima de 2.0 m cor respecto al nivel del terreno natural actual. Para fines de clasificación para presupuesto los 0.6 m superiores del suelo se clasifican como 100-00-00 de material tipo A-B-C. ye suelo subyacente como 40-60-00. El material producto de la excavación deberá acamellonarse para el relleno posterior de la cepa, a excepción de los 0.6 m superiores ya que es material de relleno.

Compactación del fondo de la excavación. Después de efectuada la excavación, la superficie descubierta se compactará en sus 30 cm superiores hasta alcanzar el 95% de su peso volumétrico seco máximo (PVSM), con respecto a la prueba Prócto estándar. Inmediatamente después se colocará una plantilla de concreto pobre (fc = 100 kg/cm<sup>2</sup>), de 5 cm de espesor promedio.

Construcción de cimentación. En la cepa para la zapata se colocará el acero de refuerzo y se procederá al colado de ésta, procurando que la cimentación sea monolltica, para lo cual las interrupciones de colado no deben exceder de treinú minutos.

Relleno de cepa. Después de construida la zapata, se rellenará la cepa de cimentaciól con el material producto de la misma excavación, compactándola con un rodillo

GRUPO G-2 CONSTRUCCIONES, S.A. DE C. •

vibratorio. en capas de 20 cm de espesor. hasta alcanzar el 95% del PVSM del material, de acuerdo con la prueba Pr6ctor estándar.

### 5. CONCLUSIONES Y RECOMENDACIONES.

- . Se realizó un estudio de mecánica de suelos para determinar el tipo de cimentación más adecuado y su procedimiento constructivo más conveniente, para la construcción de una Radio base de telefonla celular, en el sitio "Aeropuerto" SP 3017 A1, en San Luis Potosí, S. L. P.
- · Se estableció que la cimentación más adecuada es del tipo superficial, utilizando una zapata de concreto reforzado, desplantada a una profundidad mínima de 2.0 m con respecto al nivel del terreno natural actual, de tal manera que ésta se apoye dentro del estrato de limo arenoso, café claro, de consistencia media a muy dura, detectado a partir de 0.6 m de profundidad.
- $\bullet$  La capacidad de carga admisible de zapatas aisladas se muestra en la figura 6, la cual varía de 43.65 hasta 50.82 ton/m<sup>2</sup>, dependiendo de la profundidad de desplante y del ancho de la zapata que se utilice.
- . Los hundimientos elásticos calculados para zapatas aisladas se muestran en la figura 7, los cuales varian de 1.82 a 4.28 cm, dependiendo de la profundidad de desplante y del ancho de la zapata que se utilice.
- . El módulo de reacción calculado se muestra en la figura 8, el cual varía de 9.82 a 7.09 kg/cm $^3$ , para relación largo/ancho de zapata de 1 a 6.

GRUPO G-2 CONSTRUCCIONES, S.A. DE C.

. Una vez que el proyecto estructural de la cimentación esté terminado, se deberá turnar a Grupo G-2 Construcciones, S. A. de C. V. para ratificar o rectificar los análisis y las conclusiones de este estudio.

Ing. Juan Goddard Ensaustiga.

# GRUPO G-2 CONSTRUCCIONES, SA DE C.V,

### 6. REFERENCIAS BIBLlOGRAFICAS.

- 1. Carta Geológica de la ciudad de San Luis Potosí F-14-A-84, publicada en 1977 )primera reimpresión) por el Instituto Nacional de Estadística, Geografía e Informática.
- 2. Normas Técnicas Complementarias del Reglamento de Construcción para el Distrito Federal. Colegio de Ingenieros Civiles de México. Centro de Actualización Profesional. México. D. F. 1995.
- 3. Joseph E. Bowies. Foundation Analysis and Design. Intemational Student Editíon, McGraw-HiII Book Company. 1968.
- 4. Zeevaert. Leonardo. Foundation Engineering for Difficult Subsoíl Conditions. Segunda Edición. Van Nostrand Reinhold Company. 1983.

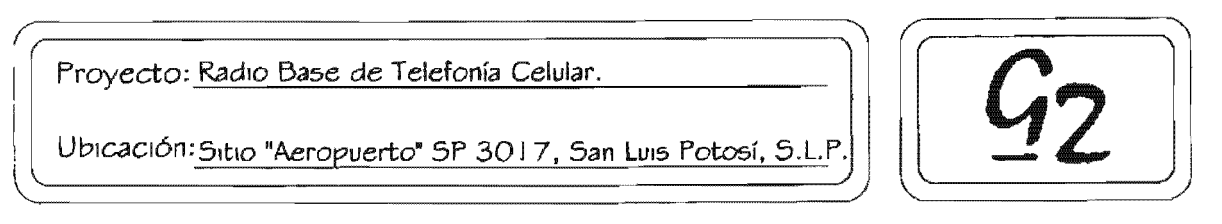

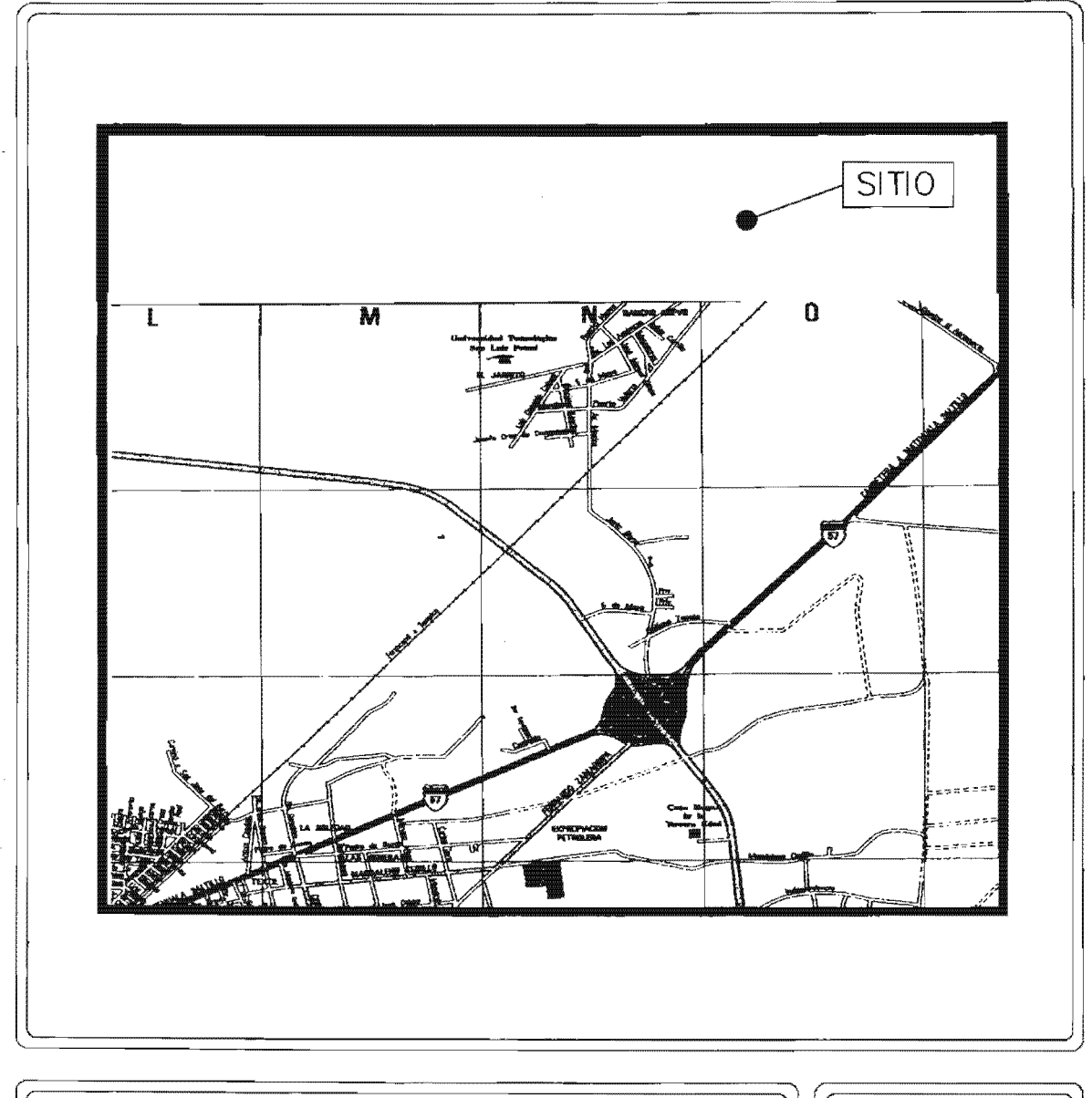

## Localización del Sitio.

Figura 1

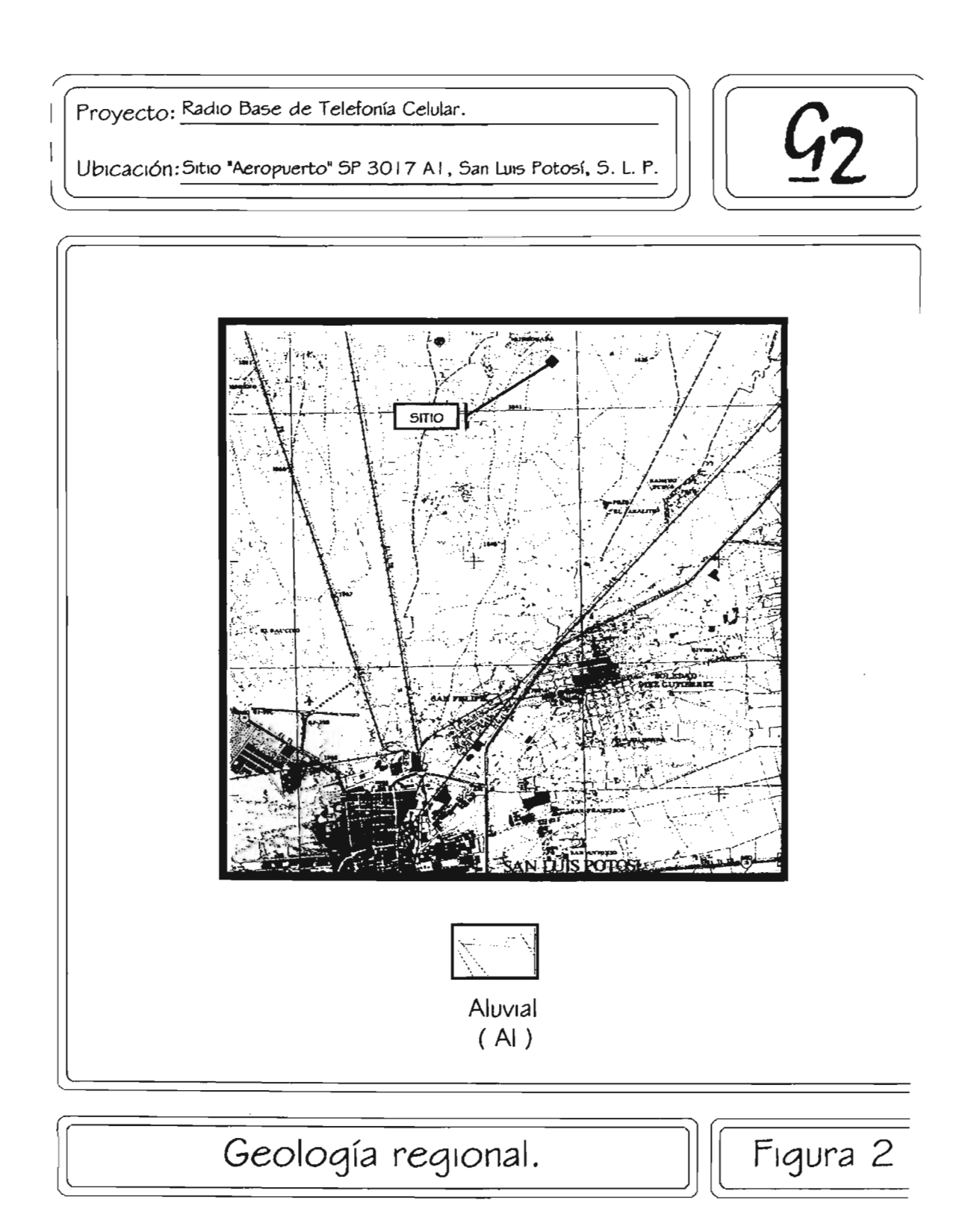

## Proyecto: Radio Base de Telefonía Celular. Ubicación: Sitio "Aeropuerto" SP 3017 A1, San Luis Potosi, S.L.

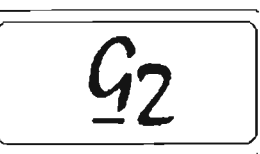

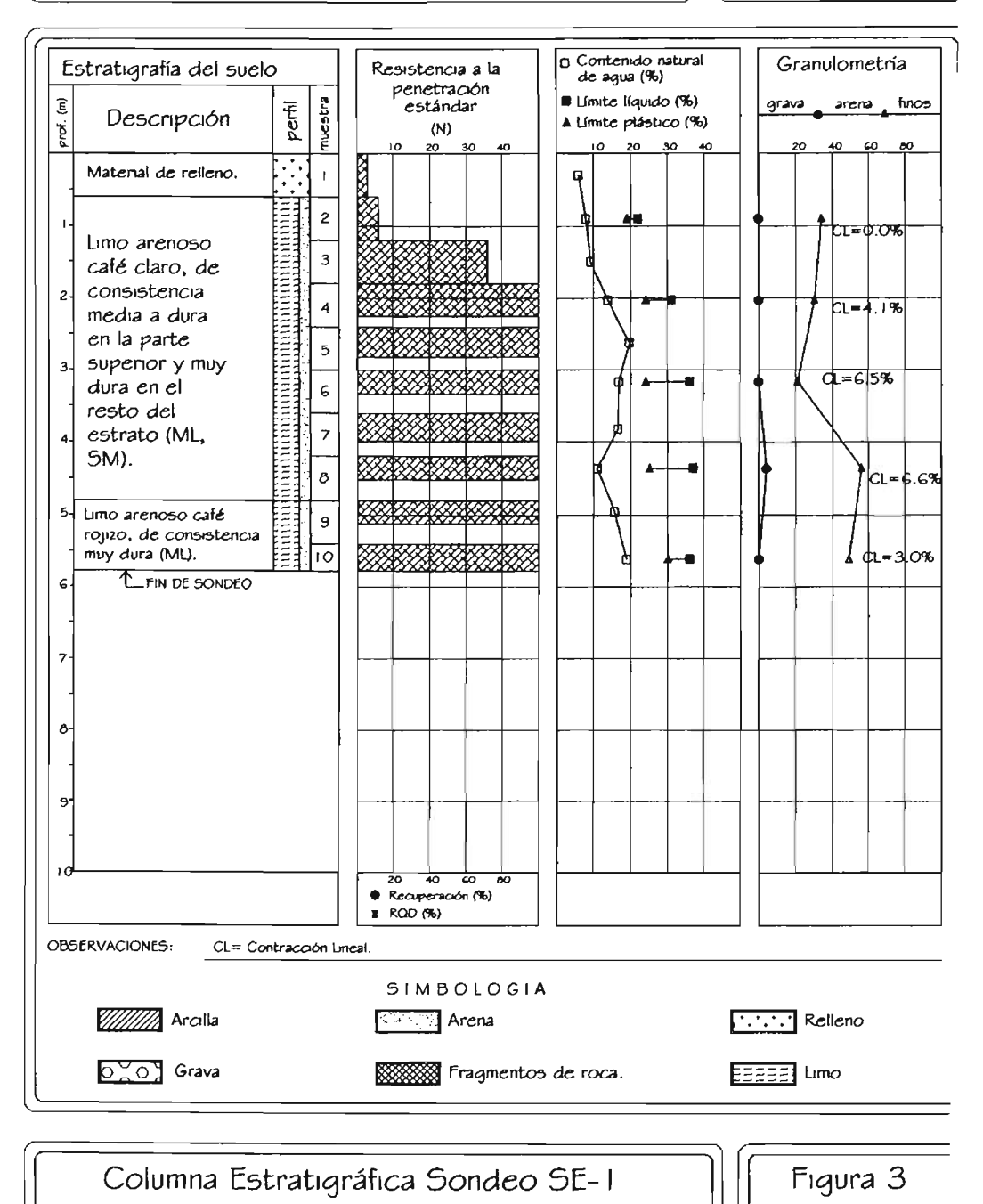

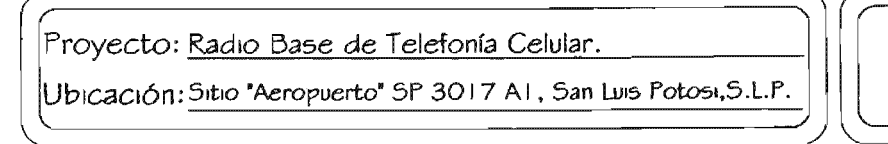

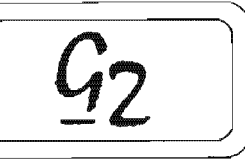

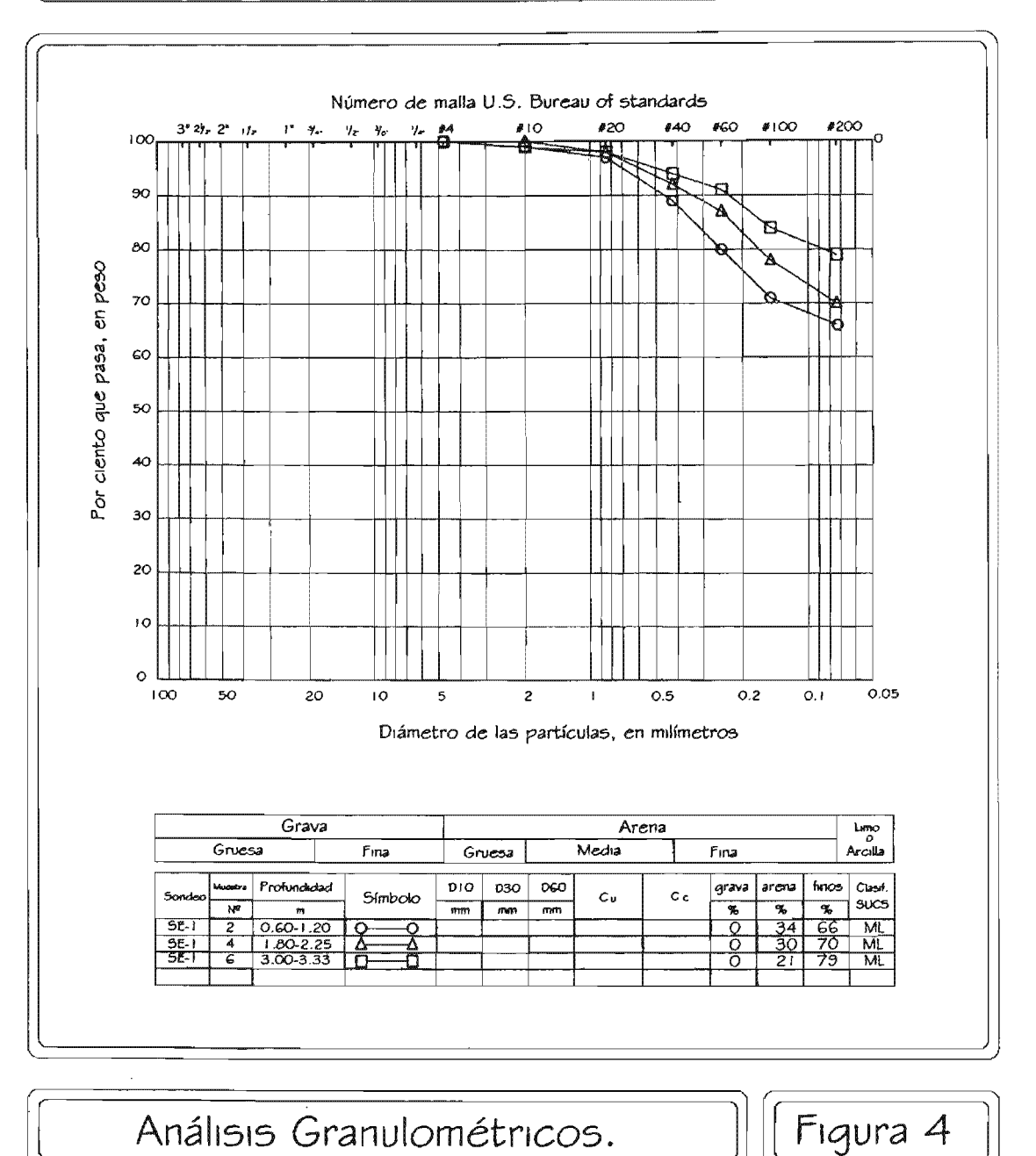

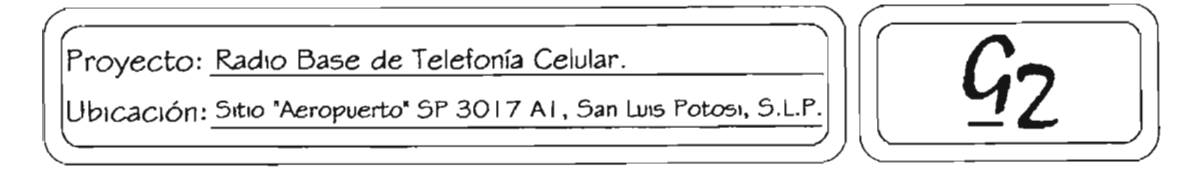

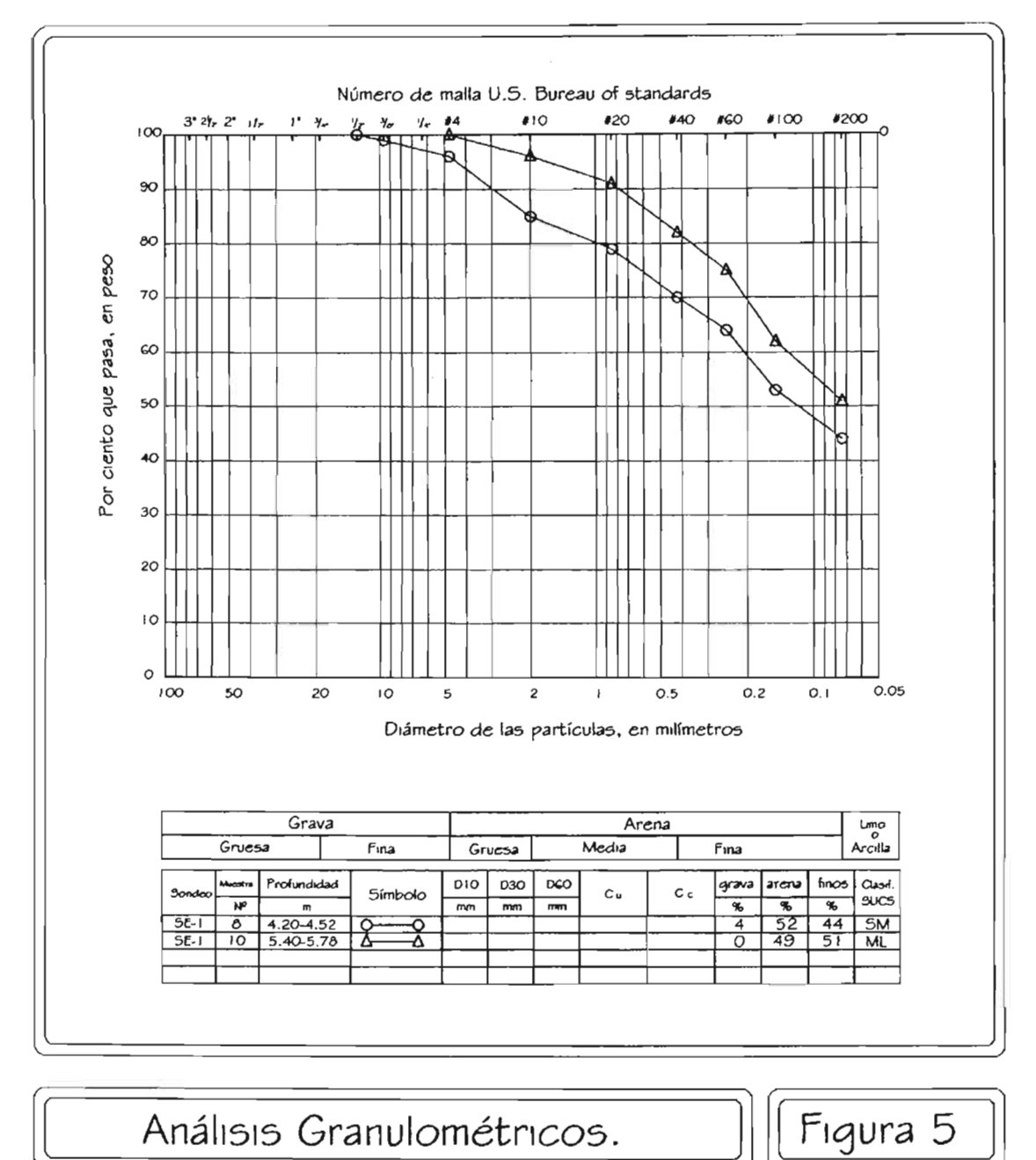

Anexo "B"

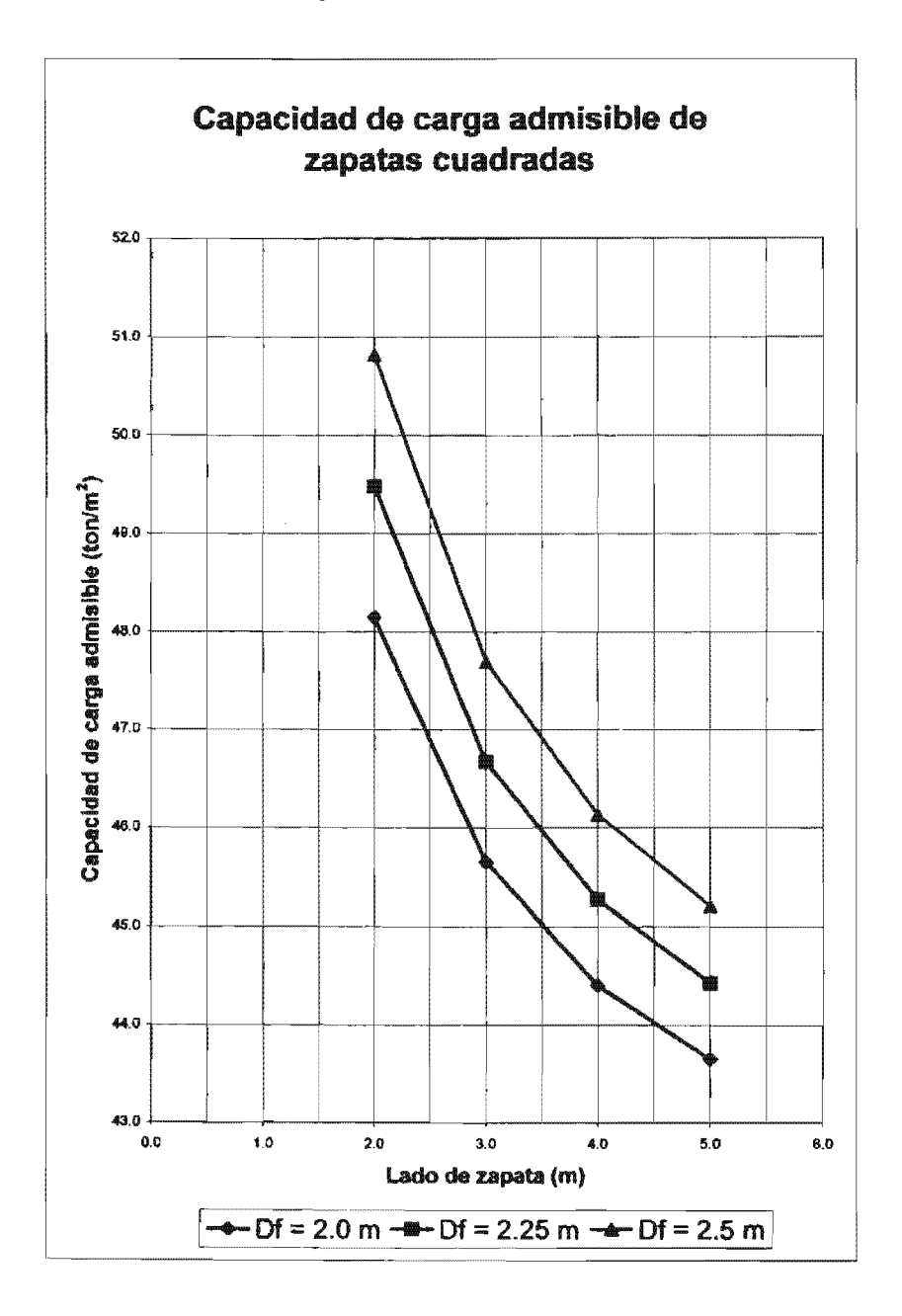

Proyecto: Radio Base de Telefonía Celular. Ubicación: Sitio "Aeropuerto" SP 3017 A1, San Luis Potosí, S. L. P.

Figura 6

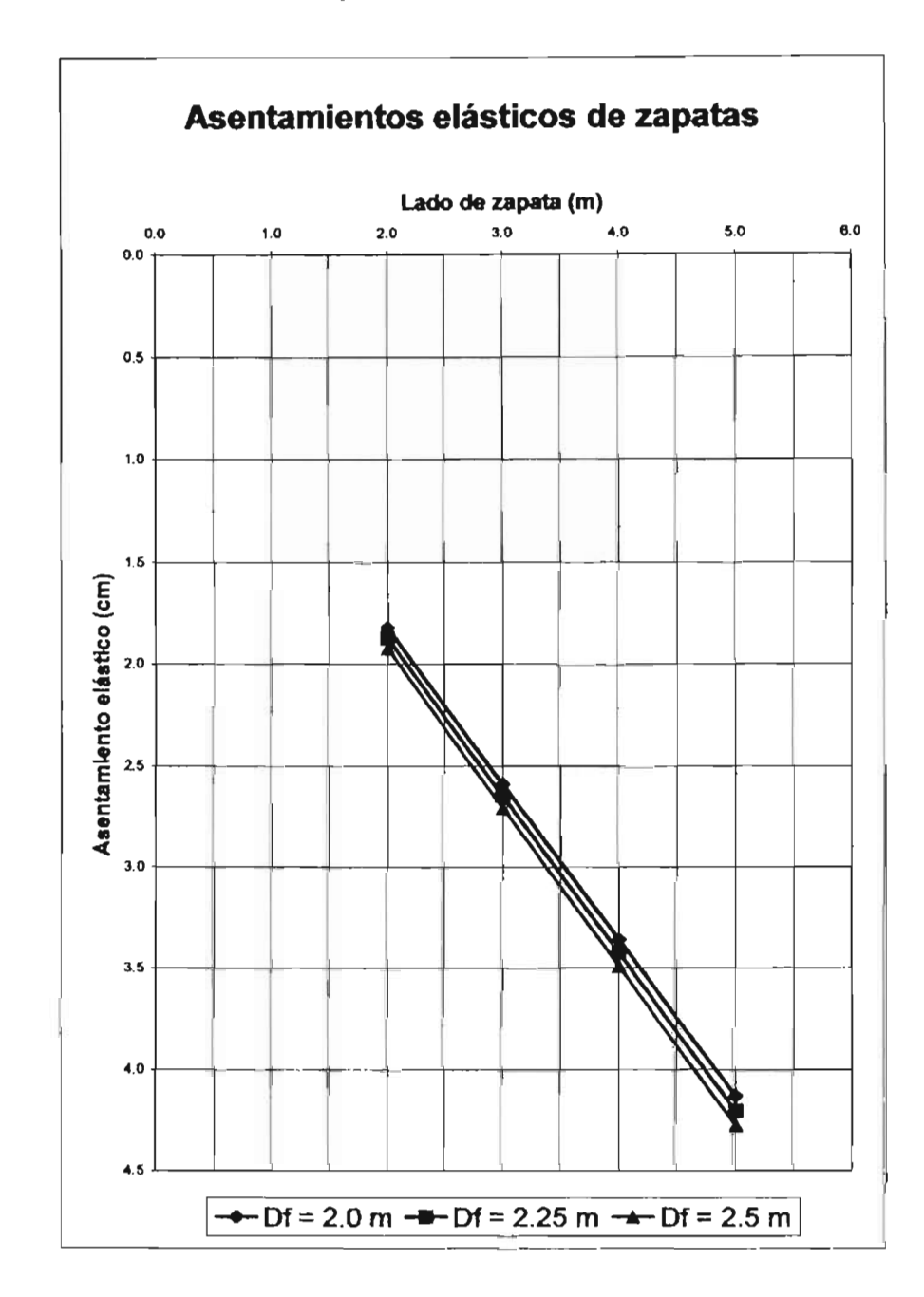

**Proyecto: Radio Base de Telefonia Celular. Ubicación: Sitio "Aeropuerto" SP 3017 A1, San Luis Potosi, S. L P.** 

**Figun** 

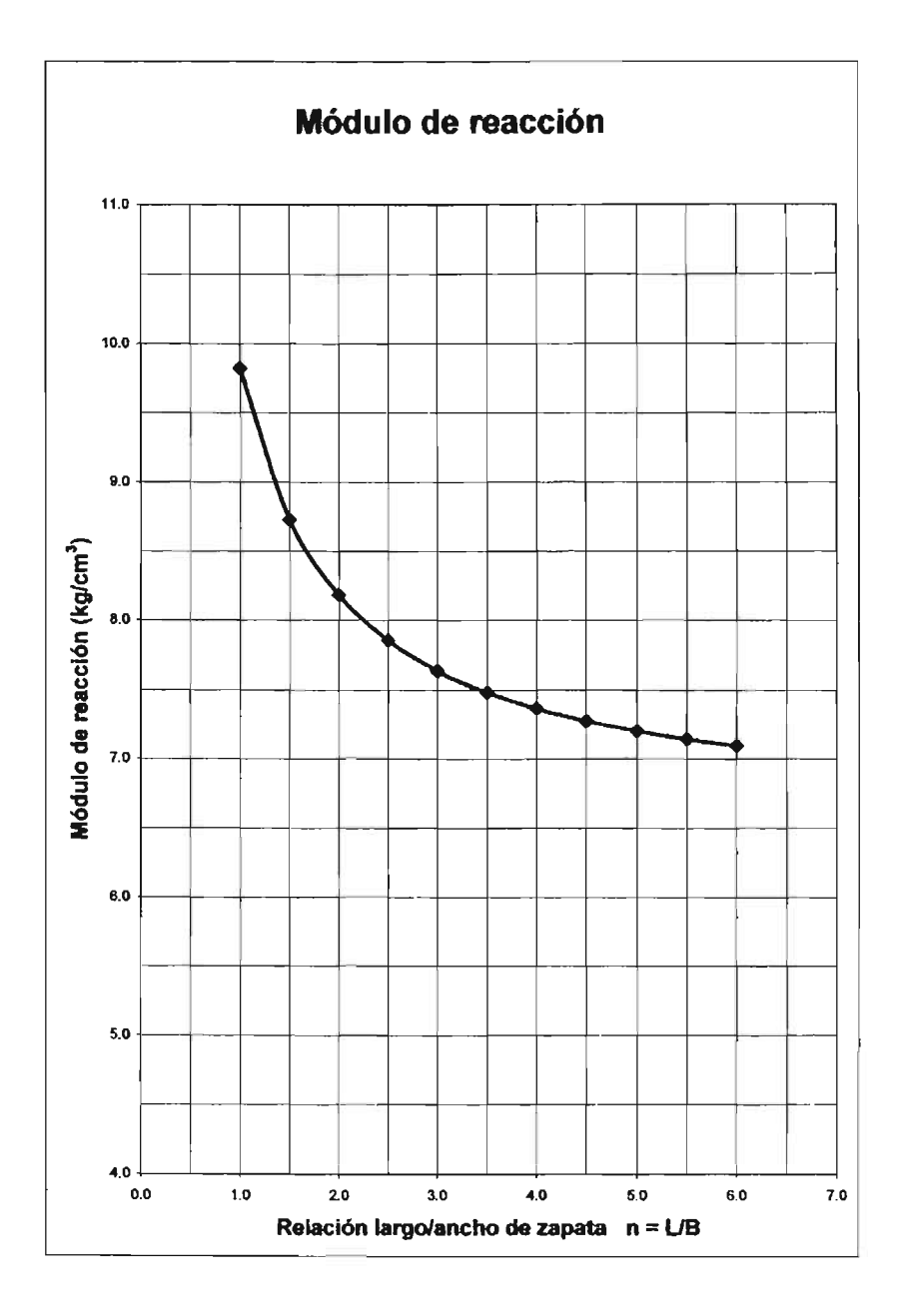

### **Proyecto: Radio Base de Telefonía Celular. Ubicación: Sitio "Aeropuerto" SP 3017 A1, San Luis Potosi, S. L. P.**

**Figura 8** 

## Proyecto: Radio Base de Telefonía Celular.

UbicaCión: SItiO "Aeropuerto" SP 3017 A 1, San Lul5 Potosí. S.L.P

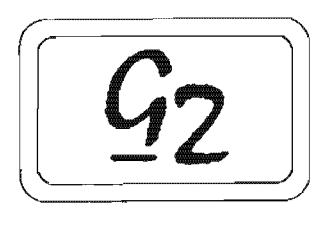

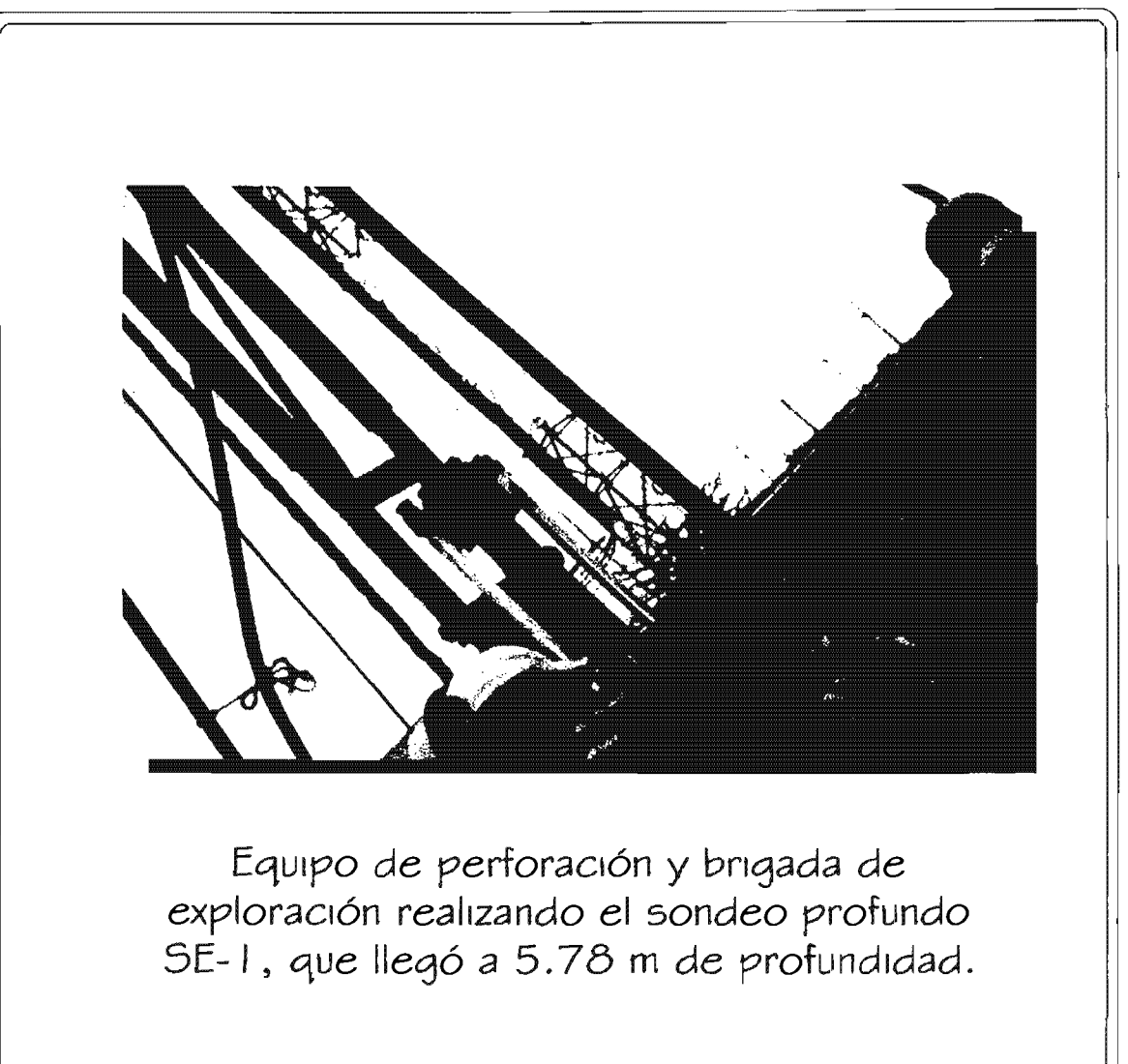

## REGISTRO DE EXPLORACION DEL SUBSUELO

 $\overline{G_2}$ 

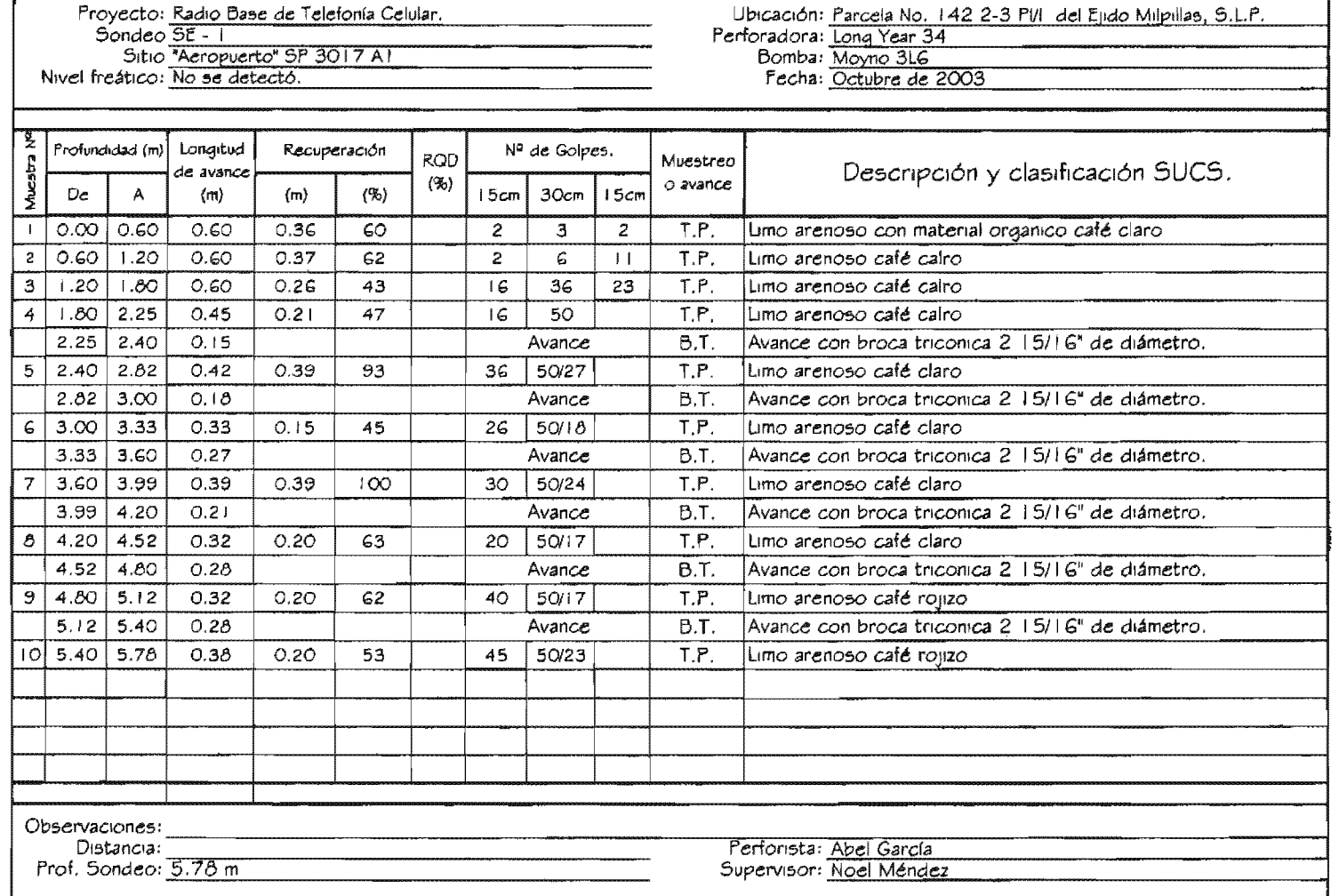

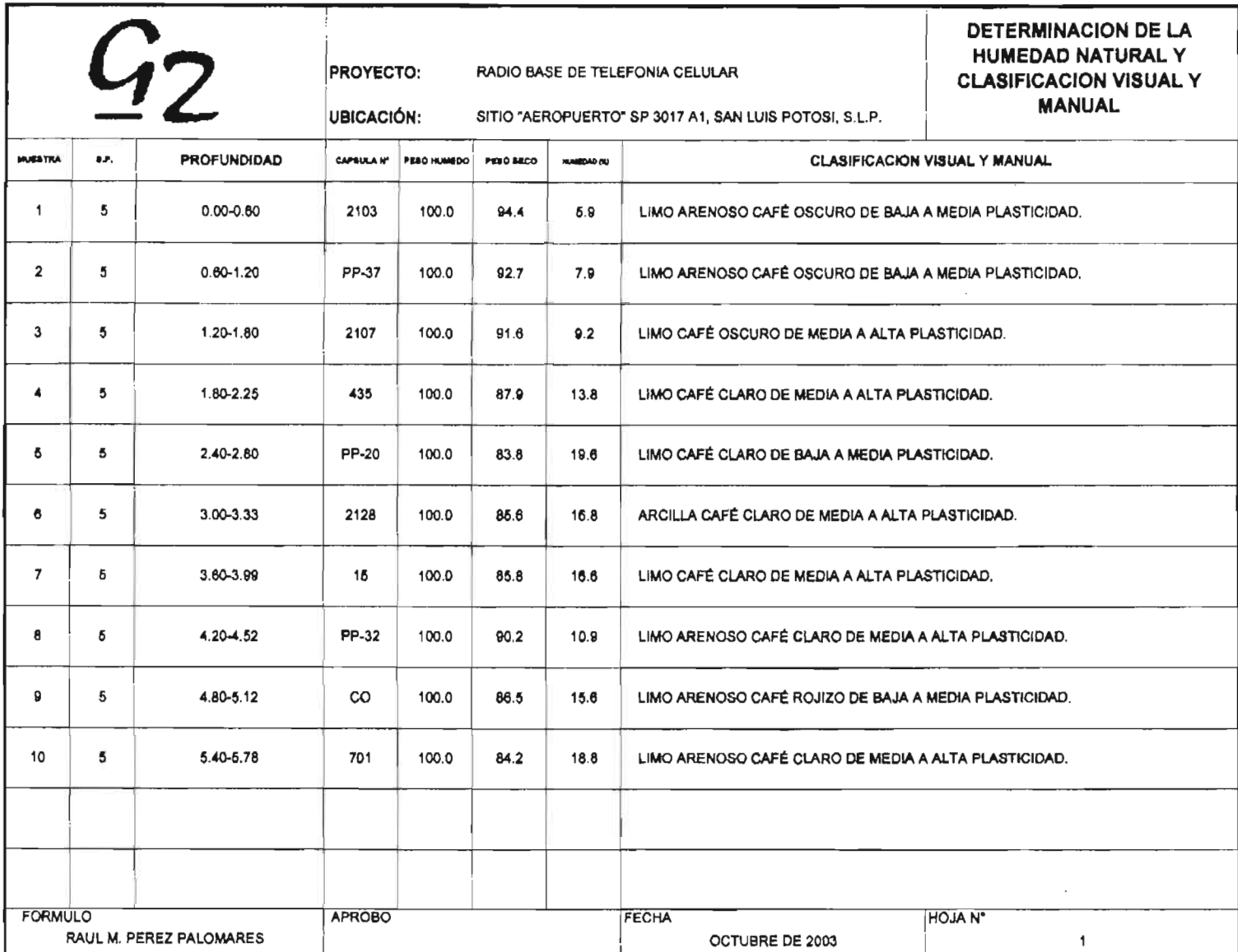

 $\label{eq:2.1} \frac{1}{\sqrt{2\pi}}\int_{\mathbb{R}^3}\frac{1}{\sqrt{2\pi}}\int_{\mathbb{R}^3}\frac{1}{\sqrt{2\pi}}\int_{\mathbb{R}^3}\frac{1}{\sqrt{2\pi}}\int_{\mathbb{R}^3}\frac{1}{\sqrt{2\pi}}\int_{\mathbb{R}^3}\frac{1}{\sqrt{2\pi}}\int_{\mathbb{R}^3}\frac{1}{\sqrt{2\pi}}\int_{\mathbb{R}^3}\frac{1}{\sqrt{2\pi}}\int_{\mathbb{R}^3}\frac{1}{\sqrt{2\pi}}\int_{\mathbb{R}^3}\frac{1$ 

"Bnexo B"

 $\overline{\phantom{a}}$ 

 $\sim 10^{-1}$ 

**HOJA DE ENSAYE DE MATERIALES** 

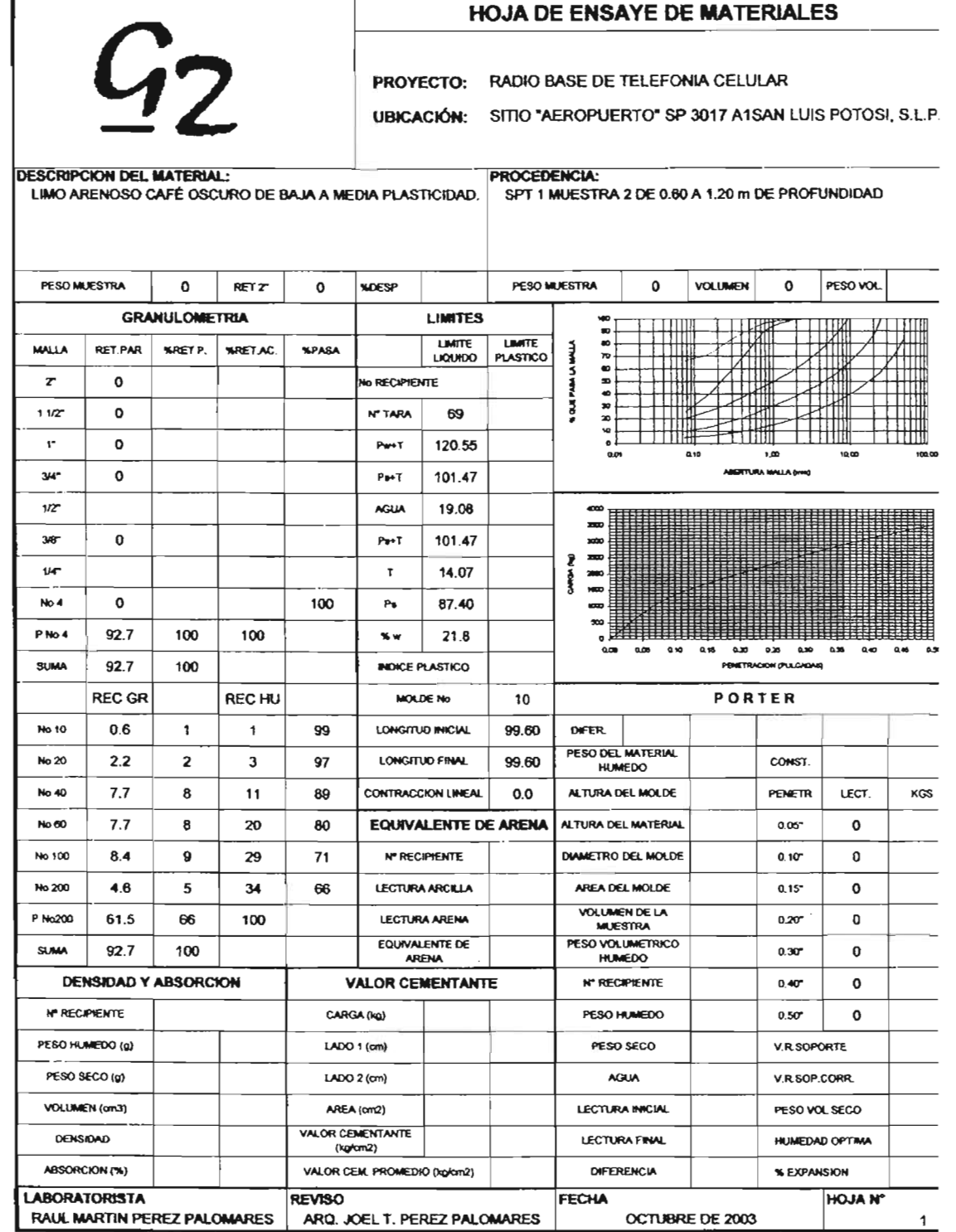

 $\overline{\phantom{a}}$ 

 $\bar{z}$ 

 $\overline{\phantom{a}}$ 

 $\bar{z}$ 

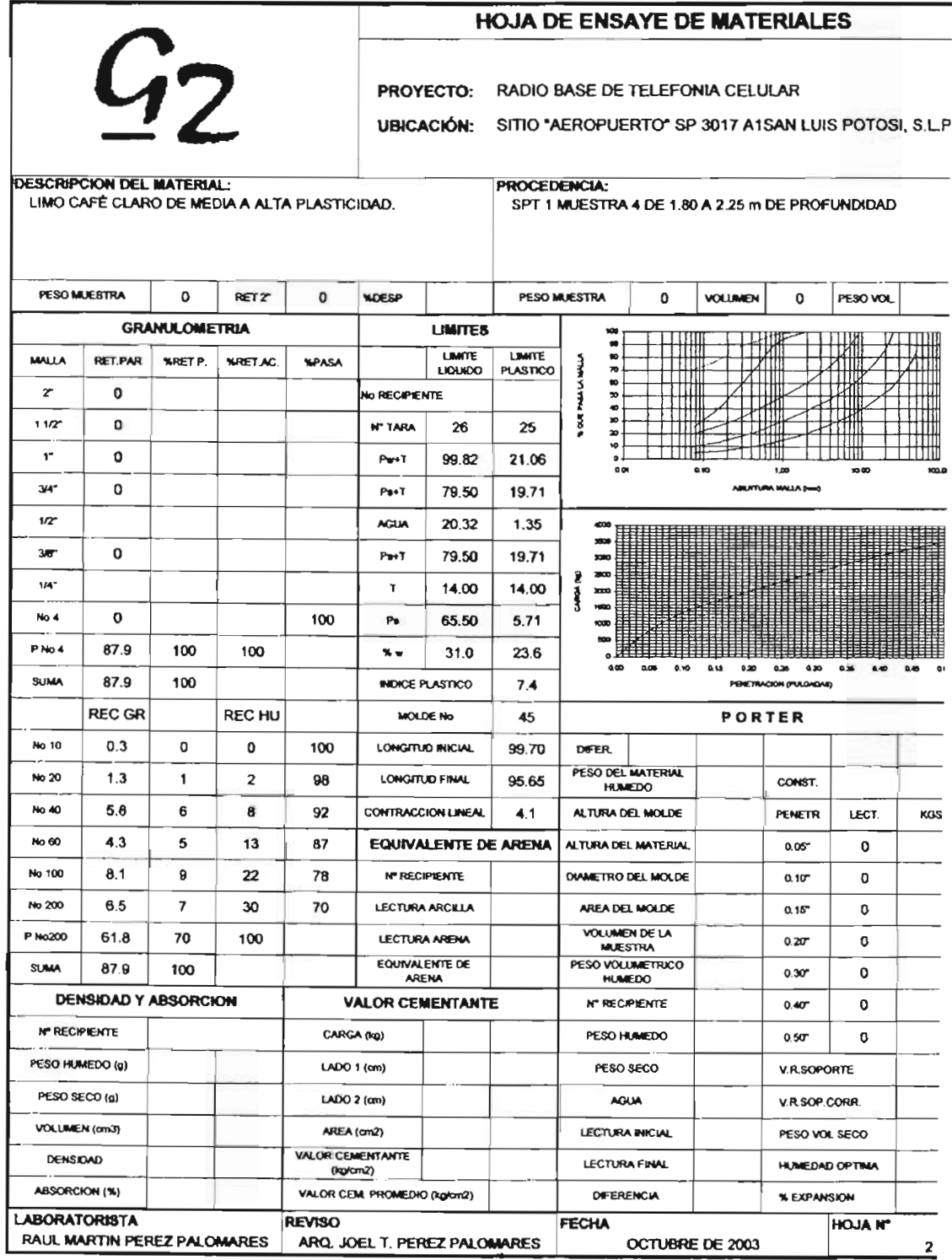

 $\Gamma$ 

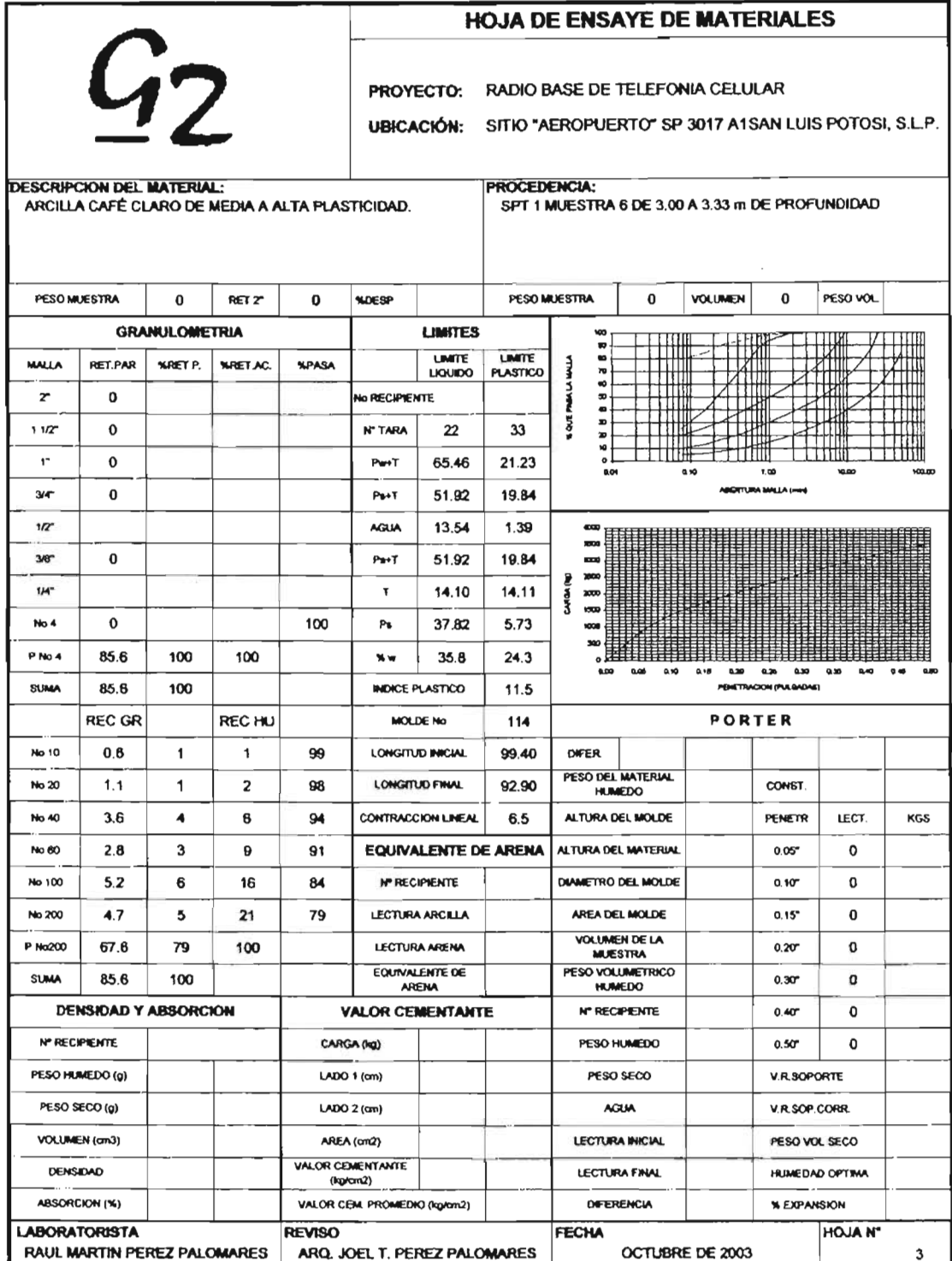

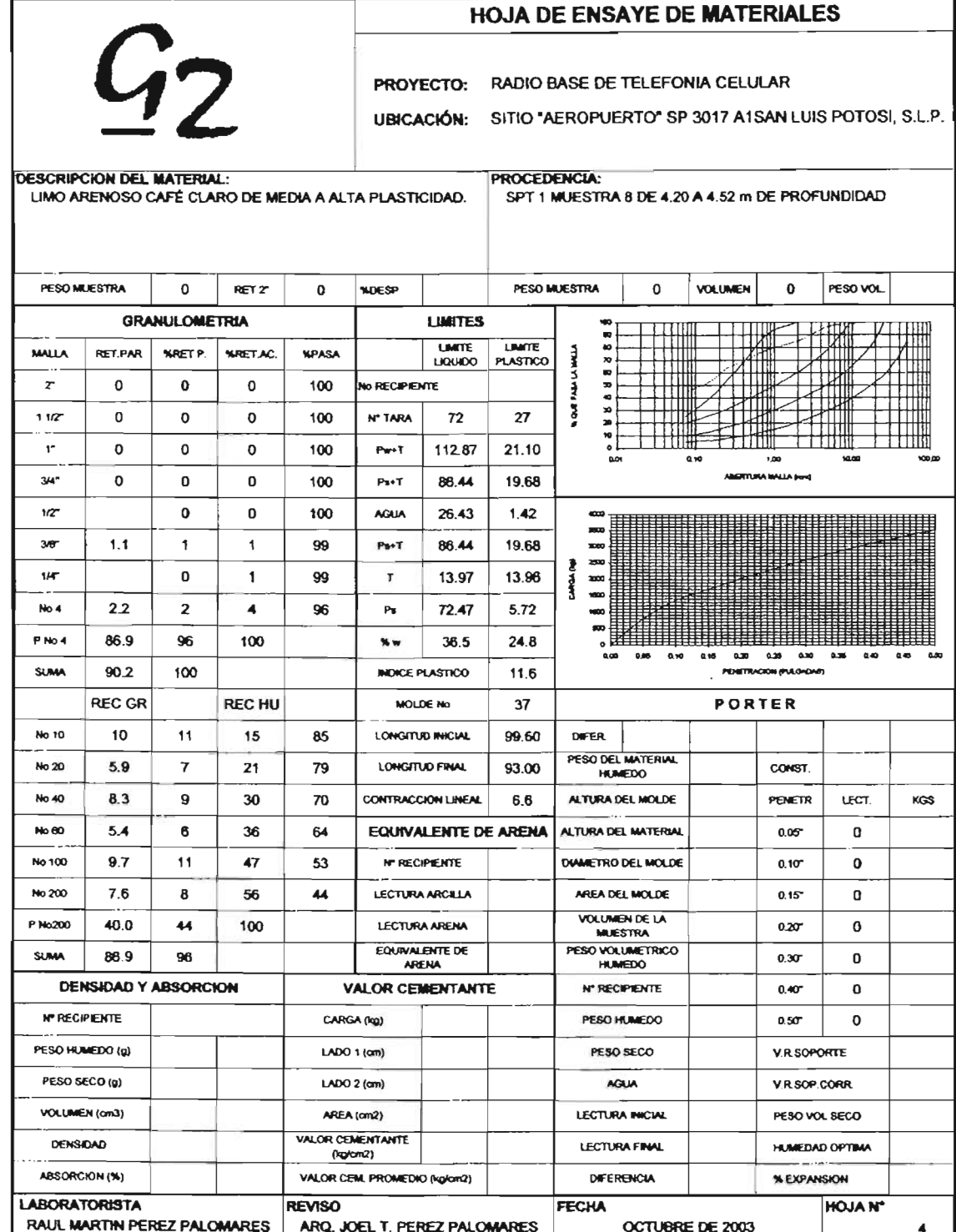

 $\langle \dots \rangle$ 

 $\sim 10^7$ 

 $\sim$ 

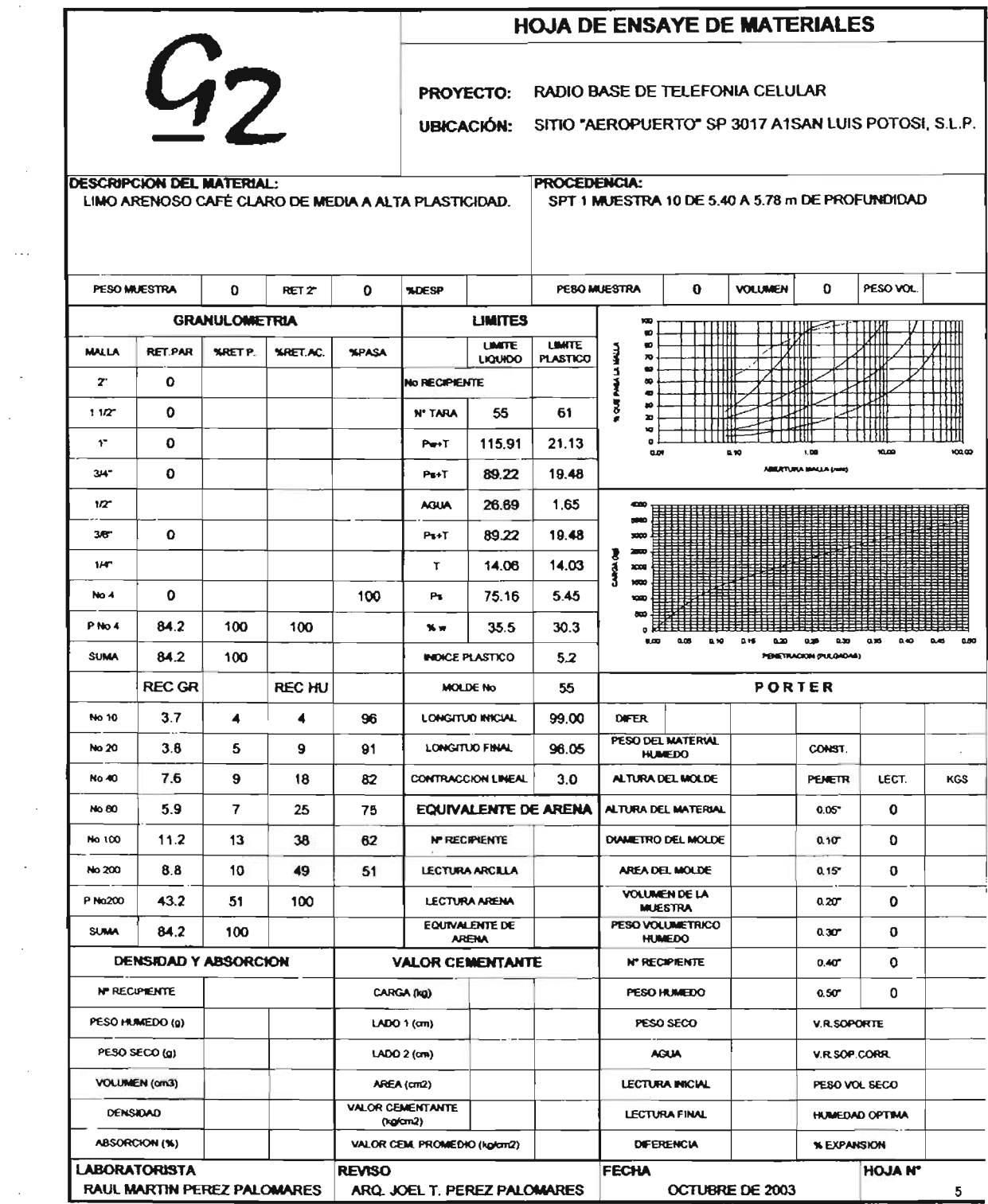

 $\sim 10^{-1}$ 

 $\mathcal{A}^{\mathcal{A}}$ 

 $\Delta \sim 1$ 

### Proyecto: Radio Base de Telefonia Celular. Ubicación: Sitio "Aeropuerto" SP 3017 A1, San Luis Potosí, S. L. P.

#### CAPACIDAD DE CARGA DE CIMENTACIONES SOMERAS DESPlANTADAS SOBRE SUELOS COHESIVOS METOOO DEL REGlAMENTO DE CONSTRUCCIOH PARA EL OOITRITO FEDERAL

 $qad = Cu * Nc * Fr + Pv * Df$ 

Siendo  $Nc = 5,14 ( 1 + 0,25 D/B + 0,25 B/L)$ 

para:  $Df/B < 2yB/L < 1$ 

En caso de que Df / B y B / L no cumplan con las desigualdades anteriores, dichas relaciones se considerarán iguales a 2 y 1, respedivamente.

Donde:

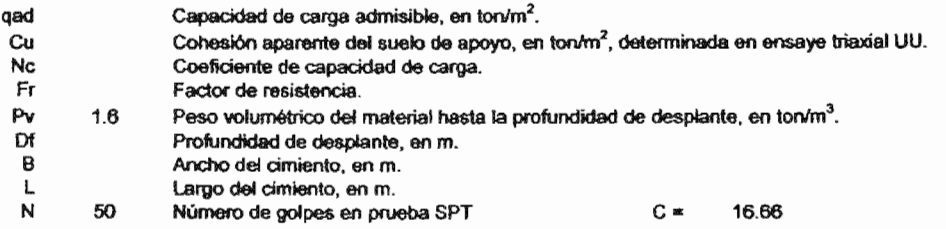

#### Zapatas Aisladas

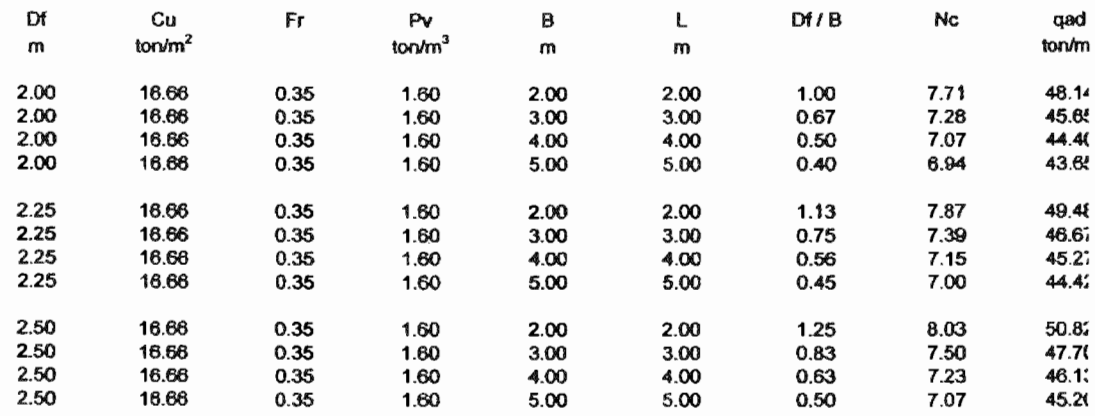

### Proyecto: Radio Base de Telefonía Celular. Ubicación: Sitio "Aeropuerto" SP 3017 A1, San Luis Potosi, S. L. P.

### ASENTAMIENTOS ELASTICOS DE CIMENTACIONES SOMERAS

### $S = q * B(1 - u^2) * W / E$

Donde:

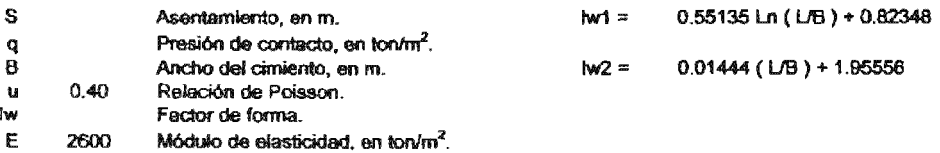

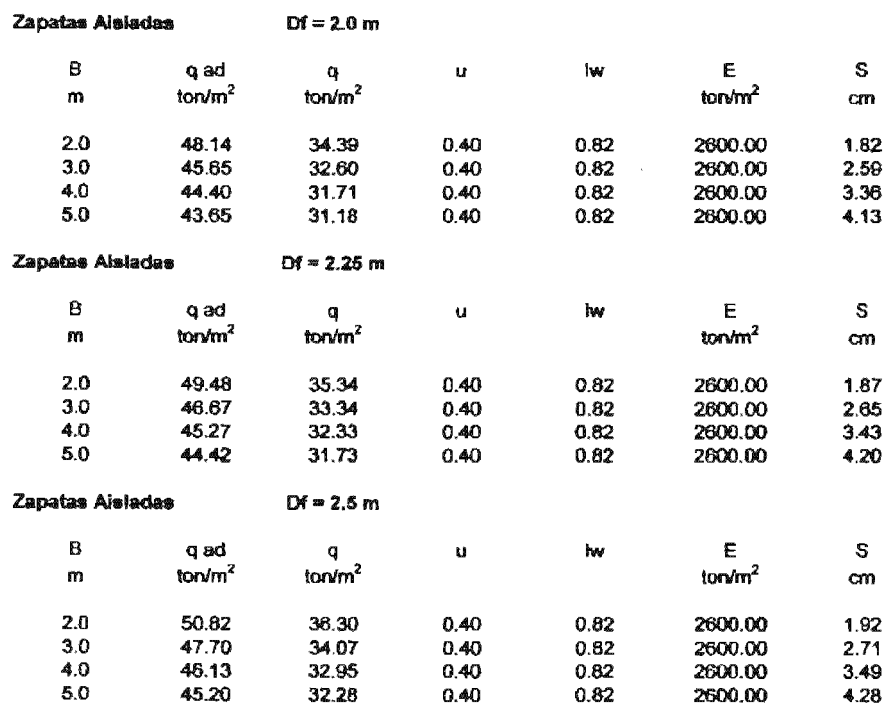

### Proyecto: Radio Base de Telefonia Celular. Ubicación: Sitio "Aeropuerto" SP 3017 A1, San Luis Potosí, S. L. P.

### MODULO DE REACCION EN SUELOS DE COMPORTAMIENTO COHESIVO  $ks = ks_1(L/B+0.5)/(1.5"L/B)$

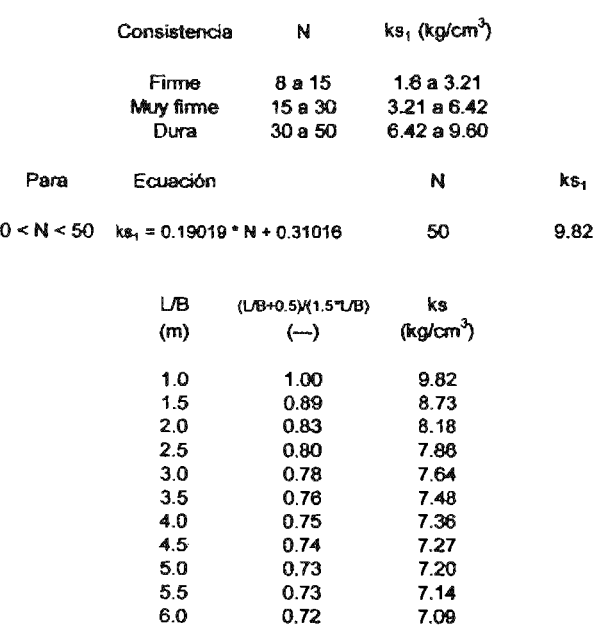

 $\bar{\beta}$ 

### Anexo "B"

### BIBLIOGRAFíA

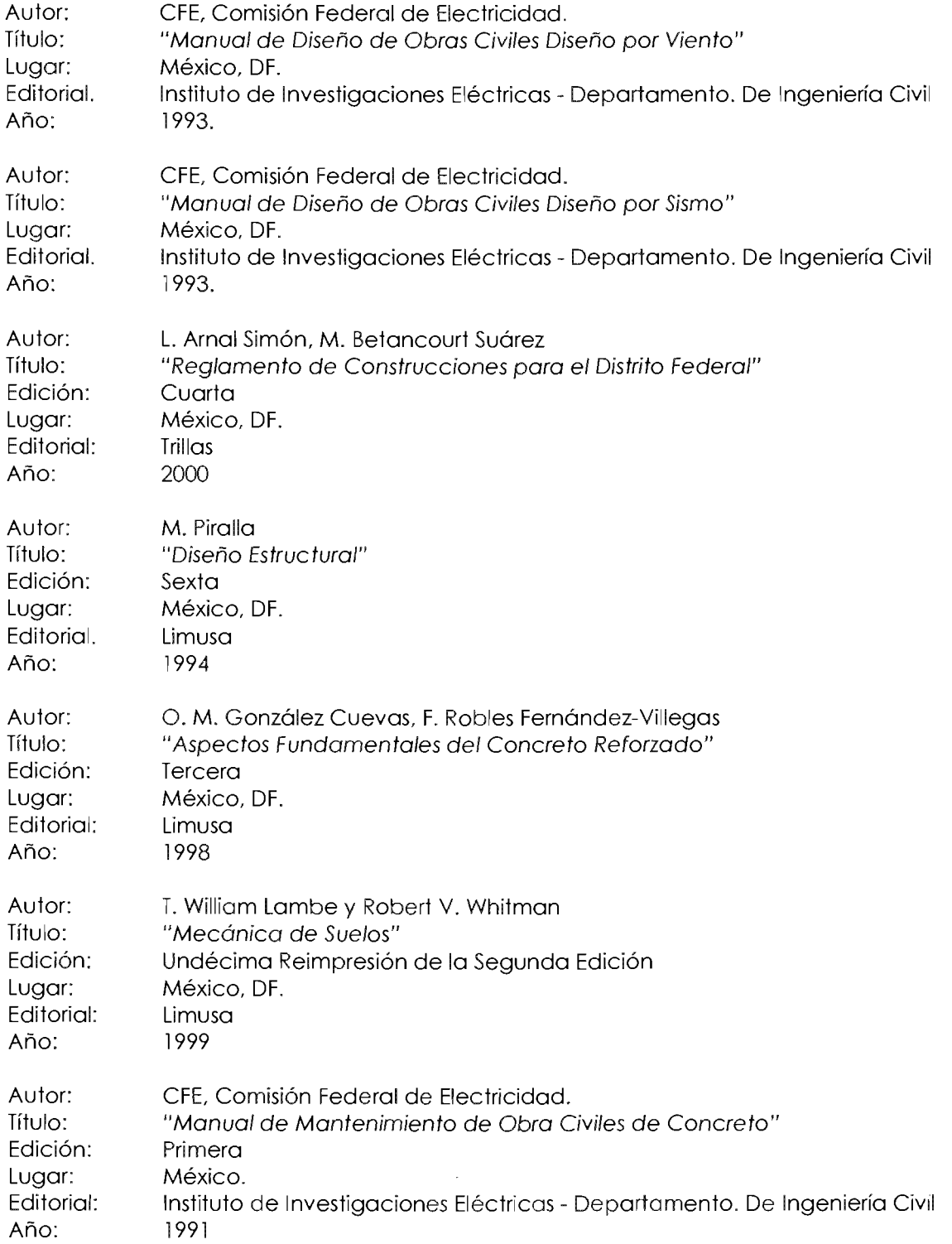

## BIBLIOGRAÍA

![](_page_213_Picture_11.jpeg)